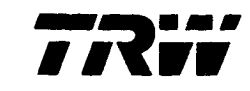

47467-HOIO-UX-O0

 $\epsilon$ 

**RELBET 4.0 USER'S GUIDE**

**Contract Contract** 

 $CRT1973$ 

23 DECEMBER 1986

PREPARED FOR

NATIONAL AERONAUTICS AND SPACE ADMINISTRATION LYNDON B. JOHNSON SPACE CENTER HOUSTON, TEXAS

CONTRACT NAS9-17554

**(\_AS&-C\_-171973)** RELEET 4.0 tSEI\_'S **GUID\_ (\_IRW £efense** \_I.\_tems **GrouF) ;EO p CSCI 09B** N87-18333

> G3/b **1** q3518 **Unclas**

PREPARED BY

F. C. CERBINS B. P. HUYSMAN J. K. KNOEDLER P. S. KWONG L. A. PIENIAZ S. W. STRO

SYSTEM DEVELOPMENT DIVISION DEFENSE SYSTEMS GROUP HOUSTON, TEXAS

-----

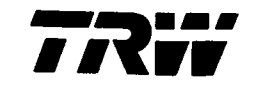

47467-HO10-UX-O0

## RELBET **4.0**

## **USER'S GUIDE**

## 23 DECEMBER 1986

## **PREPARED** FOR

## NATIONAL AERONAUTICS AND SPACE ADMINISTRATION LYNDON B. JOHNSON SPACE CENTER HOUSTON, TEXAS

## **CONTRACT** NAS9-17554

## **PREPARED BY**

- **F. C. CERBINS**
- **B. P. HUYSMAN**
- J. **K.** KNOEDLER
- **P.** S. KWONG
- L. A. PIENIAZ
- S. W. STROM

SYSTEM DEVELOPMENT DIVISION DEFENSE SYSTEMS GROUP HOUSTON, TEXAS

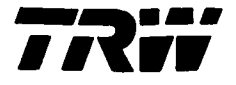

**47467-HO10-UX-O0**

RELBET 4.0 USER'S GUIDE

**December 1986**

**Prepared** for

National **Aeronautics** and Space Administration Lyndon B. Johnson Space Center Houston, Texas

**Contract NAS9-17554**

Approved by  $\frac{1}{k}$   $\frac{1}{k}$   $\frac{1}{k}$   $\frac{1}{k}$ <br>L. A. Pieniazek, Head .Navigation **Analysis** Section

Approved by

D. K. Phillips,I/Manager

Systems Engineering and Analysis Department

System Development **Divi sion TRW** Defense Systems Group Houston, Texas

## **TABLE OF CONTENTS**

 $\sim$   $\sim$ 

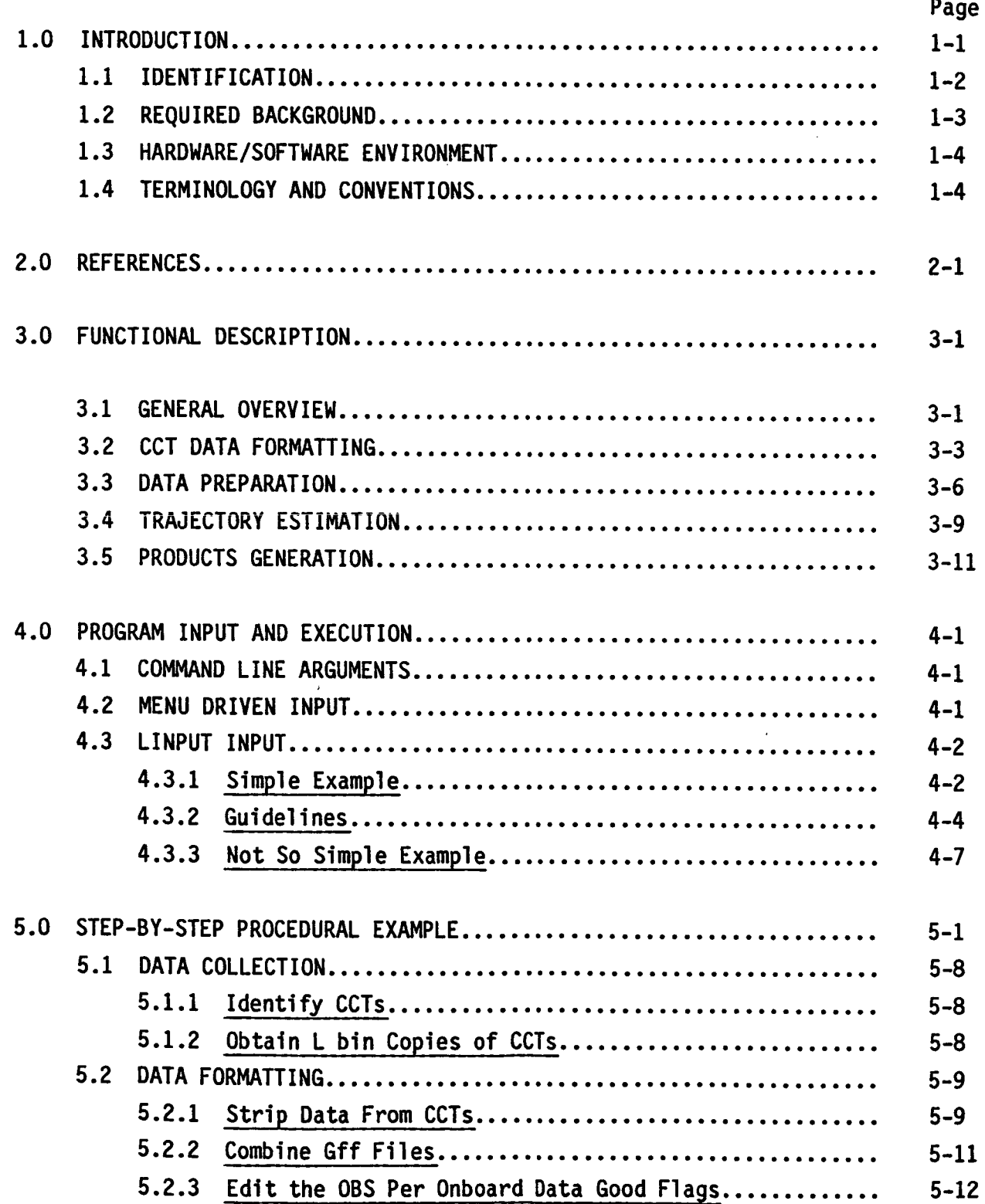

# TABLE**OF CONTENTS (Continued)**

 $\overline{a}$ 

l,

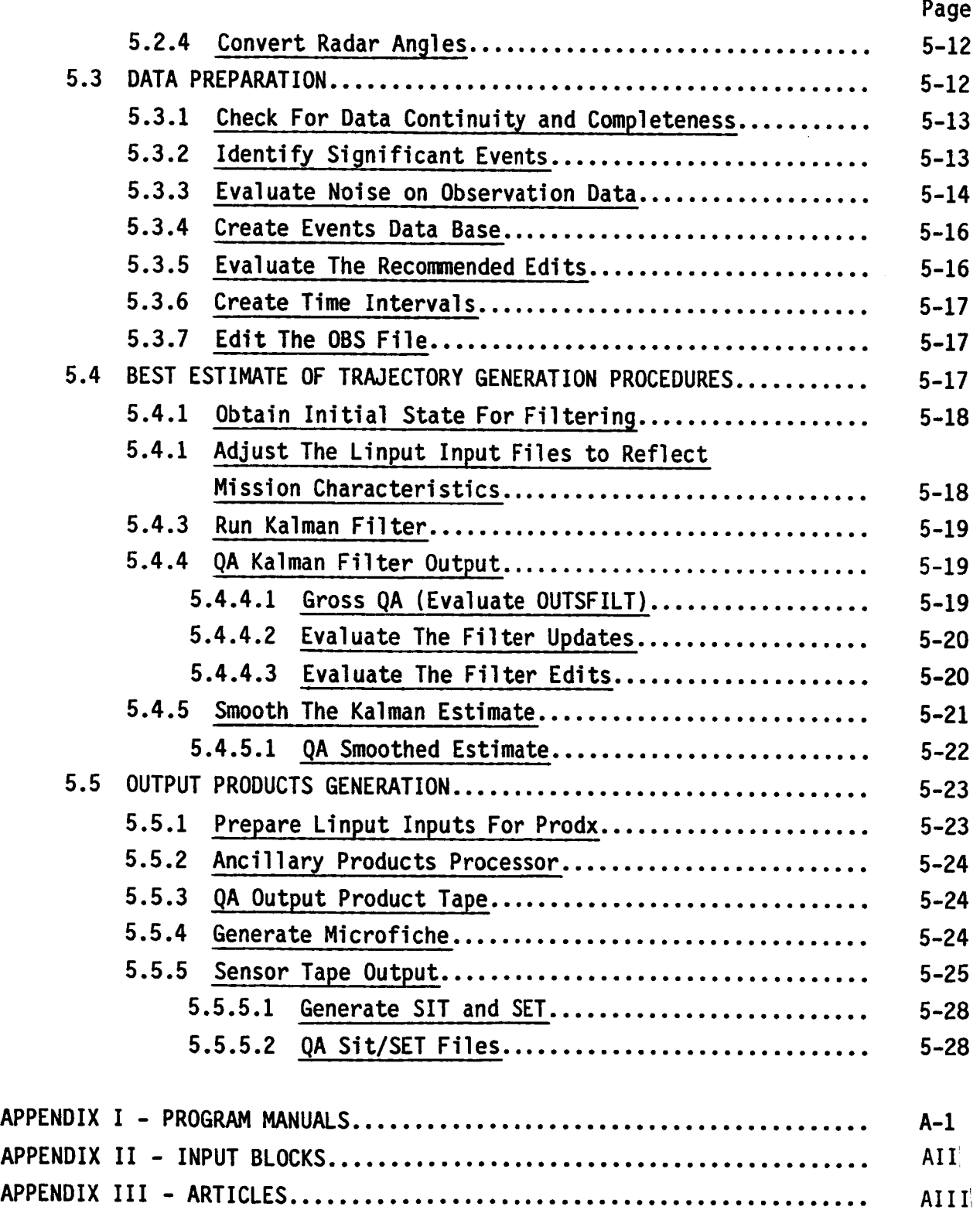

#### **1.0 INTRODUCTION AND** SCOPE

**This manual describes** the **operation and use of RELBET 4.0** implemented **on the Hewlett Packard** model **9000.** It **serves both as a reference and as a training guide. Appendices provide experienced users** with **details and full explanations of program usage.** The **body of the** manual introduces **new users** to **the system by leading** them **through a step by step example of a** "typical" **production. Hopefully** this will **equip the new user both to execute a** typical **production process** and to **understand the most significant variables** in **that process.** It is **recommended that** a **new user read the body of this** manual in the **order presented and** work **through** the **step by step example** in **section 5. He should refer to** the **appendices, especially Appendix** III, to **further develop hi s needs.**

**This** manual is **divided** into the following **sections:**

- 1. INTRODUCTION: Identifies the RELBET System and **provides** an **overview** of the **organization** and use **of** the manual. Tells you what to expect.
- 2. REFERENCES: Provides references to associated **documentation.** Tells you where to find additional information.
- **3. FUNCTIONAL OVERVIEW: Provides** a basic functional **overview of** the **operation of** the RELBET System. Explains what programs are supposed to **do.**
- 4. **PROGRAM** INPUT AND **EXECUTION:** Provides an **overview** of inputs and options and describes the associated appendices which provide complete user information. Explains how to set up and run a program.
- 5. **STEP** BY **STEP** PROCEDURAL EXAMPLE: Provides a basic tutorial by running through an actual production process. Leads you through the details.

**The** main body is **primarily** tutorial and emphasizes nominal procedure. The appendices provide further details and additional information concerning the more complicated processors. The appendices are as follows:

- I. **PROGRAM** MANUALS: **Contains** details on how to **execute** each **program.**
- II. **INPUT BLOCKS: Provides descriptions of** the **various** input parameters accessed with **linput.**

- Ill. ARTICLES: **Presents** <sup>a</sup> collection **of** articles about those subjects which merit more discussion than provided in the Program Manuals, Appendix I. These include:
	- **o The** linput input language **used** by most **processors**
	- **o** The **downlist** formatter program
	- **o** The sequential Kalman filter processor
	- **o** The graphics display process
	- **o** The **output** products generation program, **predx**
	- **o** The noise analysis technique

## 1.1 IDENTIFICATION

**The** RELBET System is an integrated collection of computer programs that support the analysis and post-flight reconstruction of vehicle to vehicle relative trajectories of two on-orbit free-flying vehicles: **the** Space Shuttle Orbiter and some other free-flyer. The UNIVAC 1100 version of the system, RELBET 2.0, realizes the full production and analysis capability. The HP9000 version, RELBET 4.0, provides a basic post-flight data production capability and is a partial implementation of the full analysis version. RELBET 4.0 was created by carefully tailoring the RELBET analysis **software** to fit the production problem and reflects a **streamlined** production-oriented version **that** supports the post-flight reconstruction of relative trajectories and the generation of standard **data** products.

In particular the RELBET 4.0 System accepts Orbiter downlist telemetry input in the form of Computer Compatible Tapes (CCT's) and produces the following outputs:

- **o** RELBET Ancillary **Data Product Tape**
- **o** RELBET Ancillary Data Fiche Tape
- **o** SENSOR Program Input Data Tapes
- **o** SENSOR Program Environmental Data Tape
- **o** Tables for RELBET Report

- **It** incorporates the **following features not** available in **RELBET 2.0:**
	- **o** Organization **of standard** runstreams into **shell scripts**
	- **o** Enhanced user input scheme via linput
	- **o** Increased data QA programs
	- o A text file QA data base

It lacks the following features available in RELBET 2.0:

- **o** Data and trajectory **simulation** capabilities
- **o** General purpose automatic editor
- o Least Squares Filter
- o Residual computation programs
- o Binary Data Base Editor
- **o** General interactive control of **display** processors
- o Miscellaneous **display** processors

**The delivered version** of RELBET 4.0 is available in magnetic tape media and consists of the following elements.

- **o** Source code (configured in SCCS format)
- **o** Relocatable subroutine code
- o Executable programs
- o Program creation directives (makefile's)
- **o** Program and **subroutine documentation** (for nroff formatting)

Supplementary tapes for the **step-by-step** example in Section 5.0 **of** this manual and sample products are also provided in addition to the software tape.

## 1.2 REQUIRED **BACKGROUND**

**This** manual assumes a basic familiarity with the UNIX system and the vi editor. In addition particular areas, say Kalman filtering, may require additional expertise. **For** information **on** these areas, consult the references in Section 2.0.

## 1.3 **HARDWARE/SOFTWARE ENVIRONMENT**

RELBET 4.0 assumes the following **hardware configuration:**

- **o** Hewlett **Packard** 9000 Computer model 540
- **o Hewlett Packard** 7935 440 Megabyte **disk drives**
- o Hewlett Packard 150 computers as terminals
- o Hewlett Packard 9872B plotter for plots
- o Hewlett Packard 7970 9 track 1600 bpi tape drive.

RELBET 4.0 assumes the following software environment:

- **o** RELBET 4.0
- **o** HPUX **operating** system version 5.1
- **o** DISSPLA Graphics Library.

## 1.4 **TERMINOLOGY AND CONVENTIONS**

**Terms** are generally **used** in the sense **of** UNIX. In the following, **program** refers to an executable **object.** When a distinction between an interpreted shell program and a compiled and linked program is needed, the terms **she]] program or script** and **binary program** are **used** respectively. **The** term **processor** is also used to mean a program. The term routine means a C function or a FORTRAN routine. Routines correspond to source and relocatable code. They are separately compiled but not linked. Thus there is a **distinction** between **driver** routines and executable **programs** that results from linking. The terms **directory** and file have the same meaning as in UNIX. The term module is used in a descriptive sense to indicate a set **of** related routines. The term **package** is also used **descriptively.** It indicates a set **of** related routines, data **structures, or** even programs. The term context is **used** to indicate information related to variables **or** subroutines defined elsewhere, as well as sizing, format, and **defined** type information.

**The following** lexical **conventions** are **used:**

**Program** and File Names: **Bold** font **denotes program** and file **names** within text **discussion.**

**Termina!** Display: **Terminal screen** print examples are always indented and separated from the **discussion. Bold font denotes user** input and regular font **denotes** program **output.** Two lines consisting **of** a **single** indented colon indicate an **omission of** several lines **of** text. The elipsis (...) indicates a **omission** of text on a given line. For example

who dick ziggy

indicates a response to a command: the user typed "who" and the program printed a list of names beginning with "dick" and ending with "ziggy". The intervening names have been omitted.

Flow charts use the following symbols:

D  $\overline{C}$  $\overline{\phantom{0}}$ **Processor Activity** Binary File Text File **Display,** e.g., **Printer** Plot User Knowledge

#### **2.0 REFERENCES**

**The** following **documentation** is **applicable** to the **RELBET 4.0. and** the **RELBET System** in **general.**

- **1.** "Space **Transportation** System **Post-flight** On-orbit Relative **Trajectory** and Ancillary Data Products," TRW Report **39107-HO11-UX-O0,** B. P. Huysman, L. A. **Pieniazek,** 1983.
- 2. "RELBET Product Description (Update/May 1985)", TRW Memo 85:W482.1-57, B. P. Huysman, L. A. Pieniazek, 15 May 1985.
- 3. "Programming Standards for FORTRAN Deliverables," TRW Memo 82:W582.1- 16, D. K. Phillips, 10 February 1982.
- 4. "RELBET Software Level A Requirements," TRW Report **39107-HOO3-UX-OO,** L. A. Pieniazek, 18 May 1982.
- 5. "RELBET Software Level B Requirements," TRW Report **39107-HOO5-UX-O0,** B. **P.** Huysman, L. A. Pieniazek, 8 November 1982.
- 6. "Rendezvous BET Program, LRBET3," JSC-18638, W. M. Lear, December 1982.
- $7.$  "STAR Version 1.6 User's Guide," TRW Memo 83:W482.8-13, S. W. Strom, 3 May 1984.
- 8. "Preliminary RELBET User's Manual," TRW Memo 83:W482.8-24, L. A. Pieniazek, 21 July 1983.
- 9. "RELBET Engineering **•** Manual, " **TRW** Memo **84:W482.8-125,** L **D.** Erdman, 15 October 1984.
- 10. "RELBET Programmer's Manual, " TRW Memo 84:482.8-130, L Morris, 26 October 1984.
- 11. "RELBET User's Manual Update," TRW Memo 85:W482.8-24, L. A. Pieniazek, 13 March 1985.
- 12. "HP General File Format (GFF) User's Guide," TRW Report 39107-HO21-UX-00, D. G.Campbell, 14 December 1984.
- 13. "RELBET User's Manual Change Pages," TRW Memo 85:W482.8-106, P. S. Kwong, 12 November 1985.
- 14. "RELBET Programmer's Manual Change Pages," TRW Memo 85:W482.8-I07, P. S. Kwong, 12 November 1985.
- 15. "BOX System User's Guide," TRW Report 47467-HOO2-UX-O0, W. Pace and D. Poritz, February 1986.

- 16. "Preliminary HP RELBET **Streamlining Level A** Description," **TRW** Memo 86:W482.8-19, L. A. **Pieniazek,** 21 May 1986.
- 17. "SENSOR Tape Production Manual," TRW Memo 85.W482.1-60, J. Knoedler, 3 June 1986.
- 18. "RELBET 4.0 User's Guide," TRW Report 47467-HO10-UX-O0, B. P. Huysman et al., December 1986.
- 19. "RELBET 4.0 Programmer's Manual," TRW Report 47467-H011-UX-00, P. S. Kwong and L. A. Pieniazek, December 1986.
- 20. "HP-UX Reference," Hewlett-Packard Company, 1985.
- 21. "HP-UX Concepts and Tutorials," Hewlett-Packard Company, 1985.
- 22. "The C Programming Language," B. W. Kernighan and D. M. Ritchie, Prentice-Hall, Inc., 1978.
- 23. "Automated Code Generator for C Header Files," TRW Memo 86:W482.8-25, L. A. Pieniazek, 8 October 1986.
- 24. "Automated Software Documentation Utility," TRW Memo 86:W482.8-28, L. A. Pieniazek, 27 October 1986.
- 25. "Interface Control Document for ORDC Computer Compatible Tapes," CSC-1921, G. E. Habacek/CSC, February 1984.
- 26. "HP General File Format (GFF) User's Guide," TRW 39107-HO21-UX-O0, D. Campbell, 14 December 1984.
- 27. "DISSPLA User's Manual," Integrated Software Systems Corporation, 1981.

#### **3.0 FUNCTIONAL DESCRIPTION**

**This section presents a functional description of the execution of RELBET 4.0. The description** is **at the** level **of** major **processing functions** and **will** identify the **various** programs and "shell **scripts" or** run **streams** which **one** executes to accomplish each function. The **overall** process is first described and then the major steps examined in more **detail.** Section 5.0 **of** the User's Manual provides a **detailed** example **of** the process. The following discussion makes parenthetical references to the appropriate subsection **of** Section 5.0.

## **3.1 GENERAL OVERVIEW**

**The** RELBET **production procedure** consists **of** five basics steps:

- o Data Collection
- o Input Data Formatting
- o Input Data Preparation
- o Trajectory Estimation
- o Generation and QA of Output Products.

Figure 3.1.1 summarizes this activity.

The activity begins with the collection of pertinent mission requirements and parameters. These are **used** to request post-flight telemetry products and to update a data base **of** standard program inputs. This preparation activity is primarily manual and **does** not **utilize** any **of** the RELBET programs.

**The** first actual processing phase begins with the receipt of telemetry data. The **downlist** telemetry comes in **the** form **of** Computer Compatible Tapes (CCT's). Various RELBET programs are used to reformat the CCT into files accessible to the various RELBET processors. These files contain information such as vehicle attitude **data,** relative **observation** data, and sensed velocity data. This step also transforms **observation data** into the RELBET reference frames and edits data according to the onboard **data** good flags.

**Various specialized quality** assurance (QA) programs support the next processing phase, **data** preparation. During this activity **one** checks the

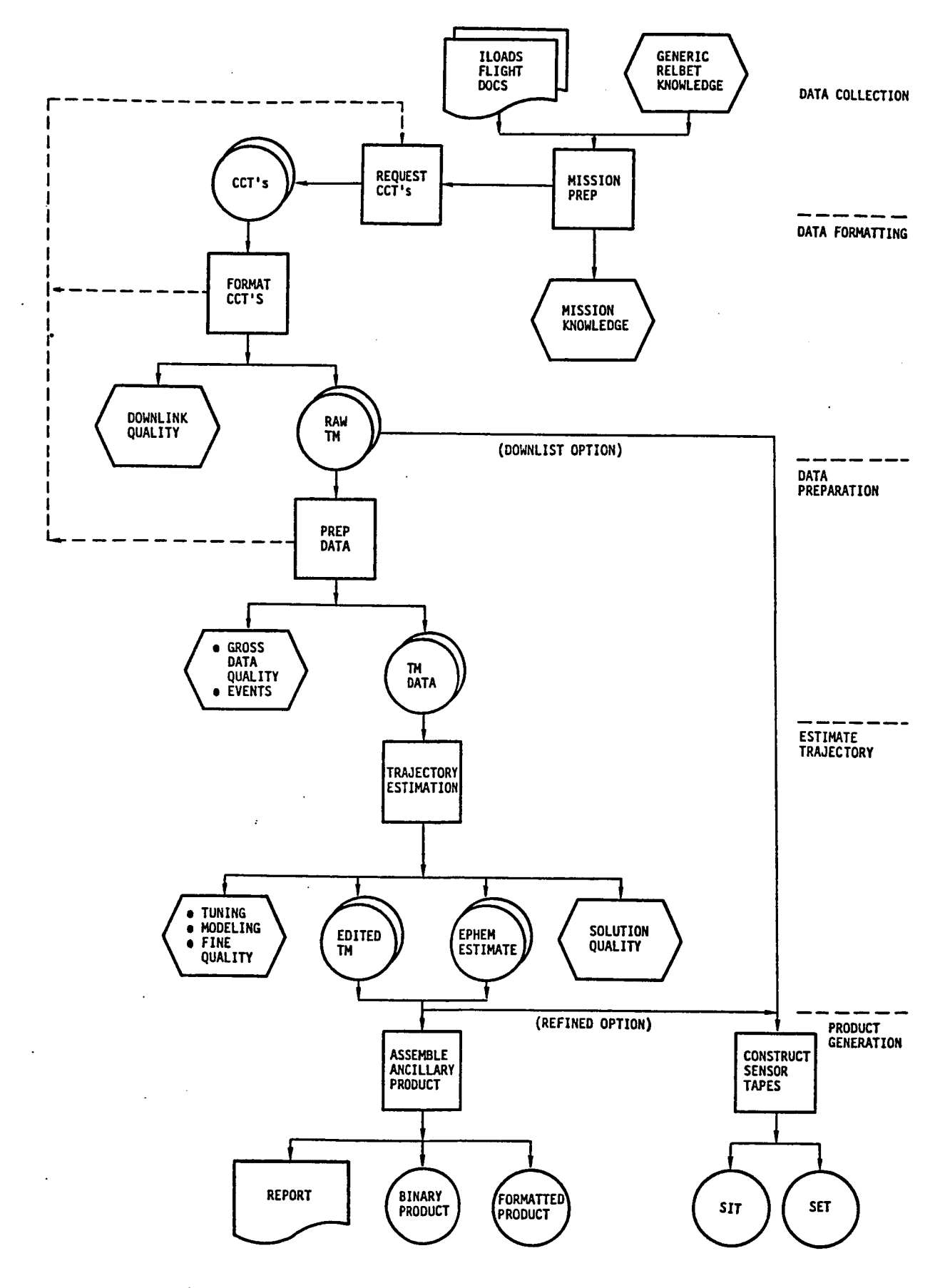

Figure **3.1.1.** RELBET Production Overview

٠.

**overall quality of** the **downlist for basic** telemetry **difficulties such as dropouts or** tnvaltd **data. If** the **number of difficulties are excessive, a** request **for** replacement **COT's** may **be made. This phase further examines** the "raw" telemetry **data and edits gross outliers. Precise** times **for pertinent events such as attitude** maneuvers **or** tracking intervals **are also** identified. **Such** information is **useful** in resolving **anomalies** that may **occur** in **subsequent processing. At** the **completion of** this **phase, one has determined** that the input **data are usable and and has generated** information **for** later review and analysis.

**The next phase deals** with **estimating** the relative trajectory. One also gives the quality and consistancy **of** the data greater scrutiny during this phase. During this process a Kalman filter processes the telemetry. The **output** of the filter is reviewed to detect various anomalies. These anomalies are then either corrected or accounted for by correlating them with specific events that are known to cause problems. When satisfactory performance with the Kalman filter is obtained, its solution estimates are processed with a "smoother" program to **obtain** a "Best Estimate **of** the Relative Trajectory" (RELBET).

During the final **processing** phase the required output products are assembled from the various refined estimates and **downlist** telemetry. This activity is supported by a variety **of** computational, formatting and **quality** assurance programs.

## **3.2 CCT DATA** FORHATTING

Before it can be **used,** the input telemetry **data** must be checked and reformatted into a format accessible by the RELBET processors.

**The** major source **of** input **data** for the RELBET process is the downlist telemetry contained in the CGO11X CCT (Computer Compatible Tape). (CGO11X is a particular shuttle data product generated for each mission.) In general the periods **of** interest are long enough that several COT's are required. These must be reformatted and merged into files with **the** format used by **the** RELBET processors. Figure 3.2.1 depicts this process. The **dwnfmt** program strips

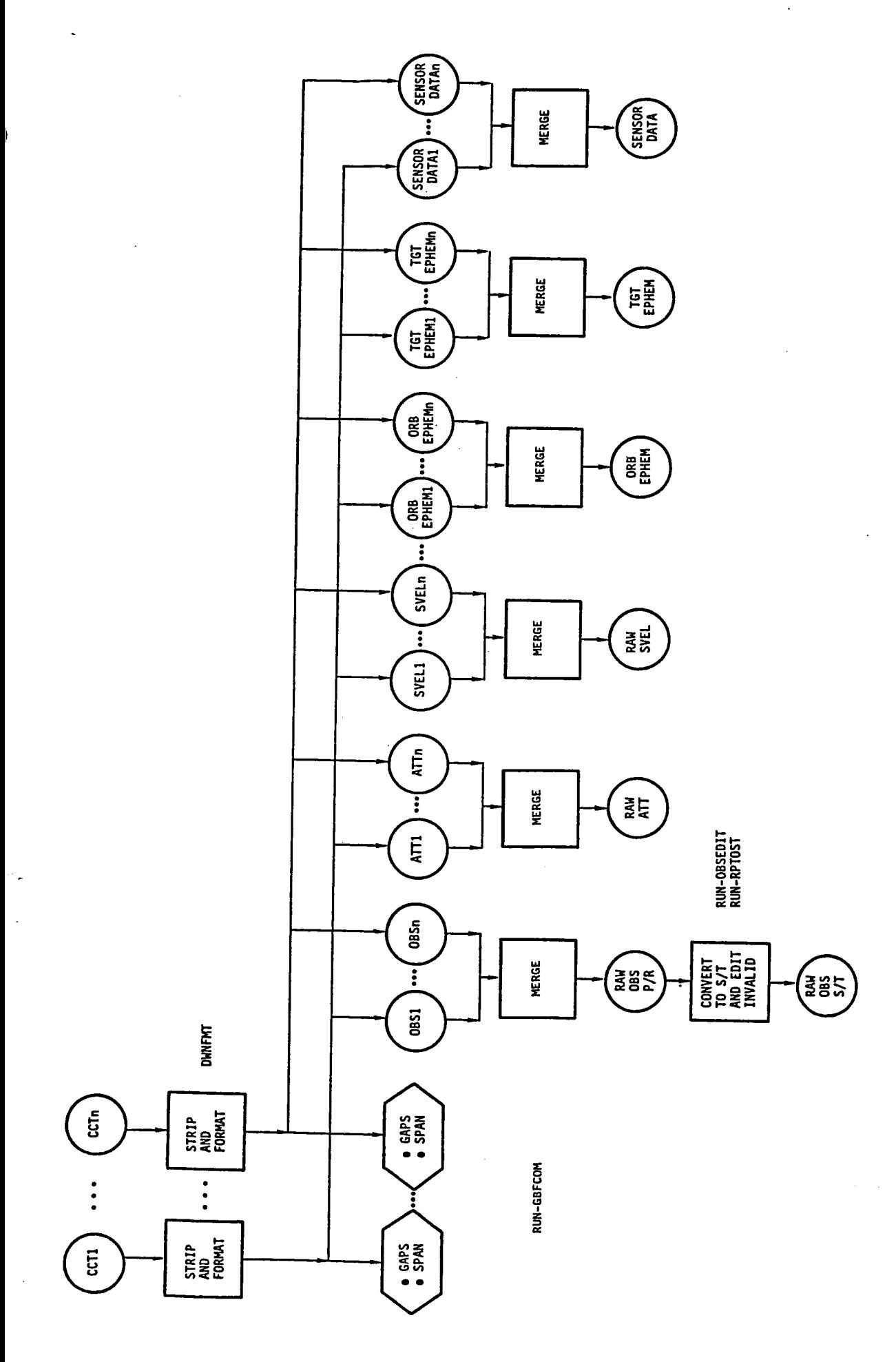

v, Forma L o**i,,,.**

required parameters **from** the CCT, **checks** them **for validity,** and **generates** time **ordered** binary files containing **properly scaled** parameters (5.2.1). In **doing** this it identifies and extracts the homogeneous data buffer created by the **onboard** rendezvous navigation program. This buffer is generated at the navigation cycle frequency (about a quarter **of** a Hertz) and downlisted asynchronously at a frequency **of** about **one** Hertz. Note that several files may be produced from **single** CCT, each file with its particular contents. The following files are required for later processing:

- o Attitude file: contains **selected quaternions** and is **used** to determine **orbiter** attitude. The following **discussion** uses the abbreviation "ATT" for this file.
- **o** Observation file: contains relative observations. The following **discussion uses** the abbreviation "OBS" for this file.
- o Sensed velocity file: contains selected sensed velocities for use in propagating the **orbiter** through burns. The following discussion uses the abbreviation "SVEL" for this file.
- o Vehicle ephemeris files: contain **on-board** state estimates that are used primarily for analysis and to obtain initial estimates. The following **discussion** uses the abbreviations "OEPH" and **"TEPH"** respectively for the **orbiter** and targer ephemerides.
- **o** SENSOR Information File: contains miscellaneous data required for generating the SENSOR tapes.

Several CCT's are **usually needed** to encompass an entire mission segment and **dwnfmt** handles only **one** CCT at a time. Thus the telemetry for a mission segment usually involves multiple telemetry files for each **of** the above types. Subsequent processors expect only **one** file **of** each type. Thus it is neccessary to merge the various files together. The shell program run gbfcom will merge any number **of** files together (5.2.2).

**The** onboard systems associate a data good flag with each observation. If this flag indicates that the current **observation** is bad then the onboard filter **does not** process the **datum. The shell** program **run obsedit** edits the OBS file for **such data** (5.2.3). This prevents the RELBET filters from processing bad data. The radar angles as **downlisted** are in the roll-pitch frame used for

crew **display. The shell program run2ptost** converts the roll-pitch angles to shaft-trunnion angles (5.2.4). The latter are preffered for filtering because they theorectically exhibit statistically independent biases.

**At** the conclusion **of** this **processing** phase the CCT's have been **formatted** into files required by the subsequent processors.

## **3.3 DATA** PREPARATION

**The** input **data** formatting process gets the telemetry contained in the CCT's into the RELBET **system.** Before processing the raw telemetry with the filters **or** generating output products further processing is **neccessary.** Figure 3.3.1 depicts this process. It involves assessing the data coverage, editing bad data points, and identifying events and anomalies that are not detected while stripping the data. One then saves all this information into the event **data** base.

Several **shell programs help** in this process. **The shell** script run\_\_qacover summarizes data coverage of all the data types on the downlisted observation, attitude, and sensed velocity files (5.3.1). These files are analyzed to determine the **quality of** the CCT's. If coverage is **not** complete, the Input **Data Formatting** must be, repeated with a **newly** requested **CCT.** If it is complete, all problems associated with the **downlink** of the CCT's have been identified and handled.

**The** execution **of** the **shell script run qadata** identifies events in the **data** to help in assessing filter performance later in the processing steps by providing text files and some data files in gff format which can be analyzed or plotted (5.3.2). The shell program run **noise** runs the noise analysis procedure. It computes noise values for each observation type and enters this value into the proper slot of the observation file (5.3.3). The Kalman filter **needs** the **noise** value for its processing. The program **run noise** also generates text files that summarize the noise information.

One then **uses** the text files **output** from run **qadata** to edit the attitude, sensed velocity, and **observation** files for bad **data.** Several **shell** programs facillitate this editing process. The UNIX **sort** program merges the text files

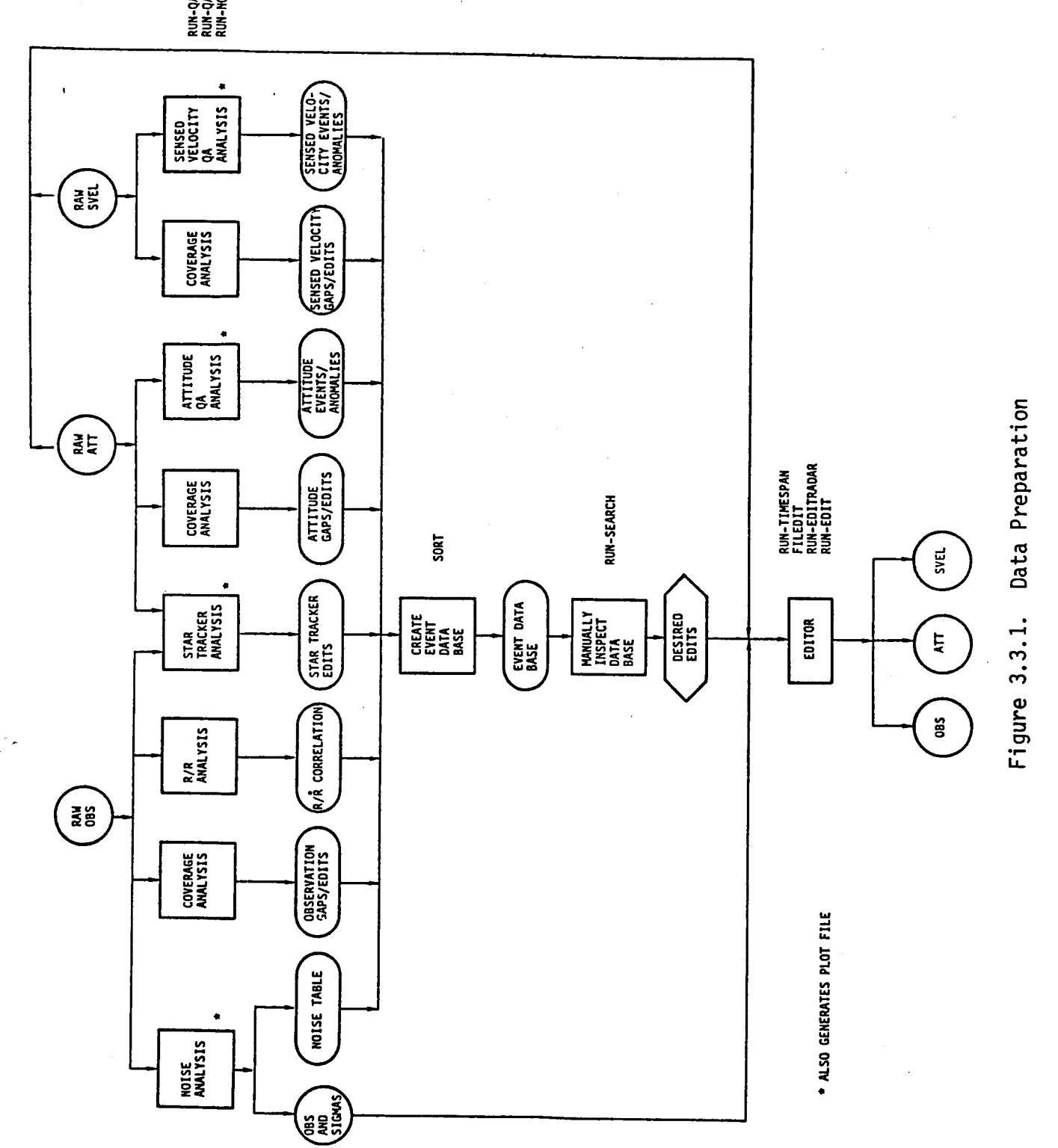

 $\mathbf{S}\epsilon$ 

**output** by these programs into the **event data** base. **From** the event data base, the shell program run\_search (5.3.5) extracts information relating to possible **difficulties.** A knowledgeable engineer can review this information and identify time intervals during which files should be edited. The shell program run timespan aids in preparing the time intervals (5.3.6). One uses the program filedit to edit the desired files. Two shell programs, run editradar and run editst help in editing the radar and star tracker data.

**At** the conclusion **of the data preparation** phase, **one** has edited the input **data** and created a **data** base which will be useful for correlating problems **during** a particular time period. The various gff files may be plotted for more detailed analysis and review (5.3.7).

**Table 3.3.1 summarizes** the various QA programs.

#### **Table 3.3.1.** QA Programs

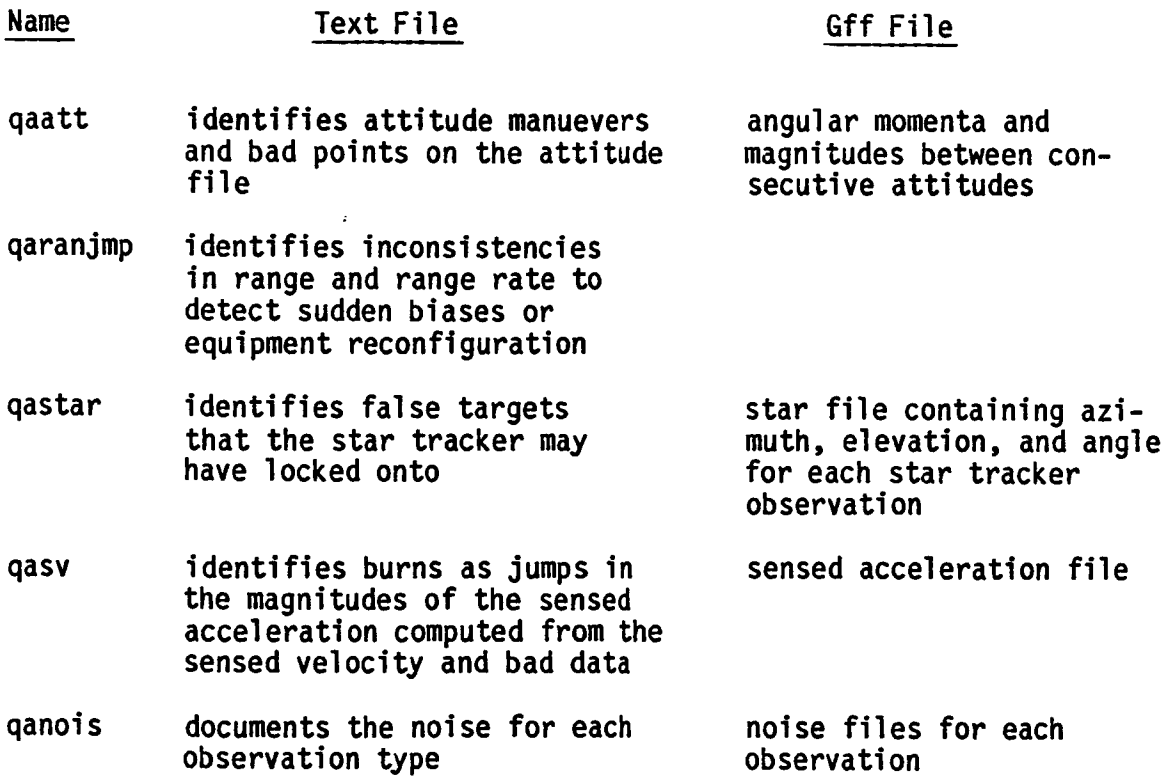

#### **3.4 TRAJECTORY ESTINATION**

**Up until now** the **different** input items **have** been **looked** at more **or** less individually. During **the** next processing phase they are combined **together** to obtain a best Kalman estimate. Figure 3.4.1 depicts this process.

**The program** sfilt **uses** a Kalman filter to process the various **observation** information and the quality **of** the estimate is assessed (5.4.3). The programs sln2rl, cmp2sg, and rlvsrl aid this assessment. The display programs qplot, **xqdlsp,** and gdlsp help to investigate the contents **of** gff files generated by the Kalman filter. In general there will be various spikes and violations **of** different success criteria (e.g., **3-sigma** residuals, excessive Kalman edits, etc.). These are manually correlated with possible causes and corrective adjustments are effected when possible. This filter-evaluate-adjust process continues until the user decides that **no** further refinements are merited.

**At** the **conclusion of** this phase, the best Kalman estimate of relative trajectory has been **obtained.**

Kalman estimates tend to **contain unrealistic** spikes and also reflect uncertainties due to looking at **only one** side **of** the **data** arc. A smoother algorithm is **used** to remove the spikes and improve estimates by considering both sides of the data arc. The smoother program **smooth** processes the results **of** the best Kalman estimate. The results **of** this process are compared with the Kalman estimate with the aid **of** the **programs slnZrl,** c\_mp2sg , and rlvsrl and the various display programs. If there is a large discrepancy between the smoothed and Kalman estimates further adjustments may be **neccessary.** When a satisfactory smoothed estimate is **obtained** the program **slnZrl** extracts **the** relative trajectory information from the smoothed **solution.**

**At** the conclusion **of** this processing **phase** the best estimate of relative trajectory has been **obtained.**

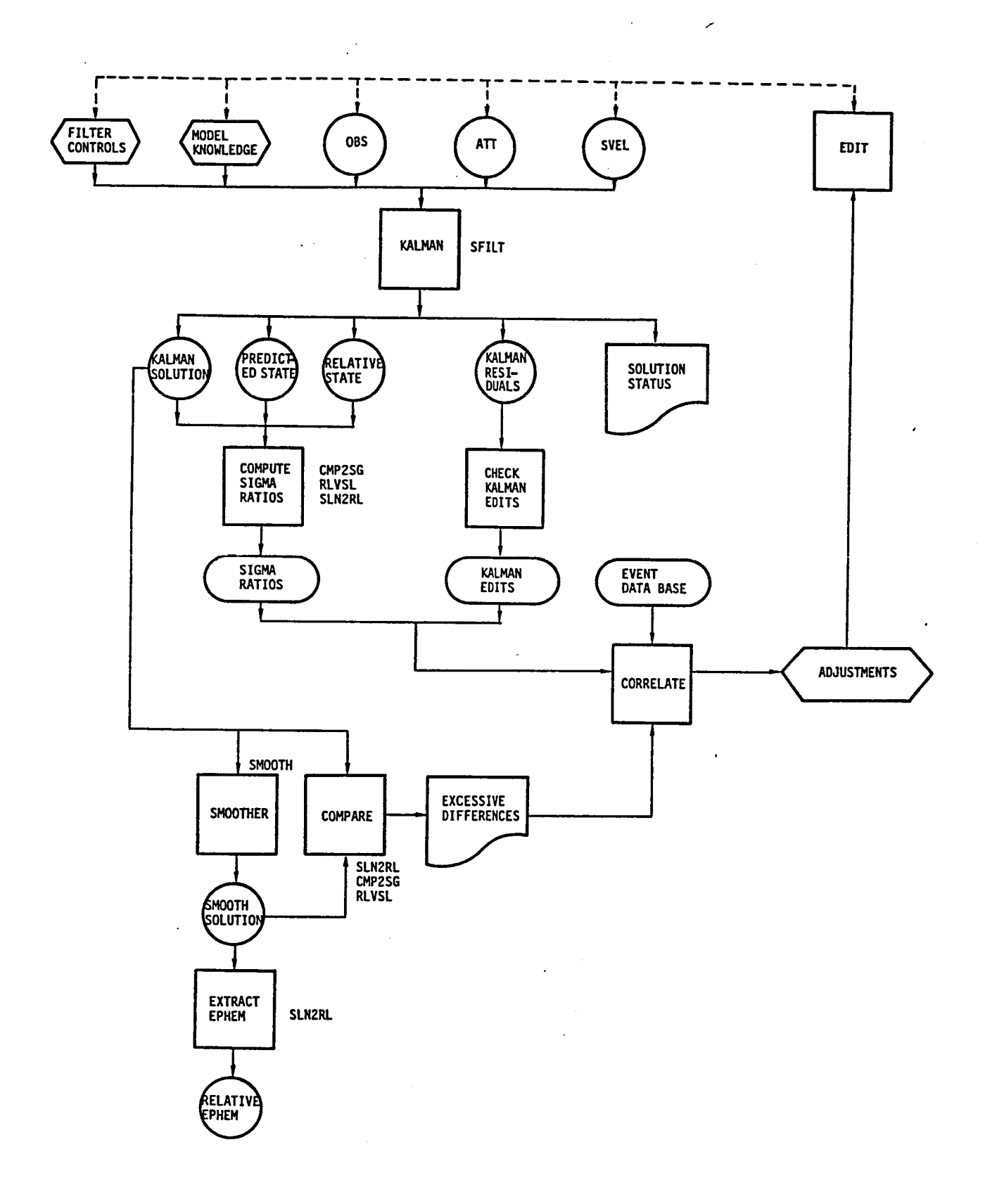

Figure 3.4.1. Trajectory Estimation

#### 3.5 PRODUCTS GENERATION

When **suitable quality** telemetry data and trajectory **estimates have** been obtained, the **output** ancillary products are generated. Figure 3.5.1 depicts the process for the Ancillary Data Products. The program prodx is used to compute the required parameters (5.5.2). The program **qatape** is used to read the product tape and perform a check **of** its contents (5.5.3).

Other formatting **programs such** as **stop, fiche,** and \_tape are available for generating **other** products **such** as the SENSOR tapes and microfiche print. Figure 3.5.2 depicts the process for creating the SENSOR tapes: the SIT (SENSOR Input Tape) and the SET (SENSOR Environment Tape). The final report is obtained by manually assembling various plots and tables **obtained** in previous processing (5.5.5).

RELBET processing is **done** when all identified products have been delivered.

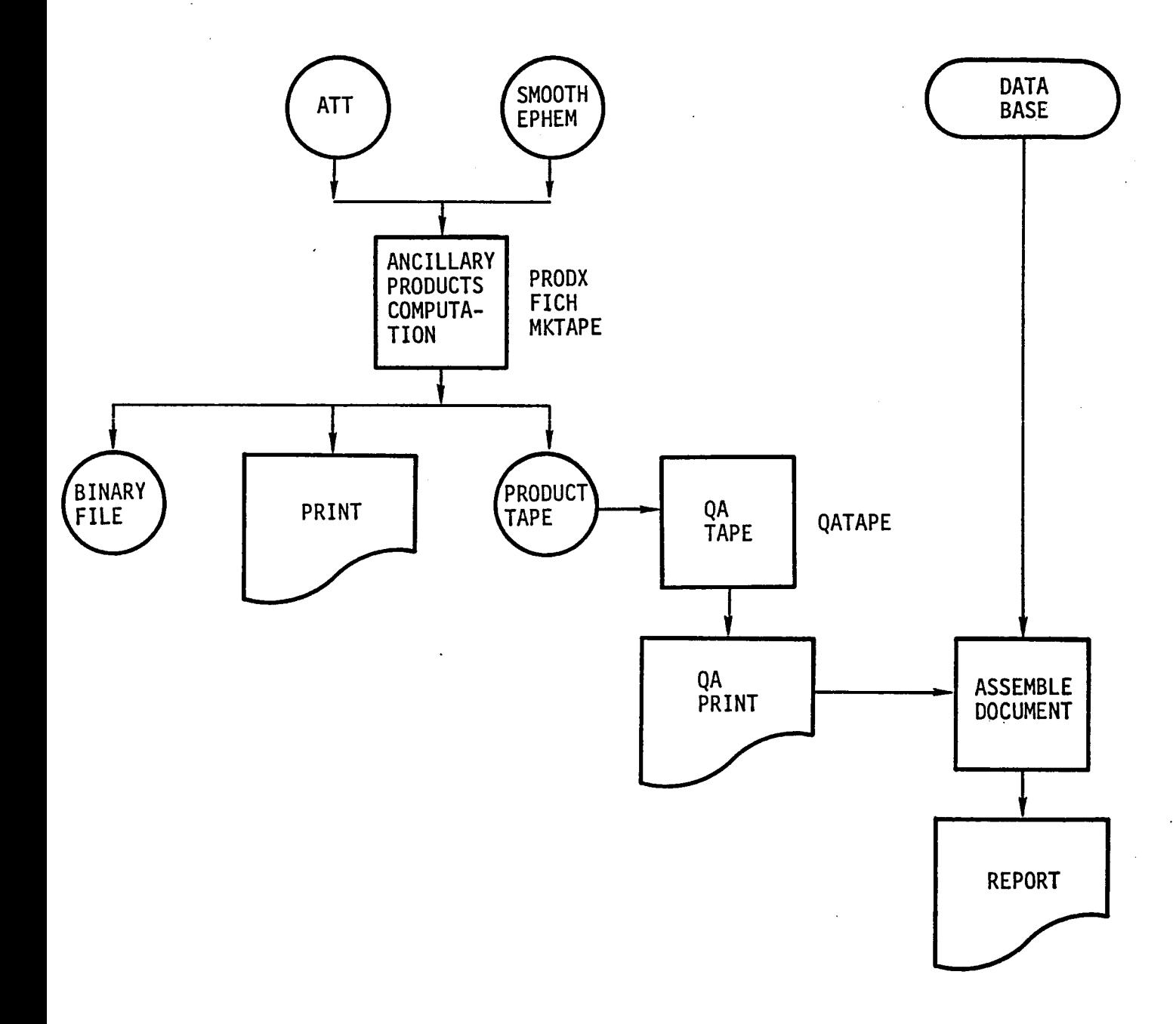

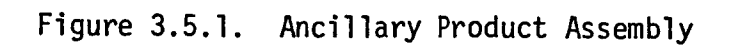

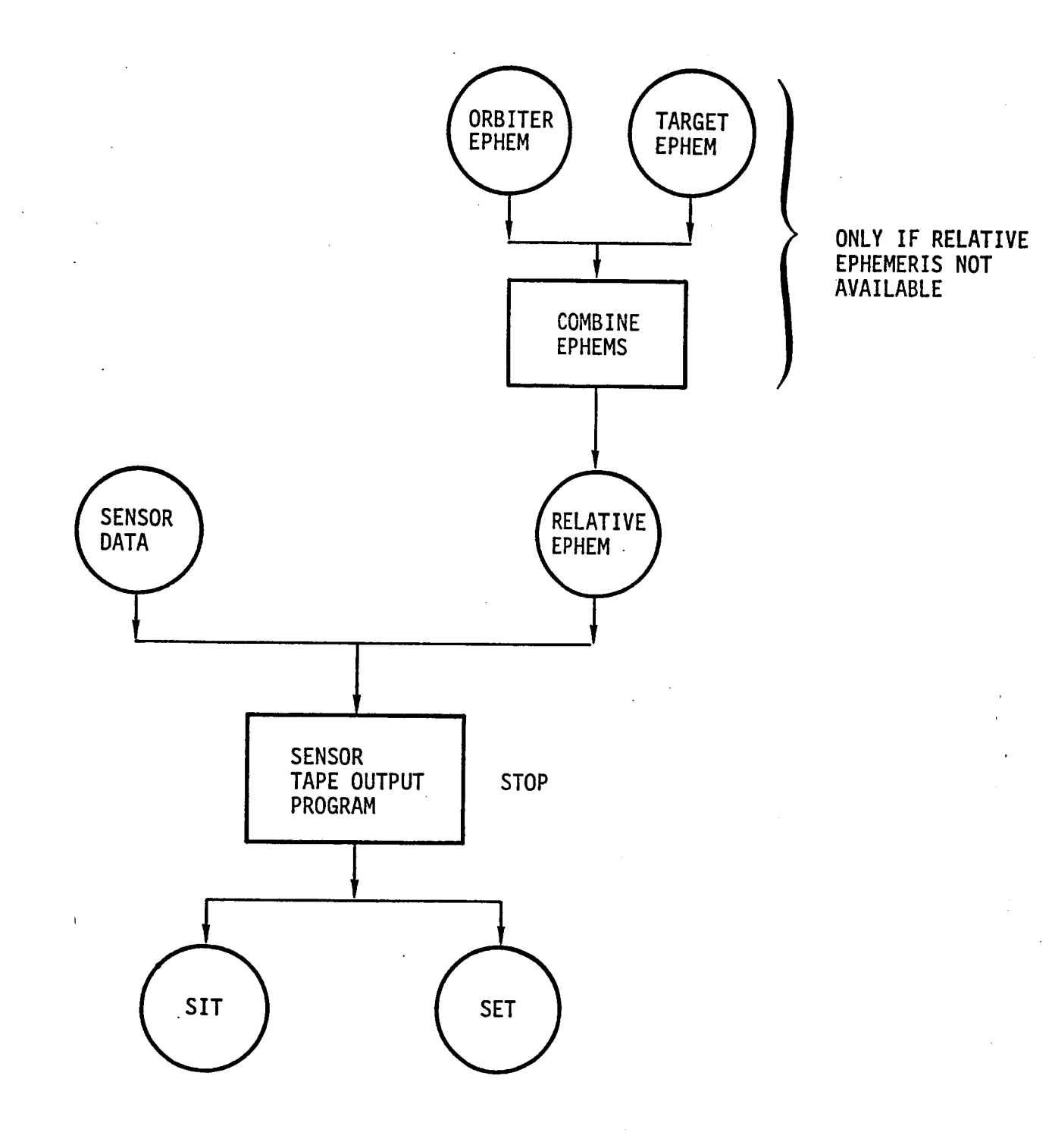

Figure 3.5,2, SENSOR Tape Construction

#### **4.0 PROGRAM INPUT AND EXECUTION**

All details concerning input and execution of RELBET processors are presented in the appendices. Appendix I contains the manual entries for each processor which provide complete details of processor function, discusses command line arguments and options available, if any, and provides a list of input blocks, if any, to be piped into the process at execution time.

Appendix II contains manual entries for specified input blocks which provide a definition and information on type, size and default (if any) for each variable in the input block.

Appendix III contains articles which provide the user with more information than may be available in the program manuals found in Appendix  $I_{\bullet}$ 

#### **4.1** COMMAND **LINE** ARGUMENTS

The programs which utilize command line arguments for input of user controls work basically as do normal UNIX programs with the exception that when an option is indicated which requires information input then the information appears immediately after the option with no separating space, i.e., the option '-f' indicates that the following characters are to be interpreted as a file name so that "-fname' indicates that the file name is 'name'. Note that the use of the dash '-' preceding the option flag is typical.

#### **4.2** MENU **DRIVEN** INPUT

Menu driven input is basically self explanatory and is a major factor only in the program gdisp. Consult the manual in Appendix I.

#### 4.3 LINPUT INPUT

The following discusses the linput input scheme for those processors which require linput input. This scheme provides a basic capability similar to the popular FORTRAN NAMELIST as well as additional computational capability. The best way to proceed is to read the simple example then to scan the guidelines in order to note the terminology and tables, and then to read the not so simple example using the guidelines for reference.

#### 4.3.1 Simple Example

This example will create an input text file from scratch for the rptost processor which reads in the observation gff file and converts the roll and pitch radar measurements to statistically independent shaft and trunnion angles which are required by the sfilt processor.

- Step 1: Review the manual entry for the program rptost in Appendix I. Note that the input blocks required are xxgnrl, xxtime, and xxrpst which allow user initialization of the internal common blocks xxgnrl, xxtime, and xxrpst respectively.
- Review the manual entries for the input blocks xxgnrl, xxtime, and Step  $2:$ xxrpst in Appendix II.
- Step  $3:$ Use the UNIX editor to create a new text file called 'anything'.
- Step 4: Insert the following comments using the linput syntax to indicate the user is satisfied with utilizing the default values for the xxgnrl common block.

#### $\prime\prime$  anrl // use defaults

Remember that these lines are ignored by the linput process because anything following the symbol  $\frac{1}{2}$  is ignored.

```
Step 5: Insert the following:
                  II time
                  date = 1985 , 1 , 0 , 0 , 0 ;
                  dates = 0.0;
                  tbegin = -1. e30;ten\ddot{d} = 1.e30;
           Notice the line separators ';'.Note that the exponents are entered in C language notation using the
           \mathbf{e}^{\mathbf{I}}Step 6: Insert the following:
                  II rpst
                  \overline{1} nfi \overline{1} = \overline{1} "OBS";
                  outfil = "OBS OUT';
                  %%
           Note that characters are entered between single quotes.
           Note the end of file marker '%%'.
Step 7: Exit the file 'anything'. The file contents should resemble:
                  II gnrl
                  /1 use defaults
                  // time
                  date = 1985, 1 , 0 , 0 , O;
                  dates = 0.0;
                  tbegin = -1. e30;//rpst
                  \text{infil} = "0BS";outfil = "OBS OUT';
                 %%
Step 8: The input file is now created and can be provided to the processor
           rptost during execution as follows:
```
rptost < anything

## **4.3.2** Guidelines

RELBET production experience **offers** the following guidelines in the use of the linput input scheme. These guidelines should help you understand the examples in the step by step procedures of Section 5.

- Store one input block per file
- Input blocks are generally associated with internal FORTRAN common blocks. For example the input block xxgnrl or gnrl is the user interface to the initialization of several parameters in the xxgnrl common block. Note that input blocks referred to as dwnfmt.files, dwnfmt.msids, and dwnfmt.cct are exceptions and are only indirectly associated with the common blocks xxfils, xxmsid, and xxcct respectively.
- Convention dictates that if the common block having user input options has the name "xxname" then the input block may be referred to with or without the xx, i.e., as "name" or "xxname".
- A collection **of** one **or** more input block files is called a category of input block files.
- Several categories exist for the inputs required by RELBET processors as described in Table 4.3.2.1.

# Table 4.3.2.1. Input Categories

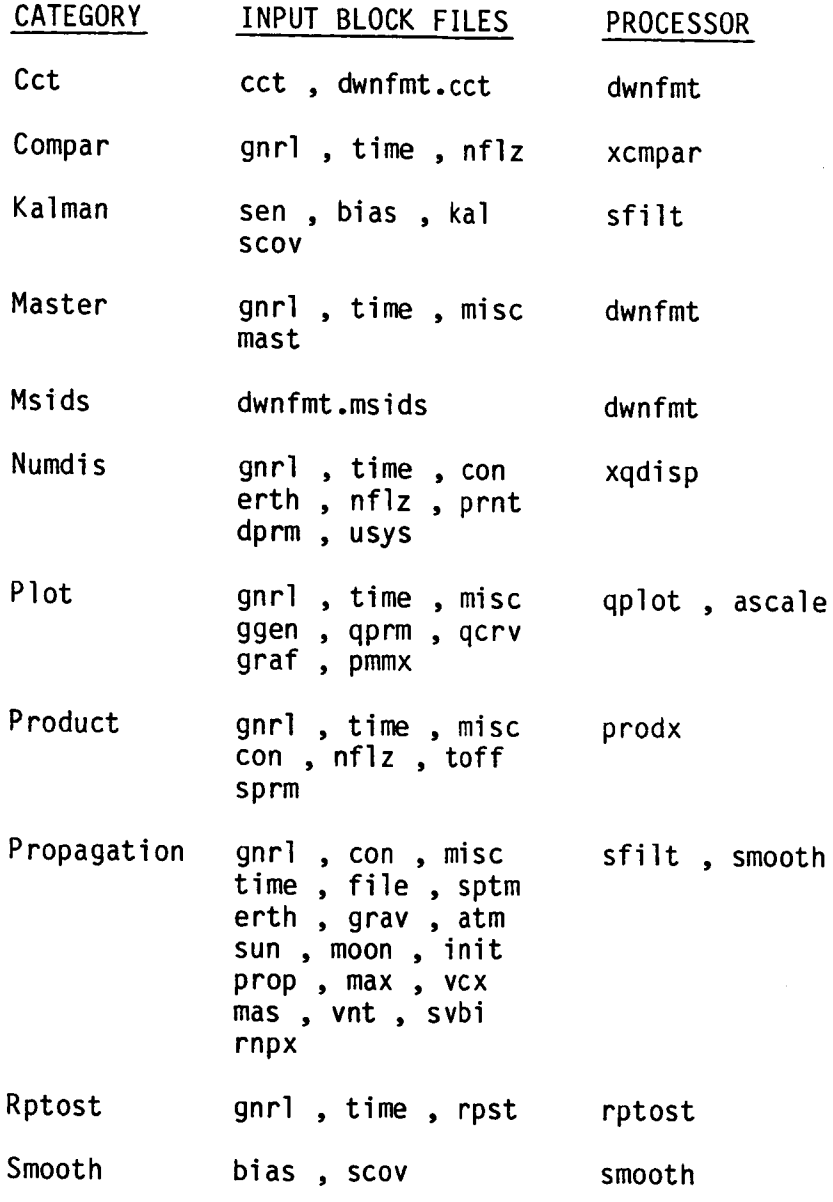

- Note that most categories are identified one to one with a particular processor but some categories are common to more than one process and some processes utilize more than one category.
- In general RELBET input consists of one or more categories separated by an end of file marker %%.
- -Within a category the ordering of the input block files and their contents are not significant.
- For processors requiring several categories the order of the categories is important. They must appear in the order indicated in Table 4.3.2.2.

# Table 4.3.2.2. Category Order

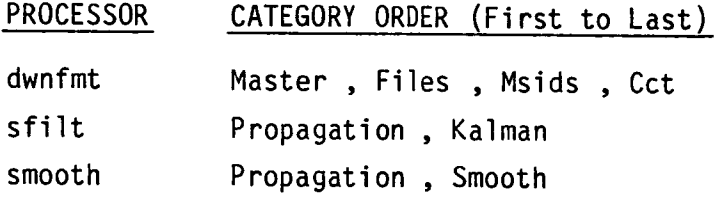

- Remember that between these categories a %% marker must occur.
- The dwnfmt processor allows for building arrays within common blocks by the repeated use of the same category. The only repeatable categories available in RELBET are Files and Msids. One of the parameters in these categories is called 'end'. When non-zero, it indicates the last inputs for the category. The inputs for these repeatable categories usually appear in one text file along with a %% marker between each repeated category.
- The collection of categories of input block files required by a process may be either 'cat'ed to an interim file which is then redirected to the process via standard input or 'cat'ed and piped directly to the process. Remember that care must be taken to ensure that the proper ordering of categories is preserved as required by a particular process and that the end of file marker %% appears in the appropriate places.

## **4.3.3 Not** So **Simple Example**

In the following example we construct the inputs for the program sfilt which performs the Kalman filter process to generate an estimate of the relative trajectory. As observed in the previous section the program sfilt uses the categories of input block files called Propagation and Kalman. In general once the individual input block has been built for one run it is modified rather than rebuilt for the next run so that we assume there exist text files representing the input blocks belonging to the required categories.

Step 1: Review the text files for each input block needed by the Propagation and Kalman categories to reconfigure the values and options for the desired process. Assume the text files are named according to convention discussed above.

> Step la: Begin with the Propagation category of inputs.

- Step lb: Use the **UNIX** editor to look at the file called gnr1. In this case the pbug parameters are likely to need adjustment to set printed and binary output options.
- Step lc: Continue to run through the entire list of input files making adjustments as required. Note that all of the inputs available for processing need not appear in the text files, as defaults are invoked simply by the non-appearance of input parameters in the linput syntax. Thus until the user is familiar with the inputs available careful consultation with the input descriptions in Appendix II are necessary. When reviewing the files make sure that no end of file markers '%%' appear. Keep in mind that if a parameter is set more than once then the value of the last occurence is the one used. This is the only case where the order of parameters within a category makes any difference.

Step 1d: Do the same for the Kalman category of inputs.

- Step 2: Create a file containing the end of the file marker '%%" and call it anything, say EOF. The file contains only one line as follows:
	- %%
- Step 3: Provide the inputs to the sfilt program

Any number of methods can be used to direct the input block files to the processor at execution some allowing more flexibility than others. The simplest is to copy all of the input block files along with the EOF file at the appropriate places to an interim file as in the following shell script.

> cat / gnrl con misc time file sptm erth gray / atm sun moon init **prop** max vcx / ms **vnt svbi rnpx /** EOF **I** sen bias ka] **scov** / EOF **/** > anything

If the above script is run then the inputs needed by **sfilt** are in file anything. Notice the placement of the EOF files after copying each category to anything. Note that in UNIX the symbol '/' tells the shell interpreter to ignore the new line, i.e., the '/' is a line continuation symbol.

To execute the program the user then performs:

## **sfilt** < **anything**

A better way to feed the inputs into the program is illustrated in the following annotated shell script.

# set environmental variables indicating where to find the various<br># input block text files belonging to categories required by # input block text files belonging to categories required by the sfilt program # The end of file marker file EOF=/users/Desired/Directory/EOF # The Propagation category files PI =/users/Desired/Directory  $P2 = SP1$  $P3 = SP1$ P4=\$P1  $P5 = SP1$ P6=\$P1  $P7 = SP1$ P8=\$P1  $P9 = SP1$ PIO-\$PI P11=\$P1 PI2=\$PI P13=\$P1 P14=\$PI P15=\$P1 PI6=\$PI PIT=\$PI P18=\$P1 PI9=\$PI # The Kalman category files Kl=/users/Desired/Directory  $K2 = SK1$  $K3 = SK1$  $K4 = SK1$  $K5 = $K1$ # display the current file selections # this allows for a record of what files were used for this run echo \$Pl/gnrl echo \$P2/con echo \$P3/misc echo \$P4/time echo \$PS/file echo \$P6/sptm echo \$PT/erth echo \$PS/grav echo \$Pg/atm echo \$PlO/sun echo \$Pll/moon echo \$Pl2/init echo \$Pl3/prop echo \$Pl4/max echo \$PlS/vcx echo \$P16/mas echo \$P17/vnt

echo \$P18/svbi echo \$P19/rnpx echo \$K1/sen echo \$K2/bias echo \$K3/kal echo \$K4/scov # display the contents of input block files # this allows for a record of user inputs to this run more \$P1/gnrl \$P2/con \$P3/misc \$P4/time \$P5/file \$P6/sptm \$P7/erth \$PS/grav / \$P9/atm \$P10/sun \$P11/moon \$P12/init \$P13/prop \$P14/max \$P15/vcx / \$P16/mas \$P17/vnt \$P18/svbi \$P19/rnpx / \$EOF / \$K1/sen \$K2/bias \$K3/kal \$K4/scov / SEOF # cat and pipe categories into sfilt cat \$P1/grnl \$P2/con \$P3/misc \$P4/time \$PS/file \$P6/sptm \$P7/erth \$PS/grav \$P9/atm \$PlO/sun \$P11.moon \$P12/init \$P13/prop \$P14/max \$P15/vcx \$P16/mas \$P17/vnt \$P18/svbi \$P19/rnpx \$EOF / \$K1/sen \$K2/bias \$K3/kal \$K4/scov / \$EOF ... J sfilt Suppose the above shell script is in a file called cat sfilt. Then to run this shell script perform:

#### cat sfilt > OUT

Note that this produces a listing of the input block files used, their contents and the nominal printed output of sfilt onto the file called OUT.

## **5.0 STEP-BY-STEP PROCEDURAL EXAMPLE**

This example represents one way to perform RELBET analysis. It does not illustrate or allude to variations in the procedures. The illustration is straight forward and follows the description set forth in Section 3.0. There are variations which may be more efficient than those illustrated; however, those are left to be discovered by the user as familiarity with the RELBET functions is gained.

All of the data files and program outputs have been collected on supplementary tapes provided in addition to the software delivery tape. Note that the shell scripts which have a prefix of cat\_ are ad hoc creations for the purpose of running several programs which require linput input. These scripts appear only on the supplementary tape.

This example assumes that all executable programs reside in the HP directory /users/Relbet/Master/Control and that this directory belongs to the users .profile file. The directory /data0/Work/Example is assumed to be the current working directory. All files created and used are in the directory **/dataO/Work/Example.** Note that some shell scripts use the directory /tmp.

The process of production creates various files which are then processed and modified to create other files. Table 5.1 presents a summary of all files created in the production process. The numbers listed in the Source and Target columns refer to subsections of this article, i.e., Section 2.1 refers to subsection 5.2.1. In this example, three CCTs from mission 51I were processed through a production-like scenario. The 511 rendezvous is a good example in that it illustrates the kind of problems which may arise in a postflight analysis situation. There appear to be problems with the star tracker data especially during one period. These problems are pointed out, however, analysis of the problems is beyond the intention and scope of this discussion which is primarily to demonstrate how the RELBET processors work together. In other words, there is no claim that the RELBET solution achieved through these examples is in fact the very best estimate of relative trajectory possible for this mission.

5-I
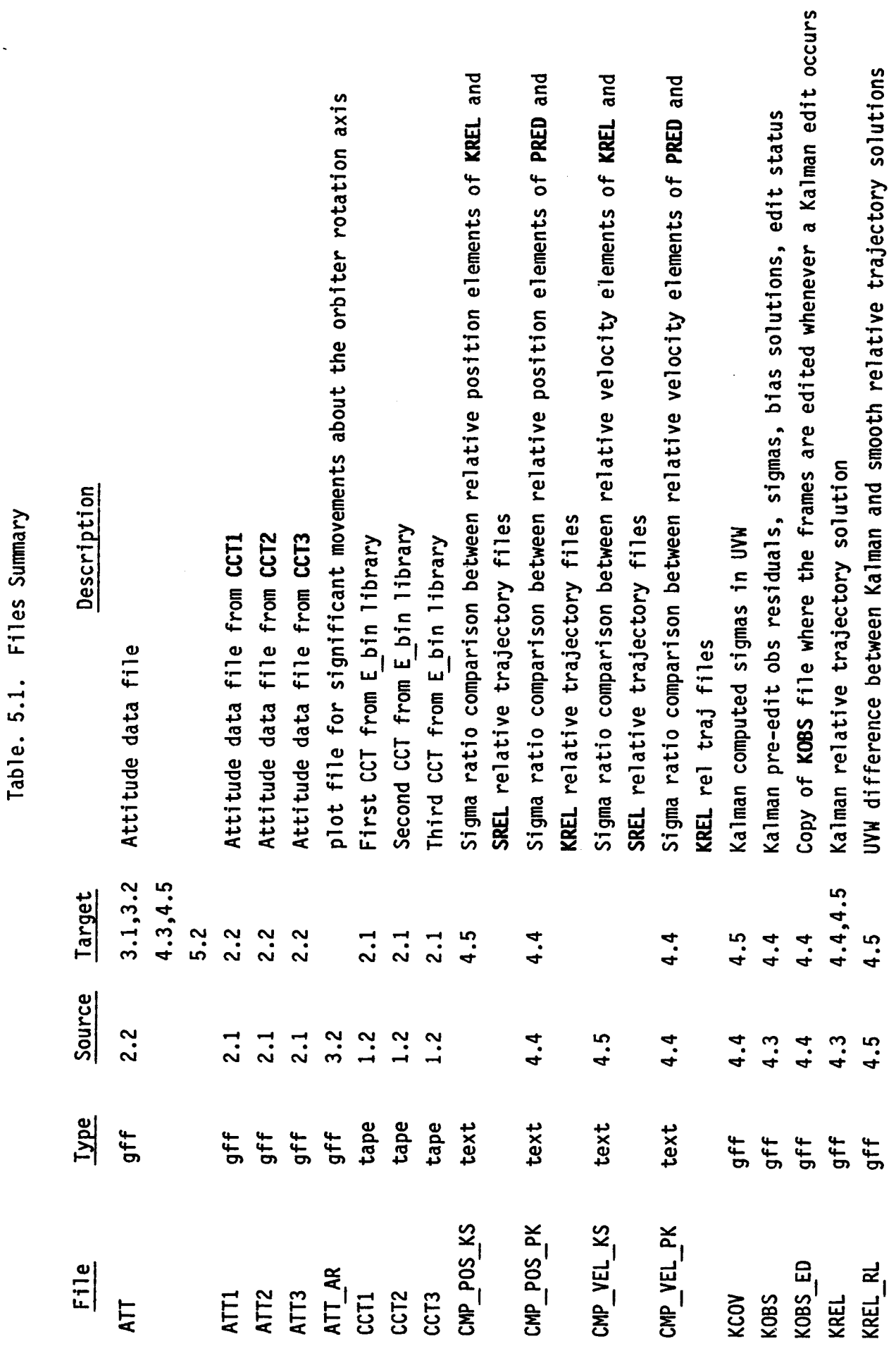

 $\ddot{\phantom{0}}$ 

 $\cdot$ 

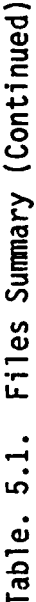

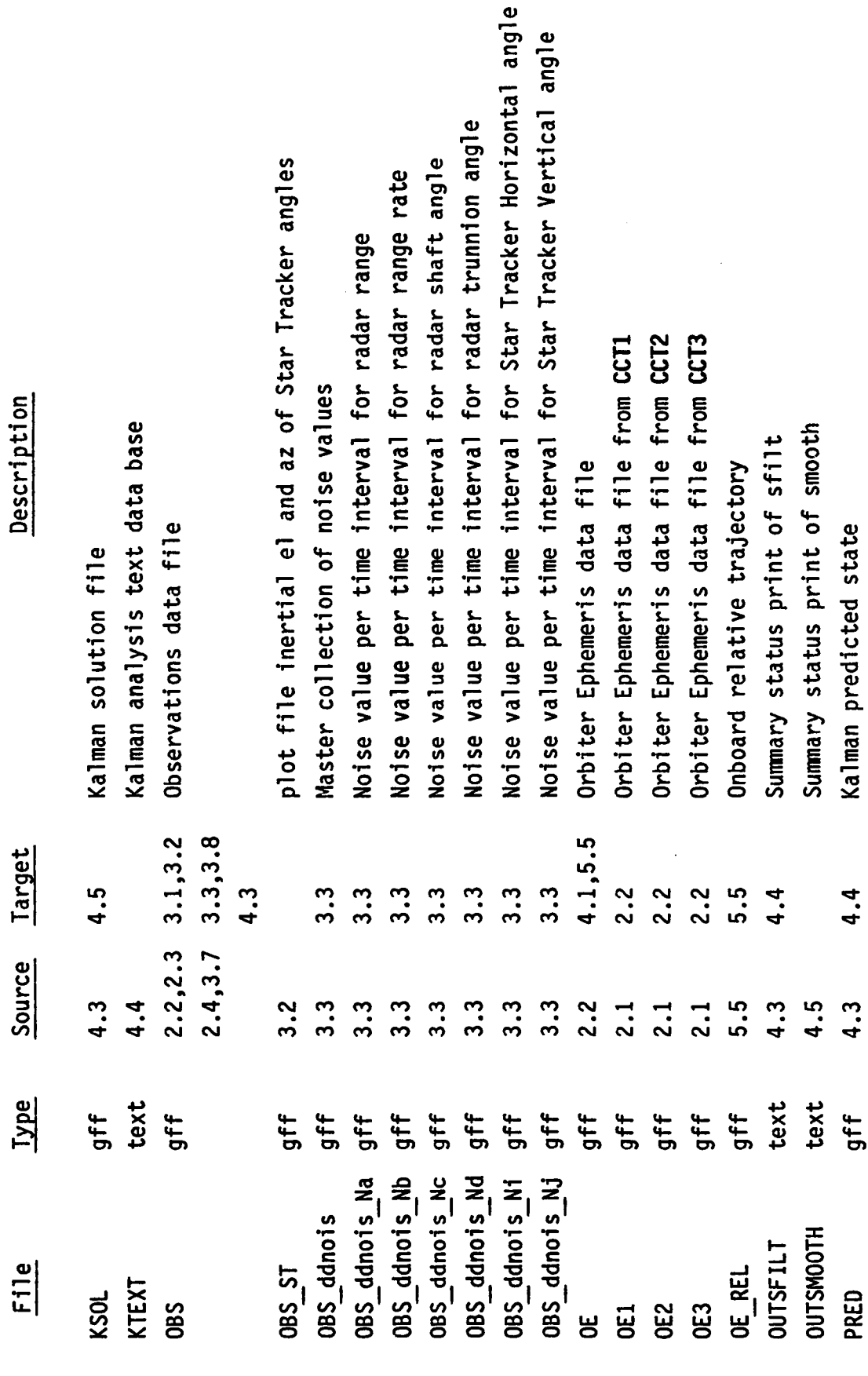

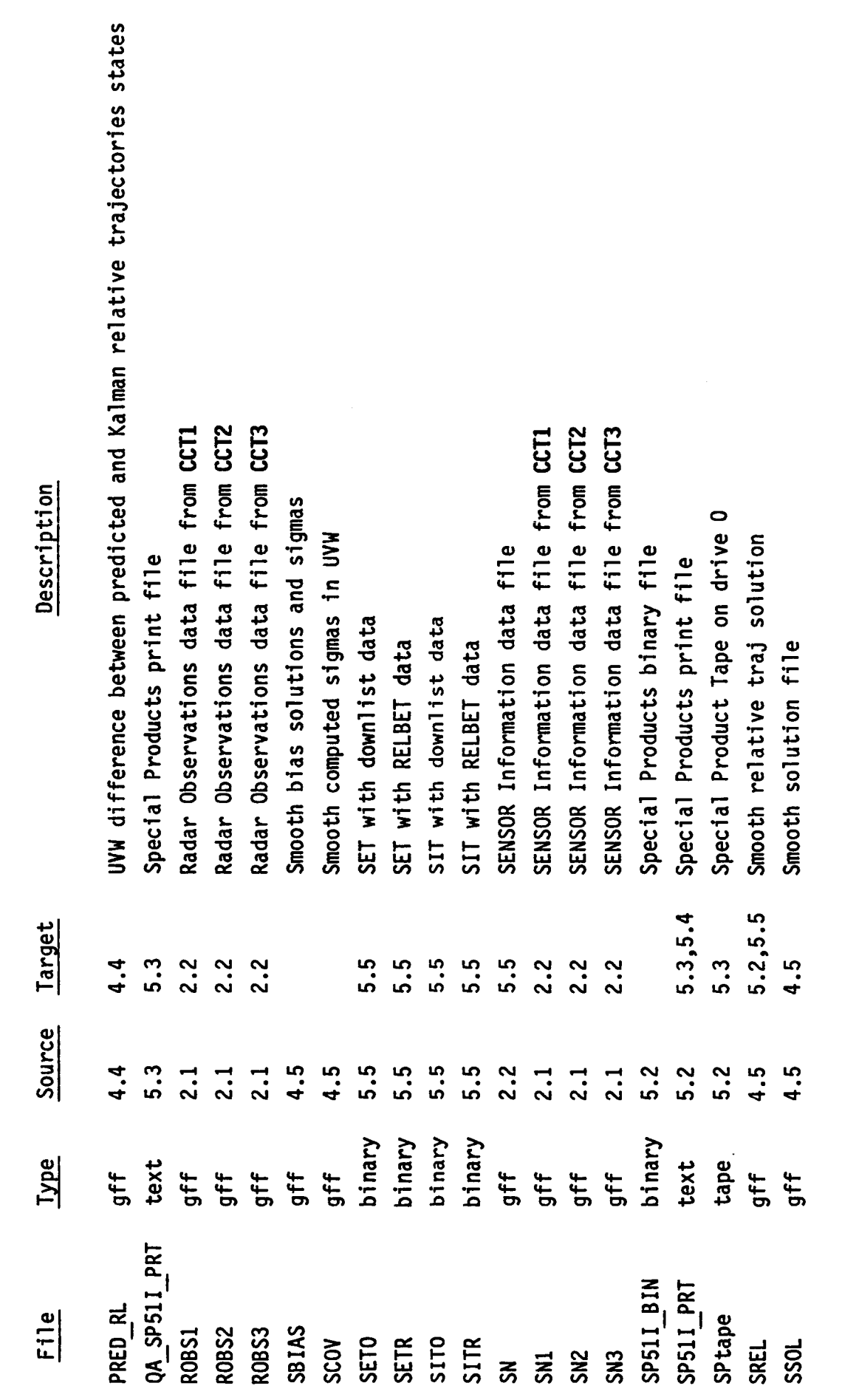

 $\ddot{\phantom{a}}$ 

Table. 5.1. Files Summary (Continued)

 $\ddot{\phantom{a}}$ 

Table. 5.1. Files Summary (Continued)

 $\ddot{\phantom{0}}$ 

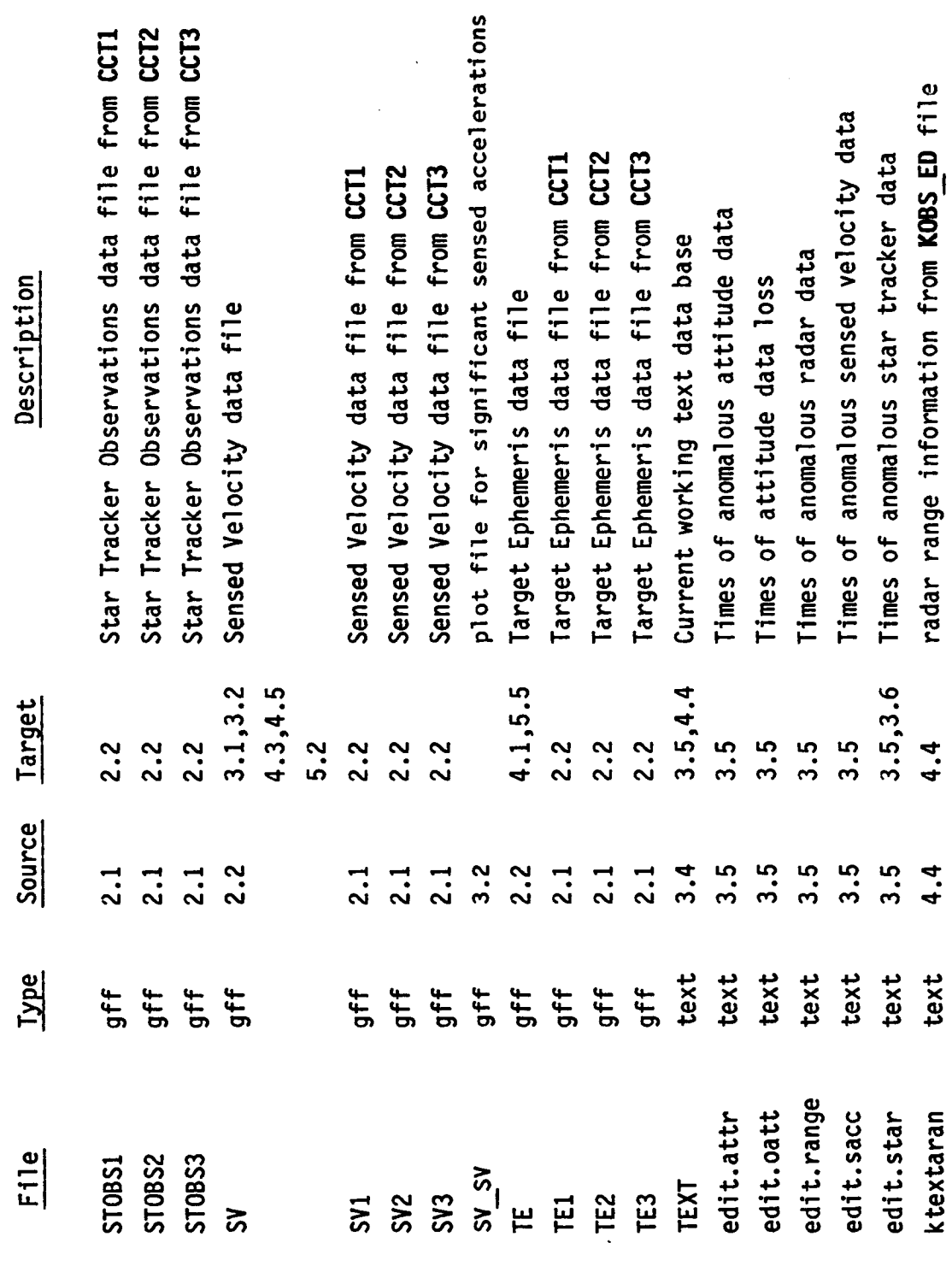

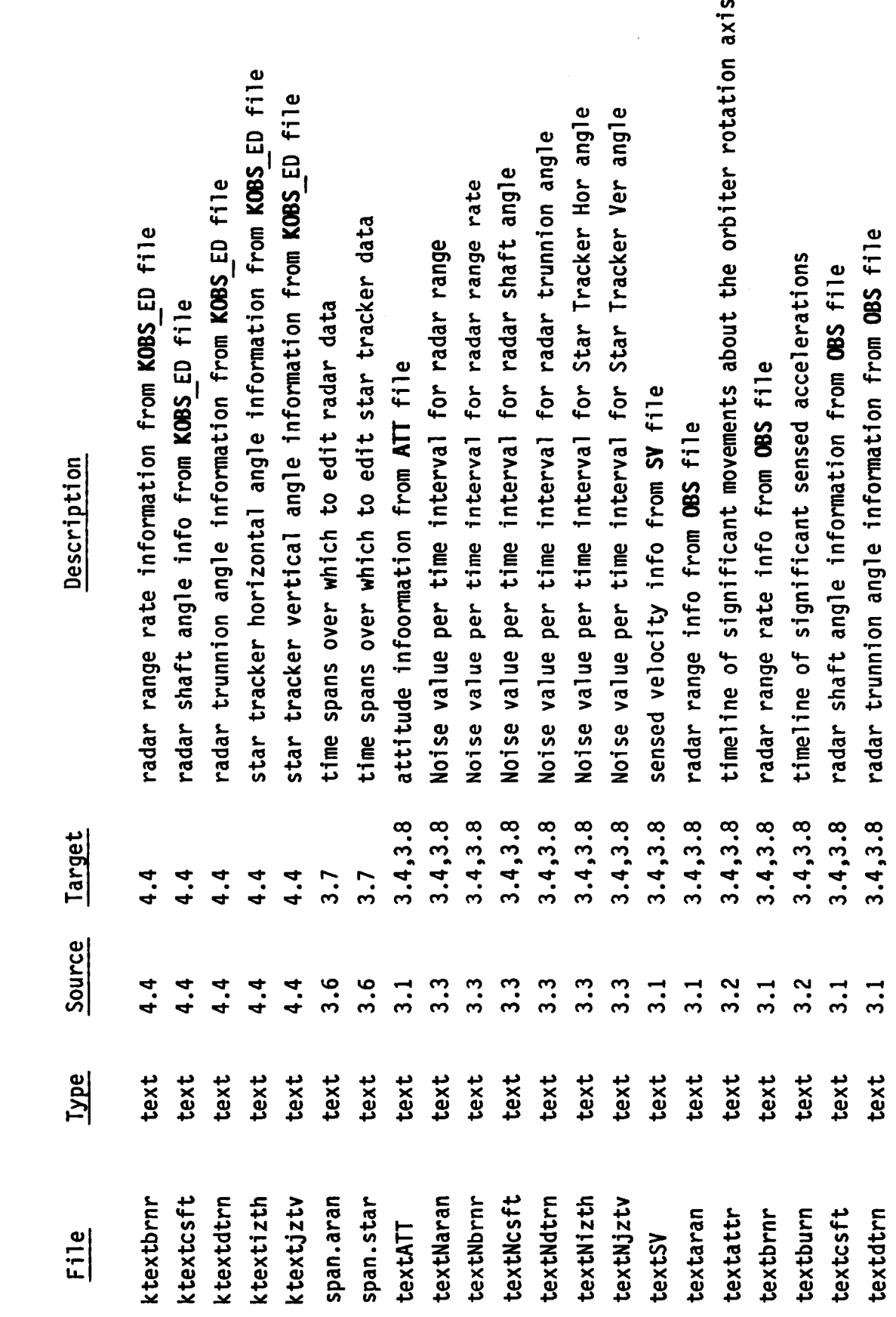

Table. 5.1. Files Summary (Continued)

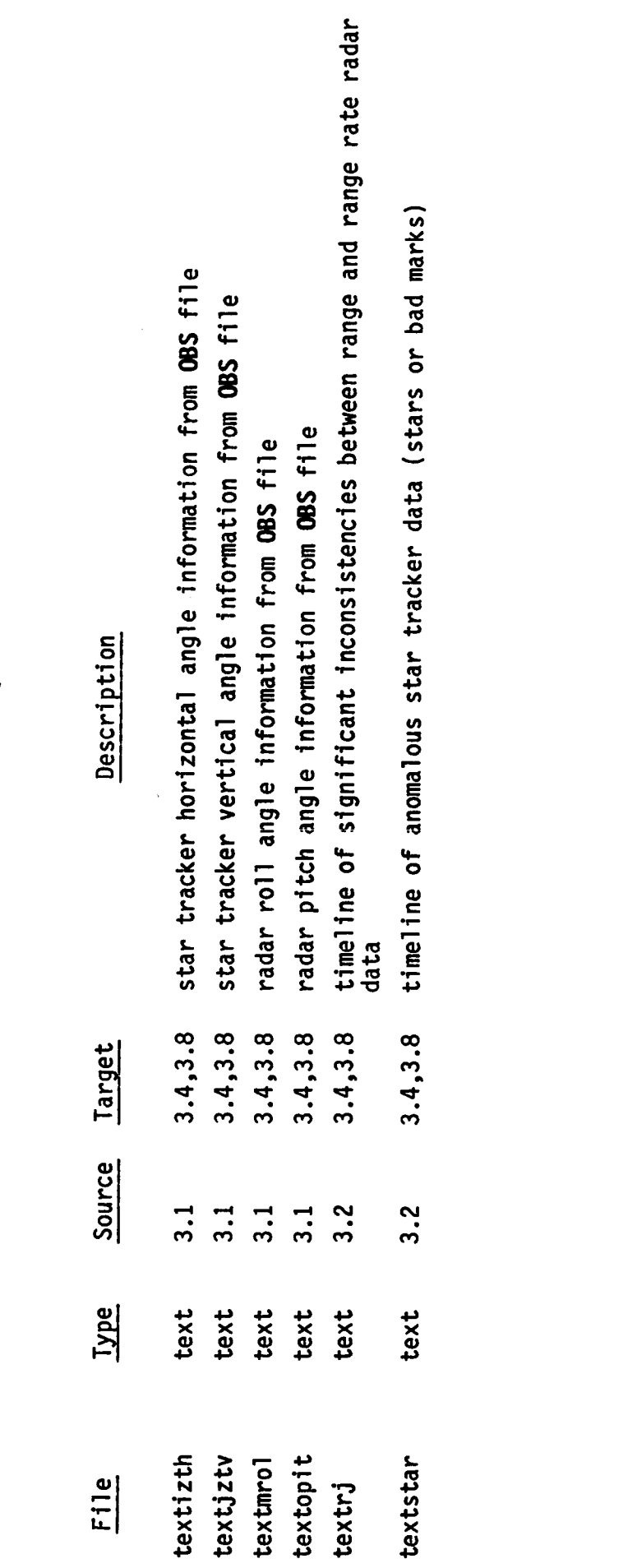

i.

 $\ddot{\phantom{a}}$ 

 $\ddot{\phantom{a}}$ 

 $5 - 7$ 

Table. 5.1. Files Summary (Continued)

 $\ddot{\phantom{0}}$ 

### **5.1 DATA COLLECTION**

The first step is to obtain the downlist data and transform it into internal system format.

### **5.1.1** Identif\_ **CCTs**

This step begins prior to a flight by identifying specific times of interest in the nominal mission profile. This information is passed to the CCT librarian for pre-mission planning purposes. After the actual times of interest are known subsequent to a flight, those times are relayed to the CCT librarian who will, in turn, supply the necessary tape numbers.

#### **5.1.2 Obtain L-bin** Copies **of** CCTs

AT JSC, the downlist Computer Compatible Tapes (CCT) reside in the "E-bin library" which is currently housed in Building 12. You cannot check these tapes out and must use L-bin copies of the desired CCT's. You can arrange for this transfer or make your own copies by transferring the E-bin tapes to the P-library and copying them to L-bin tapes. The L-bin tapes should be 1600 BPI. In this case you can use the following procedure:

### **1. Transfer E-Bin Tapes** to **P-Library** in Bui]ding **12**

Currently (December 1986) tapes are transferred by calling Work Control at 483-3082 and requesting that an E-bin tape (give the tape number) be transferred to the P-Library for a few days.

### 2. Make an **L-Bin** Copy **of** the **Tapes** with UNIVAC

@JSC\*CALLUP.TAPES,F BADGE\*RUNID., E-binTAPE # @ASG,T TPIN.,U9S,E-bin TAPE # @REWIND TPIN. @JSC\*CALLUP.TAPELABEL @ASG,TJ SL-TPOUT.,UgV,,56 . tapelable @REWIND SL-TPOUT. (if desired)

@COPY,NMC **TPIN.,\$L-TPOUT.** @COPY,NMC **TPIN.,\$L\_TPOUT.** @FREE **TPIN.** @FREE **SL-TPOUT**

(copies header) (copies data)

This example assumes that you are a bona fide user of the NASA/JSC UNIVAC 1100 series system located in Building 12 and have access to a terminal connected to that system. It is assumed that the operating system has been accessed and that the proper @RUN cards have been entered.

The command @JSC\*CALLUP.TAPELABEL instructs the computer operators to assign a new tape. The return comment will give the L-Library tape number. Prior to this point the printer should be on or the terminal screen copied so that the copies of the E-bin tape number and the corresponding L-bin tape number are acqui red.

#### 5.2 **DATA FORMATTING**

After obtaining the L-bin tape from building 12, the following procedure will create the necessary input files for the RELBET system.

### **5.2.1** Strip **Data** From CCTs

cat **dwnfmt > OUT#** my OUTPUT **OUTPUT#** head -1OO BUGS BUGS#a tail -1OO BUGS BUGS#b rm **BUGS**

where # represents the number corresponding to the CCT being processed and should also be the same as the suffix of the linput parameter, fname/xxdwnfmt files, i.e., 1, 2, or 3. This process is run three times and takes about 45 minutes for each CCT. The shell script cat dwnfmt collects the desired linput input files and pipes them into the dwnfmt processor. The script is usually tailored for this purpose per execution using the UNIX vi editor. The mandatory linput inputs are provided in the following xxfiles:

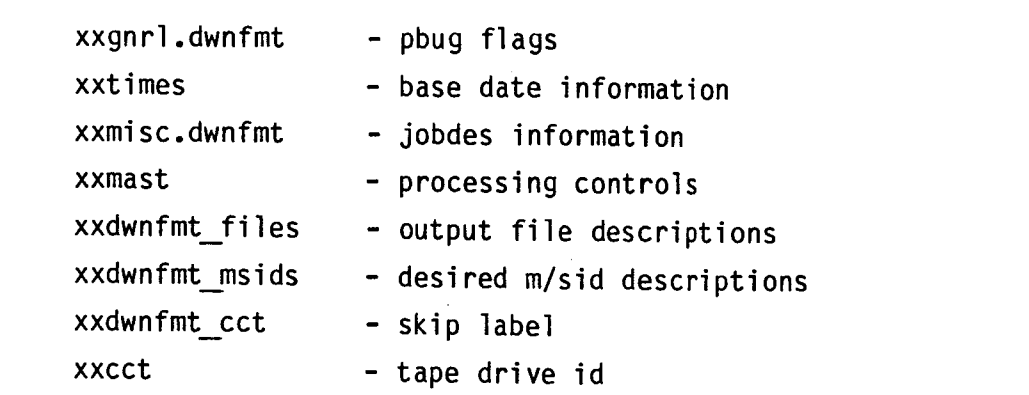

 $x \cdot t = 1$  or  $\overline{x}$  is taken in the set

cct/xxcct. The output gff file names are specified in fname/xxdwnfmt files and must be changed for each CCT processed. Use a favorite UNIX file editor such as vi to modify the linput input files. Notice that the dbproc/xxdwnfmt files flag is set for the output files  $SM#$  to indicate that frame generation is dependent on the validity of the time-tag only, otherwise the loss of a particular m/sid component of the output frame due to transmission problems would result in loss of the entire frame. Note that the base times on the output gff files specified in date/xxtime and dates/xxtime must be the same as the reference date of the CCT time-tags. These time-tags are usually in seconds from the beginning of the year.

If no data is found for a particular output gff file, then a error message is returned to the terminal. In this example no data are obtained for the files COBS1, COBS2, and COBS3 so that an error message is generated by the file routines. This is not unexpected because COAS observation data (the contents of the COBS# files) are rarely available on rendezvous missions. These files are ignored in subsequent processing and may be removed from the system.

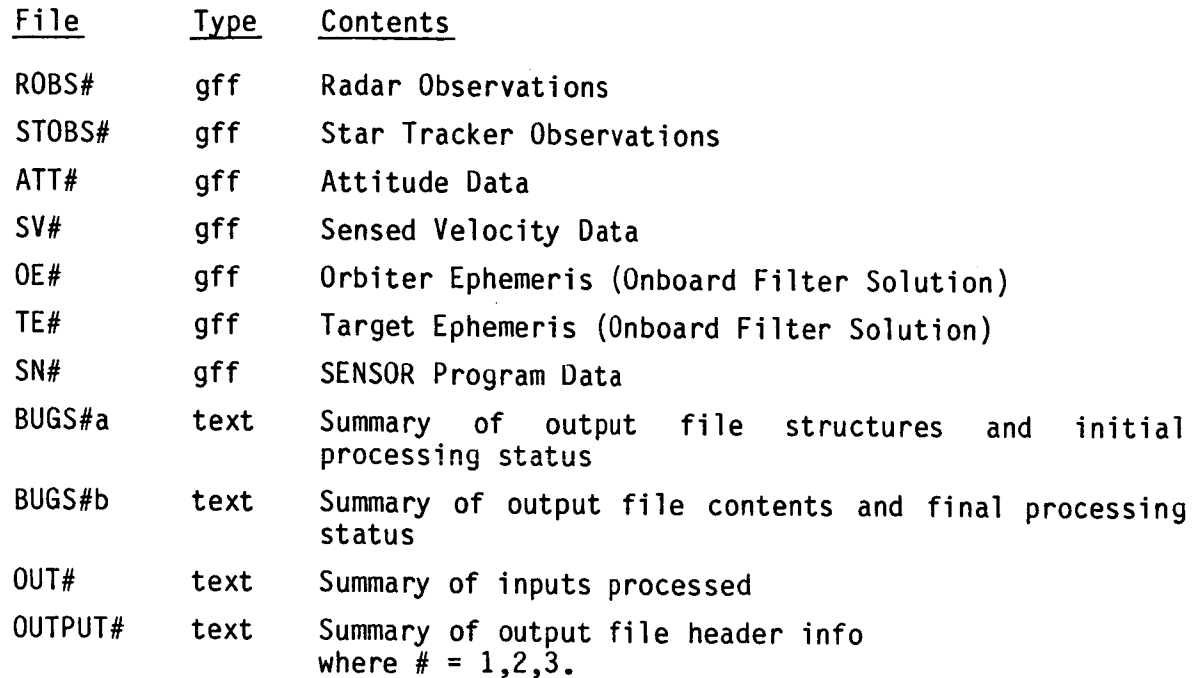

The following files are collected for each CCT:

The text files produced are for status information only and are really not required beyond this step except for data control purposes. Removal of these text files will not impact subsequent processing.

# **5.2.2 Combine Gff** Files

run\_\_gbfcom **OBS** ROBS\* **STOBS\*** run\_gbfcom ATT ATT\* run\_\_gbfcom SV **SV\*** run\_bfcom OE OE\* run gbfcom TE TE\* run gbfcom SN SN\*

The shell script run\_gbfcom invokes the program gbfcom which combines two gff files into one. **Run\_\_gbfcom** allows for combining any number of gff files into one. Note that because the SN-files are large run gbfcom takes about 3 minutes to combine them into SN. The following files are created:

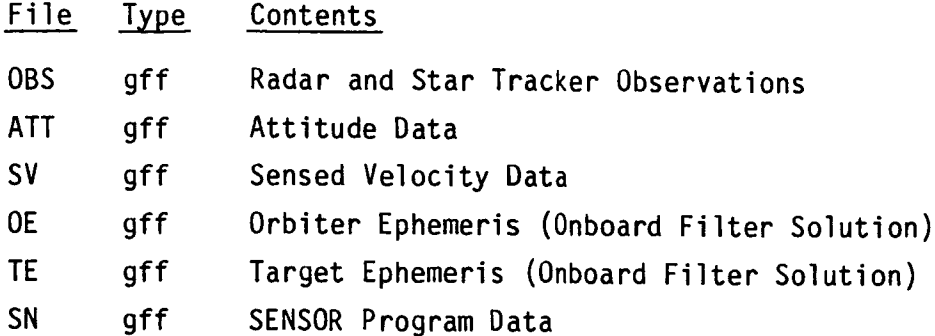

### **5.2.3 Edit** the **OBS Per Onboard Data** Good **Flags**

#### **run obsedit OBS**

The onboard sensor systems assign data good flags for each observation datum downlisted. The values of these flags are stored on the OBS file frames. This shell script runs the RELBET filedit process to edit the OBS file according to the values of these data good flags. Experience has shown that if the data is not good enough for the onboard system then it is not good enough for RELBET. The process takes about 3 minutes to run.

# **5.2.4** Convert **Radar** An91es

### run rptost OBS

**The** shell script run\_\_rptost invokes the rptost processor which converts the roll-pitch radar angles to shaft-trunnion angles. The process takes about 4 minutes to run.

### **5.3 DATA PREPARATION**

This section describes the various data preparation procedures. One of the major goals of this activity is the creation of the event data base. This data base is stored as a text file and contains information related to mission environment such as burns, attitude maneuvers, data coverage, and anomalous

data. This information is vitally useful in analyzing the filter results by comparing them to a mission event profile.

#### **5.3.1 Check For** Data Continuity **and Completeness**

#### run\_\_qacover text **OBS** SV ATT

The shell script run qacover invokes the qacover processor on the given gff files to create output text files whose root name is the first argument, "text", given to run **qacover.** The information contained in the text files created by this processor includes time intervals of data present, data **lost,** and data edited. The process takes about 10 minutes and creates the following text files.

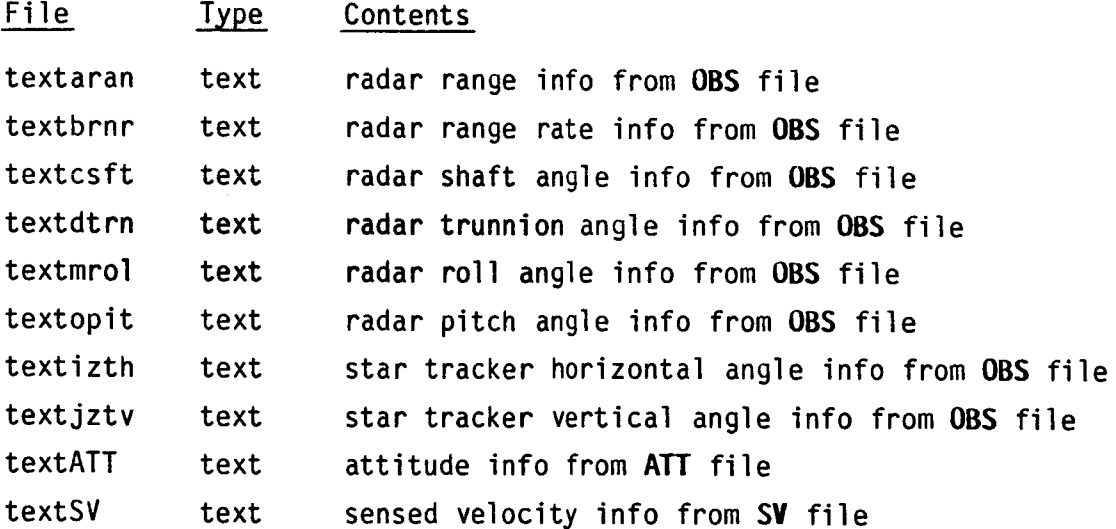

These text files should be reviewed to assure that enough data were retrieved in the downlist reformatting process to continue. In general data loss would have to exceed 3% of the expected amount before attempts to request more data (new CCT requests) are necessary.

# **5.3.2** Identify Significant Events

### run **qadata** text OBS SV ATT

The shell script run qadata invokes the following programs:

- **qastar** process star tracker observations from OBS file together with the attitude data from ATT file to determine inertially whether a star or anomalous data marks recorded
- **qasv** process the sensed velocity file SV to determine a timeline of sensed accelerations (or burns)
- **qaranjmp** process the radar range and range rate measurements from the OBS file to determine whether inconsistencies between the measurements occur
- **qaatt** process the attitude file ATT to determine a timeline of significant angular accelerations

All of the events identified by this process have been found to cause filter problems at one time or another in the past. The purpose of identifying these events beforehand is to have on hand a record of known problem sources to aid in the subsequent filter analysis. The process creates several text files, whose root name is the first argument "text" given on the command line to run **qadata,** and gff output files and takes about 4 minutes.

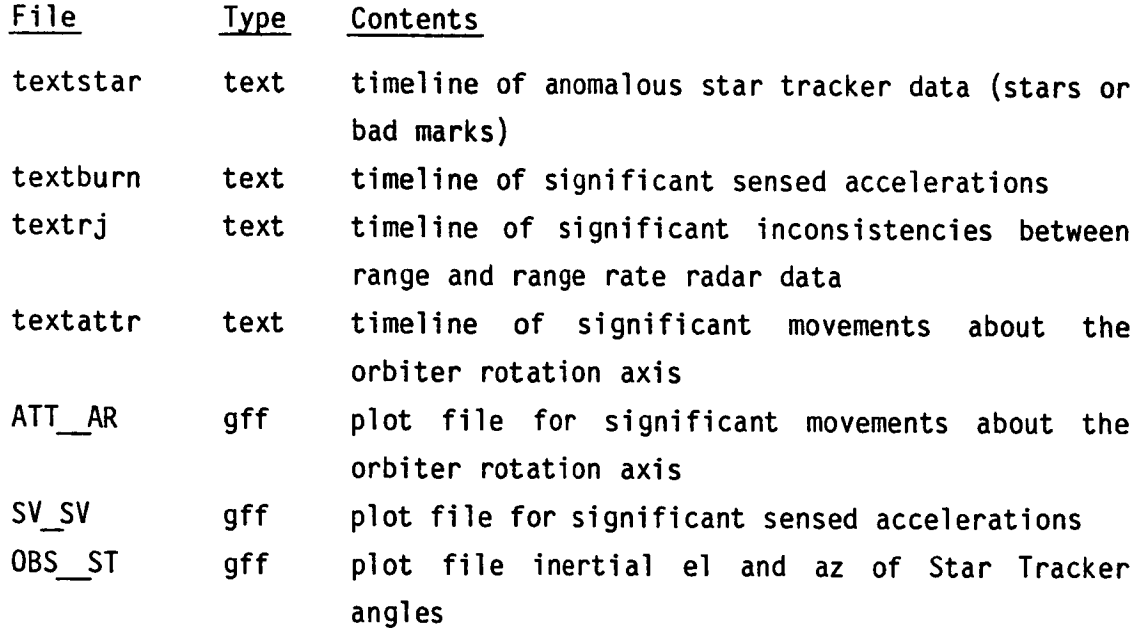

# 5.3.3 **Evaluate** Noise **on Observation** Data

### run **noise OBS**

This shell script invokes the following programs:

- **ddnois** generate noise tables for each **observation** type over specified time intervals
- **qanois** selects noise values from the output of **ddnois** and generates text summaries and gff files of the selected noise for each observation type
- **obsnois** place the noise values found on the output gff files of **qanois** onto the frames in the **OBS** file for processing by the filter

Note that the time intervals over which the noise is computed is in general arbitrary. The process creates several text and gff output files and takes about 17 minutes. The gff files except for the **OBS** file (updated in this step) are not used in subsequent steps, however, they could be useful for plots.

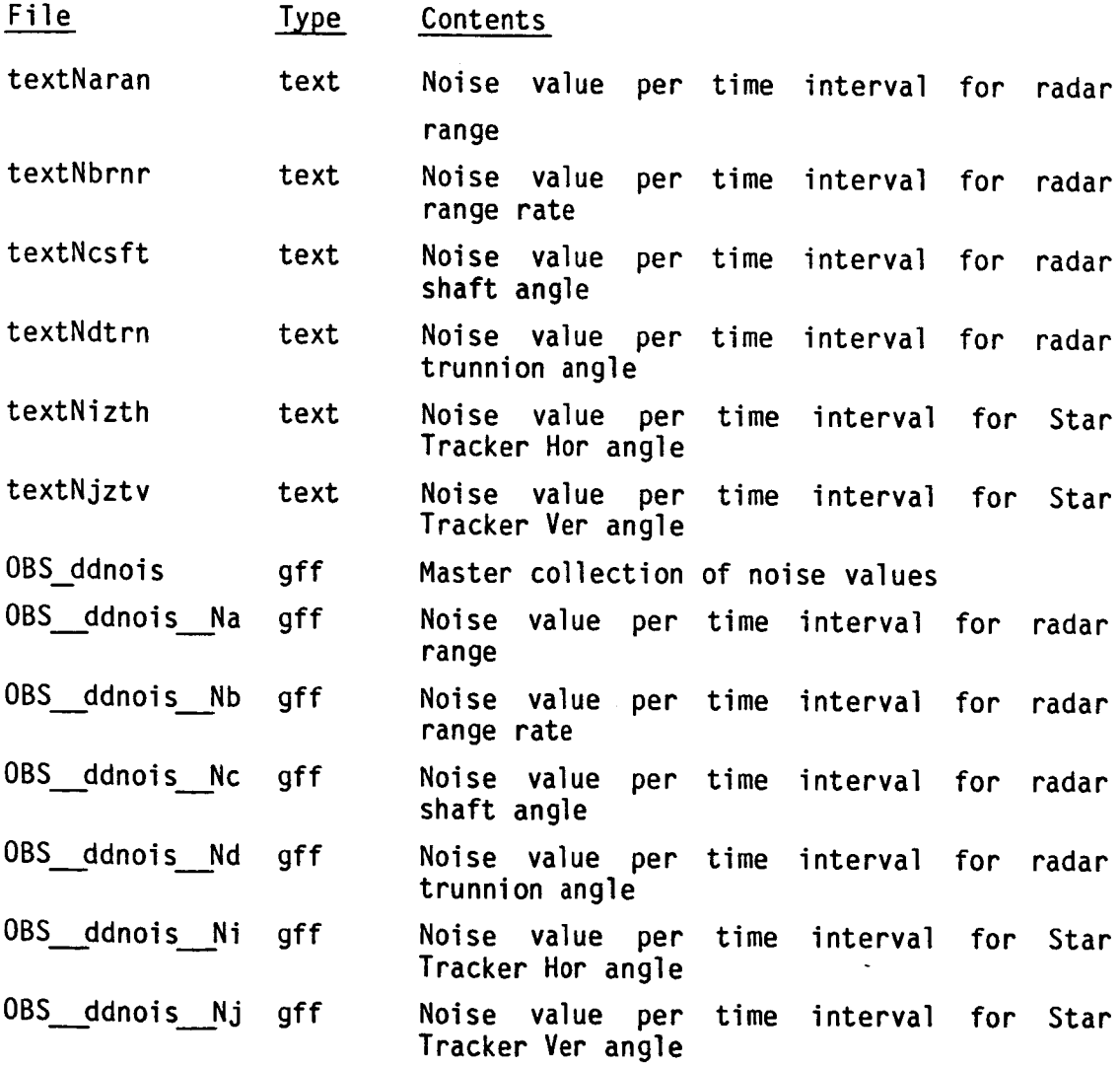

#### 5.3.4 Create Events Data Base

#### sort -n +0 -o TEXT text\*

This command is a UNIX system command and is used to merge all of the text files having the prefix 'text' into the following file.

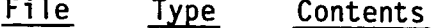

TEXT text Current working text data base

# 5.3.5 Evaluate The Recommended Edits

#### run search TEXT

This shell script reviews the data base for particular events where preediting the data before filter processing may be useful and outputs text files containing the time intervals identified. The following files are generated:

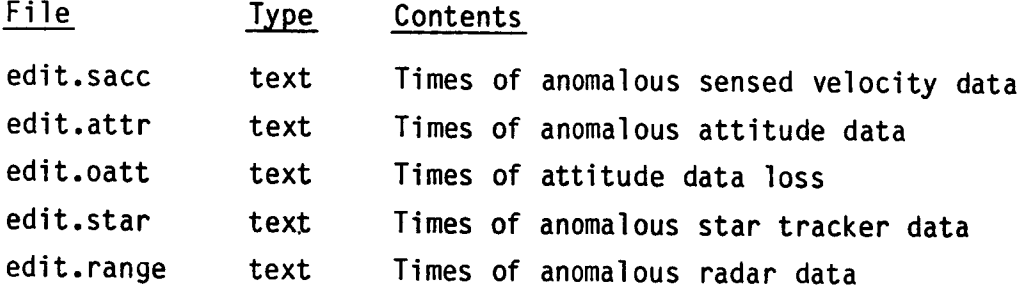

These text files are inspected to determine whether any of the gff files need to be edited before continuing with the filter process. In this example inspection of edit.range reveals that an initial interval of radar data must be edited because it probably represents the onboard performance of the radar self-test function rather than actual observations of the target. This is a typical event in a rendezvous.

In addition the times indicated in edit.star are generally used to edit the star tracker data.

### **5.3.6** Create **Time** Intervals

## run timespan edit.star **span.star**

This shell script reads in the entries extracted from the data base and outputs lines of begin and end times determined from the time tag and duration parameters found on each entry.

Using the UNIX vi editor create the file span.aran to contain the one line whose begin time is the begin time of radar self-test data and whose end time is the begin time of radar contact with the target. The following two files are produced:

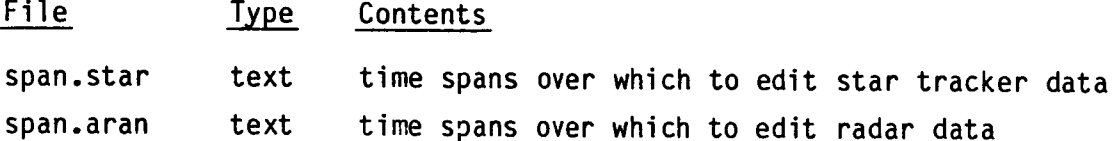

# **5.3.7 Edit The OBS File**

# **run editradar OBS span.aran** run **editst OBS span.star**

These shell scripts invoke the filedit process to edit the radar data during the self-test period and the star tracker data during periods of anomalous observations (stars etc...). The OBS file is modified by this procedure which take about 4 minutes total to run.

# **5.4 BEST** ESTIMATE **OF TRAJECTORY GENERATION PROCEDURES**

The data files needed by the filtering process have now been prepared including the OBS, ATT and SV gff files. The linput inputs for the filter must now be prepared. See the article in Appendix III of this manual for details on the inputs required by the filter.

### **5.4.1 Obtain Initial State For Filtering**

mkinit **-t21022252.38 OE TE** my MKINIT xxinit

Assume that an initial time is selected for processing (usually the begin time of the first valid observation). In this case 21022252.38 seconds relative to the base time on the input gff files OE and TE has been chosen. Note that in general the onboard solution vectors have proven adequate for use as the initial estimate of orbiter and target states.

The output file is MKINIT which contains the inertial states for the orbiter and target which occur at or just after the desired time. This text file is in the form needed by the linput input scheme to provide the initial states to the filter. Note it is important to ensure that the attitude data precedes the initial time by at least 60 seconds.

# 5.4.2 Adjust **The Linput** Input **Files To Reflect** Mission Characteristics

This step involves the UNIX vi editor to adjust the following key input files.

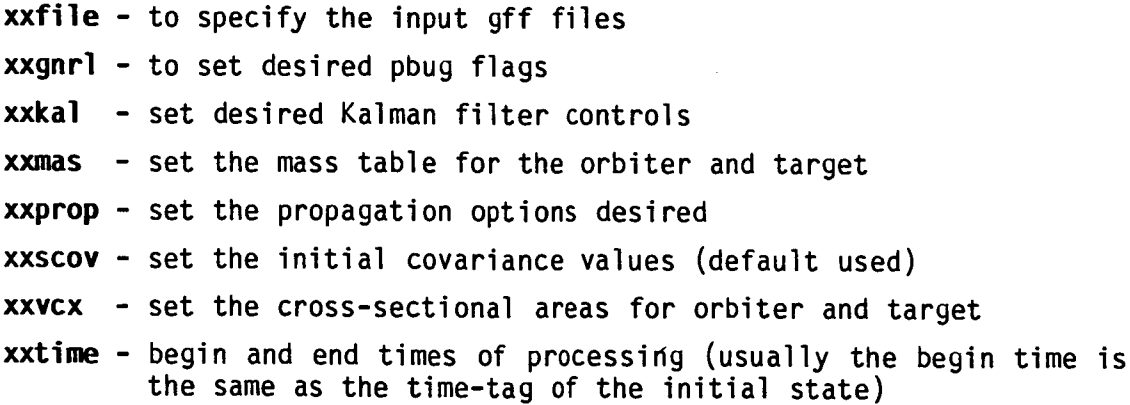

### **5.4.3 Run Kalman Filter**

#### **cat sfilt > OUTSFILT**

The shell script cat sfilt collects the desired linput input files and pipes them to the sfilt processor. The cat\_sfilt script is tailored for per execution using UNIX vi. The sfilt program sequentially processes onboard observations to provide an estimate of the relative state vector. This process takes about 60 minutes to run and under the requested pbug options outputs the following files.

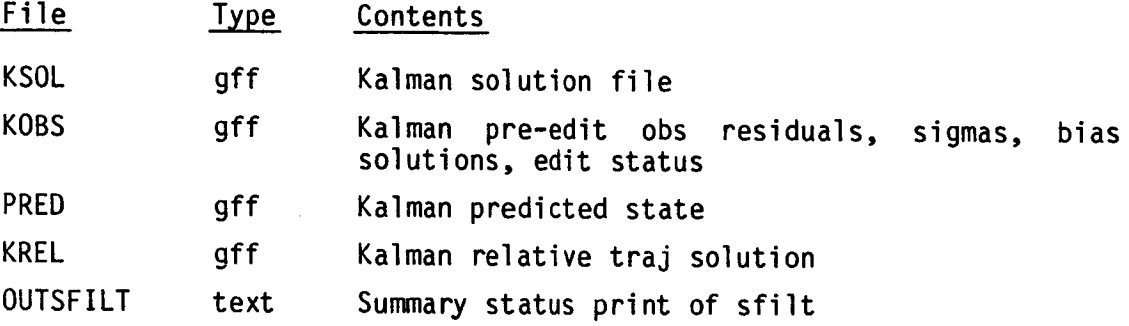

### **5.4.4** QA KaIman **Filter Output**

The quality of the Kalman filter output must be assured by an expert in evaluating sequential filter processing. The expert has the following procedures and tools available.

# **5.4.4.1 Gross** QA **(Evaluate OUTSFILT)**

Roughly speaking, the ratios of the residual to the standard deviation of the residual are scanned to confirm convergence of the filter. The edit column in the status record print displays whether or not the observations were processed by displaying an F (false, i.e., no edit) or T (true, i.e., edit). Too many T's indicate filter divergence. If an acceptable number of T's are present, the procedure may proceed.

### **5.4.4.2 Evaluate The Filter Updates**

**slnZrl** -sKSOL **-cKCOV** -n22 **rlvsrl PRED KREL** cmpZsg **-rPRED\_\_RL -cKCOV -t.5 my CMP POS CHP POS PK my CMP VEL CMP VEL PK**

This process evaluates the updates to the predicted state performed by the filter processing of observations. Large updates relative to the covariance are documented in the output text files CMP POS PK and CMP VEL PK. These periods may be correlated to the TEXT data base for probable causes if any. Note the correlation process makes use of the processor search. The sln2rl processor takes about 6 minutes to run. The following files are output by the above procedure.

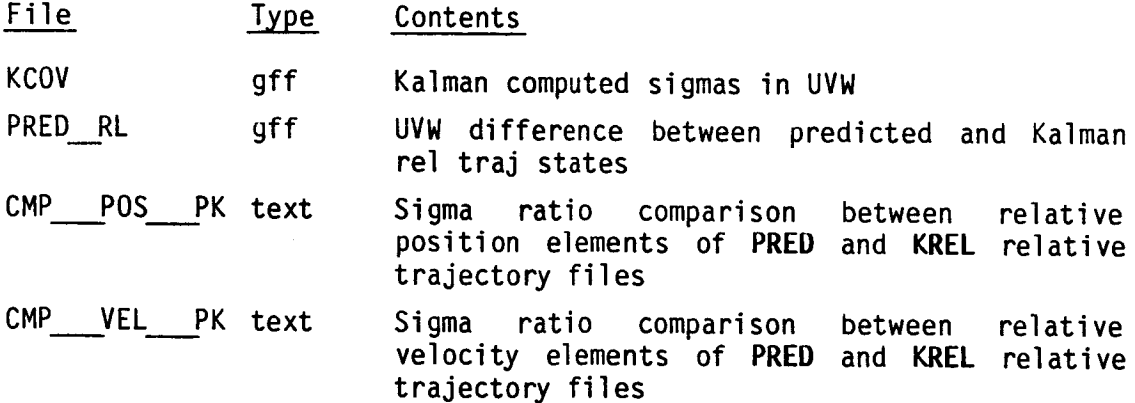

# **5.4.4.3 Evaluate The Filter Edits**

**run kobsedit KOBS** run **qacover** ktext **KOBS ED sort -n +0 -o KTEXT** ktext\* **CMP POS PK CNP VEL PK**

This procedure (which takes about 15 minutes) generates a text data base of the form of TEXT called **KTEXT** containing intervals of Kalman edits per observation type as well as the areas of large Kalman updates. This data base can be inspected and correlated to the master data base TEXT for probable

causes. Note a large number of Kalman edits occurred on the star tracker vertical angle. This can be seen by performing the following:

### **search -fKTEXT** -pjztv -sedit

No obvious causes are identified by searching the file TEXT for correlations to events and, since the filter recovers from these edit periods, the problem must be reserved for further analysis.

The following files are produced by the above procedure.

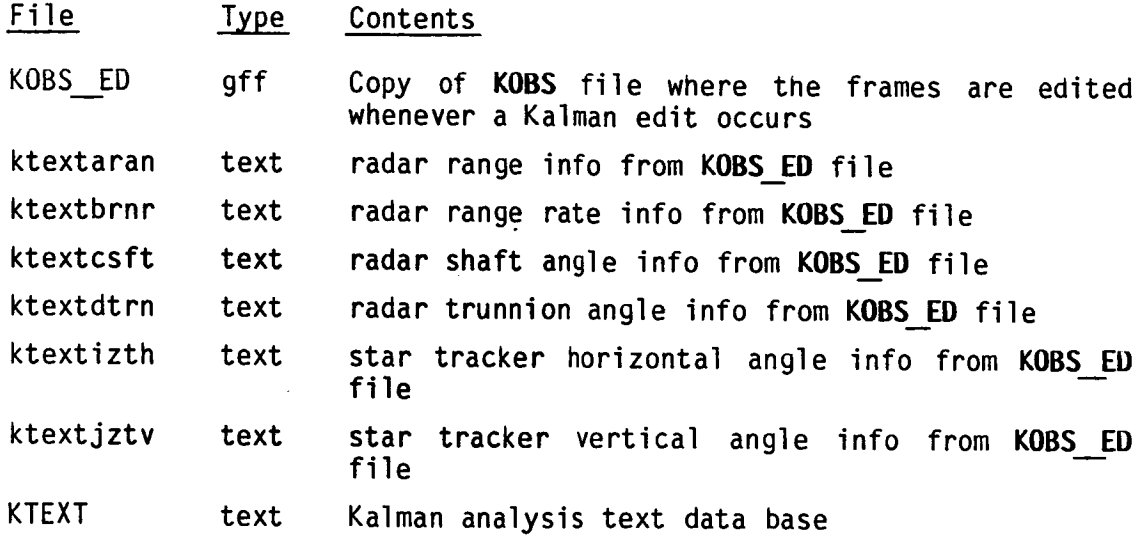

# 5.4.5 Smooth **The Kalman Estimate**

#### **cat** smooth KSOL **SSOL >** OUTSMOOTH

Under the assumption that the above Kalman estimate is satisfactory (subject to analysis of star tracker edit problem), the smooth process is invoked by this run specific shell script. Note that the required linput input files are identical to those used by sfilt in Section 5.4.3.

This process requires a lot of time (about 6-8 hours) primarily because of the inverse matrix computations involved. The following files are produced:

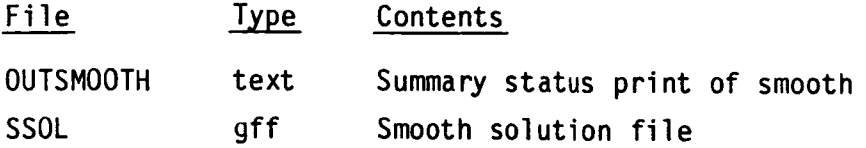

### **5.4.5.1** QA Smoothed **Estimate**

**snZrl** -sSSOL -rSREL -bSBIAS -cSCOV rlvsrl **KREL SREL cmpZsg -rKREL** RL **-cKCOV** mv CMP **POS** CMP **POS KS** my CMP VEL CMP VEL **KS**

QA of the smoothed solution is performed by comparing the smooth relative trajectory with the Kalman relative trajectory. These gff files together with the Kalman computed sigmas **(KCO¥)** may be plotted to analyze the state differences in UVW coordinates. In general, if the difference is within 3 sigma, then the final solution is acceptable.

This process evaluates the differences between the Kalman and Smooth filter solutions for the relative state. Large differences relative to the Kalman computed covariance are documented in the output text files CMP POS KS and CMP VEL **KS.** These text files provide summary information about when the differences have exceeded the 3-sigma threshold. The anomalous intervals (if any) can be analyzed to determine if a Kalman/smooth iteration is necessary. If no information appears in these files, then the differences were within the 3-sigma limit and the production process may continue. The event data base is specifically provided as a quick guide for solving simple problems of this nature.

Events may be correlated to the TEXT and KTEXT data bases for possible anomaly resolution. The above procedure takes about 10 minutes and produces the following files.

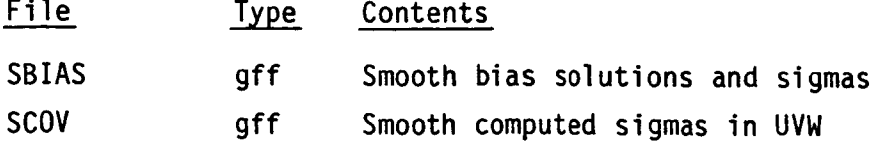

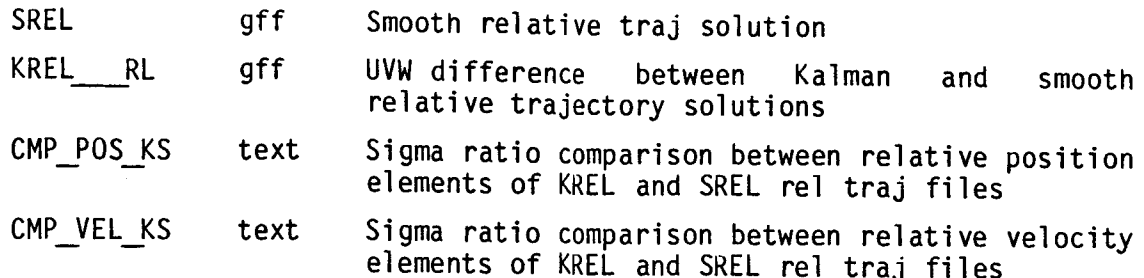

### **5.5 OUTPUT PRODUCTS** GENERATION

This section describes the various procedures for generating the output products.

### **5.5.1 Prepare Linput** Inputs **For Prodx**

### search -fTEXT -paran izth -slost > LOST

This step involves the UNIX vi editor to prepare the key inputs below (see

Section 4):

xxnflz - specify input and output file names xxtoff - specify intervals of no obs data, and output options xxsprm - specify file ids and groups desired

Note that the other required inputs are either defaulted or the same as used by previous processors.

To determine the intervals of no available observation data the processor search is used to write those intervals for which data gaps are identified to the file LOST. This file must be cleaned up slightly to remove those gaps of zero duration. Performing the following yields the time spans desired which are then entered into the file xxtoff using vi.

# run timespan LOST > span.LOST

### 5.5.2 Ancillar@ **Products** Processor

### cat\_prodx > OUTPRODX

The cat\_prodx script collects the desired linput input files and pipes them to the prodx processor which takes about 30 minutes to run. The script is tailored to this execution and is created using the UNIX vi. The prodx program computes the required parameters for the Ancillary Data Products and generates the following files. Note that before executing the script a tape is required on tape drive 0 as specified in drive/xxtoff.

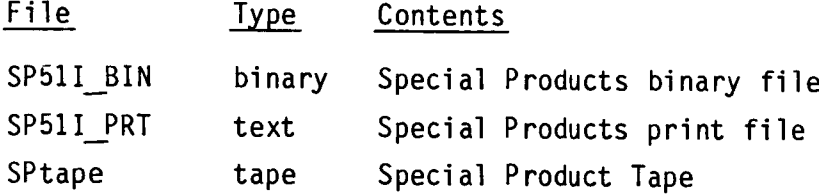

### **5.5.3 QA Output** Product Tape

### run\_qatape **QASP51I\_\_PRT 0**

This shell script invokes the **qatape** processor and requires about 3U minutes to run. The SP tape generated above must be mounted onto tape drive 0 which is the second argument to the script. The output file contains the first and last records of the product tape and may be compared to the file SP51I PRT for spot checking the parameter values and number of records written.

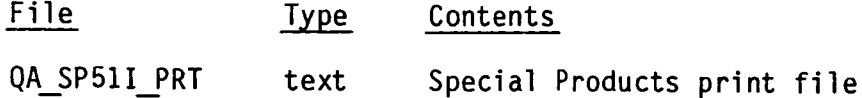

### **5.5.4** Generate Microfiche

**fiche** SP511PRT 660bph **0**

This program reformats the print file to tape in order to obtain microfiche listings of the product. Six UNIVAC tapes are produced and labelled as shown on Figure 5.5.4.1. and delivered to Building 12 accompanied by the form on Figure 5.5.4.2.

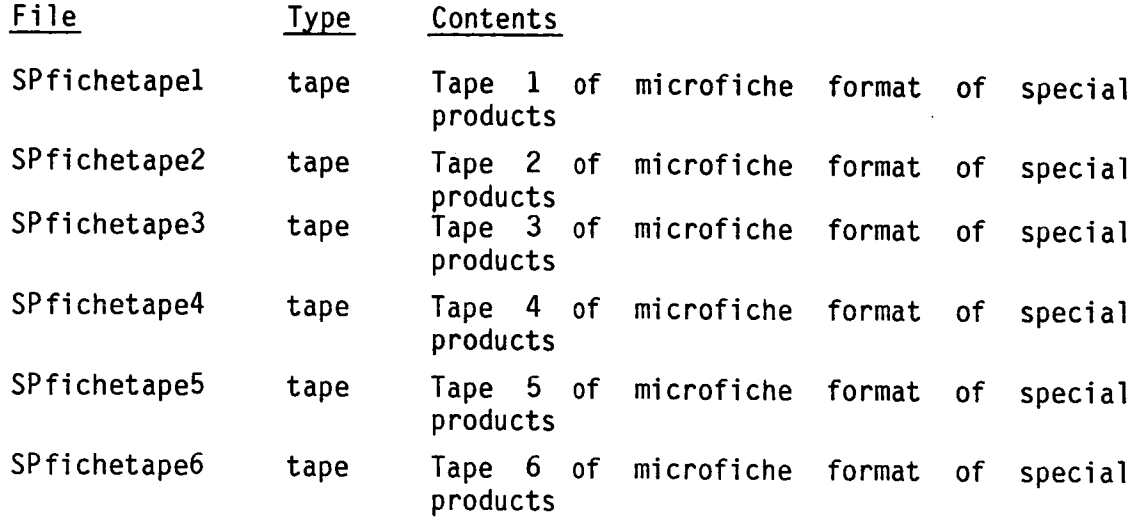

# 5.5.5 Sensor Tape **Output**

The RELBET stop program has provided the link between the shuttle downlist process and the bench version of the rendezvous nav program called SENSOR. Currently a UNIVAC format SIT/SET tapes may be obtained only by running the appropriate RELBET 2.0 processors on the UNIVAC, however the HP stop program provides an HP binary version of the same data in the same format (HP) which could probably be reformatted into UNIVAC format with little difficulty. In the following procedures two different versions of SIT/SET files are produced. One provides only downlisted data and the other replaces the onboard solution state vectors with the RELBET solution states.

```
**TAPE WILL BE RETAINED MAX 21 DAYS**
*********************************
**TAPE NAME PROCESSOR**
**FICH1 p **
**USER NAME PHONE NO.**
**B. HUYSMAN 333-3133"*
**BOX NO. 660 **
**RETURN TO USER DATE: 12 / 6/ 86 **
*************************************
*************************************
**TAPE WILL BE RETAINED MAX 21 DAYS**
**TAPE NAME PROCESSOR**
**FICH2 p **
                    PHONE NO.**
**B. HUYSHAN 333-3133"*
**BOX NO. 660 **
**RETURN TO USER DATE: 12 / 6/ 86 **
************************************
**************************************
**TAPE WILL BE RETAINED MAX 21 DAYS**
*************************************
**TAPE NAME PROCESSOR**
**FICH3 p **
**USER NAME PHONE NO.**<br>**B. HUYSMAN 333-3133**
**B. HUYSMAN
**BOX NO. 660 **
**RETURN TO USER DATE: 12 / 6/ 86 **
*************************************
*********************************
**TAPE WILL BE RETAINED MAX 21 DAYS**
*************************************
**TAPE NAME PROCESSOR**
**FICH4 p **
**USER NAME PHONE NO,**
**B. HUYSHAN 333-3133"*
**BOX NO. 660 ; **
**RETURN TO USER DATE: 12 / 6/ 86 **
*************************************
***********************************
**TAPE WILL BE RETAINED MAX 21 DAYS**
*************************************
**TAPE NAME PROCESSOR**
**FICH5 P **
**USER NAME PHONE NO.**
**B. HUYSMAN 333-3133"*
**BOX NO. 660 **
**RETURN TO USER DATE: 12 / 6/ 86 **
*********************************
```
Figure 5.5.4.1. Labels for Microfiche Tapes

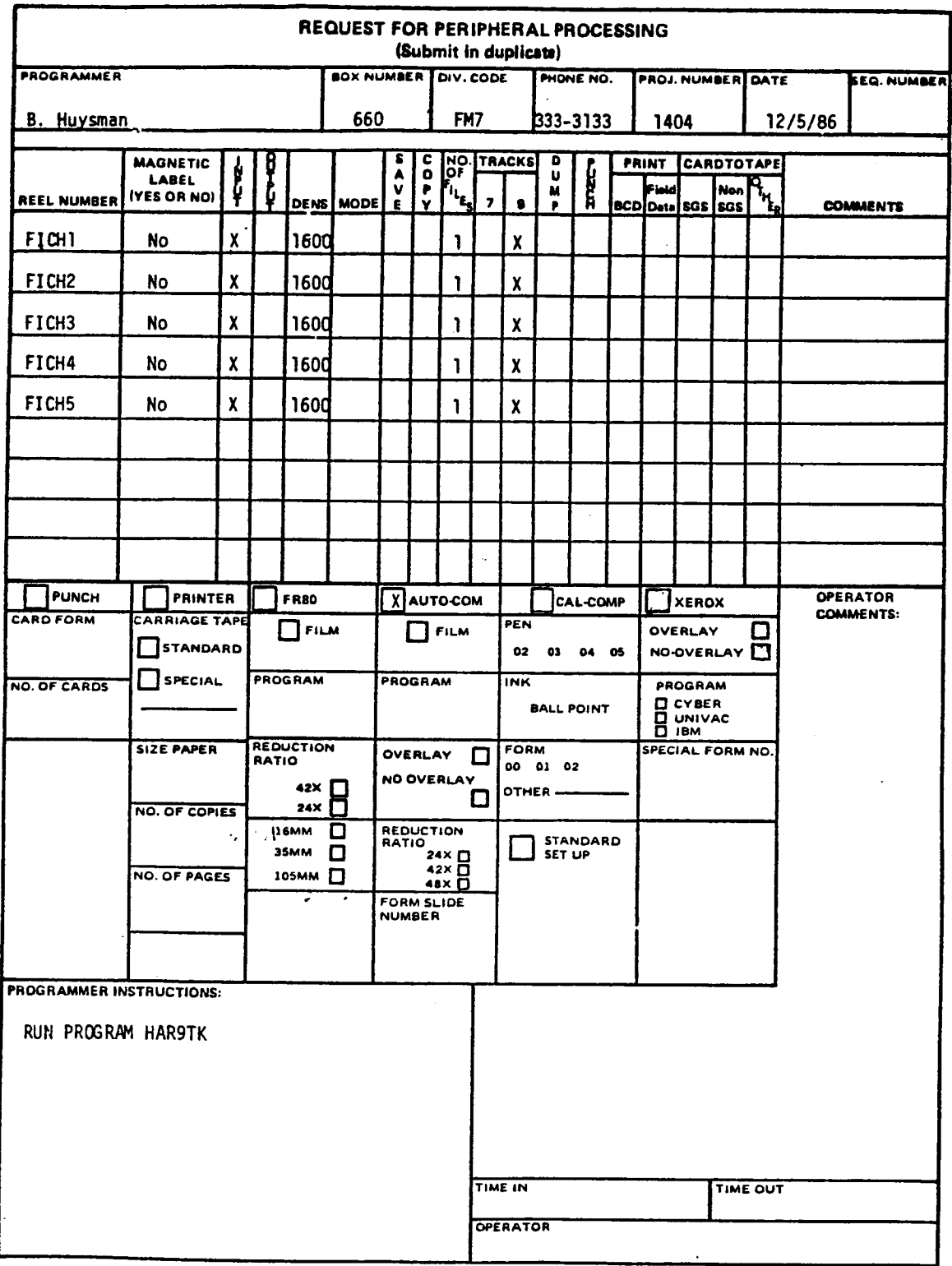

# Figure 5.5.4.2. Form to Request Microfiche

#### **5.5.5.1** Generate SIT and SET

```
eph2rel OE TE
stop -rOE_REL -sSN
mv SIT SITO
mv SET SETO
stop -rSREL -sSN
my SIT SITR
mv SET SETR
```
**The stop** process requires a relative trajectory file as input so that the eph2rel processor is run. Thus, the onboard relative trajectory appears on the file OE REL output by ephZrel.

The outputs of stop are SIT and SET and these are saved to avoid losing them to subsequent stop processing. Each run of stop takes about 2 minutes and the above procedure generates the following files.

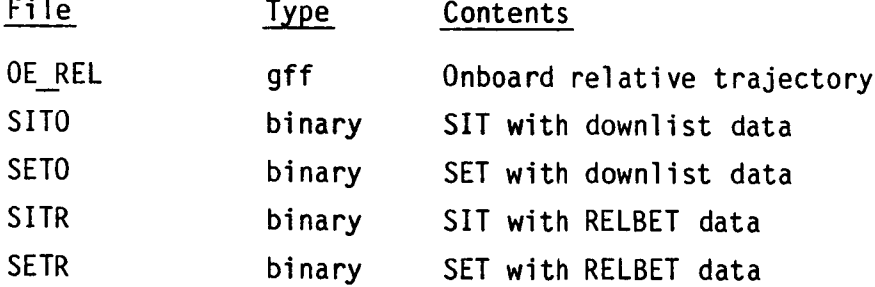

# **5.5.3.2** QA **SIT/SET** Files

 $-$ 

read\_\_sit **-fSITO > QA\_SITO** read\_\_set **-fSETO >** QA\_\_SETO read sit -fSITR > QA SITR read.\_set -fSETR > **QA\_SETR**

QA of the stop outputs consists of reading the binary files and generating printed output of the files contents at a specified frequency. These executions utilize the default frequency which outputs only the first and last records of the input file. The output is reviewed to verify that the correct number of records have been written and to spot check the parameter values.

# APPENDIX I - PROGRAM MANUALS

### **APPENDIX I - PROGRAMMANUALS**

**The program manuals presented here describe** the **user** inputs **and execution procedures for each processor** including **shell scripts** in the **RELBET System. The** "manual **entries" follow the standard UNIX format. They contain** the **following sections as appropriate.**

NAME: Names of all externally accessible identifiers followed by a brief description of the package.

SYNOPSIS: A **quick** summary of how to invoke the programs parameters. Includes arguments.

**DESCRIPTION: A** functional **description of** what the programs **do** and what the options are.

**OPTIONS:** Description **of** the options when they are not suitable for inclusion in the DESCRIPTION.

FILES: The files used or assumed by the application.

**EXAMPLE: Annotated examples of how** to **use** the application.

**COMMENTS:** Miscellaneous comments. For example, rationales for the **design or** functions may appear here.

BUGS: Known problems.

**DIAGNOSTIC:** Warning and error messages, **debug options.**

**SEE ALSO:** References to related applications.

**AUTHOR:** The name **of** the responsible programmer.

 $AI-1$ 

**ascale - automatic** scaling processor

#### SYNOPSIS

**ascale< Input\_file**

#### **DESCRIPTION**

**The** program **ascale** is part of the **Graphic Display Process. Two RELBET processors are** involved in **this process** including **plotx** for **the actual** plotting **and asca\_e** to perform the **automatic scaling** function. Input is via llnput input b]ocks. Note that the **same** input is used for program plotx. Output file is pmmx.

Use the following input **blocks; see description** in **Appendix II**

xxgnrl **(optional) xxtime (mandatory)** xxmisc **(optional)** xxqgen **(mandatory)** xxqprm **(mandatory) xxpmmx (mandatory) xxqcrv (mandatory) xxgraf (manaatory)**

**For** more details, **see article** on **GRAPHIC DISPLAY PROCESS (Appendix** III)

**cmp2sg -** compare **relattve difference to** computed sigmas

#### **SYNOPSIS**

**cmp2sg [options]**

#### DESCRIPTION

cmp2sg reads in two files including **a** relative **trajectory difference** file **and** a file **containing the computed sigmas** associated **with some filtering process** in **the same** frame format **as** a **relative trajectory** file. **cmp2sg** computes ratios from the magnitude of relative position **and veloctty differences to the magnitude of** the relative **position and** velocity **sigmas** and **compares the results to** the thresholds. If the threshold is **exceeded, then an** interval **of excessive** sigma **ratios** is **accumulated and output at the and of** the interval **(whenever the** ratios go below **the** threshold). **The** output is **one line** of text for **each** interval including **start** time, "FILTER", **either** "Pos **Peaks" or** "Vel\_Peaks", duration, **and average magnitude** of the posttl\_n **or** velocity **sigma** over the Interval. **The** following **list describes the** options. **Unless** the default is **specified,** the input is mandatory.

```
-rtrajfile
```
indicates file **name of** relative traj file

#### -ssigfile indicates **file name of** sigma **data file**

-tnumber

is the threshold **of comparison ( default** is **3** indicating **that 3-sigma** is a **good comparison)**

#### **FILES**

input

trajfile

**LVW** referenced difference between two relative trajectory **files** in gff format

**sigfile**

**UlW** referenced **sigmas** associated with the base **state** which **acts as** the **of,igin of the** relative **trajectory** difference UVW **frame at each time**

#### output

CMP\_POS **text** file of position information

 $CMP_VEL$ 

text **file of velocity** information

ddnois - **computes** noise characteristics **of** obs

#### **SYNOPSIS**

ddnois < input\_file **>text\_output**

#### DESCRIPTION

**Ddnois** processes an input **observation** file **to** produce time-ordered **estimates of the** noise associated with **each observation** type requested. **The algorithm** used **to** produce these **estimates** is based **on** computing divided differences **over a** sequence **of observations. Associated with each obs** type requested is the length **of a** time interval. Starting **at** the **begin** time the data for **each obs** type **is partitioned by** these time **intervals** and the **data** within **each** interval make **up the sequence over** which **the** noise is **computed.** Up to lOth **order** differences **are computed** for **each sequence and** in **general** the noise representing the interval is **the value after** which the difference between **successive** differences becomes **negligible (usually occurs at 5th or 6th order).**

**Use** the **following input** blocks; **see** description in Appendix **II**

```
xxgnrl (optional)
xxtime (mandatory)
xxnnols (mandatory)
```
**For** more detail, **see article on NOISE ANALYSIS (Appendix** III)

#### **FILES**

#### input

input\_file

**text** file **containing** the **linput** input blocks **stated above**

#### **obsfile**

**observation** flle in **gff** format

#### output **stdout**

records containing **time** interval, freme id, **average value** of **obs** over time interval, number of points in time interval, and ten variate difference noise **values** for that interval

**Noisefile**

**gff** file whose **name** is **specified** in xxnnois and its frame **contains time-tag (or** begin time **of** interval), **obs** id **(aran,** brnr, **etc...), edit (or** rather **number** of points in interval), **datal (or end** time **of noise** interval), data2 **(or average value of observation** in that interval), and **data3 - datal3 (or** the ten **variate** difference **noise values).**

 $\sim$ 

NAME

dwnfmt - downlist formatter

#### SYNOPSIS

dwnfmt < Input\_file > Output\_file

#### **DESCRIPTION**

**The Downlist** formatter **strips** required **parameters** from **the standard orbiter** downlist Computer Compatible Tape (CCT), performs transmission valid checks and necessary unit conversions, and generates various internal **RELBET** files.

**Files BUGS and OUTPUT are** also **created at** execution **level** to **contain** debug and **additional** summary **print.**

**Use the** following input **blocks;** see **description** in Appendix II

xxgnrl **(mandatory)** xxtime **(mandatory)** xxmisc **(optlonal)** xxmast (mandato awnfmt\_files (mandato dwnfmt msids (mandatory) **xxcct (mandatory)** dwnfmt\_cct **(mandatory)**

- **Note :** Input\_file is **a text** file **containing the linput** input blocks stated **above.**
- **For** more details, **see article** on **DOWNLIST** FORMATTER **(Appendix** Ill)

**eph2rel -** reads two ephemeris files **and creates** relative **trajectory** file

#### **SYNOPSIS**

eph2rel ephemeris filel ephemeris\_file2

#### **DESCRIPTION**

**eph2rel** reads two **ephemeris** files **and** creates a **relative** trajectory file **as** output. **The** first **ephemeris** file is the **base** file name. **The** second **ephemeris\_file** is the file to be interpolated fop the relative portion of the frame. **The output relative** trajectory file is assigned the name ephemeris filel\_REL. For more detail **refer** to the RELBET **USERS** MANUAL Section **5.5.1.**

#### Input **:**

ephemeris\_filel - **gff ephemeris** file for base **state** ephemeris\_file2 - **gff ephemeris** file for target **state**

#### Output **:**

**<ephemerts\_filel>\_REL** - **gff relative trajectory** file

fiche(1) **(RELBET)** fiche(1)

**NAME**

fiche - microfiche print formatter

#### SYNOPSIS

fiche file run\_id **tape\_drive**

#### **DESCRIPTION**

**The** program fiche **generates a tape** which **can** be read by **the** fiche reader. **The** format of the **tape** is **9-track,** t600 bpi, ASCII, 132 **character** fixed **length** records. It can generate a multi-reel file. However, the fic processor will **treat each tape as** an individua] file. It requires **three** user inputs which are put **on** the **command** line.

usage **:** fiche ftle run\_id **tape\_drive** where file - **name of** print file to put on **the tape** runid - **Univac type** runid **660???** tape drive - **0 or 1**

**The** tape can be **processed** by **a** setup called **HARgTK. The** normal procedure is **to** fill **out** a Peripheral **Processing Request** form and **turn** it in **at the** Work **Control** window in **Building 12 along** with the **tape** to be processed **(currently** Oct **1986).**

- **Note:** user needs to check AUTO-COM **, and** for program instructions **RUN PROGRAM HAR9TK**
- **Note:** If more **than one tape** is needed, the program fiche will prompt user for **addition** tape.
	- **1.** rewind tape manually and take off tape from tape drive **2.** mount new tape manually an\_ **enter** 0 or **I** for tape **drive** to **continue**

filedit(1) (RELBET) filedit(1)

NAME

filedit - gff file **editor**

#### **SYNOPSIS**

filedit **[options]**

#### **DESCRIPTION**

filedit reads in **one** of two file **sources** to be used to change the **edit status** value of certain frames appearing on a specified off file (option) depending upon certain **program** dependent criterion. The file **sources** can be a reference gff file (-f option) **or a** text file (-t **option)** with the information. In this discussion to edit a frame means to apply a<br>user specified set of tests to a reference frame and if all of the tests **are successful then to place** the user **specified edit value (either positive or** negative) into **the edit status portion of** the frame **to** be **edited. Thus the** user may **either edit (declare a** frame invalid) **or** unedit **(declare a** frame **valid) as a** result **of successful testing. Multiple** frame ids **can be** specified **to** indicate the frames to **be** edited . **The** following list **describes** the options. Unless a default is indicated, the option is mandatory.

-anumber

number provides the **edit** value to **be applied** to the **edit** field. Zero is the same as default. Negative input indicates edited frames are to be unedtted. Positive input indicates unedited frames **are** to **be edited.** When used with -c indicates **that only** frames bearing the **specified edit** value are **effected. Default** is **999** .

-ttextf'ile

Indicates file **name** wherein **edit** intervals **are specified by** two text fields **. The** first field **should** be **begin** time **;** the **second** field is **an end time of edit** interval. Frames associated with **specified (<** p>) frame\_ids **are** edited within text input time intervals. The **default** is **to process** the whole **file.**

-c Indicates that the **edit** process wtll **change the edit** status of **all** frames possessing the **desired edit** value input using the **<-a>** option or **defaulted** to **999. Fop example** in the **default case** frames with **999** receive -999 if **the** proper **edit criteria are** met. **In** this usage negative va]ues may **be** used with **<-a>. The** object i\_ to undo **a previous edtt operation or redo a** previous **operation. This option can** be used with both **<-t> and <-f> options and** has **the same** purpose

-ogfffile Indicates file name **of gff** file to be **edited.** If unused **or same as** the reference file **name (option <-f>) then** the **reference** file itself is to **be edited.**

-pframeidlist Indicates list of frame ids **separated** by blanks to be **effected.** Default is to edit all frame ids.

-frefgfffile Indicates file name of **reference** gff file whose frames **are** used in the **edit** determination **of each** input file frame. If the **<-o>** is unused **or**

**TRW Houston** System Services **1** - **(printed 12/16/86)**
**same** as the **reference** file name **then** the **reference** file itself is to **be edited.**

-gframeia

Indicates **frame\_id source of edit criterion on the reference file** to be considered. Only **one** frame id is **allowed.** Ignored if the **reference** ftle itself is **being edited. See <-f>.**

-hnumber

**Number** indicates threshold **to** be compared toe the **reference** frame desired **data value** to determine whether **to edit or** to **unedit. This** is **necessary** only if -i **option** is specified in which **case a** double precision value is expected which is treated as a **sort of** threshold

-iinteger

Integer indicates the position on **the** reference frame where the data value to be **compared** to **the** threshold <-h> is **to be** found, if not **specified** then **the** edit **status** portion **of the** reference frame is used for **edit** determination, ie., if **the** reference frame is **edited then** the frame is edited.

### -jinteger

integer indicates the **type of test** used to compare input threshold with frame info **as** criterion for edit. **Edit** is performed if the following **tests are true.**

=0: **abs(frame** info) >= **abs(threshold)**

**>0:** frame info **>=** threshold

<0: frame info **<=** threshold

ignored if -i option not used

NOTE: if the frame being tested was a valid frame before **the** test then the **results of the test** will **change** the **value of** the **edit** status flag in some **cases even** if **the** result shows **valid** data, however **In this case** the frame will **still** be valid.

### **FILES**

### input

**gff gff** ftle to be **edited** named **by** -o **option**

ref\_gff

reference **gff** flle **used** for **edit** criterion **named** by **-f option**

**text** text file **defining** edit intervals named by **-t** option

### output **gff\_ED**

output **gff** with **name** of input file **suffixed** with **ED**

### **EXAMPLE**

**The** following **examples demonstrate the execution of** filedit. **Note that** all **output gff** files **are called** Obs\_ED.

**TRW** Houston System Services **- 2** - **(printed 12/16/86)**

filedit(1) **(RELBET)** filedit(1)

filedit -fObs\_ref **-cObs This option simply applies the edit status of Obs** ref **to frames** in Obs ocurring at **the same time** or **just after.**

**filedit -o0bs** -a-111 **NOTE: default option** if **no** reference file **provided. This option** changes **al1 edited** frames **to** unedited frames by placing a **111** in **the edit status** value **of all edited** frames

filedit -fObs -hO.5 -i3 -j-I NOTE: default **option** if **no gff** file **to** be **edited is** provided. **This configuration assumes** that the **specified reference file** itself **ts to** be **edited,** i.e., **as** if -cObs were **specified. This option evaluates the third datum value (d)** in **each** frame **and performs** the **comparison according** to **the evaluation option** -1 **(negative)** to **see** whether d **<= 0.5.,** if **true** frame is **edited** if **not true** frame is **unedited.**

filedit -fObs\_ref -oObs -paran brnr -h50.0 -i2 -garan This option reevaluates all aran and brnr frames on Obs based on aran<br>frame on Obs\_ref irregardless of edit status of either reference or frame **on** 0bs\_ref irregardless of **edit status of either reference or** target frames. The range value **(rv) of** reference frame which is in **position 2 on the data protion of** frame is checked according to **the** default **evaluation option** to **see** whether **abs(rv) >=** abs(50.O). **If true,** frame is **edited** with -999; if **not** true, frame is **unedited** with **999.**

- The range value (rv) of reference frame is checked according to the **evaluation option** 1 **(positive)** to see whether rv **>= 50.0.,** if **true** frame is **edited;** if not **true** frame is unedited.
- filadit -f0bs\_ref -cObs -paran **brnr** -h50.O -i2 -garan -J-I The range value (rv) **of** reference frame is checked according to the **evaluation option** -1 **(negative) to see** whether rv **<= 50.0.,** if **true** frame is **edited** if **not true** frame is **unedtted.**
- filedit -f0bs\_ref -cObs -paran brnr -h50.O -i2 -garan -j-1 -alll The option **of the causes only valid reference frames to De considered and applies an edit value of** -111 **to edited** frames **and 111 to uned\_ted** frames as **discussed above.**

 $f: \mathcal{L} \to \mathcal{L}$ **This option edits** all **valid** frames in file Obs\_text

- $f_{\text{total}} = \frac{1}{2}$ **This option edits all** valid frames in intervals specified **on** file Obs\_text
- This option edits all valid mrol and opit frames in interval specified **on file** Dbs\_text
- $\frac{1}{2}$ .  $\frac{0}{2}$ **This option** unedits **all** frames which are currently **edited** Output **saved**

**TRW** Houston **System** Services **- 3** - **(printed t2/t6/86)**

 $\sim$ 

 $\sim 10^7$ 

**on ftle** Obs\_ED.

**filedit** -oObs **ED -a999 -c This optTon edits** all **frames exhibiting edit values of 999**

**filedit** -oObs **EDtop** -a-999 -c -pmrol **This option unedits all** mrol **frames exhibiting edit values of** -999

**TRW Houston** System **Services** 4 - **(printed 12/16/86)**

 $\sim 10^{-11}$ 

 $\mathbb{L}$ 

 $\mathsf{gbfcom}(1)$  (RELBET) gbfcom(1)

## NAME

gbfcom- merge files

### **SYNOPSIS**

 $\mathcal{L}^{\text{max}}$ **gbfcom output** input1 input2

**DESCRIPTION**

**gbfcom** reads **two** files and **performs** a merge **using the** first input file **as a base** file **and the second** file as **a** merge file ie., if **two** frames with identical frame ids occur **at the** same **time then the base** ftle frame is **discarded and the** merge file frame is **used. The** new file is **created in the** first **argument.**

gdisp(1) **(RELBET) gdisp(1)**

**NAME**

**gdisp** - **generic display**

### **SYNOPSIS**

**gdisp (respond** to **prompts)**

**DESCRIPTION**

**The program gdisp provides a display of any RELBET** internal **files.** The **user** is **provided** with **a variety** of **options.**

\*\*\*\*\*\*\*\*\*\*\*\*\*\*\*  $\pm$   $\pm$ menu generic **display**

**d)isplay** f)ormat **b)asedate** h)elp q)uit **#)abort**

**The** options **are:**

**d)isplay**

**The** user **opens and sets** the **current** file. **In addition,** the user is **prompted** for the **record and** number **of** fremes to **display** in **one** input, **each separated** by a **comma. Note that the user** may **move 'forwards' or** for the 'number **of** frames' **entry. The** user can implement a "help" **mode at** this point by **entering** a negative number, **positive** number respectively **(e.g. -1,1). One can** exit the display **option by** entering **2\_-1, or -1,-1.**

f)ormat

Allows the user to **choose a** preferred **output** from four **different** numeric formats, namely: **0 =** f18.8, t **= d25.17,** 2 **=** diS.? and **3 =** f12.4, two print formats, namely: **BO columns or 130** columns, **and** lines/page if paging is **desired** with **user specified** number **of lines per** page.

b)asdate

**Allows the** user to change **the** basedate. **The** input is in the order **of :** year, **month,** day, hour, **minutes, seconds. Note that each entry is separated by** e **comma (e.g. t984,11,8,5,4,3).**

h)elp

**Display** information **about each option.**

**q)uit**

**exit** the **program.**

**#)abort**

**similar** to quit.

# mktntt(t) **(RELBET) mkintt(1)**

### **NAME**

mkinit - **creates xxinit** text file from two **traj** files **or a** rel **traj** file

### **SYNOPSIS**

mkinit **[options]** files

### **DESCRIPTION**

mkinit mkinit reads two trajectory files **or one** relative trajectory file and writes **out text to** be **used** for **xxinit** linput input **containing** base **state,** target **state** and **e time** tag.

Usage: mkinit -t\_\_\_ file\_name target\_eph\_name

-t **optional** desired time **of output state,** if **not** input **assume start** time **of** the file

### **FILES**

input file\_name relative trajectory file **or** base trajectory file target\_eph\_name **scond** trajectory file if first file is not a relative trajectory

file.

### **output** MKINIT

text file In format for linput input block xxinit

mktape **- UNIVAC FORTRAN tape** formatter

### **SYNOPSIS**

mktape **(respond** to **prompts)**

### DESCRIPTION

**This program prompts** user for inputs required to **process** an hp9OOO **created** binary file with mixed **type data** words. **Output** is a **univac FORTRAN V readable tape** in the **same mixed order.**

# INPUT ITEMS

Input to the program mktape **consists** of the **following:**

- **I . Tape drive** number
- **2. Source of HP-9000** filename **- up** to **32 characters**
- **3.** Sequence **of** type code **one** by **one** (eg. hit return key **after each** input)
- **4. Number of** records to **process**

### **EXECUTION PROCEDURE**

- **1. Mount** the **output tape** to **the** tape drive **selected.**
- **2. Type** in mktape
- 3. **Answer prompts.**
- **4. Dismount** the **output tape.**

### **EXAMPLE**

**The** following **shows an** actual example **of** user inputs for **the program** mktape and its **prompts** for the Special **Product. The** number **of** double precision **data** words **in an ADP** output **record** is **84** plus **1(for continue** flag). **The** dictionary has **twice** this **number of character aata** words. **Each character** data word **contains** four **bytes(four** characters). **The prompt** is indicated by double **quotes** (").

"Enter the tape **drive** number to user(O **or** 1)"

 $\Omega$ 0 **output** tape drive **number**

"Please **enter the source** hp **file** name now"

**SP51D** input disk filename

"Assume **type Code .O** for integer, **.4** for **real\*4,** .6 for **char\*4, or** .8 for real\*8. Input the **sequence** of #.type **and** RETURN until **the end** of **sequence** is **terminated** by **the entry 0.0"**

**t3.6** number **of character** variable word(13) in header record, decimal point, indicator for **character** data(6).

**TRW Houston System Services 1** - **(printed 12/16/86)**

 $\ddot{\phantom{1}}$ 

**13.0** number of integer **varaible** words(13) in header **record, decimak point,** indicator for integer data(O).

**0.0 end of** record **designator.**

"Inp no.recs, to **process or** a negative **number to** process to end **of** file **or zero** to terminate **now."**

**1** number **of** header records to read using the format.

"Assume **type code .0 for** integer, **.4** for real\*4, **.6** for char\*4, or **.8 for real,8. Input** the **sequence** of **#.type and** RETURN until the end of **sequence** is terminated by the entry **0.0"**

- **2.0** number of integer words which begins **the dictionary** record(2), decimal point, indicator for integer **data(O).**
- **168.6 number of cheracter** variable words in **the** dictionary **record(168),** decimal point, indicator for **character data(6).**

**0.0 end of** record **designator.**

"Inp no. **of** recs. to **process or** a negative **number to process** to **end of** file or **zero** tO **terminator** now."

 $\blacktriangleleft$ I number of **dictionary** records to **read** using the **above** format.

"Assume type code .0 for integer, .4 for **real\*4,** .6 for char\*4, or **.B** for real\*8. Input the **sequence of #.type and RETURN until** the **end of sequence** is terminated **by** the **entry 0.0"**

**85.8 number of** double **precision** words in **the data** record(85), **decimal point,** indictor for **double precision data(8).**

0.0 end of record designator

"Inp no. **of** Pets. to process or a negative number to process to end of file **or zero** to terminator **now."**

**-1000** any **negative** number will **do.** It **is used** to tells the **program** to **process** al1 remaining records in this file, rather than using a fixed number of records.

**MESSAGES**

Possible messages **are:**

- $\mathbf{1}$ 1. **Errt)r** open **tape drive**
- $\overline{2}$ . **2. Ile\_al** type **specified .not O,** 4, **6, 8**
- **3.** Error on input; proceed as if ok З.

**The** meanings of **"the above** messages are **self-explanatory.**

**TRW Houston** System **Services** - **2** - **(printed 12/16/86)**

obsnois - **merges obs** data with **noise** data

### SYNOPSIS

**obsnois obsfile** noisefile

### **DESCRIPTION**

**obsnois** merges **observation data and** noise **data** into **one** file. **The** noise **data on** the **output** file is **stored** in **the first location of obs data. The output** file is a **binary** file with ON **attached to the** first input file **(obsfile).** If **any** of **the** input \_iles is **unavailable, an error message** is **generated.**

Note: **User** needs to **run obsnois** repeatly for **each** frame id until **all of** the desirable types are completed. The output file is the input file for the next run. For example:

**obsnois** fBobs Obs\_ddnois Na

**The output** file is fBobs\_ON. **For the next** run, we wlll have

**obsnois** f8obs\_ON **Obs\_ddnois\_Nb**

**Now** the **output** file is f8obs\_ON\_ON.

# **FILES**

### input **obsfile**

**observation** file in **gff** format, name must be first **argument**

noisefile noise file in **gff** format, name must **be second argument gff** file whose frame **contains** time-tag **(or begin** time **of** interval), **obs** id **(aran,** ornr, **etc...), edit (or** rather number **of** points in interval), **datal (or end** time **of** noise **interval), data2** (or average value of observation in th interval), **and data3 selected** noise representing the **current** time interval.

### **output**

**obsfile\_ON** observation file in **gff** format with noise **data** in **the** first **data slot**

 $\sim$ 

**NAME**

**plotx - graphic** display

### **SYNOPSIS**

**plotx** < Input\_file

**DESCRIPTION**

**The** program plotx is part **of** the **Graphic** Display **Process. Two RELBET processors are** involved in **this process** including **plotx** for the **actual plotting** and ascale **to perform the automatic scaling** function. **The program plotx provides graphic display of** data from **gff** files. Input is **via linput** input blocks. **The** user has **available a** number **of** formatting **options** to **tailor** a **display to** his/her **particular** needs **as** well **as** a **set of** canned "default" **options. These default provide** as **plot configuration that** may be **used as** is **or else adapted to a** particular **application.**

**Use** the following input blocks; **see** description in **Appendix** II

xxgnrl (optional) xxtime (mandatory) xxmisc (optional) xxqgen **(mandatory) xxqprm (mandatory) xxpmmx (mandatory) xxqcrv (mandatory) xxgraf (mandatory)**

**Excution** Procedure for **Graphic Display Process**

**1. Run program asoale** to **obtain pmmx** min/max **values** for **x and y axis**

- **2.** Cat pmmx Input\_file **>in\_plotx**
- **3. Run program plotx** for **plotting**

**plotx <** in\_plotx

**For** more **details, see article** on **GRAPHIC DISPLAY PROCESS(Appendix** III)

**Note:** Input\_file is a text ftle **containing** the **1input** input blocks **stated above.**

**prodx** - **Ancillary Products Processor**

### **SYNOPSIS**

**prodx <** input >output

### **DESCRIPTION**

**The Special** Products **Processor utilizes trajectory and attitude** information to produce **data product** files containing **various parameters over a specified time** interval. **Output** includes **print describing the** input and **processing status.** Options include both binary **(HP and UNIVAC)** and **formatted** data **product files. Use** the **following** input blocks; see description in Appendix II.

> **xxgnrl** - **(optional) xxtime** - **(mandatory) xxmisc** - **(optional) xxcon** - **(optional) xxnflz** - **(mandatory) xxtoff** - **(mandatory) xxsprm** - **(mandatory)**

**For** more details, see article **on** SPECIAL **PRODUCT (Appendix** III).

**Note:** input is **a text file containing the** linput input blocks **stated above.**

qaatt - **Generates a summary** of **angular** acceleration events .

### **SYNOPSIS**

**qaatt** [flags] file

### **DESCRIPTION**

**qaatt provides output to stdout dooumenting attitude** files. The following **optional** flags **allow** for **the changing of constants.**

- **-enumber** is the maximum **acceptable angular acceleration** magnitude (default .I)
- -bnumber is the mimimum **angular** acceleration **magnitude (default** .0005)

**The options ape** parsed **and the appropriate variables** are **set.** If the file is unavailable, **an** error message is **generated,** qaatt creates **an output gff** with the **angular acceleration** vector **and** magnitude for **each** point **between the** two input angular rates; the frame id for **this** file is **"attr."** Also, for any point **>** e **and any** point **>** b, a record is **written to stdout containing** ttme,"attr","valid" **or** "edit", **average** magnitude, number **of** points in the interval,and **delta** time. **accumulated.**

Example **of printed** output:

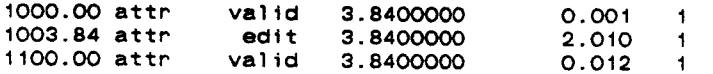

**Interpretation:**

A **significant change** in **angular** rate occured at **1000.0** for **a duration** of **3.84 seconds at a** magnitude **of .001 and** included **1 point.** A bad **attitude** occured **at** 1003.84 for **a duration of 3.84** seconds **at a** magnitude of **2.0t.** Another **significant attitude change** occured **at 1100.00** fop **3.84 seconds** with a magnitude of **.012.**

### **FILES**

### input

ATT RELBET **attitude** file in gff format

### **output**

- stdout **a** record fop **each** interval **containing** time, "attr", **"valid" or** "edit",delta time **of** the interval, **average** magnitude, **and number of points** in **the** interval.
	- **ATT\_AR** file in **gff** format containing records with time, frame id "attr", **vector angular acceleration** vector, and **the** magnitude **of** the **acceleration,** for **ea¢:h** point **between** the thresholds.

TRW **Houston** System Services - t **- (printed** 12/16/86)

(RELBET)

 $qacover(1)$ 

NAME<br>qacover - Generates a coverage history summary

### SYNOPSIS

**qacover** [options] list of files

DESCRIPTION<br>qacover provides output to stdout summarizing the coverage of a specified data type from a gff file. The following optional flags allow the user to change default values.

-tnumber is the minimum time gap for lost data(default 30seconds)

frame id (default no check on frame id) change **default values.**

The options are parsed and the appropriate variables are set. The files<br>are parsed and output text is written until the last file has been processed. If a file is unavailable, an error message is generated and the next file is processed. The output text contains the start time of the **The options** are **parsed** and **the appropriate** variables **are set. The** files are the measure and the number of points in the interval.

### processed. **If a** file is **unavailable, an** erP0r **message** is **generated** and **the next h output text f output text f**  $\theta$  **f**  $\theta$  **f**

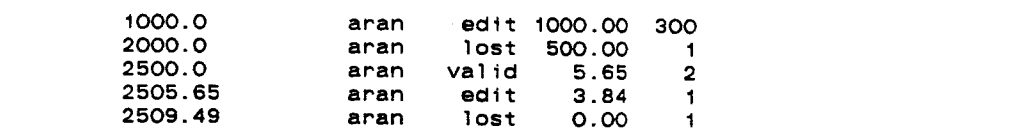

### 2500.0 apart valid **5.65 2 2505.65** aran edit **3.B4 1**

At 1000.0 the range observation had a edit flag for 300 points with a duration of 1000 seconds. At 2000.0 there was a gap in the data. It picked up at 2500.0 and was good for 2 points, the next point had an edit<br>flag, then the data ended.

### input

file1, .... list of RELBET aff files

 $\sim$ 

output

stdout records contain start time of the interval, frame id, data indicator (valid, lost or edit), the duration of the interval and the number of points in the interval.

qanois - **generate text** file for noise **statistics** and **binary file for graphic**

### **SYNOPSIS**

**qanois [options] file**

**DESCRIPTION**

**qanois provides output to stdout documenting noise statistics** for **obs gff** file **and** binary file for **graphic. The** input is from **ddnois. The** following is a **list of options, unless a default** is **provided, the option** is mandatory.

- -fframeid is **the** frame id
- **-inumber number** ts the index to **difference table** to use for **noise source(default 6th number )**

-qnumber **number** is **the** quantization **value default see above**

-mnumber **number** is the minimum number **of points** acceptable for noise consideration **(default see** above)

**The options are parsed** and the appropriate **variables** are **set. If** a file is **unavailable,** an error message is **generated.** The **output text** has the following format: **Begin\_time,Data** type,"noise",duration,quantized value, averege\_obs measurement,and number\_of **points.**

### **Example:**

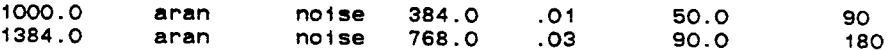

Interpretation: **At 1000.0** seconds Range **data noise** average .01 meters for **384.0 seconds** with an average range measurement **of 50** meters and a total **of 90 observation** marks **etc...**

**The output** binary file uses the following **naming** convention **:** Inputfile\_name **plus suffix** N plus first letter of the frame id desired. The frame of the output binary file is described as follows: Standard header where **edit status** indicates number of points in **the** noise interval; **the** data portion **of** frame provides **the** following information: End **time of** noise interval, Average value **of observation,** and **Computed noise selected** by **Index.**

**Note:** User **needs to** run qanois repeatedly for each frame id until all of **the** desirable types are **finished.**

FILES

input

# (RELBET)

qanois(1)

÷

OBS **confidential** observation file in gff format

output

 $\mathcal{L}$ 

- **observation** in the file in the state in the state in the containing time, frame id, "noise", duration,<br>quanitized value, average obs measurement, and number of points.
	- OBS\_N[a-p] records **containing time, frame** id, **"noise",duration, quanitized value, average obs measurement, and** number **of** selec

 $\bullet$ 

### NAME

qaranjmp **- Generates a** radar range **versus** range rate difference history

### **SYNOPSIS**

**qaranjmp [options]** file

### DESCRIPTION

qaranjmp provides output to **stdout** documenting jumps in range **compared** with range computed from range rate. **The** following intervals **are** documented.

If **range** is **<:** Rbound; **15 <= diff < 30 30 <= diff** > Rbound; 30 **<= diff** < **70 ?0** <= **diff** < 100 **100** <= **diff**

**The** following flags are optional inputs to **change** the **values of** Rbound and **the** time gap built in value.

-rnumber number is Rbound **(default <sup>6000</sup>** meters)

-gnumber number is **maximum allowable gap** fop **computation** of **jump** in **range (default 50 seconds)**

**The** options **ape parsed** and the appropriate **variables are set.** If a file is unavailable, **an error message** is **generated. An** interim gff file is **created** with **the same** name **as the** input file suffixed with **\_Rd. This** file contains a **record** with the range **and range** rate in one **record** and no other **observations.** This file can **be** removed **after** program **execution;** it has **e** frame id of "rand". **For each** point **that** falls in the previously **defined interval a** record is written to stdout **containing** start **time** of interval, "jump", "range", duration **of** interval, **and** magnitude **of the** jump.

### **Example:**

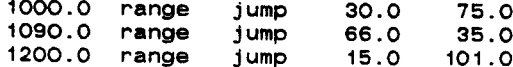

Interpretation:

At **time 1000.0** radar range measurements **are** inconsistent with range Pate yielding differences averaging 75.0 meters for a span of 30 seconds. From **1030.0** to **1090.0** no measureeble inconsistencies **occur. At 1090.0** ran{e jumps **averaging** 35 **meters lasted** for **66 seconds. No** inconsistencies **were** found **between 1156.0** to **t200 seconds; then** the jumps **averaged 101.0** for **15 seconds.**

### **FILES**

input

**OBS** observation file in **gff** format

output

 $\sim$   $\sim$ 

- OBS\_RJ **combination of** range **and range** rate **observations at** the same time for interim use, in gff format.
- stdout text records for each point that is between the thresh containing start time, "jump", "range", **duration of** interval, **and** magnitude **of** the jump.

**TRW Houston** System Services - **2 - (printed 12/t6/86)**

 $\sim$ 

 $\hat{\mathcal{A}}$ 

qastar - **Star Tracker obs** history

### **SYNOPSIS**

**qastar [options]** files

### **DESCRIPTION**

**qastar** provides **output to stdout summarizing the star observations on an** observation **file.** The following options provide ways **of changing the default** constants, **all** are **optional.**

- **-p** recompute **and print** the **text table of suspected stars** based on **output** of **a previous** run **(the** input **gff for** observation is **thus a** gff \_ST **file and the attitude file** is **not needed).**
- **-y use** the **¥ star** tracker instead **of** the **Z.**
- -Inumber defines the **delta** angle **reflecting** the **low noise** threshold **setting for spotting stars (default .dO1)**
- -unumber **defines** the delta **angle** reflecting the high noise threshold **setting for spotting stars (default .0t)**
- **-tnumber** defines **maximum time difference** allowable between input **quaternions and observations (default 60 seconds)**

An input **observation** file( obsfile) **end** attitude file( **attfile) are required** inputs **(except** when **using** the **-p option as noted above). The Z star tracker** is **assumed unless the** -y **option** is requested. The **options** are **parsed and** the **appropriate** variables **are set,** Output text is **written for each** interval where **two** consecutive **observations** are **fixed on** the same inertially **fixed object. This** interval is **accumulated. The text** includes **the following** information: **time of** beginning, "star","edit",duration **of** interval, **average angle over** the interval. **An output gff** file is created with the **name** the **same as** the input **obs** file plus **the suffix ST. The** data **on** the file is:time **of** the **end of Interval,** "star",mode,azimuth,elevation **and angle.**

**Example of printed output:**

1000.0 **star edit 15.045625 1.228931**

Interpretation:

**obsfile**

At time 1000.0 **the observations are** fixed **on the same** inerttally fixed **object for 15.045625 seconds** with an **average angulare difference** of 1.228931.

### FILES

# input

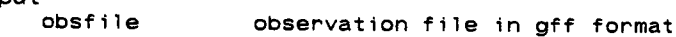

**attfile** attitude **file** in **gff format**

### **output**

**obsfile\_ST output gff** file containing the inertially computed coordinates **for** each **mark.** The records include **the** time,

TRW **Houston** System **Services 1** - **(printed 12/16/86)**

"star", **mode, azimuth, elevation and angle.**

**stdout** text information for **each** interval that the observations are **on** a **fixed** object. The text includes time, "star", **duration and average angle over the inter** 

qasv(1) (RELBET) qasv(1)

**NAME**

**qasv** -Summarizes the **sensed velocity** file **and** creates a **sensed acceleration** file

### **SYNOPSIS**

**qasv [options]** file

### **DESCRIPTION**

**qasv provides output to** stdout documenting **edited sensed velocities and** burn intervals.

-enumber is the maximum **acceptab]e sensed** acceleration **(default 100)**

-bnumber is **the** mimimum burn **sensed acceleration (default .00369)**

**The options are parsed and the** appropriate variables are **set.** If **a** fiie is unavailable, an **error** message is **generated. A gff** file is **generated** containing **the sensed acceleration vectors and** the **magnitude of** the sensed acceleration **at times of events. The** frame id for **this** file is "sacc." **For each** point **>e or >b a** record is written to **stdout containing start time,** "sacc","valid" **or** "edit", delta **time, and magnitude of** the sensed acceleration. The **edit** intervals are not accumulated; the valtd **ones** are.

### **Example:**

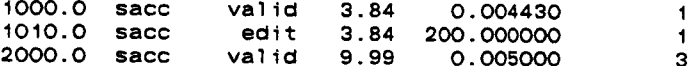

### Interpretation:

**At time 1000.0 a significant** sensed acceleration was measured for **a** duration **of 3.84 seconds** at **an average** magnitude **of** .004430 m/see2 including **1 point. At 1010 a** bad point occured **causing sensed acceleration** reading **of 200.** for **3.34 seconds** including **I** point. **Again at 2000.0 seconds** a **significant sensed acceleration** was measured for **a** duration **of 9.99 seconds** at **an average** magnitude **of .005** including **3 points.**

### **FILES**

### input

SVEL

**sensed** velocity file ir **gff** format

**output**

**SVEL\_SV gff** file containing the sensed **velocy vectors and the magnitude of** the **sensed acceleration** at the **times that** fall between the thresholds.

**stdout** text information for all times whose **sensed** acceleration **Is** above the minimum burn input with -b option. **Those above** the maximum input(-e option) are designated "edit", others are "valid". Each record contains start time, "sacc", mode, delta **time,** and magnitude of the sensed acceleration.

**TRW Houston** System **Services 1** - **(printed 12/16/86)**

```
qatape(1)
```
(RELBET)

 $qatape(1)$ 

NAME<br>qatape - UNIVAC tape Qa processor

SYNOPSIS

**qatape** (respond to prompts)

DESCRIPTION

This program reads the data product (binary) tape created on Univac.<br>Output depends upon the response to first prompt. O prints first and last page

- 1 prints every page
- **E** primes every in record
- Output depends **upon** the response **to** first **prompt.**

**1 prints every page**

2 **prints** every n record **3** creates binded to file in **HP** 

Output - data product print file and data product binary file

### **EXECUTION PROCEDURE**

1. Mount the input tape to the tape drive desired

- $2.$ Type in gatape
- **EXECUTION** PROCEDURE 1. **Answer prompts** 
	- 4 Dismount tape

EXAMPLE<br>The following is an example of user inputs for the program qatape and its prompts. The prompts are self-expanatory. The prompt is indicated by<br>double quotes (").

### **Gatape The** following is **an example of** user inputs for the program **qatape and**

"enter 0 - for first and last page of out enter i - for all pages of output enter 2 - for every n records of output enter 3 - for creating the binary file on disk" **enter 2** - for **every** n records **of output** "enter output data product print file name (72 char)" prt.qatape2 "enter output record frequercy" **50** 

"enter tape drive.please"

**50**

(RELBET)

NAME<br>rdwt - write a subset of a file with user specified frame id and time

 $r$ dwt [options] files

DESCRIPTION<br>rdwt reads in a file and writes to the file with user specified frame and time. The following optional flags are available:

rdwt reads in **a** file **and** writes **to the** file with user **specified** frame **and**

frame id (default no check on frame id)

**time. The** following **optional** flags **ape available:**

-enumber end time (default to file end time)

The options are parsed and the appropriate variables are set. The files are personal and output binary files are written. If an input file is unavailable, an error message is generated.

### are parsed **and** output binary files **are** written. If **an** input file is unavailable, **an error message** is **generated.**

### input

 $file1, \ldots$ input gff files

### output

filei\_CPY,... output gff file that is a subset of the input file

 $(RELEET)$ 

 $read_set(1)$ 

NAME<br>read\_set - provides summary output of a SET file

### SYNOPSIS

 $real_set [options] file$ 

# DESCRIPTION<br>**read\_set peads\_in\_a\_binany\_SET\_6**41

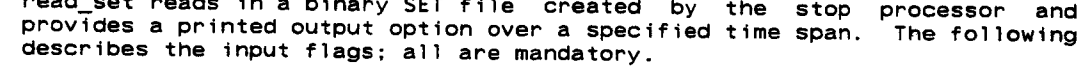

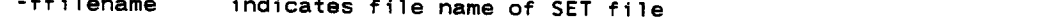

**designatives there** in the inducates begin to

- **-ffilename** number indicates last time in gmt seconds
- -bnumber number indicates print frequency option. Nonpositive means first and last only (default)

### **FILES**

# input<br>file

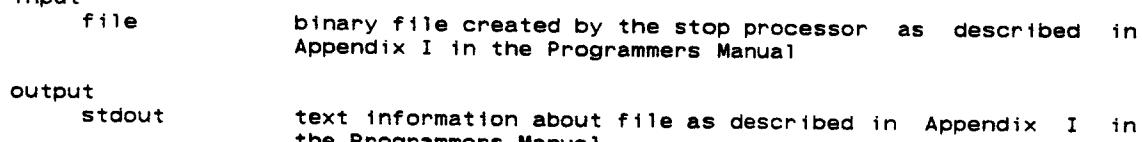

**Appendix** I in **the Programmers Manual**

### TRW Houston System Services

 $\mathcal{A}^{\mathcal{A}}$ 

NAME<br>read\_sit - provides summary output of a SIT file

### SYNOPSIS

 $real\_sit$  [options] file

DESCRIPTION<br>read\_sit reads in a binary file created by the stop processor and provides<br>a printed output option over a specified time span. The following describe the mandatory flags.

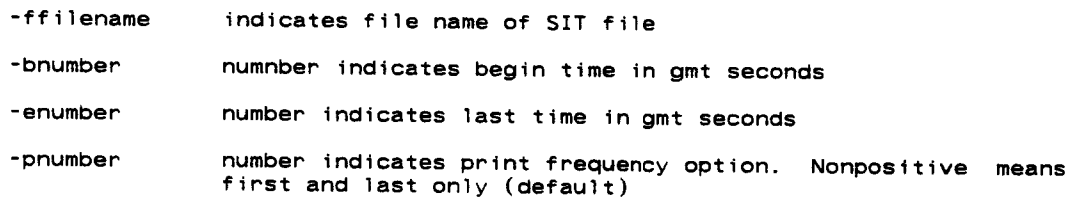

# FILES<sup></sup>

# input<br>file

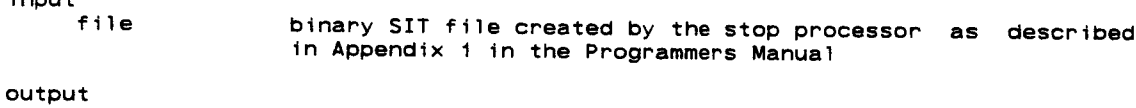

### stdout

**binary Ext** information about the file as described in Appendix I in Appendix **t** in **the Programmers Manual**

# rlvsr1(1) **(RELBET)** rlvsr1(1)

### **NAME**

rlvsrl

## **SYNOPSIS**

rlvsrl relattve\_trajectory\_ftlel relattve trajectory\_file2

**DESCRIPTION**

rlvsrl reads two relattve trajectory files **and .determines** the difference diference between **states** in UVW coordinates. **The** first input file ts the **base** file **of** the **UVW** reference frame. **The output** file ts **the** first input ftle **name plus** \_RL.

For **example:**

rlvsrl PRED **KREL**

**output** is PRED\_RL

 $\bullet$ 

rptost(1) **(RELBET)** rptost(1)

**NAME**

rptost

### **SYNOPSIS**

rptost **<** input\_file

### **DESCRIPTION**

Converts roll/pitch to **shaft/trunnion** reference. Use the following linput input blocks; see description in Appendix II

> xxgnrl (optional) xxtime **(mandatory)** xxrpst **(mandatory)**

**Note:** input file is **a text** file **containing the** linput input blocks **stated above.**

 $\ddot{\phantom{a}}$ 

 $C - D$ 

 $\sim$ 

 $\ddot{\phantom{0}}$ 

run\_editradar - shell **script** for **editing** radar **data**

### **SYNOPSIS**

**run\_editradar obsfile** span.aran

### **DESCRIPTION**

**The shell** script run\_editradar invokes **the program** filedit which **edits the** radar data **Ouring the** specified time intervals. **For** more information, refer **to RELBET USER'S** MANUAL Section **5.3.7.**

Input **Files:**

**obsfile** ° **the gff observation** file to be **edited**

**span.aran** - the text file containing begin/end times for **each** interval to be **edited**

Output **File:**

**obsfile** - **the gff** input file including **the** edits

N.

### **NAME**

run\_aditst - shell script for **editing** star tracker **data**

### **SYNOPSIS**

run\_editst obsfile **span.star**

### DESCRIPTION

The **shell script** run\_editst invokes the program filedit which edits **the star** tracker **data** duping **periods** of **anomalous observations (stars etc...). For** more detatl, refer **to RELBET USER'S MANUAL** Section **5.2.3.**

Input **Files:**

**obsfile** - the **gff observation** file **to** be **edited**

**span.star** - **the** text file **containing begin/end** times for **each tnterval to be edited**

Output **File:**

 $\Box$ 

**obsfile** - the **gff** input file including the **edits**

 $\sim$ 

### **NAME**

run\_gbfcom - shell **script** for combining **Gff** files

### **SYNOPSIS**

run\_gbfcom **output** inputl input2 ...

### **DESCRIPTION**

**The** shell **script** run\_gbfcom invokes the **program gbfcom** which combines two **gff files into one. Run\_gbfcom allows** for combining **any number of gff** iles into one. For more detail, refer to RELBET USER'S MANUAL Section

run kobsedit(1) (RELBET) run\_kobsedit(1)

### NAME

run **kobsedit - shell script** which utilizes the filter **edits** to **actually edit** the frames on **the Residual** file **output** by **the** sfilt **process**

### SYNOPSIS

run\_kobsedit **KOBS**

### **DESCRIPTION**

**The shell script** run\_kobsedit invokes the filedit processor which **edit** the **KOBS** ftle For mope **detail, refer to RELBET USER'S MANUAL Section 5.4.4.3.**

### Input **File:**

**KOBS - a gff** file **containing** the **Kalman** pre **edit obs residuals, sigmas, bias solutions, sigmas, and the edit status**

Output **File:**

KOBS\_ED - the copy **of KOBS** where each frame **exhibiting a Kalman edit status value of** -1 is **edited**

**run** noise - shell script for **evalutats** noise **on observation** data

### **SYNOPSIS**

run\_noise Input\_file\_name **[year][month][day][hour][minute][second]**

### **DESCRIPTION**

run\_noise **automates** the **evaluation of** noise **on observation data.** This shell **script** invokes **the** following **programs: ddnois** - **generates** noise **tables** for **each observation type specified time** intervals **qanois** - **selects noise values** from **the** output of **ddnois and generates text summaries** and **gff** files **of** selected noise for **each** observation type **obsnois** - **place the** noise **values** found **on the output gff** files **of qanois onto** the frames in the **observation** file

### Input :

input file name - is the **gff observation** file. **This** file is actually **--** updated to contain the noise **estimate** in **the** first **data slot of each** frame **to be processed** by **the** filter

Input options together with their default values are as follows:

for processing by the filter

**year** 1985 **month 1** day 0 hour 0 minute 0 **second** 0

The following is **the** default INPUT created by the shell **script** and used by the **ddnois processor. Note** that this file is stored in the **directory** /tmp **during the** run **and** is removed **afterwards.** You can change **the shell** contents if **desired.**

```
//xxgnrl - use default
//xxtime inputs
date = 1985,1,0,0,0;
dates = O.eO;
tbegin = -1.0e20;
tend = 1.0e20;
delta = 0.0;
endopt = O;
endval = 1.0e20;
//xxnois inputs
fnam = "input_file_name";
fnamo = "input_file_name_danois";
nobs = 6;
obaray = "aran","brnr","csft","dtrn","izth","jztv,';
obdelt = 200 , 200 , 200 , 200 , 400 , 400;
%%
```
### Output:

**The process** creates several text **and gff output** files **listed** below:

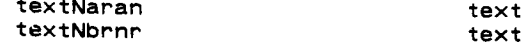

 $\mathcal{L}^{\mathcal{A}}$ 

 $\bullet$ 

 $\bullet$ 

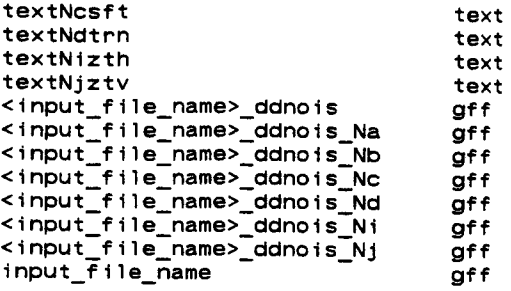

**For** mope **detail,** refer to **RELBET** USER'S MANUAL, Section **5.3.3 programs entries** fop the **programs** ddnois, qanois, and **obsnois.** and **the**

**TRW Houston System** Services **2** - **(printed 12/16/86)**

run\_obsedit - **shell script** for editing **the** Paw **observation** file **on the basis of** the **onboard data good** flags

## **SYNOPSIS**

run\_obsedit **obsfile**

### **DESCRIPTION**

**The shell script** run **obsedit** invokes **the program** filedit to inspect **each** frame **on an observation** file which has just **been output by the** dwnfmt **processor and if** the **onboard data good** flag whose **value should** reside in the first **data slot** indicates bad **data (value** is O) **then** the frame is edited. **Note** that **a** working **version of the obsfile** is **stored** in **a directory** called /tmp during the run. **For** more detail, refer to **RELBET USER'S** MANUAL **Section 5.2.3.**

Input/Output **:**

**obsfile** - **the** observation file which is updated to include **edited** frames

 $\bar{\mathbf{v}}$ 

 $\ddot{\phantom{a}}$ 

### **NAME**

run\_qecover - shell **script for** checking **data** continuity **and completeness**

### SYNOPSIS

run\_qacover root **obs\_file <sv\_file> <att\_flle>**

### **DESCRIPTION**

**The shell script** run **qacover** invokes **the qacover processor on the given gff** files **to create output** text files whose root **name** is **the** first **argument,** root. **The** information **contained** in the **text** files created **by this** processor includes time intervals of data valid, datallost, and da:<br>edited. For more detail, refer to RELBET USER'S MANUAL Section 5.3.1.

### Input:

root - root name for output text files is mandatory **obs** file - gff **observation** file is mandat sv \_ile - gff **sensed** velocity file is **optional att\_file – gff attitude file is option** 

### Output:

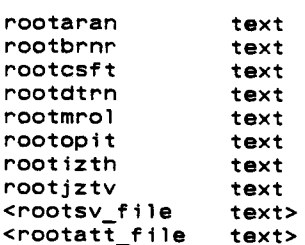

(RELBET)

run qadata $(1)$ 

NAME<br>run\_qadata - shell script for identify significant events

### SYNOPSIS

run\_qadata root obs\_file sv\_file att\_file

DESCRIPTION<br>The shell script run\_qadata invokes the the following programs: qastar - process the star tracker observation qasv - process the sensed velocity file **The shell script run qa\_ata** invokes **the** the following **programs: quicks** root name is the first argument, root *p* **proved the sense the sense is used.** 

**qaranjmp - process** the radar range **and** range rate measurement

# files, whose root **name** is **the** first **argument,** root, **and several gff output**

 $root - the root name for the output text files$ **the first is a formal of the bulgarity of the start is started by sv\_file** - gff sensed velocity file is mandatory att\_file - gff attitude file is mandatory

### Output:

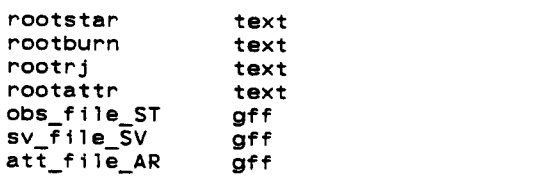

run\_qatape(1) **(RELBET)** run\_qatape(1)

 $\mathbf{v}$ 

### NAME

run\_qatape - **shell script** for **qa UNIVAC product tape**

### **SYNOPSIS**

run\_qatape output\_text tape\_drive\_number

# **DESCRIPTION**

**The** shell **script** run\_qatape invokes the program **qatape** which qa the **UNIVAC product** tape. **The** product tape **must** be mounted **onto** the tape drive before **execution. The** output file contains the first **and** last records of the input product tape. You **can** change the shell **contents** if desired **. For** more **Oetail, refer to RELBET USER'S MANUAL** Section **5.5.3.**

### Input:

**output\_text** - name of output text flle tape\_Qrive\_number - **either** 0 **or I**

Output:

**output\_text** text contains the first and **last** records **on** the tape as well as the number **of** records **encountered**

# **TRW** Houston **System Services** - **1** - **(printed 12/t6/86)**
#### **NAME**

```
run_rel2eph - shell script for creating two ephemeris files
       from a relative trajectory file
```
### SYNOPSIS

run\_re12eph rel\_traj file output\_ephl output eph2 **[year] [month] [day] [hour] [minutes] [second]**

#### **DESCRIPTION**

**The shell script run relient invokes the program** *xempar which* takes relative **trajectory** \_|le and **creates** two **ephemeris ftles as output.**

```
The input option defaults values are:
      year 1985
      month 1
       day 0
      hour 0
```
minute 0 **second** 0

```
The following is the INPUT created by using the defaults. You can change
the shell contents if desired .For more details see the programe entries
for xcmpar.
```

```
// xxgnrl -use default
// xxtime input
date = 1985,1,0,0,0;
dates = O.eO;
tbegin = -1.0e20;
tend = 1.0e20;
delta = 1.0;
endopt = 0;
endval = 1.Oe20;
// xxnflz inputs
fname = "rel_traj_file",
"EPH",
"output ephl"
"output eph2",
II II
"REL"
bfopt = 1;
posx = I,-I;
print = 0;
plot = 0;trjout = 1, 1, 0;
```
Input:

rel\_traj\_file - **gff** relative trajectory file

Output:

output\_ephl **- gff ephemeris** file **output\_eph2 - gff ephemeris** file

 $(RELEET)$ 

#### **NAME**

run\_rptost - shell script for converting radar angles

## run\_rptost - shell **script** for converting radar **angles**

run\_rptost obsfile [year][month][day][hour][minute][second]

DESCRIPTION

The shell script run\_rptost invokes the program rptost which. converts the roll-pitch radar angles to shaft-trunnion angles. The input option default values are:<br>1985 **year** year

roll-pitch radar **angles** to **shaft-trunnion angles. The** input option **default month day** 0<br>**hour** 0 month **I** minute<sub>0</sub> second 0

wing is You can change the shell contents if desired.

```
//xxgnrl -use default<br>//xxtime inputs
date = 1985.1.0.0.0:
\frac{1}{\text{dates}} = 0;
\begin{aligned} \text{tbegin} & = 1.0; \\ \text{tend} & = 1.0 \text{e} \\ \text{20:} \end{aligned}dates = O;
  tbegin = 1.0;
endopt = 0;
  delta = 0.0;
  \sum_{i=1}^{n}int11 = 'obsfile";outfin = "OUTPUT"antang = 1.169370564e0;<br>%%
  output:
```
antang **1.169370564** 

obsfile - the gff observation file is updated to contain the shaft-<br>trunnion angles on frame ids csft and dtrn respectively. Note that during the run a temporary gff file is stored in **trunnion angles on** frame ids **csft** and **dtrn respectively.**

Note that during the run a temporary **gff** file is **stored** in

**detail, refer** 

run\_search(1) (RELBET) run\_search(1)

#### NAME

run\_search - **shell script** for **stripping** the recommended edits from the event data base file

## **SYNOPSIS**

run\_search **TEXT**

### **DESCRIPTION**

**The shell script** run\_search invokes the **program** search which reviews **the** the **event** data base, **TEXT,** for **particular events** where pre-editing **the** data before filter **processing** may be **useful and outputs text** files **containing the time** intervals identified. **The** following files **are generated:**

 $\sim$ 

 $\sim$   $\sim$ 

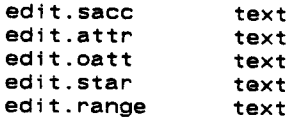

For **more** detail, refer to **RELBET USER'S MANUAL Section 5.3.4.**

#### **NAME**

run\_timespan - **shell script** for creating **time** intervals

#### SYNOPSIS

run\_timespan **edit.file**

## **DESCRIPTION**

**The shell script** run timespan invokes the **UNIX system** function awk to **to** read in **the entries** \_xtracted fromj **the data** base and **outputs** lines **of** begin and **end** times determined from **the** time **tag and duration parameters** found **on each entry to standard out. For** more detail, refer **to RELBET USER'S** MANUAL Section **5.3.6.**

 $search(1)$ 

 $(RELBET)$ 

 $search(1)$ 

NAME<br>Search - gff file procor

#### SYNOPSIS

search [options]

**DESCRIPTION**

DESCRIPTION<br>This program extracts intervals of desired information from the text files produced by the relbet ga processors or any source where the frames have the general form as follows:

This **program extracts** intervals **of desired** information from **the text** files **produced** by the relbet **qa processors or any source where the** frames have **the general** form as follows:

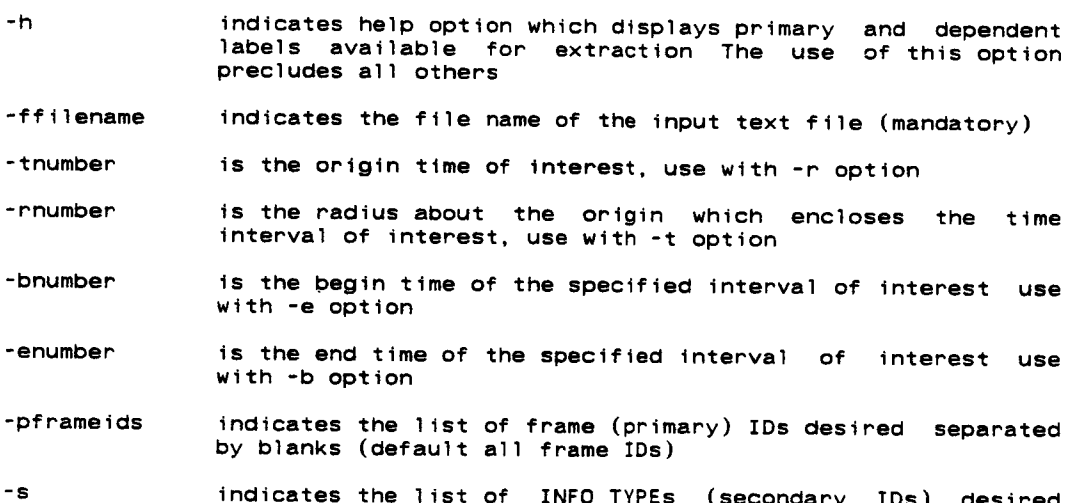

indicates the **list of** frame **(primary)** IDs **desired separated**

 $\bullet$ 

NAME

sfilt - **Sequential Filter**

SYNOPSIS

**sfilt <** input\_sfilt\_text **>output\_printfile**

DESCRIPTION

The **Sequential Filter provides an estimated trajectory** for **the shuttle and a target vehicle** from an **a** priori estimate **and** onboard **observations** with **a Kalman** filtering **technique. The output solution file consists of the estimated** trajectory in the **standard RELBET solution** files format containing **state vectors , solution** biases **and lower triangular covariances matrices at each observation time or a** predicted **state** between **obs** data intervals.

**Use the** following input blocks; **see** description in **Appendix** II

xxgnrl **(mandatory)** xxmisc **(optional)** xxtime **(mandatory) xxfile (mandatory) xxsptm (optional) xxerth (optional) xxinit (mandatory)** xxprop **(mandatory) xxmax (mandatory)** xxvcx **(mandatory)** xxmas **(mandatory)** xxrnpx **(mandatory) xxsen (optional) xxbias (mandatory)** xxkal **(mandatory)** xxscov **(mandatory)**

**NOTE: The** following pbug flags have **special** meaning for sfilt

pbug(1) > O,turns **on** nominal print < O,adds detail **such** as cov, **phi** pbug(2) > 0, turns on print from kalman subroutine m50 update = **O, turns** on print of UVW **target state** upaates **pbug(9) > O, sets** the **output** frequency **of status** record print = O, no **status** records **printed** pbug(11)> **O, sets output** unit **and output print option** to **KOBS** pbug(12)> **O, sets output unit and output** print **option to PRED** pbug(13)> **O, sets output unit and output print option** to **KREL**

**FILES**

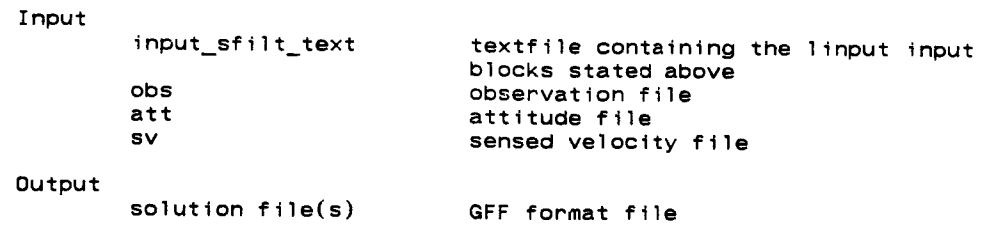

### (RELBET)

Kalman predicted states GFF relative trajectory format file<br>Kalman relative states GFF relative trajectory format file<br>Kalman obs info file GFF format file whose frame consists of time-tag, obs type, edit (0), **Kalman edit** status  $(-1 \text{ or } 1)$ , **Value of observation**. **Value of Kalman residual** value of Kalman residual sigma,  $value$  of Kalman computed bias, and value of Kalman computed bias sigma printfile stndout where status records are printed at frquency specified by  $pbug(9)$ 

t = 2.10264872580679E+007 range = 100669.758579478192000

filt: 316507D-01 . 228848D-01-.997817D-03-. 195972D-01 . 175694D-01-. 157791D-01

t .587952D-01-.457497D-01 .976228D-02 .357978D-01-.385274D-01 .336792D-01

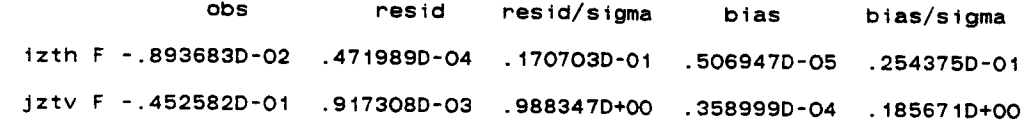

(K-P)/sqrt(KCOV) - indicates that the numbers on line 3 and 4<br>represent the difference between the Kalman and predicted<br>inertial orbiter and target states divided by the computed sigma for each respective state element.

**(K-P)/sqPt(KCOV)** - indicates **that the numbers on line 3 and 4**

inertial orbiter **and** target **states divided by the** computed

**c** indicates the time of current step

*s* **signal for each** *e* **for** *e* **respective range** edit status (T - edit, F - no edit), and obs value, Kalman residual, the residual ratio, bias, and bias ratio

table **of obs** information tncludes the **obs** type, the **Kalman**

TRW Houston System Services

#### **NAME**

sln2rl **- reads** a **solution** file **and generates** re1 **tra3,cov,bias** files

#### **SYNOPSIS**

**sln2rl [options]**

## DESCRIPTION

sln2rl **reads an arbitrary sized (nsol)** solution file **output by either the kalman or smoothing filter and generates**

- **-** relative trajectory files for solution **states**
- **covariance** file in the form **of UVW** relative **trajectory** files where the noise **sigmas** representing the base **state solution and relative state solution** in **UVW** of the base solution **state are** presented **as a 12** - **element vectors end** the bias **sigmas follow**
- bias **solution** file **containing** the **bias solution** for as many **obs solved for pep** frame

**The** following list describes the **options; all are optional except** the -s **option.**

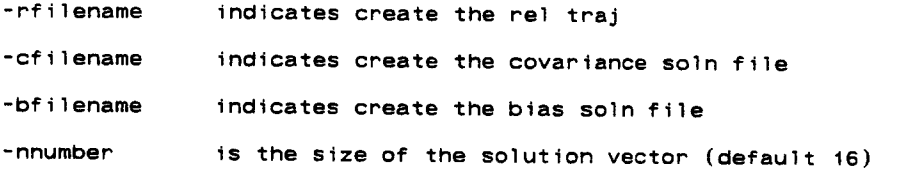

-sfilename is the input **solution** file

 $smooth(1)$ 

(RELBET)

 $smooth(1)$ 

**NAMF** 

smooth - smooth the Kalman estimates

**SYNOPSIS** 

smooth solution\_file\_from\_sfilt output print\_freq num\_records <input\_text>out\_text

**DESCRIPTION** 

**DESCRIPTION The smoother acts on** a file containing **solution type** records **output** by **the** filter. At any one time all of the data previously processed by the Kalman **•** toward **the** beginning, it **smooths the output** estimate **of** the **sequential filter.** At **any one** time **all of** the **data previously processed by the Kalman sequential** filter **contributes to** the **estimate of** the **state** at **that time. The** smoother working **from** the **other** direction adjust the **Kalman** estimate absence of state noise, the smoothing filter output is similar to a batch **least squares solution.** 

print\_freq - the output status print control specifying the frequency at which to print status records.

number\_of\_records - the number of records to process is sometimes useful  $\overline{10}$  verify inputs before committing to an overnight process (the smoother runs a long time).

Use the following input blocks; see description in Appendix II

 $xxgnr1$  (mandatory) xxgnrl **(mandatory)** xxmisc **(optional)**  $xxsptm$  (optional) xxerth (optional)  $xxinit$  (mandatory) xxprop (mandatory) **xxinit (mandatory) xxprop Lmandatory) xxmax (mandatory) xxvcx (mandatory)**  $xxbias (mandatory)$ **xxrnpx** (mandatory) **xxbias (mandatory)**

Note: The above input blocks are usually the same ones used for sfilt.

The input file is the output solution file from sfilt. The output files include a print text file and solution file.

**FILES FILES**

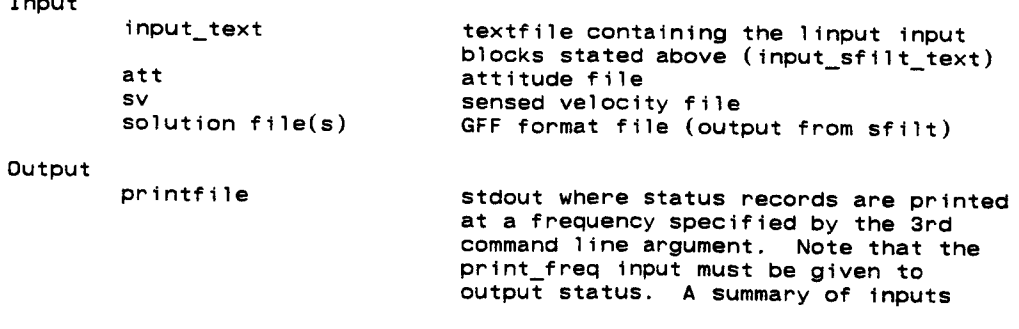

 $smooth(1)$ 

#### (RELBET)

 $smooth(1)$ 

is also printed.

NOTE: The status records have the form

Processing Record 3739, time 2.10379658205702E+007

Status Ratio (S-K)/sqrt(KCOV)

Processing **Record 3739** , **time 2.10379658205702E+007**

**RO7571E+01** .320113E+01 .305750E+01 .165550E+01 .124473E+01 .39436E+01

**.16t641E-01 .166557E-01 .165393E-01 .166677E-01 .821242E-02 .166226E-01**

**.207571E+01 .320113E+01 .305750E+01 .165550E+01 .124473E+01 .194436E+01**

**.215015E+01 .312345E+00 .338971E+00 .596695E+00**

**.175760E-01 .297317E-01.000000E+O0.000000E+O0.000000E+O0.000000E+O0** divided by the Kalman computed sigma for each respective state<br>element. The first row compares orbiter state. The second row<br>compares target state. The third and fourth rows compare bias **bias solutions in the order radar range, shaft, trunnion, ran** tate, **there** including star tracker verticle, CL horizontal, COAS vertical, y-star tracker horizontal, y-star<br>tracker vertical. compares **target** state. The third **and** fourth rows **compare** bias

rate, **z-star tracker** horizontal, **z-star tracker** verticle, **COAS** horizontal, **COAS** vertical, y-star **tracker** horizontal, **y-star**

NAME

stop - **sensor tape output processor**

#### **SYNOPSIS**

**stop [options]**

DESCRIPTION

stop reads in two files including **a** relative trajectory file **and a SENSOR** data file which is created by **the** downlist program **specifically** for the **purpose of** writing two binary files **of** SENSOR input date called **SIT and** SET as described in Appendix **1 of the Programmers** Manual. **Both of** the **options** are mandatory.

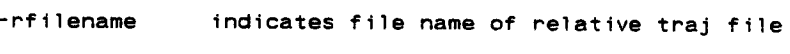

**-sfilename** indicates file name **of** sensor data file  $xempar(1)$ 

(RELBET)

 $xempar(1)$ 

 $x \in \mathbb{R}$  and  $\mathbb{R}$  are contained by  $\mathbb{R}$  and  $\mathbb{R}$  are contained by  $\mathbb{R}$  and  $\mathbb{R}$  are contained by  $\mathbb{R}$  and  $\mathbb{R}$  are contained by  $\mathbb{R}$  and  $\mathbb{R}$  are contained by  $\mathbb{R}$  and  $\mathbb{R}$  a

SYNOPSIS

xcmpar < input

**DESCRIPTION** 

The program xcmpar is used for comparison of trajectories. Output may be 2<br>trajectories or relative trajectory

**The** program  $\mathbf{I}$  is used for comparison in  $\mathbf{A}$  and  $\mathbf{I}$  is the comparison of  $\mathbf{I}$  is the properties. If

xxgnrl (optional) **Example increase the following increase of**<br> **Example 1**<br> **Example in the following in the following in the following in the following in the following in the following in the following in the following in the following i** 

Note: input is a text file containing the linput input blocks stated  $above.$ 

NAME

xqdsp

**SYNOPSIS**

xqdsp **<** input

#### **DESCRIPTION**

**This program provides** for the **display of trajectory and attitude** information in **various coordinates. This** information may **be displayed alphanumerically** and/or **saved** for **graphic** display wlth the **Graphics Display** Processor.

**File Usage (xxnflz)**

**Files** 1 and **2 are** reserved **for** input **trajectory** information. **These** may be **either ephemeris or** relative trajectory files. **File 3** ts reserved **for** input attitude information **and** must contain an attitude **quaternion** in the first four data words **of** a frame. **File 4** is reserved for the **output file.** Output frames **contain six data words** and **are** in internal **units. The** frame **ID corresponds** to the **parameter** sets **defined below.**

Vehicle **States (xxnflz)**

Up to **two vehicles** may be considered: One is designated **orbiter and** the **other the target. The state** for **a** particular **vehicle may** come from **either File 1 or File 2. If the** file is a relative trajectory **file,** the **State may also be either trh base state or** the relative **state.** When **necessary states** are **obtained by** Lagrangian interpolation **from** a **user** specified **number of points (max 10).**

**Timing Control**

**Output ts generated** within a user specified time **span (tbegin** and **tend).** Output continues unttl **the next** ttme would **be greater** than the **desired stop** ttme.

#### Output Parameteps **(xxndpm)**

**Parameter Group Table below summarizes** the **various options for output** parameters. **Here 0 designates the** first **vehicle or** orbiter **state vector, T** the **second vehtcle or target state vector, and** A **the attitude of the vehtcle. All groups consist of six** parameters. **The coordinate systems** are defined **in** the **Engineering Manual.** In **particlar,** the **output** frames use the **given** ID **as** frame **type and** consist **of the** following **parameters** in **each Coordinate system.**

**M50** Cartesian - x, y, **z, x,** y, z

**UVW** - **u, v,** w, **u, v,** w

**SHELL -** x **,** y **, z , x , y , z S S S S S S**

**ELEMENTS** - semimajor axis, **eccentricity,** inclination, ascending mode, argument or perigee, argument of latt

**EULER ANGLES** - pitch, **yaw,** roll, x, **y, z** axis rates

# **Parameter Group Tab]e**

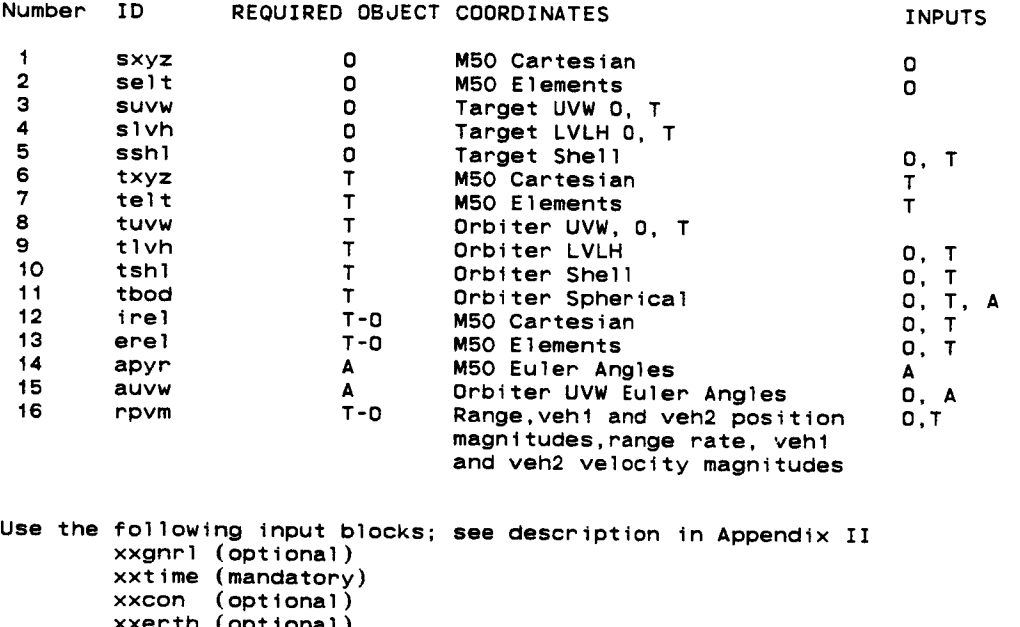

**xxerth (optional) xxnflz (mandatory) xxprnt (optional)**

xxdprm (mandatory) **xxusys (optional)**

**Note:** input is **a** text file containing **the** 1input input blocks stated **above.**

# APPENDIX II - INPUT BLOCKS

## **APPENDIX II - INPUT BLOCKS**

This Appendix describes the standard input blocks required by the major RELBET processors. The format is similar to that of the UNIX type manual entries in Appendix I. The description section provides the details in the following format

> input \_id **brief description :: type default values** additional information

**The** id is the name that linput expects and the type is the FORTRAN type and dimension that linput uses for the parameter.

## INPUT PARAMETERS

 $\bar{\mathcal{L}}$ 

Ė.

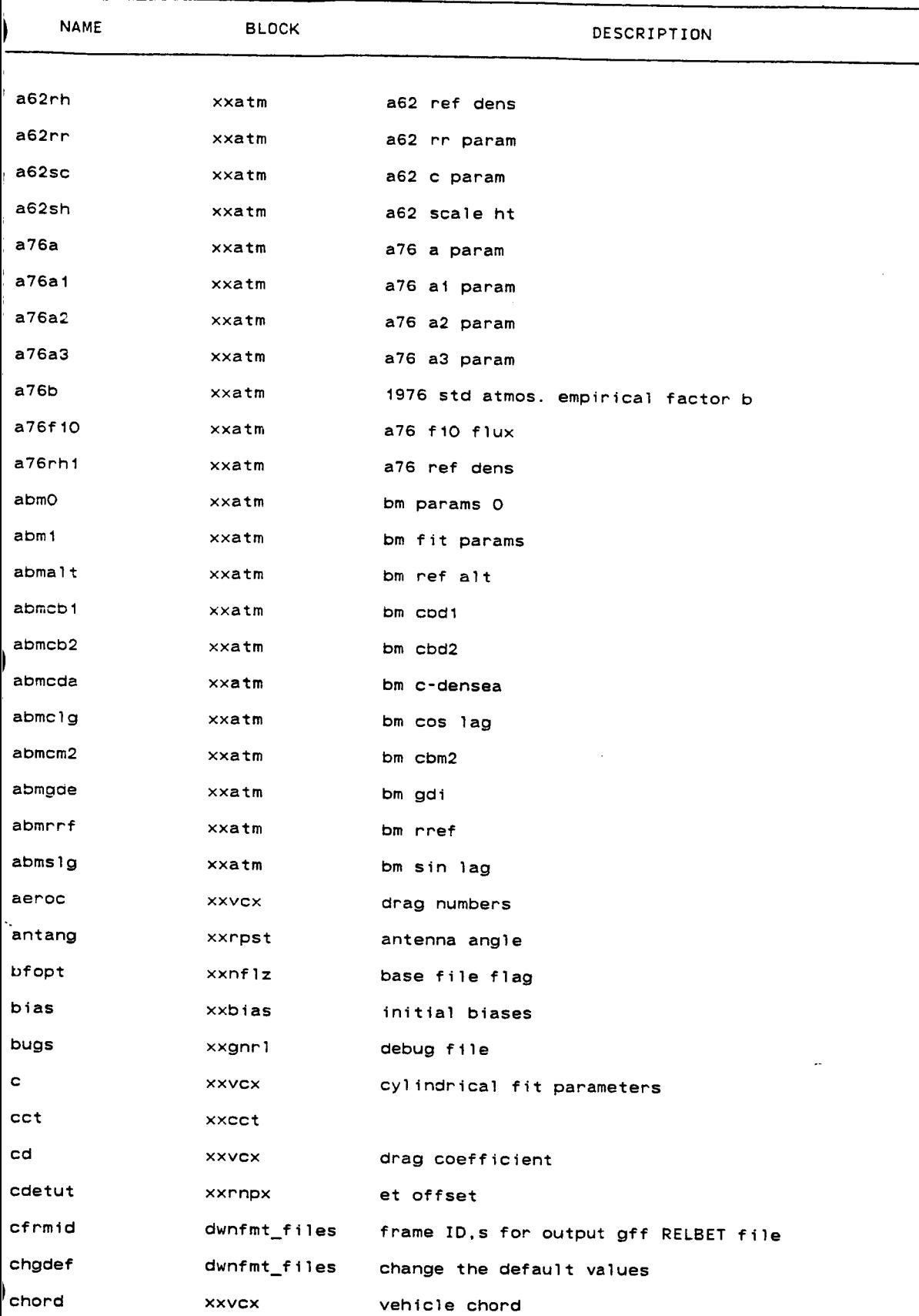

 $\cdot$ 

 $\sim$ 

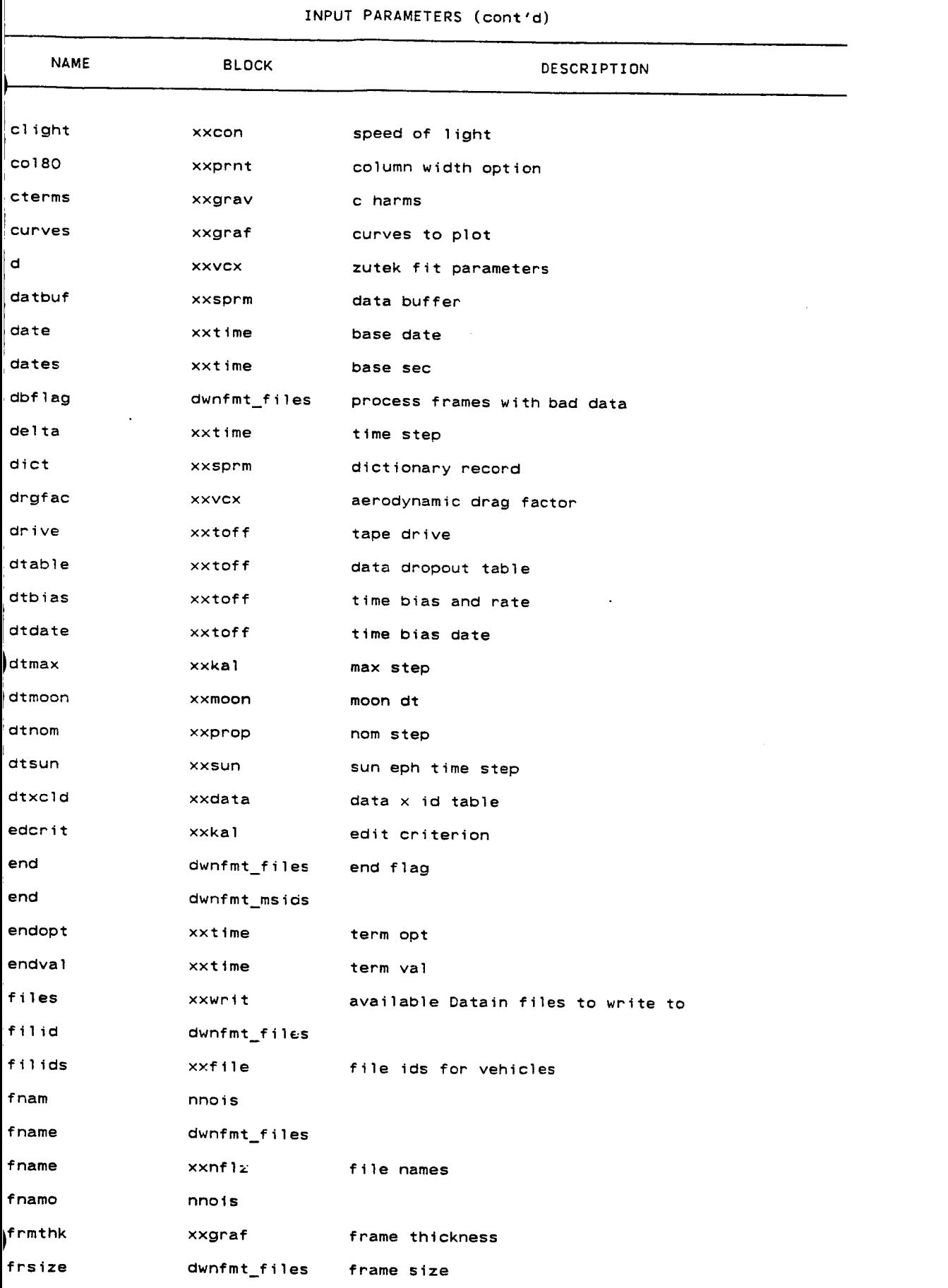

 $\mathbb{R}$ 

 $\ddot{\phantom{0}}$ 

## INPUT PARAMETERS (cont'd)

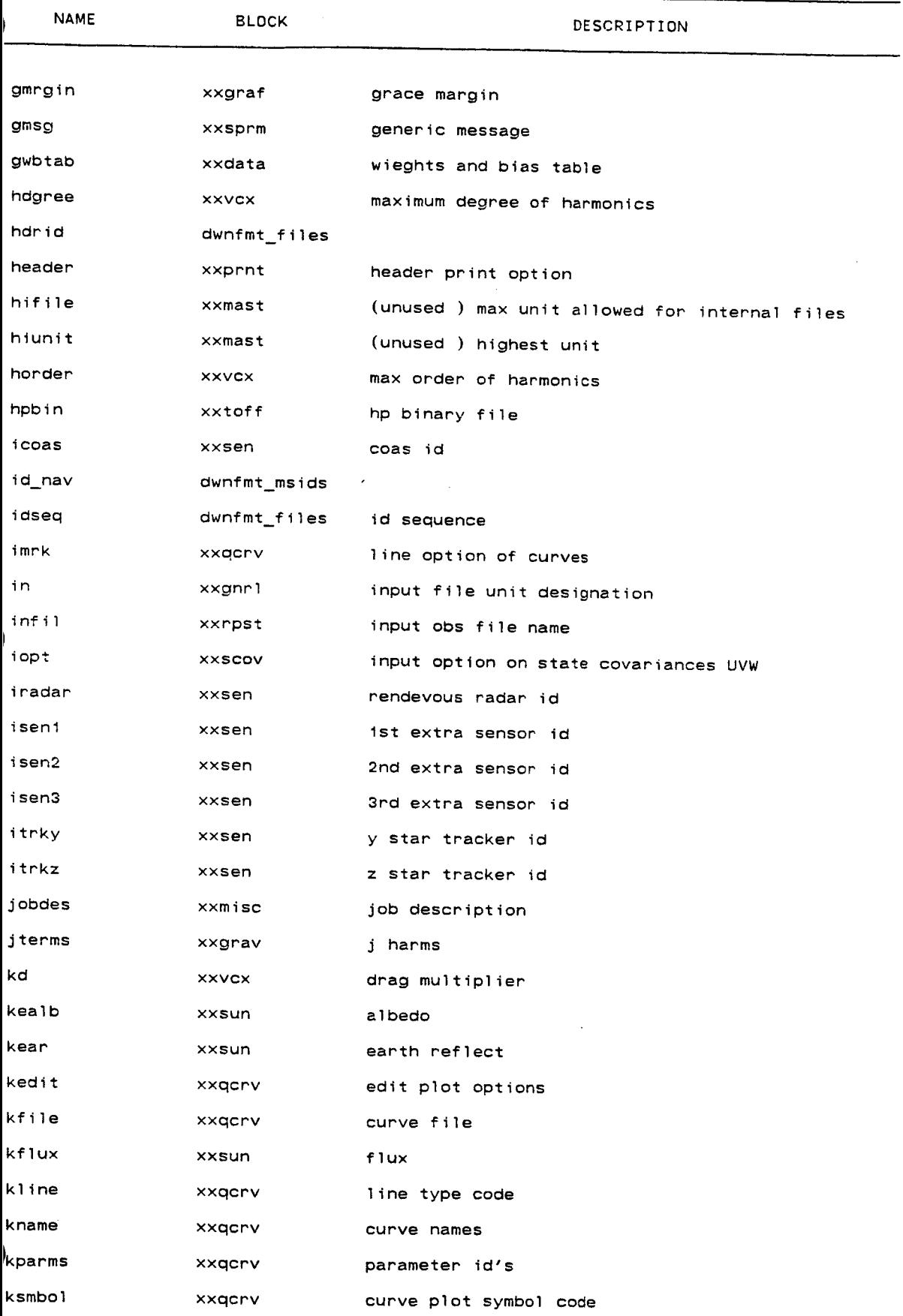

 $AII-4$ 

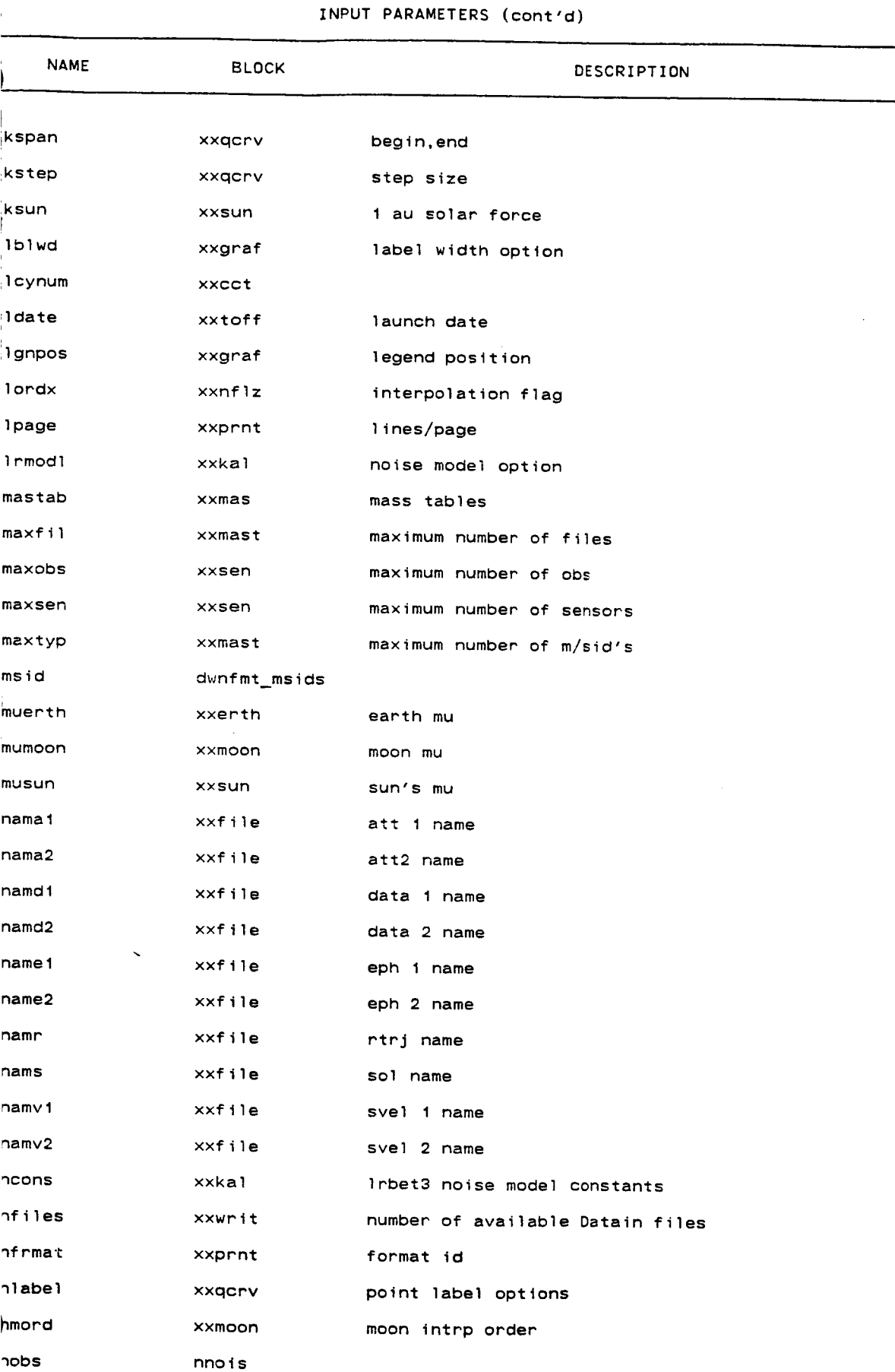

AII $-5$ 

and the art

## INPUT PARAMETERS (cont'd)

 $\ddot{\phantom{0}}$ 

 $\ddot{\phantom{0}}$ 

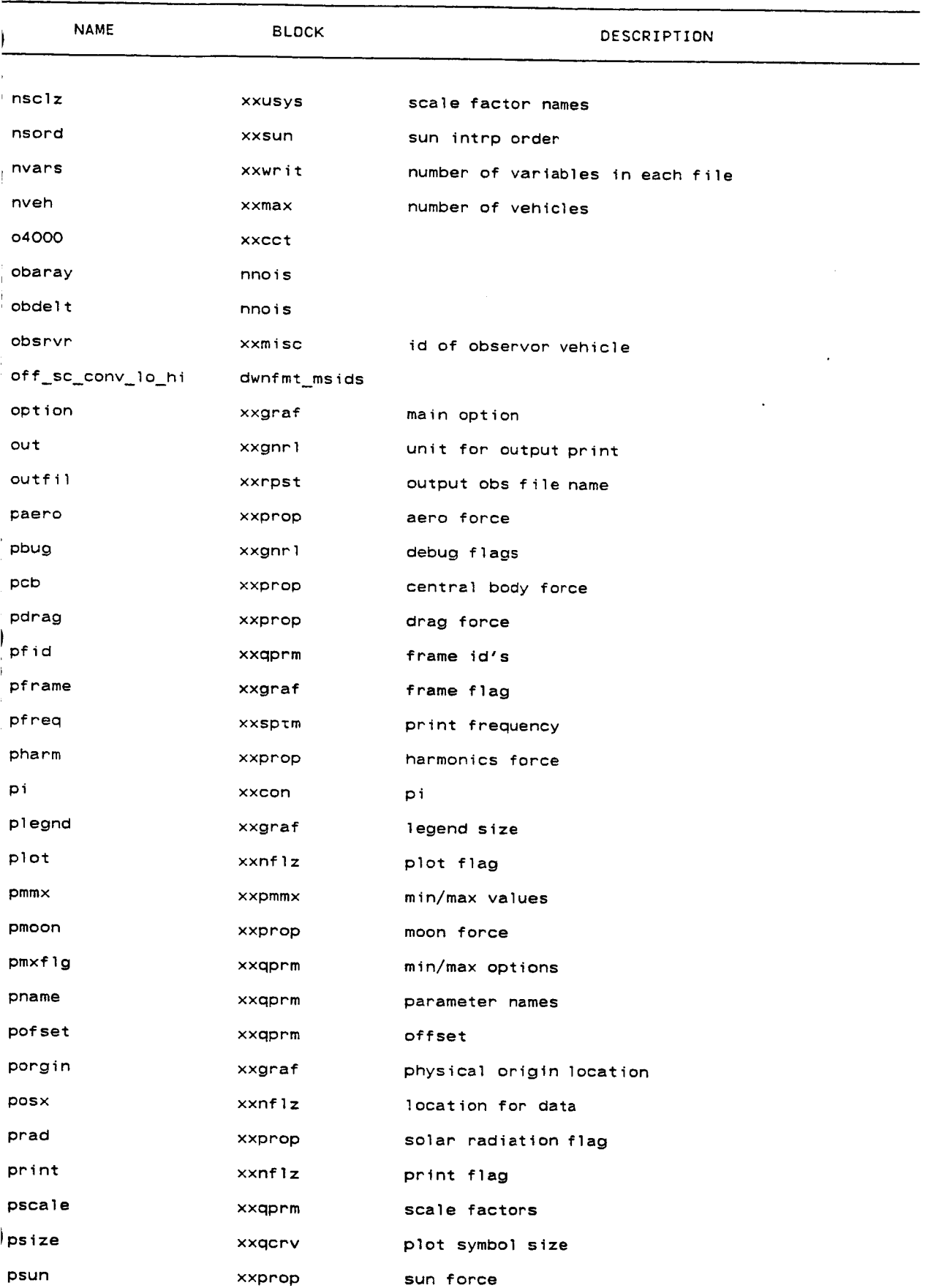

 $\overline{\phantom{a}}$ 

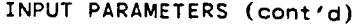

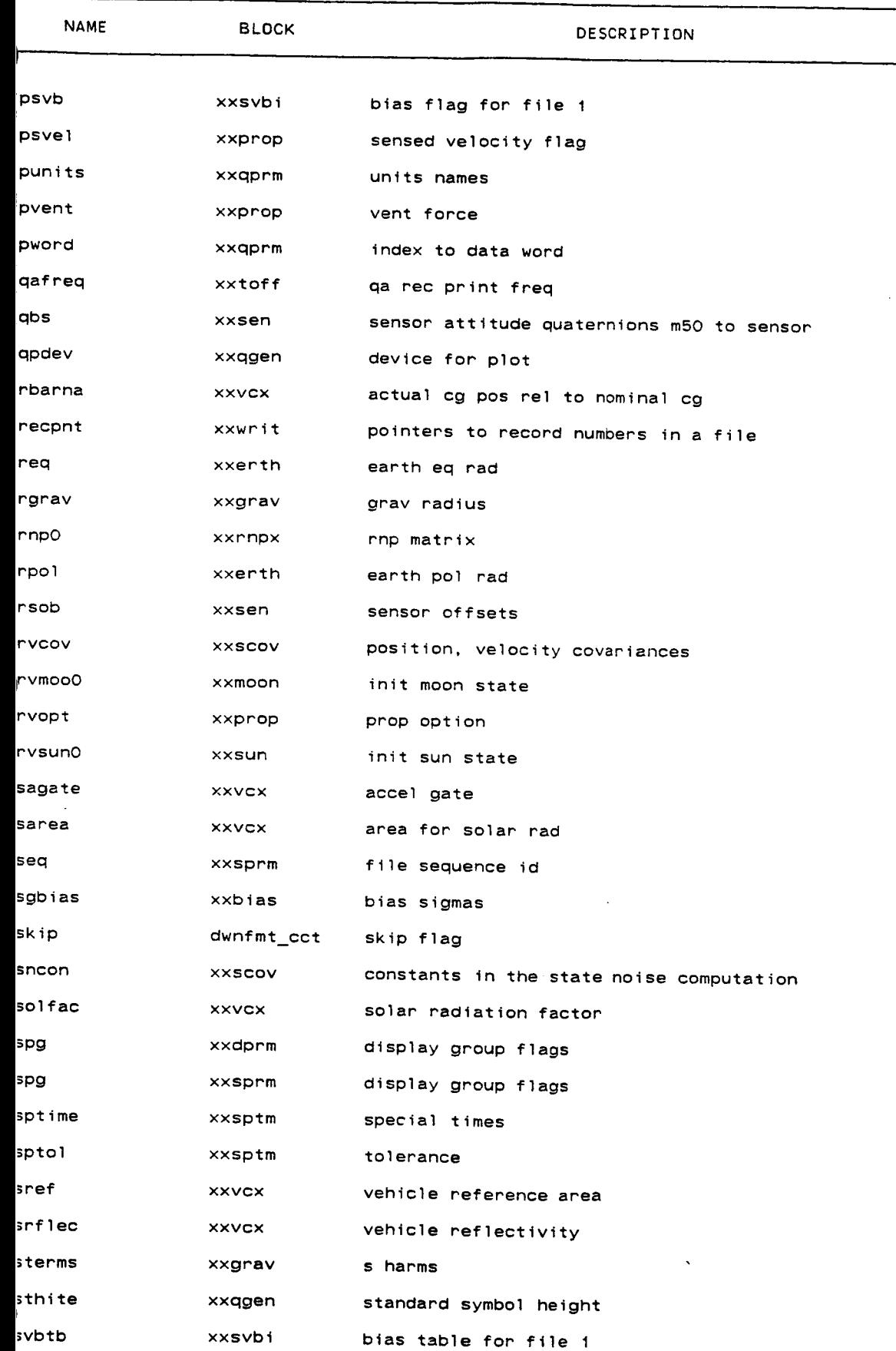

 $\sim$ 

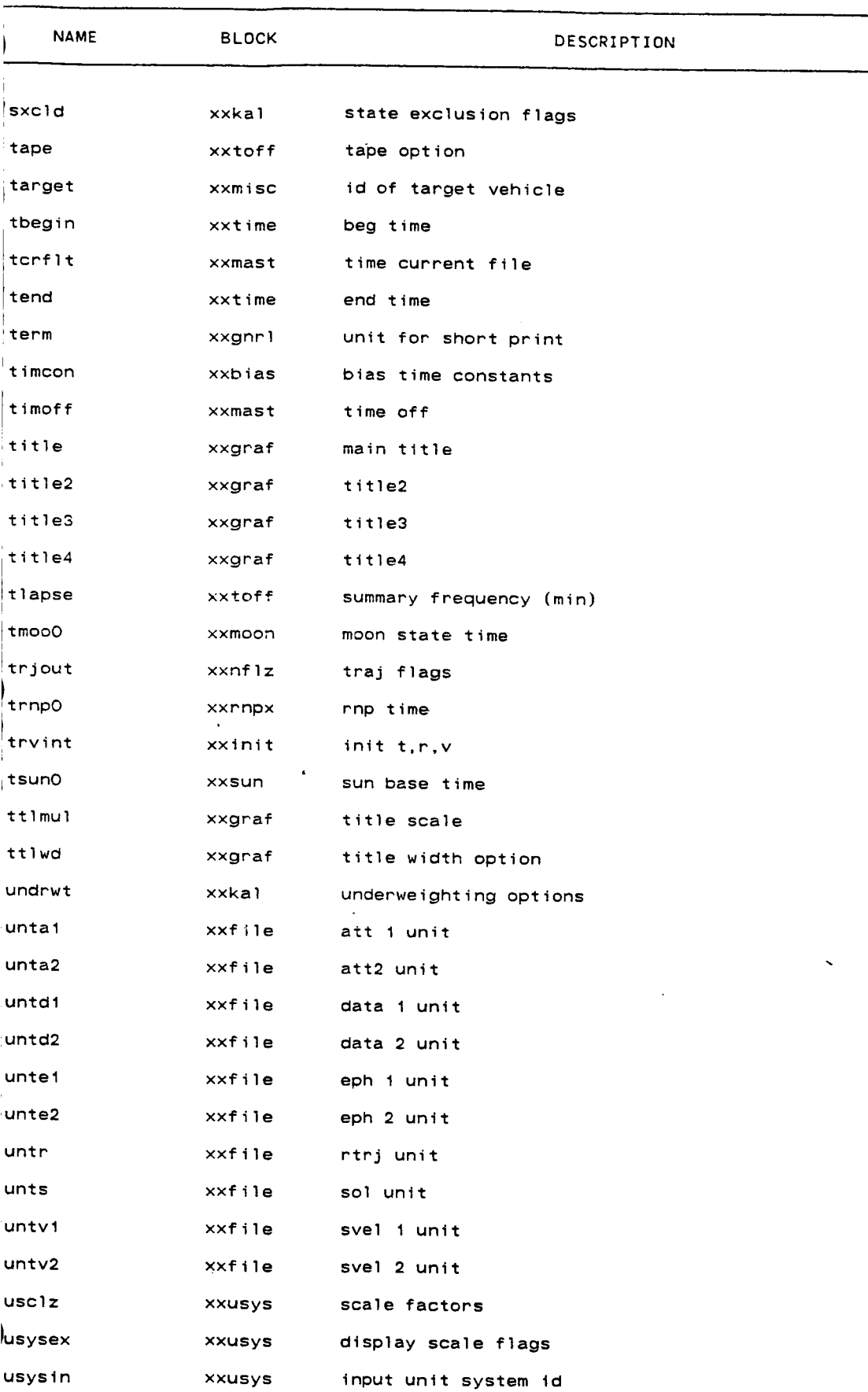

 $AII-8$ 

input unit system id

## INPUT PARAMETERS (cont'd)

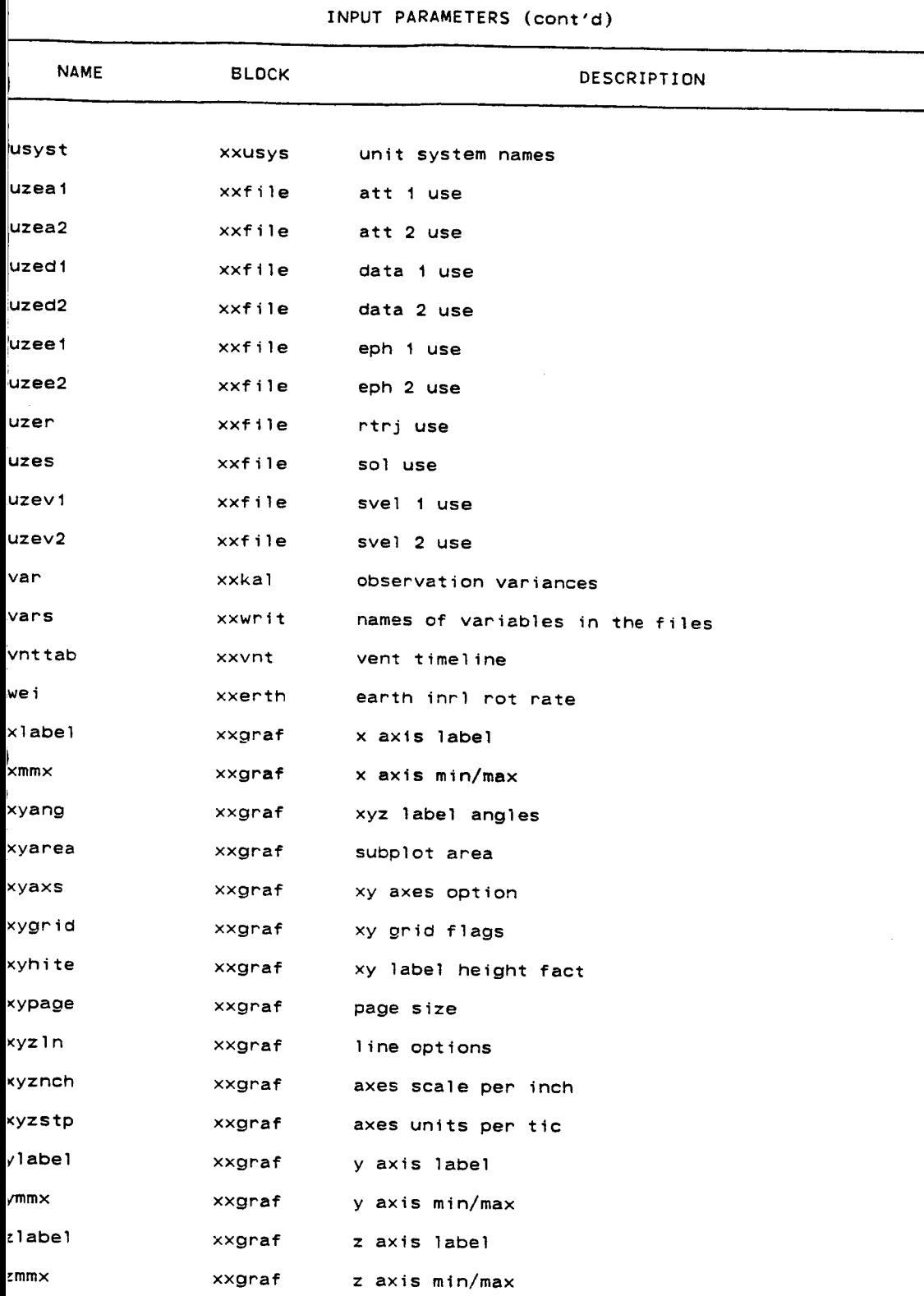

**xxatm(2) (RELBET) xxatm(2)**

**NAME**

xxatm **-** input **parameters for atmospheirc parameters**

#### **SYNOPSIS**

**DOUBLE PRECISION a62sc DOUBLE PRECISION a62sh DOUBLE PRECISION a62rr DOUBLE PRECISION a62rh DOUBLE PRECISION a76a DOUBLE PRECISION a?6b DOUBLE PRECISION a?6flO DOUBLE PRECISION** a76rh1 **DOUBLE PRECISION a?6al DOUBLE PRECISION a76a2 DOUBLE PRECISION a76a3 DOUBLE PRECISION abmclg DOUBLE PRECISION** abmslg **DOUBLE PRECISION abmgde DOUBLE PRECISION abmalt DOUBLE PRECISION abml( 3,2 ) DOUBLE PRECISION** abmO( **3 ) DOUBLE PRECISION abmcde DOUBLE PRECISION abmcbt DOUBLE PRECISION** abmcb2 **DOUBLE PRECISION** abmcm2 **DOUBLE** PRECISION **abmrrf**

#### **DESCRIPTION**

**a62sc**

**a62** c param **:: DOUBLE PRECISION a62sc**

**.2590478000d-03**

**atmospheric curve** fit parameter

#### a62sh

**a62 scale** ht **:: DOUBLE PRECISION a62sh**

**.t20665(\_D(:X)d+06**

atmospheric **curve** fit scale height

#### **a62rr**

**a62** rr **param :: DOUBLE PRECISION a62rr**

**.1294000000d-07**

**atmospheric curve** fit **parameter**

#### **a62rh**

**a62 ref** dens **:: DOUBLE PRECISION a62rh**

**.t225053499d+01**

atmospheric density at sea level

#### a?6a

**a76 a** param **:: DOUBLE** PRECISION a76a **.2046000000d-01**

**TRW Houston** System **Services** - **1** -

**/**

**(printed 12/16/86)**

# $xxatm(2)$ (RELBET) **1976** std atmos. empirical factor a a76b **1976 std atmos, empirical factor a** .8402100000d+00 **1976 std atmos, empirical** a76 f10 flux :: DOUBLE PRECISION a76f10  $.1010000000d + 03$ 1976 std atmos. solar flux  $a76rh1$ a76 ref dens :: DOUBLE PRECISION a76rh1 .5299400000d-10 1976 std atmos. ref. density at scale height a76a1 **1976 a1 param** :: **DOUBLE** PRECISION **a76a1** .5299400000d-10 1976 std atmos. curve fit param a76a2 **1976 a2 param** :: **DOUBLE PRECISION a76a2** .7949100000d+05 1976 std atmos. curve fit param a2 a76a3 **a76 a3** param :: DOUBLE PRECISION a76a3 .8332520000d+06 **a76 a3** param **:: DOUBLE PRECISION** a76a3 abmclg **1976 std atmos. curve** fit **param a3** .7986355100d+00 babb-mueller cosine of lag angle  $abms1g$ **bm** sin lag :: DOUBLE PRECISION abmsld

.6018150230d+00

**babb-mueller** sine of lag angle

### abmgde

TRW Houston System Services **by** - 2 -

(printed 12/16/86)

 $xxatm(2)$ 

bm gdi :: DOUBLE PRECISION abmgde

.1375000000d+01

babb-mueller gdi exponent

abmalt bmref **alt :: DOUBLE PRECISION abmalt**

**.22223955550+06**

**babb-mueller** ref. altitude

#### **abml**

**bm** fit **params :: DOUBLE PRECISION abmt( 3,2 )**

**-.251581BOOOd+O2,-.1166693668d-04 ,.9922058998Q+04 -.232t397100d+02 , -.1625013451d-04 , .7868452230d+06**

**babb-mueller** curve fit **params**

#### abmO

**bm params 0 :: DOUBLE PRECISION abmO( 3 )** -.1986449600d+O0 ,.4152999344d-05 , -.3926329360d+05 **bebb-mueller** curve **fit parems**

#### **abmcda**

**bm c-densea :: DOUBLE PRECISION** abmcda

**.8999972860d+05**

**Dabb-muellen parameter** c-densea

#### **abmcbl**

**bm cbdi** :: **DOUBLE PRECISION** abmcb1

.4604986877d-04

**babb-mueller** parameter **odd1**

#### abmcb2

**bm cbd2 :: DOUBLE PRECISION abmcb2**

**-.4500000000d-04**

**babb-mueller parameter cbd2**

#### abmcm2

**bm cbm2 :: DOUBLE PRECISION abmcm2**

-.9896459900d+00

**babb-mueller parameter cbm2**

#### **abmrrf**

**bm** rref **:: DOUBLE PRECISION abmrrf**

**TRW** Houston **System Services - 3 - (printed 12/16/86)**

 $\label{eq:2} \frac{1}{\sqrt{2}}\sum_{i=1}^n\frac{1}{\sqrt{2\pi}}\sum_{i=1}^n\frac{1}{\sqrt{2\pi}}\sum_{i=1}^n\frac{1}{\sqrt{2\pi}}\sum_{i=1}^n\frac{1}{\sqrt{2\pi}}\sum_{i=1}^n\frac{1}{\sqrt{2\pi}}\sum_{i=1}^n\frac{1}{\sqrt{2\pi}}\sum_{i=1}^n\frac{1}{\sqrt{2\pi}}\sum_{i=1}^n\frac{1}{\sqrt{2\pi}}\sum_{i=1}^n\frac{1}{\sqrt{2\pi}}\sum_{i=1}^n\frac{1}{$ 

**.t225004738d+01**

 $\sim 10^{-10}$  km s  $^{-1}$ 

**babb-mueller parameter rref**

 $\mathcal{L}_{\bullet}$ 

 $xxbias(2)$ 

(RELBET)

 $xxbias(2)$ 

**NAME** 

xxbias - input parameters for bias inputs

DOUBLE PRECISION bias( 10) SYNOPSIS **DOUBLE PRECISION bias( 10 )**

bias

initial biases :: DOUBLE PRECISION bias( 10)

at the beginning of the filter run, the observation biases are initialized to the values in sbias

#### sgbias

bias sigmas :: DOUBLE PRECISION sgbias( 10)

**50.d0,.01745d0,.01745d0,.1d0,**<br>**.0002d0,.0002d0, 50.dO,.Ot745dO,.O1745dO,.1dO, .O002dO,.OOO2dO,**

he beginnin<u>ç</u>

#### timcon

bias time constants :: DOUBLE PRECISION timcon( 10)

**b**<sub>**as constants constants constants expending constants expending constants p**</sub> **400.dO, lOOOO.dO, lOOOO.dO,4OO.dO, lO000.dO, lOOOO.dO,**

time con biases (affects the decay of each computed bias)

 $\ddot{\phantom{0}}$ 

 $\sim$ 

 $xcct(2)$  (RELBET)  $xcct(2)$ 

NAME

xxcct - input **parameters** for **oct** tnfo

**SYNOPSIS**

INTEGER cct INTEGER lcynum INTEGER **04000**

**DESCRIPTION cot**

i<br>F

ľ

ľ

Indicates which **tape** drive **the input** cct is **on**

### **1cynum**

**number** of **samples per** cycle **to process cct**

**o400O**

**the** indicator **of header record present on cct** header **records**

 $\ddot{\phantom{a}}$ 

 $\ddot{\phantom{a}}$ 

 $\mathsf{x} \times \mathsf{x} \times \mathsf{con}(2)$  (RELBET)  $\mathsf{x} \times \mathsf{con}(2)$ 

### NAME

xxcon - Input parameters **for constants**

## **SYNOPSIS**

ţ.

**DOUBLE PRECISION cltght DOUBLE PRECISION pl**

## **DESCRIPTION**

**specifies physical** and **mathematical constants**

### **c11ght**

**speed of light :: DOUBLE PRECISION cltght**

 $\ddot{\phantom{1}}$ 

0.2997925d9

### **pt**

pt **:: DOUBLE PRECISION** pt

### **.314159265358979324dl**

**value of math constant pi**

## **TRW Houston System Servtces 1 - (pptnted 12/16/86)**

## $xxdata(2)$   $(x<sub>2</sub>)$

#### **NAME**

xxdata - **Input** parameters fop **obs infor**

 $\ddot{\phantom{a}}$ 

### SYNOPSIS

**INTEGER dtxcld( 25 ) DOUBLE PRECISION gwbtab( 2,25 )**

## **DESCRIPTION**

dtxcld

**Qata** x id table **::** INTEGER **dtxcld( 25 )**

ids of data that are excluded from processing

#### gwbtab

wieghts **and bias** table **:: DOUBLE PRECISION gwbtab( 2,25 ) observation** weights **and bias** information, on input **gwbtab(1,\*) =obs sigma** in internal units **, gwbtab(2,\_)= obs bias** in **tnternal** units

**TRW Houston System Services 1** - **(printed 12/16/86)**

 $xxdprm(2)$ 

(RELBET)

 $xxdprm(2)$ 

 $NAME$ 

#### SYNOPSIS

INTEGER spg( 20 )

## **DESCRIPTION**

spg

**INTEGER spg( 20 )**

positive value specifies parameter groups to display options ids **1.** sxyz vehicle 1 m50 state **positive values parameters parameters parameters c** 4. sivh vehicle 1 in vehicle 2 ivih in vehiı **1. sxyz vehicle 1 2. selt** vehicle **1** m50 **elements (a,e,i,node,pertgee,tra) 3. suvw vehicle 1** i50 el**eme**nts (a. **4 slvh vehicle 1** in **vehicle 2 lvlh 5 sshl** vehicle **1 n** vehicle **1** ivi **vehicle 2** i**n vehi**o ι<mark>ο. τs</mark>r **1. t**bod look angle to veh 2 from veh 1 in ve **150 state** if veh2 relative 12. ire<br>13. <mark>ere</mark>1 **150 elemer** of veh2 minus **4.** apyr inertial pitch-yaw-roll () **5. au**v **look** angle to **veh 2 from veh** 1 in **veh 1 body** frame **iltiplying uvw -> m50 quat qui b**v m50 **element of veh2** minus m50 **elements of vehl** ange,ven1 and veh2 position maginitudes. **14. apyr 15.** auvw range rate, vehi and veh2 velocity magnitudes

options both the vehicle and the target of Note: If a relative trajectories is used to generate any of the above

## NAME

downlist formatter<br>downlist formatter

## **SYNOPSIS**

INTEGER **skip(** I **)**

## **DESCRIPTION**

## **sktp**

**skip** flag **::** INTEGER **skip( 1 )**

indicates **that first** record **on the** input cct **tape** is to **be skipped** when **set to 1**

 $\ddot{\phantom{0}}$ 

**NAME dwnfmt** files - input **parameters** for **output gff** file **options** for **downlist** formatter, for **local** interface between user **and** common **block** xxfils in **subroutine dfnput SYNOPSIS CHARACTER\*72 fname( I )** CHARACTER\*4 hdrid( **I ) CHARACTER\*4 cfrmid(** I0 ) INTEGER **filld(** I **)** INTEGER frsize( **3** ) INTEGER idseq( **200** ) INTEGER **dbflag(** i ) INTEGER chgdef( i ) INTEGER end( I ) **DESCRIPTION** fname hdrid **cfrmid** frame ID,s for **output gff RELBET** file **:: CHARACTER,4** cfrmld( **10 )** up to I0 ID's may be input **associated** in the **order** in which they **occur** to the **presence of** numbers **larger** than **200** in the i **d sequence,** ie., whenever a number **greater** than **200 occurs** in the td sequence **then** associate the **next** frame ID **on** the **list** with the **successive** information until a new frame **ID** is indicated. ftlid frsize frame **size ::** INTEGER frsize( **3 )** the integer word **size of** the **different portions of** the frame **(1)** the number **of** integer words including the **time-tag** which make **up** the header **portion of** the **frame (2)** the number **of** integer words in **data portion of** the frame **(3) the** number **of dummy places** to ft11 **after the data** portion **of the** frame in integer words tdseq id **sequence** :: INTEGER idseq( **200 )**

**the** i **d\_sequence** is **set up** to **resemble as closely as posstble** the frame building process. **The** internal datum ids **of** the msids used to build the frames **are** arranged in **a** way which reflects **their** use in **building the output** frame **as** follows:

- the first number must be **the** internal id of the msid **representing** a **time value** which is used as **the** time-tag of **the output** frame, **this** value is further negated **to emphasize that this parameter** is **destined** for **the time**tag position **of the** header portion **of the** frame

**-** the next number **must** be a number **greater** than 200 representing the frame id **to** be placed **on the frame** id **position** of **the** headur **portion** of **the frame, as** mentioned **above** the **actual** frame id is input in the **list** cfrmtd.

**- the** remaining **numbers** represent the internal ids **of the** m/sid's whose values will appear **on** the **data** portion **of the output frame** in **the order in** which **they** are herein **specified.**

**TRW Houston System** Services - **1** - **(printed 12/16/86)**

dwnfmt\_files(2) (RELBET) dwnfmt\_files(2)

 $EX:$  idseq =  $-74,1000,56,57,58$ ;

## dbflag

**process** frames with bad date **::** INTEGER **dbflag( 1 )**

when **set** non-zero indicates that file frames **are** to be output **even** if **some** aeta bad **(note:if time-tag ts bad** no **data output)**

#### chgdef

change **the** default values :: INTEGER **chgdef( 1 )**

non **zero** indicates **that the** inputs for frsize , cfrmid **and** idseq **are** to be used instead **of the defaults. Note:** if **chgdef** is **set** then all **settings** of frsize **,** cfrmid and idseq must be **set.**

#### **encl**

**end** flag **::** INTEGER **end( I )**

indicates **that current** input **block** is the **last** ftles input block **and** the **next** input **block** is an msids input block
#### NAME

**awnfmt** msids - input **parameters** for m/sid **processing options** for **Oownlist** formatter, for **local** interface between user and common block xxmsid in **subroutine dfnpu**

# **SYNOPSIS**

```
CHARACTER*IO mstd( 1 )
INTEGER id_nav( 2 )
DOUBLE PRECISION off_sc_conv 1o hi( 5 )
INTEGER end( i )
```
# **DESCRIPTION**

**msid**

**:: CHARACTER\*tO** msid( **1 )**

**alphanumeric m/sid number** associated with downltsted **parameter on cot**

# id\_nav

the internal datum td **and** flag indicating **nay buffer parameter (1),** data id has range **t to 2CK3 (2),** =0, not **part of** nev **buffer:** =1, part **of nay buffer**

# **off sc cony lo\_hi**

the double **precision** data for **converting** and **checking** m/sid values **(t),** offset term added to value **(2),** scale factor multiplied **on value before** validation check **(3), conversion** factor to **achieve** internal **RELBET** units **(4),** minimum expected **value (5), maximum expected value** default: = **0.0 , 1.0 , 1.0 , -1.e30 , t.e30**

**end**

indicates that current input block is the **last** msids input block **and the** next input **block** is a **cot** input **block**

**xxerth(2) (RELBET) xxerth(2)**

### **NAME**

xxerth - input parameters for **earth** constants

# SYNOPSIS

**DOUBLE PRECISION** muerth **DOUBLE PRECISION** req **DOUBLE PRECISION** npol **DOUBLE PRECISION** wei

# **DESCRIPTION**

**specifies** parameters **and constants associated** with the **earth,s shape,** mass, **ana** rotation **rate.**

# muerth

**earth** mu **:: DOUBLE PRECISION muerth**

**.3986012d15**

**earth gravitational** parameter

# **recl**

**earth eq** rad :: **DOUBLE** PRECISION req

.6378166d7

**equatorial** radius **of earth**

#### rpol

**earth** pol had **:: DOUBLE PRECISION** npol

.6356784283607107d7

# wei

**earth** innl **not** rate **:: DOUBLE PRECISION** wei **.729211514645921d-4** inertial rotation rate **of** the **earth**

**TRW Houston System Services t (printed 12/16/86)**

xxfile(2) (RELBET) xxfile(2)

NAME xxftle - input **parameters** for ftle tnfo **SYNOPSIS** CHARACTER\*72 **name1** INTEGER **untal** INTEGER uze CHARACTER\*72 **nama2** INTEGER **unta2** INTEGER **uzea2** CHARACTER\*72 **name1** INTEGER **untel** INTEGER **uzeel** CHARACTER\*72 **name2** INTEGER **unte2** INTEGER **uzee2 CHARACTER\*72 namdl** INTEGER **untdl** INTEGER **uzedl** CHARACTER\*72 **namd2** INTEGER **untd2 INTEGER uzed2 CHARACTER\*72 namvt** INTEGER **untvl** INTEGER **uzevl** CHARACTER\*72 **namv2** INTEGER **untv2** INTEGER uzev2 CHARACTER\*72 **namP INTEGER untr** INTEGER **uzer CHARACTER\*72 nems** INTEGER **unts INTEGER** uzes **INTEGER ftltOs( 3,2 ) DESCRIPTION** name1 art **I name ::** CHARACTER\*?2 **namal** name for first attitude file **untal art** t **unit :: INTEGER untal untt** for ftrst **attitude ftle uzeal att 1 use :: INTEGER uzeal usage** code for **ftrst attttude** ftle nama2 **art2** name **:: CHARACTER\*?2** name2 **name** for **second attitude file unta2 art2 untt :: INTEGER unta2**

**TRW** Houston System Services **1** - **1** - **(printed 12/16/86)** 

# xxftle(2) (RELBET) xxftle(2)

unit for second attitude file **uzea2** art **2 use :: INTEGER uzea2 usage code** for **second attttude file** name1 **eph 1** name **:: CHARACTER\*72 name1** name for first **ephemeris** ftle unte<sub>1</sub> **eph 1 unit ::** INTEGER untel unlt for first **ephemeris** file **uzeel** eph 1 use **::** INTEGER uzeel usage **code** for first **ephemeris** ftle name2 **eph 2** name **:: CHARACTER\*72 name2** name for **second ephemeris** file **unte2 eph 2 unit ::** INTEGER **unte2** unit for second ephemeris file uzee2 **eph 2 use :: INTEGER** uzee2 usage **code** for **second ephemeris** ftle namd1 data **1** name **:: CHARACTER\*?2** namdl name for data ftle **1** untdl data **1** unit **:: INTEGER** untdl unit for **data** ftle **1** uzedl **data 1** use **::** INTEGER uzedl usage code for data file **1**

### namd2

**data 2 name :: CHARACTER\*72 namd2**

```
xxfile(2) (RELBET) xxfile(2)
```
name for data file 2

#### untd2

data **2 unit ::** INTEGER untd2 unit for **data file 2**

#### **uzed2**

**data 2** use **::** INTEGER **uzed2** usage code for data file **2**

#### namv1

**svel I name ::** CHARACTER\*?2 namvl **name** for **sensed velocity** file **1**

#### untvl

**svel 1** unit **::** INTEGER untvl **unit** for **sensed velocity** file **1**

#### **uzevl**

svel **1 use ::** INTEGER **uzevl** usage code for sensed velocity file 1

# **namv2**

**svel 2** name **:: CHARACTER\*72 nemv2 name** for sensed **velocity** file **2**

#### untv2

**svel 2** unit **::** INTEGER untv2 **unit** for sensed **velocity** file **2**

#### **uzev2**

svel **2** use **::** INTEGER **uzev2** usage **code** for sensed **velocity** file **2**

#### namr

rtrj **name** :: CHARACTER\*?2 namr **name** for relative **trajectory** file

# untr

rtrJ unit :: INTEGER untr

**unit** for relative trajectory file

# uzer

rtrj use **::** INTEGER uzer

usage code for relative trajectory file

# nams

```
sol name :: CHARACTER*72 nams
```
**name for solution** ftle

# unts

**sol** unit **::** INTEGER **unts** unit for **solution** file

### uze5

**sol use ::** INTEGER **uzes**

usage code for solution file

# filids

file **tds** fop **vehtcles ::** INTEGER filids( **3,2 )**

```
xxgnr1(2)
```
(RELBET)

 $\sim$   $\sim$ 

 $x \times gnn1(2)$ 

 $x_i$  and  $x_i$  and  $x_i$  and  $x_i$  and  $x_i$  and  $x_i$  and  $x_i$  and  $x_i$  and  $x_i$  and  $x_i$  and  $x_i$  and  $x_i$  and  $x_i$  and  $x_i$  and  $x_i$  and  $x_i$  and  $x_i$  and  $x_i$  and  $x_i$  and  $x_i$  and  $x_i$  and  $x_i$  and  $x_i$  and  $x_i$  and  $x_i$  xxgnrl - input parameters for general I/O info SYNOPSIS  $INTEGER$  bugs INTEGER in **INTEGER term**<br>**INTEGER** out INTEGER **bugs** INTEGER in **DESCRIPTION** INTEGER **pbug( 19 )** bugs debug file :: INTEGER bugs **DESCRIPTION** 1n input file unit designation :: INTEGER in 69 term unit for short print :: INTEGER term 6 out unit for output print :: INTEGER out  $\epsilon$ pbug debug flags :: INTEGER pbug( 19 ) 19\*0

 $xxgraf(2)$ 

(RELBET)

 $xxgraf(2)$ 

NAME<br>xxgraf - input parameters for plot controls SYNOPSIS<br>INTEGER option  $CHARACTER*60 \times label$ CHARACTER\*60 ylabel **SYNOPSIS** INTEGER **option** CHARACTER\*60 title3 **CHARACTER\*60 ylabel CHARACTER 2008 CHARACTER\*60 title CHARACTER\*8 curves(20)**<br>INTEGER pframe **INTEGER** xygrid(3) CHARACTER\*4 xyaxs(2) **REAL ttlmul( 4 )**  $\mathbf{A} \mathbf{D} \mathbf{A} \mathbf{C} \mathbf{T} \mathbf{E} \mathbf{D} \mathbf{A} \mathbf{A}$  **1**  $\mathbf{E} \mathbf{D} \mathbf{A} \mathbf{A}$ CHARACTER\*4 xyz1n( 3 )  $I \times I$   $\cup$   $I \times I$  $M$  **ponsin(**  $2$  **) REAL** xyarea(2) **REAL frmthk CHARACTER\*4 xyzln( 3 ) REAL xypage( 2 ) REAL porgtn( 2 )**  $R = \sqrt{v}$ **REAL** *xmmx***(2) REAL REAL REAL X**  $REAL$  *xyang***(3) REAL xyzstp( 3 ) REAL xmmx( 2 ) DESCRIPTION** option  $m$  ain option :: INTEGER option  $\mathbf{1}$ **designate** main action:<br>neg stop non neg plot **DOS** use automatic scale of axes zero aesignate main **action:** neg **stop**  $x$ label  $x$  axis label :: CHARACTER\*60 xlabel **steps for ;\_** and y **axes.(xmmx,ymmx,xyzstp)** specifies the label for x axis. The first character cues special **xlabel x** axis **label :: CHARACTER\*60 xlabel** ylabel **f b axis** label :: **CHARACTER\*60** ylabel mark **are** drawn. Ttck mark can **be** drawn tf blank in **quote is used.** specifies the label for y axis. See xlabel for detail.  $z$ label *zRW* Houston System Services - 1 -(printed 12/16/86)

 $x \times \text{graf}(2)$ 

z axis label :: CHARACTER\*60 zlabel

specifies the label for z axis. See xlabel for detail.

#### title

 $xxaraf(2)$ 

 $$ 

up to 4 titles may be specified. each title may be up to 60 characters long. each title should start with and end with single quote. each title has a scale factor associated with this factor specifies what factor of nominal character size the title is to be displayed with . a negative scale factor results in the title being underlined.

#### nomtnal **character stze the** title ts to **be displayed** with **. a** negative **scale**

**factor results** in **the tttle being underlined.**

. see title for description

#### title3

 $\text{title3}$  :: CHARACTER\*60 title3

see title for description

#### title4

title4 :: CHARACTER\*60 title4

see title for description

#### ttlmul

**title scale** :: REAL ttlmul(4)

2.0, 1.5, 0.0, 0.0

title scale: specifies the scale for title . A negative values cause the corresponding title to be underlined.

#### **CULVES**

curves to plot :: CHARACTER\*8 curves(20)

curves to plot. Up to 20 curves may be defined. Up to 7 characters can be

#### pframe

frame flag :: INTEGER pframe

Plot frame flag : specifies whether a frame is to be drawn around plot.  $> 0$  Draw frame **fixage h f** *frame* 

#### xvarid

 $xy$  grid flags :: INTEGER xygrid(3)

 $2*1,0$ 

xygrid flag : specifies the grid options. The first two entries specify<br>the grid frequency k for the x and y axes respectively.  $K > 0$  k grid line per tic mark  $K = 0$  No grid lines

**K < 0** k tic marks **pep grid line The thtrd entry specifies** the **line type. Options** are **same as** for **curve line types.**

#### xyaxs

**xy axes option :: CHARACTER\*4 xyaxs( 2 )**

 $2*1$ 

specifies **the** character **version of axes opttons, the options** are: **S** for **linear** display scale, **L** fop **log,** I for **obsolute** scale, **P** fop **Polar. Only the** first two **characters matter, e.g.,'IL', is ltnear** in **X and Log** in **Y.**

# ttlwd

title width **option** :: **CHARACTER\*4** ttlwd

# **Iblwd**

**label** width **option** :: **CHARACTER\*4 Iblwd**

#### **xyzln**

**line options** :: **CHARACTER\*4 xyzln( 3 )**

#### **xypage**

```
page size :: REAL xypage( 2 )
```
**11.0, 8.5**

the **page size** is the **area** which **is** taken **up by the** entire **graphic** display **--both** label **and** plot, it is **specified** in nomtnla inches, **the** first **entry corresponding** to **the** horizontal **(x)** dimension **and the second to the** vertical **(y)** dimension, the **term nomlnal** is **used since the actual** size depends upon **the particular graphtc** device, **the actual size may be** smaller for **hp .** a typical **page size** is **tt by 8.5**

#### **porgin**

**physical origin location :: REAL porgin( 2 )**

**2"-I .0**

**physi:al ortgin :** specifies the **locatton of plot origin tn nomtnal** inches from \_he **lower left** hand **corner of** the **page . A** negative **value** results **tn the program** setting the **plot origin.**

### **xyarea**

**subplot area :: REAL xyarea( 2 )**

**8.5, 6.0**

**this** is **the area encompassed by** the **x and y axes. thus the value specifies** the length **of** the **x axis and** the **second value specifies** the **length of the y axis.** it is **specifies** in nominal inches, **the default** value for **subplot area** is **6** by **6. a** typical **subplot area** is 8.5 by **6.0** fop hp **screen.**

**TRW Houston System Services - 3** - **(printed 12/16/86)**

. . . . . . . .

xxgraf(2) (RELBET) xxgraf(2)

### frmthk

frame thickness :: REAL **frmthk**

**Specifies** the **scale** for **the frame** thickness tn **nominat** inches. If **a value greater than zero is specified,** the **frame around** the **plot** will **be drawn** with **the approximate** thickness. **Values greater than 0. t25 are reset** to **this value.**

#### gmrgin

grace **margin :: REAL gmrgin**

specifies **a distance** in nominal inches from the **plot area border** within which points will **be** plotted. **Positive** values **allow** for **points being plotted outside** the plot **area.Negative values ensure that point** will lies within **the plot** area.

# **xyhtte**

**xy label** height **fact :: REAL xyhtte**

i.2

**axis label scale : specifies** for **axis labels** in multiple **of .14** inches.

# xyznch

**axes scale** per inch **:: REAL xyznch( 3 )**

**specifies absolute scale** of **axes** in **axis** units **per** inch .

#### **xyzstp**

**axes** units **per** tic **:: REAL xyzstp( 3 )**

**specifies axis units pep** tic. **this paramter** is **specified** if **and** only **option = 0** is **used(no** scaling is **done by program)** if

#### **xmmx**

**x axis Bin/max ::** REAL **xmmx( 2 )**

**this parameter** is **specified** if and **only** if option = 0 is **used. this** impltes no **scaling** is done by **program.**

#### ymmx

**axis** min/max **::** REAL ymmx( **2 )**

see xmmx for **detail**

### **zmmx**

**z axis** min/max **:: REAL zmmx( 2 )**

see xmmx for **detail**

#### **xyang**

xyz label angles **::** REAL xyang( **3 )**

**45.0 , 2\*0.0**

**specifies** angle **relative** to horizontal fop tic numbers. **The default** is O.

**plegnd**

legend **size :: REAL plegnd**

**1.0**

Legend **scale : specifies scale factor** for **legend** display as a multiple **standard character** height **of** 0.14 inches. **Options are : >** 0 **Display legend** width **specified scale else** No **legend**

# **lgnpos**

**legend** position **:: REAL lgnpos( 2 )**

**8.47 , 3.5**

**Specified the posttion of** the **legend's** upper hand **corner** in nominal **inches form** the **plot** origin.

والمحموم والأراد والامتحاد محموما

 $\overline{a}$ 

xxgrav(2) **(RELBET)** xxgrav(2)

**NAME**

xxgrav - input parameters **for earth** gray param

**SYNOPSIS**

**DOUBLE PRECISION** rgrav **DOUBLE PRECISION** cterms( **35 ) DOUBLE PRECISION sterms( 35 ) DOUBLE PRECISION** jterms( **2:8 )**

**DESCRIPTION**

rgrav

**gray** radius **:: DOUBLE** PRECISION rgrav

**637B160.OdO**

**geopotential** model **earth** radius

# cterms

**c** harms **:: DOUBLE PRECISION cterms( 35 )**

**O.dO, .155752d-05, .2t27630-05,** .304690d-06, **.957d-07,** -.502698d-06, **.738439d-07, .591298d-07,** -.t6838d-08, -.460853d-07, **.99182d-07,** -.142322d-07, -.207839\_-OB, **.310069d-09,** -.778802\_-07, **.682041d-08, .577916d-09, -.t52714d-11,** -.170638d-09, **.206637d-10, .17670d-06, .2B1935d-07,** .285733d-08, -.4t8909d-09, -.307997\_-12, -.179403d-10, .29525d-11, **.214773d-07,** .395567d-08, **-.58076d-09,** -.2007t3d-09, -.102636d-10, -.150544d-11, **.175356d-12,** -.986208d-13

**earth** harmonics c22 thru c88

#### sterms

**s harms** :: **DOUBLE PRECISION sterms( 35 )**

O.dO, -.8B0523\_-06, **.280994d°06,** -.216784d-06, .19946d-06, -.462625d-06, .t57940d-06, °.92433\_-08, .71686\_-08, -.83840Bd-07, -.567829d-07, -.286286d-OB, .646339d-09, -.t47513d-08, **.296244d-07, -.437589d-07, .92527td-09, °.15288Bd-08, -.421805do09,** -.174166d-10, **.846618d-07, .155828d-07, -.330286d-08, °.24187d-09, .348475d-10, .708604d-11,** -.125606d-11, **.176579d-07, .691077d-08, .18285d-09, .982345d-10, .11156d-10, .72419d-11, .454672d-12, .861829d-13**

**earth** harmonics **s22** thru **s8B**

#### jterms

j harms **:: DOUBLE PRECISION** jterms( **2:8 )**

**1.082637d-03, -2.539d-06, -1,617d-06, -2.34d-07, 5.55d-07, -3.4Bd-07, -2.09d~07**

**earth** j harmonic **terms**

**TRW Houston System** Services - **1** - **(printed 12/16/86)**

xxtntt(2) **(RELBET) xxtnit(2)**

 $\bar{z}$ 

**NAME**

xxinit - **input** parameters **for** initial time **and state**

**SYNOPSIS**

**DOUBLE** PRECISION trvint( **7,2 )**

DESCRIPTION

trvint

Init t,r,v :: **DOUBLE PRECISION** trvint( **7,2** )

initial **tlme** and **state, time** is **seconds since** base **time** and occurs in **entry** 1,i. **state** is mSO **cartesian** and **occurs** as **position, velocity** in **terms 2-7,i.** here i refers **to** the **vehicle**

 $\sim$   $-$ 

xxkal(2) (RELBET) xxkal(2)

NAME xxkal -tnput **parameters** for inputs **for kalman** filter **SYNOPSIS DOUBLE PRECISION dtmax DOUBLE PRECISION edcrtt(** 25 **) DOUBLE PRECISION var(** 20 **) INTEGER** lrmodl **DOUBLE PRECISION neons( 10 ) DOUBLE PRECISION** undrwt( **2 )** INTEGER **sxcld( 24 ) DESCRIPTION dtmax** max **step :: DOUBLE PRECISION dtmax 5. OdO** maximum **a11owed** time step **for kalman filter edcrtt edit criterion :: DOUBLE PRECISION edcrtt( 25 )** if abs(resid) **> stgma\*edcrtt** for **a given oDservatton, then that observation** is edited var oDservatlon variances **:: DOUBLE** PRECISION var( **20 ) 30.dO, .0027¢K), .GE)27dO, .1\_, .5d-3,.5d-3, .5d-4,.Sd-4, .45d-3, .45d-3, tO\*O.dO These** are **the default** oDservation **sigmas** reset **to variances on Initialization process. lrmodl** noise **model option ::** INTEGER **irmodl This option** implements the lrbet3 range, **range** rate, and range **bias notse** models :=O,do not use;>O,use **ncons** lrbet3 **notse model constants :: DOUBLE PRECISION** neons( **10 ) 2400.dO,gOOO.dO,36000.dO,8.0dO, 15000.dO,g3750.dO,300000.dO,8.0dO, .ldO,.OldO These** are the **noise** model **constants: (1-4),range ;(5-8),range btas;(9,10),range rate** undrwt underweighttng **options :: DOUBLE** PRECISION **undrwt( 2 )** undrwt(1) **>0,** Implements the underweighttng **of** the **update by** adjusting the **TRW Houston System Services** - **1** - **(prtnted t2/16/86)**

# xxkal(2) (RELBET) xxka1(2)

 $\bar{\beta}$ 

 $\ddot{\phantom{a}}$ 

computed residual variance by a factor **of (1-undrwt). Note: undrwt(1)** =0, **no underweighting** undrwt(2) **, sets** the criterion for underweighting **.ie.,** whenever **RSS(relative** position sigmas)\*\*2>=undrwt(2)\*\*2.

# sxcld

**state exclusion** flags **:: INTEGER sxcld( 24 )**

 $\sim$   $\sim$ 

if **the sxcld** flag **corresponding** to an **element** in **the** filter **state vector** is 1, **then that element** is **excluded** from **consideration** in **the** filter **processing**

 $xxmas(2)$ 

(RELBET)

 $xxmas(2)$ 

# $NAME$

SYNOPSIS

```
DOUBLE PRECISION mastab( 3, 10, 2)
```
# **DESCRIPTION**

#### **DOUBLE PRECISION** mastab( **3,10,2 )**

**DESCRIPTION**  $max$   $A = 2, *1, *1, *2, *1$  mass at start time **entry is in effect from start time of entry to start time**  $\epsilon$ mastab(1,\*,\*)= **start** time of **entry** in **seconds since base**

xxmast(2) (RELBET) xxmast(2)

NAME

xxmast- input **parameters** for downlist **formatter**

**SYNOPSIS**

**INTEGER htftle** INTEGER hiunit INTEGER maxfil INTEGER **maxtyp** INTEGER **tcrflt DOUBLE PRECISION timoff**

# **DESCRIPTION**

htfile

**(unused) max unit allowed** for **tnternal** ftles **::** INTEGER **hifile**

**default=lO**

#### **hiunit**

**(unused) highest unit** :: **INTEGER hiunit**

the highest unit number used for assigned files

#### maxfil

maximum **number of** flles **::** INTEGER **maxfil**

the maximum number of files to be written to **be** used for **dimension and** looping **purposes**

## maxtyp

maximum number **of** m/Bid's **:: INTEGER** maxtyp

the maximum **number of.m/Bid's tO be processed on any** file **to be** used for **dimension and** looping **purposes**

#### tcrflt

time current file **:: INTEGER** tcrflt

internal id for t.current.filt **and time-homo** set **processing** flag

#### timoff

**time off :: DOUBLE PRECISION timoff**

**delta difference to check time-tags against** the record **clock times**

**TRW Houston System Services 1 - (printed 12/t6/86)**

# $\times$ xmax(2)  $\times$ xmax(2)  $\times$ xmax(2)

—

NAME

xxmax **-** input parameters for number **of vehicles**

 $\bar{\lambda}$ 

SYNOPSIS **INTEGER nveh**

**DESCRIPTION** nveh

 $\ddot{\phantom{a}}$ 

number **of vehicles ::** INTEGER **nveh**

 $\mathbf{f}$ 

 $\label{eq:2.1} \frac{1}{\sqrt{2}}\sum_{i=1}^n\frac{1}{\sqrt{2\pi}}\sum_{i=1}^n\frac{1}{\sqrt{2\pi}}\sum_{i=1}^n\frac{1}{\sqrt{2\pi}}\sum_{i=1}^n\frac{1}{\sqrt{2\pi}}\sum_{i=1}^n\frac{1}{\sqrt{2\pi}}\sum_{i=1}^n\frac{1}{\sqrt{2\pi}}\sum_{i=1}^n\frac{1}{\sqrt{2\pi}}\sum_{i=1}^n\frac{1}{\sqrt{2\pi}}\sum_{i=1}^n\frac{1}{\sqrt{2\pi}}\sum_{i=1}^n\frac{$ 

xxmisc(2) (RELBET) xxmisc(2)

 $\sim$ 

NAME

xxmisc **-** input **parameters** for **miscellaneous**

**SYNOPSIS**

**CHARACTER\*60 Jobdes( 2 )** INTEGER **obsrvr**

INTEGER target

**DESCRIPTION**

**b]ock** containing miscellaneous bookkeeping **and such**

# **jobdes**

**Job description :: CHARACTER\*60 jobdes( 2 )**

**2\*'no job** description **given'**

# **obsrvr**

id **of observor vehicle ::** INTEGER **obsrvr**  $\uparrow$ 

# **target**

id **of target** vehicle **::** INTEGER **target**

 $\overline{\mathbf{2}}$ 

 $xxmoon(2)$ 

(RELBET)

 $xxmoon(2)$ 

# $\mathsf{AME}$

xxmoon - input parameters for moon constants

# SYNOPSIS

**DOUBLE PRECISION mumoon** DOUBLE PRECISION dtmoon **DOUBLE PRECISION tmood SYNOPSIS**<br> **SYNOPSISE PRECISION** rymood(6) **INTEGER** nmord

# **DESCRIPTION**

mumoon

moon mu :: DOUBLE PRECISION mumoon

moon gravitational parameter

### dtmoon

moon dt :: DOUBLE PRECISION dtmoon

### tmooO

moon state time :: DOUBLE PRECISION tmoo0

base time for rvmoo0

# rvmoo0

init moon state :: DOUBLE PRECISION rvmoo0(6)

m50 position of moon relative to earth used to generate moon<br>ephemeris

### nmord

moon intrp order :: INTEGER nmord

number of ephemeris points used in interpolation of moon state

**xxnflz(2) (RELBET) xxnflz(2)**

NAME xxnflz - **tnput parameters for information** regarding display files **SYNOPSIS CHARACTER\*72** fname( **5 )** INTEGER **bfopt** INTEGER **posx( 2 )** INTEGER **lordx( 2 )** INTEGER **prtnt** INTEGER **plot** INTEGER **trjout( 3 ) DESCRIPTION** fname file **names** :: CHARACTER,72 fname( **5 ) specifies names of ftles used. uses** are as follows **for all 1** input first **ephemeris or** relative **trajectory** file 2 input **second ephemeris or** relative trajectory file **\*\*note** that **posx** determine which vehicle **corresponds to** which ftle for **xqdsp 3 4 5 3 4 5** input attitude file **output plot** file **not** used for **xcmpar output ephemeris** for **vehtcle 1 output ephemeris** for **vehicle 2 output** relative **trajectory of** veh **2** with **veh 1** base bfopt **base** ftle flag **::** INTEGER **bfopt specifies** td **of** file to use as base. **output times correspond to** the **times of this** ftle **and other** input information is interpolated **to these times.** if **this** option is **chosen, then** the delta **time** in **time** in the **times** input **specifies a** minimum number **of records** between **consecutive output times. the** follo\_vtng'options are valid

```
I first ephemeris (xqdisp,xcmpar)
```

```
2 second ephemeris (xqdisp,xcmpar)
```

```
\overline{\mathbf{a}}attitude flle (xqdisp)
```
**else error**

#### posx

**location** for **data ::** INTEGER posx( **2 )**

**absolute value give** input **file** id, **either ftle 1 or 2. the sign specifies** whether **the state (+) or** the relative **state (-)**

**1ordx**

**TRW Houston System Services 1** - **(printed 12/16/86)**

# $x \times n f l z(2)$  (RELBET)  $x \times n f$

interpolation **flag ::** INTEGER **lordx( 2 )**

**specifies Interpolation optton** for **ftle** t. **options** are

**-1 from base** file **(set by program, not** user input)

**1** use two **point posttion and velocity** interpolation

**2-t0** use **lagrangian** interpolation with **the specified** number **of points**

#### **print**

**print** flag **::** INTEGER **print**

**positive** value **to generate print to unit out**

# **plot**

**plot** flag **::** INTEGER **plot**

**positive value to save plot** file to file **4**

#### trjout

traj flags **::** INTEGER **trjout( 3 )**

**note that** this is used **by positive** value **to generate** the **specified** file. **xcmpar and** ignored **by** xqdsp

**1 generate ephemeris for** vehicle **1**

**2 generate ephemeris** for **vehicle 2**

**generate relative trajectory, base =vehl.** re1 **= vehicle 2 3**

# TRW Houston **System Services** - **2** - **(printed 12/t6/86)**

# nnois(2) **(RELBET) nnois(2)**

# **NAME**

**nnois** - input **parameters for** local input for **noise analizer**

# **SYNOPSIS**

```
CHARACTER*72 fnam
CHARACTER*?2 fnamo
INTEGER nobs
CHARACTER*4 obaray( 30 )
DOUBLE PRECISION obOelt( 30 )
```
# **DESCRIPTION**

fnam

input file name

# fnamo

**output** file name

# nobs

number **of** observations to **process**

# **obaray**

**array of** frame ids

# **obdelt**

array **of** time interval lengths w/r to **obs** type to **process** for noise computation

Î

**xxpmmx(2) (RELBET) xxpmmx(2)**

**NAME**

xxpmmx **- input** parameters **for** mlnlmum **and** maximum **limlts on** the **axes**

 $\ddot{\phantom{a}}$ 

**SYNOPSIS REAL pmmx( 2,21 )**

**DESCRIPTION pmmx**

mtn/max **values :: REAL pmmx( 2,21 ) mln/max** values for y **axis**

**TRW Houston System Services 1** - **(printed t2/16/86)**

 $\sim 10^{-11}$ 

 $\ddot{\phantom{0}}$ 

xxprnt(2)

(RELBET)

 $xxprnt(2)$ 

 $NAME$ xxprnt - input parameters for controls for printed output SYNOPSIS INTEGER 1page INTEGER CO180 INTEGER header **INTEGER nfrmat** DESCRIPTION lines/page :: INTEGER lpage **DESCRIPTION** specifies number of lines per page. if negative or zero, then no paging is provided. co180 column width option :: INTEGER col80  $\mathsf{o}$ positive value sets formats for 80 columns. otherwise, 130 columns. header **header** print option :: INTEGER header  $\circ$ positive value causes a header of time and scale information to be printed for each output time nfrmat for **each output time**  $\mathbf{1}$ specifies output format. options are  $1$ floating point **s e** *l* **sec f** *ixed point* 

 $-1 -$ 

xxprop(2) **(RELBET) xxprop(2)**

**NAME xxprop -** input **parameters for prop options SYNOPSIS** INTEGER rvopt( **2 )** INTEGER **paero( 2 ) INTEGER pcb( 2 ) INTEGER pdrag( 2 )** INTEGER **pharm( 2 )** INTEGER **pmoon( 2 )** INTEGER **prad( 2 )** INTEGER **psve1( 2** ) INTEGER **psun( 2 ) INTEGER pvent( 2 ) DOUBLE PRECISION** dtnom( **2 ) DESCRIPTION** rvopt **prop option ::** INTEGER rvopt( **2 )** flag for how **vehicle state** is **obtained options ere <0** interpolate **1** runge kutta integration 2 **super g** integration **e error**  $\mathbf{r}$ paero **aero force :: INTEGER** paero( **2 ) pcb central body** force **::** INTEGER **pcb( 2 ) pdrag** drag force **::** INTEGER **p\_rag( 2 ) pharm** harmonics **force ::** INTEGER **pharm( 2 )** pmoon moon force **::** INTEGER pmoon( **2** )  $\sim$ **prad** solar radiation flag :: INTEGER prad( 2 ) **TRW** Houston System Services **by**  $-1$   $1$   $-$  **(printed**  $12/16/86$ ).

 $\alpha$  , and  $\alpha$  , and  $\alpha$ 

 $x$ xprop $(2)$ 

(RELBET)

xxprop(2)

 $\ddot{\phantom{a}}$ 

#### $p$ sve1

```
sensed velocity flag :: INTEGER psvel( 2 )
```
vent force :: INTEGER pvent(2)

nom step :: DOUBLE PRECISION dtnom(2)

specifies largest step size in integration step

TRW **Houston System Services** - **2 - (printed 12/16/86)**

 $x \cdot x \cdot q \cdot c \cdot x$  (RELBET)  $x \cdot x \cdot q \cdot c \cdot r$ 

 $\sim$ 

 $\omega_{\rm{max}}$  , and

**NAME xxqcrv** - input **parameters** for **curve** info **SYNOPSIS CHARACTER\*8 kname( 20 )** CHARACTER\*8 **kparms( 3,20 )** INTEGER imrk( **20 ) INTEGER nlabel( 20 )** INTEGER **ksmbol( 20 ) CHARACTER\*?2 kfJle( 20 )** INTEGER **kedit( 20 )** INTEGER **kline( 20 ) REAL kstep( 20 ) REAL kspan(** 2,20 **) REAL psize( 20 ) DESCRIPTION kname** curve **names :: CHARACTER\*8 kname(** 20 **) 20.'\$' user** defined **curve names. Up to ? characters can** be **used for** curve **names. The last Character** is reserved **for** dollar **sign. kparms parameter** id's **:: CHARACTER\*8 kparms( 3,20 ) 60''\$' parameter** id's. It **must match** exactly in **order to compute** idxyz imrk line **option of curves ::** INTEGER imrk( **20 ) symbol** frequency **: Specify the** frequency **of plot symbols** for the corresponding **curve. For** a **value k : k > 0 symbol every kth point.** Line through **each point. k = 0 no symbols. 1the** through **each point. k <** 0 **symbol every kth point . No line. nlabel point label options :: INTEGER nlabel( 20** ) **label** frequency: **Specifies the** frequency **of** 'nteger labels for curve **points. N <** 0 label **every** Nth **point** in the **sequence 1,2,3** .... **N > 0 label** every **Nth point** in the **sequence 1,N,2N,.. N = 0** no **labels** ksmbol **curve plot symbol** code **::** INTEGER **ksmbol( 20 )** Specifies the **plotting symbols** for **corresponding curve. For more** detail on the different **symbol** codes **,see DISSPLA manual** for **symbols and** their corresponding **sequence** numbers. **kfile curve** file **:: CHARACTER\*?2 kfile( 20 )** TRW **Houston System** Services **1** - **(printed 12/16/86)**

xxqcrv(2) (RELBET) xxqcrv(2)

 $20*'$ ????'

Input file name. It specified where the input datas come from. Different **curves** can have different input files.

# **kedtt**

**edtt** plot **options** :: **INTEGER kedtt( 20 )**

#### **klJne**

line **type code :: INTEGER klJne( 20 )**

**Specifies the line** type option **for curve. Option** are **: 0 connected 1 Dot 2 Dash 3 Chained dot** 4 **Chained dot dash**

# **kstep**

**step size :: REAL kstep( 20 )**

**curve tnterval :** specifies the **plot** interval **for curve i.e.,begin,** end, **and step size. Times are specified** as **seconds from base time.** If kstep **>** 0 **then** use in time seconds, else use **counts**

### **kspan**

**begin,end :: REAL kspen( 2,20 )**

**1.,2.d8, 1.,2.dB, 1.,2.d8, 1.,2.d8, 1.,2.d8, 1.,2.d8, 1.,2.d8, 1.,2.d8, 1.,2.d8, t.,2.d8,** 1.,2.d8, **1.,2.d8, 1.,2.d8, 1.,2.d8, 1.,2.d8, 1.,2.d8, 1.,2.d8, 1.,2.d8, 1.,2.d8,** 1.,2.d8

begin **and end time span (time or count depend)**

#### **pstze**

**plot symbol size :: REAL psize( 20 )**

**18"1.**

specifies **the** the **size of the plot s\_mbols.**

TRW **Houston System Services** - **2** - **(printed 12/16/86)**

 $\sim$ 

xxqgen(2) (RELBET) xxqgen(2)

NAME

xxqgen - input parameters for **graphic device** tnfo

# **SYNOPSIS**

**CHARACTER\*4 qpdev REAL sthtte**

# **DESCRIPTION**

# **qpdev**

**device** for plot **:: CHARACTER\*4 qpdev**

"hp"

# **\$thtte**

**standard symbol height :: REAL sth** 

 $\mathcal{F}^{\text{max}}_{\text{max}}$ 

**0.14**

المستقرب المستقطعة والمرادي المتموس

xxqprm(2) (RELBET) xxqprm(2)

**NAME** xxqprm **-** input **parameters** for **parameter spec** tables **SYNOPSIS** INTEGER pmxflg( **21 )** INTEGER pword( **21 ) CHARACTER\*4 pfid( 21 ) CHARACTER\*12 puntts( 21 ) CHARACTER\*8 pname( 2t ) REAL pscale( 21 ) REAL pofset( 21 )** DESCRIPTION pmxflg **min/max options ::** INTEGER pmxflg( **21 ) specifies** whether min/max **check** is **performed** for **parameter. The scaled parameter** with **offset** subtracted is compared **against** the values **specified** by xmmx,ymmx. Options are: **2** used in **Ascale** only. **Ascale does** not **scale this** parameter. **1** plot **out** range value at extremal values. **0** no **check -I** omit all **out** range points -2 **omit** points **above** minimun,plot points below minimun **at** mln values -3 **omit** points **above** maximun,plot points below maximun **at** max values pword index **to** data word **::** INTEGER pword( **21 )**  $1.2.3.4.5.6.7.8.9$  10 11 12 12 14 15 **16 , 17 , 18 , t9 , 20 , 0 This** is where the actual data resides, **pword(21)** is reserved for time and is **set to zero. pfid frame** id's **::** CHARACTER\*4 pfld( **21** ) **20.'????" , "time' specifies** the frame type **corresponding** to the **parameter.** Only frame with the **specified** frame type will **be used** in obtaining the paramter. **Special** options **are: '????'** wild card: consider **all** frames. **'time'** time word wild **card.** When referenced **by a** curve, **the** frame type **of the other** parameter is **assumed and** the time word **of** that frame is **plotted. else** frame id from file must **exact** match punits units names **:: CHARACTER\*12** punits( **21 ) 21\_'ntrn1'** specifies the units names for parameters pname parameter names **:: CHARACTER\*8 pname( 21 ) 'a','b','c','d','e','f','g','h','i','j','k','l','m','n','o','p',**

**TRW Houston System Services** - **1 - (printed t2/16/86)**

 $xxqpm(2)$ 

 $\sim 10^{-1}$ 

 $xxqprm(2)$ 

 $\mathcal{L}$ 

 $\ddot{\phantom{0}}$ 

xxqprm(2) **(RELBET) xxqprm(2)**

user defined parameter names. pname(21) is reserved for TIME only. Up to<br>7 characters can be used for pname. The last character is reserved for<br>dollar sign.

pscale<br>**scale factors** :: REAL pscale( 21 )

 $21*1$ 

specifies the scale factor for parameters as internal units per display unit. the default scale is 1.

pofset<br>offset :: REAL pofset( 21 )

value that is subtracted from parameter before display. specified in the offset is determined by pscale, note that  $min/max$  are checked after the offset is removed and thus should be relative to the offset

(printed 12/16/86)

 $\sim$   $\chi$ 

 $xxrnpx(2)$ 

(RELBET)

 $xxrnpx(2)$ 

### **NAME**

xxrnpx - input parameters for rnp parameters

# **SYNOPSIS**

DOUBLE PRECISION trnpO DOUBLE PRECISION rnpO( 3,3 ) **DOUBLE PRECISION cdetut** 

# DESCRIPTION

parameters related to the true of date to m50 transformation

# trnp0

rnp time :: DOUBLE PRECISION trnp0

rnp time **:: DOUBLE PRECISION** trnpO

specifies time in seconds from base time at which the base rnp matrix is **specifies time in seconds** from **base** time **at** which **the base rnp** matrix is

# rnp0

rnp matrix :: DOUBLE PRECISION rnpO(3,3)

rnp matrix **:: DOUBLE** PRECISION rnpO( **3,3 )**

true of date to m50 transformation matrix at base time. computed by program if abs( rnp0(1,1) )>1.2 else input used

### cdetut

et offset :: DOUBLE PRECISION cdetut

**et** offset **::** DOUBLE **PRECISION cdetut**

specifies offset between ephemeris time and universal time

**s**cdetut(1)= et - ut in seconds

 $cdetut(2)$ = rate of  $et - ut$  increase in seconds/second

TRW Houston System Services

i,

 $-7 - 1 -$ 

(printed 12/16/86)

 $xxrpst(2)$ 

(RELBET)

xxrpst(2)

 $\ddot{\phantom{0}}$ 

 $\ddot{\phantom{a}}$ 

NAME<br>xxrpst - input parameters for roll-pitch to shaft-trunnion info

# SYNOPSIS

```
cHARACTER*72 infil<br>CHARACTER*72 outfil<br>DOUBLE PRECISION antang
```
#### $\mathbf{P}\mathbf{F}$  **CHARACTER 22 outfilling**

**infil**<br>**input obs file name :: CHARACTER\*72 infil** 

output obs file name :: CHARACTER\*72 outfil

antenna angle :: DOUBLE PRECISION antang

# 1.169370564

antenna angle for radar entry in radians

 $x \times s$ cov $(2)$ 

(RELBET)

 $xxscov(2)$ 

**xxscov(2)** *xxscov(2)* **<b>***xxscov(2) xxscov(2) xxscov(2) xxscov(2)* **<b>***xxscov(2) xxscov(2) xxscov(2) xxscov(2)* **<b>***xxscov(2) xxscov(2) xxscov(2) xxscov(2)* **<b>***xxscov(2) xxscov(2) xx* 

xxscov - input parameters for state covariances

SYNOPSIS

```
INTEGER iopt<br>DOUBLE PRECISION rvcov( 6,6,2 )
DOUBLE PRECISION sncon(2)
```
#### **DESCRIPTION** iopt

input option on state covariances UVW :: INTEGER iopt

**DESCRIPTION**

iopt *=* 1 indicates that the input target UVW covariance is referenced to the base state UVW coordinate frame. iopt **=** 0 indicates that the input target UVW covariance is referenced to the target inertial frame.( similar to Lear inputs)

position, velocity covariances :: DOUBLE PRECISION rvcov( 6,6,2 )

**position, velocity covariances in the covariance in the covariance in the covariance in the covariance in the c**<br>**a position 10, 40 cove in the covariance in the covariance in the covariance in the covariance in the**  $140.00$ 1060.dO 1.22d0  $,2*0.00, -.9400, 3*0.00,$ **140.d0** ,3\*O.dO, **-.g4dO ,2\*O.dO, 1060.dO** ,  $\overline{\phantom{a}}$ **,4\*O.dO,** -.99d0 **,O.dO ?O.dO 1060.d0** ,2\*O.dO, -.94\_0 **,3\*O.dOi** .13d0 **,6\*O.dO,** .08dO  $,6*0.$ dO, **140.d0 1060.dO**

**1.22d0 .13d0** state. **, 20.do**, velocity he in

#### sncon

constants in the state noise computation :: DOUBLE PRECISION sncon(2)

 $1.603d-6, .6412d-6$ 

**a** value of 2.5648e-7  $m**2/sec**3$  corresponds to an uncertainty of 400 m downrange in the base state per orbit, a value of relative state per orbit. To increase the downrange error by a factor of n, multiply the corresponding sncon by  $n**2$ .
$x$ sen $(2)$ 

#### (RELBET)

 $xxsen(2)$ 

**NAME** xxsen - input parameters for sensor characteristics **SYNOPSIS** INTEGER maxobs INTEGER maxsen<br>INTEGER icoas  $\sim$ INTEGER iradar INTEGER itrky INTEGER itrkz INTEGER isen1 INTEGER isen2 INTEGER isen3 DOUBLE PRECISION rsob( 3,7 ) DOUBLE PRECISION qbs(4,7) DESCRIPTION maxobs maximum number of obs :: INTEGER maxobs 16 maxsen maximum number of sensors :: INTEGER maxsen  $\overline{\mathbf{4}}$ icoas coas id :: INTEGER icoas  $\overline{\mathbf{4}}$ iradar rendevous radar id :: INTEGER iradar  $\mathbf{1}$ itrky y star tracker id :: INTEGER itrky  $\overline{\mathbf{3}}$ itrkz z star tracker id :: INTEGER itrkz  $\overline{2}$ 

 $-1$ 

 $\pm$ 

```
xsen(2)
```
(RELBET)

 $x$ sen $(2)$ 

isen1

ist extra sensor id :: INTEGER iseni

isen2

2nd extra sensor id :: INTEGER isen2

#### isen3

3rd extra sensor id :: INTEGER isen3

#### rsob

sensor offsets :: DOUBLE PRECISION rsob( 3,7 ) .139445122d2, .33933d1, -.176524d1,  $.173104302d2, -.28194d0$ , -.124206d1,  $-.1649d2$ ,  $-.525d1, .29d1,$  $3*0.0d0$ 

#### qbs

sensor attitude quaternions m50 to sensor :: DOUBLE PRECISION qbs(4,7)

.8338858225201d0 ,0.d0 , 0.d0 , 5519369829422d0 ,<br>.0264059344345d0 , 7065011118937d0 , 7072182848987d0 , .0010958282010d0 ,<br>.0640725060379d0 , - .0653106301822d0 , .7050333478320d0 , - .7032476190239d0 , .0d0 , .0d0 , .1d1 , .0d0 ,<br>1.0d0, 3\*0.0d0

 $-2-$ 

(printed 12/16/86)

xxsprm(2) **(RELBET)** xxsprm(2)

 $\ddot{\phantom{a}}$ 

**NAME** xxsprm **-** input **parameters** for **controls for products** contents **SYNOPSIS CHARACTER\*40** gmsg **CHARACTER\*8 aeq** INTEGER **spg( 20 ) REAL dtct( 3 ) REAL datbuf( 2 ) DESCRIPTION gmsg generic message :: CHARACTER\*40 gmsg generic message** in **dpf header** seq **ftle sequence** td **:: CHARACTER\*8 seq eight character identifier sequence** unique to each **product** file. conter ere **"fnsqsfrv"** where fn flight number sq starting **sequence number** for first file **on** tape **sf sequence** flag where **O0=sq only one sequence on** file 01=sq **start of** first **sequence** nn=sq **start of sequence nn rv revision number spg** dlsplay **groupflage ::** INTEGER **epg( 20 ) positive** value **specifies parameter** groups **to display options are 1 orbiter gmt 2** mcc **gmt 3 ground elased time 4 orbiter** m50 **state 5 orbiter** in **target lvlh 6 orbiter** in **target** uvw **? orbiter euler** angles to uvw **8 orbiter** mSO **attitude matrix g orbiter mSO** quaternion **10** orbiter attitude rate **11 look angle and** rates **to target 12 range and** range **rate 13 simulation flag (used for data drop** out info instead **1** = data in **tracking** Intervals **(default) 0 = data not** in **tracking** intervals **14 target** m50 **state 15 target** m50 relative **state 16 target** in **orbiter** uvw **17 target** in **orbiter Ivlh** dict dictionary record **:: REAL** dict( **3 )** dictionary record format **datbuf** data buffer **:: REAL** datbuf( **2 ) TRW Houston System Services** - **1 - (printed 12/16/86)**

 $\sim 10^{11}$ 

data buffer used for creating Univac tape

**TRW Houston** System Services - 2 - **12** - **12** - **12** - **12/16/86** 

لساميت

والمسترد المربا

 $\sim$ 

 $x \times sptm(2)$  (RELBET)  $x \times sptm(2)$ 

NAME

xxsptm **- input parameters** for **print time** info

#### **SYNOPSIS**

**DOUBLE PRECISION** pfreq **DOUBLE PRECISION** sptol **DOUBLE PRECISION** sptlme( **20 )**

DESCRIPTION

**print frequency :: DOUBLE PRECISION pfreq**

4.0dO

nominal print frequency

#### **sptol**

**pfreq**

tolerance **:: DOUBLE PRECISION** sptol

tolerance within which special **time** is **printed**

#### **sptime**

**special ttmes :: DOUBLE PRECISION** spttme( **20 )**

#### **20"1.0d38**

table of **special print** times **as seconds since base** time

 $\sim$ 

xxsun(2) **(RELBET) xxsun(2)**

**NAME** xxsun - input parameters for sun constants **SYNOPSIS DOUBLE** PRECISION musun DOUBLE PRECISION dtsun **DOUBLE PRECISION tsunO DOUBLE PRECISION rvsunO( 6 )** INTEGER **nsord DOUBLE PRECISION ksun " DOUBLE PRECISION kear DOUBLE PRECISION kflux DOUBLE PRECISION kealb DESCRIPTION** musun **sun's** mu :: DOUBLE PRECISION musun sun **gravitational parameter** dtsun sun eph time step :: DOUBLE PRECISION dtsun **specifies** time between **consecutive points of sun ephemeris tsunO sun base** time **:: DOUBLE** PRECISION **tsunO specifies time** tag **of** rvsunO **as time since** base time rvsunO init **sun state** :: DOUBLE PRECISION rvsunO( **6** ) m50 **state** of earth **relative to** sun used to **generate the sun ehemeris** nsord **sun** intrp **order ::** INTEGER nsord **specifies** number **of** points **used** in interpolation **sun state** from **ephemeris ksun 1 au solar** force **:: DOUBLE PRECISION ksbn solar** force **on sphere at a** distance of **t au** kear **earth** reflect **:: DOUBLE PRECISION kear earth reflection constant** kflux flux **:: DOUBLE PRECISION kflux solar** flux **TRW Houston System Services 1** - **(printed 12/t6/86)**

xxsun(2) **(RELBET)** xxsun(2)

#### **kealb**

 $\sim$ 

**albedo :: DOUBLE PRECISION kealb**

earth albedo

**TRW Houston System Services - 2** - **(printed 12/16/86)**

 $\ddot{\phantom{1}}$ 

xxsvbl(2) (RELBET) xxsvbi(2)

#### NAME

xxsvbl - input **parameters** for bias info

### **SYNOPSIS** INTEGER **psvb( 2 )**

```
DOUBLE PRECISION svbtb( 8,10,2 )
```
#### **DESCRIPTION psvb**

```
bias flag for file I :: INTEGER psvb( 2 )
```
#### **svbtb**

bias **table** for file **I :: DOUBLE PRECISION svbtb( 8,10,2 )**

**160\*1.d20**

 $\epsilon$ 

 $x \times t$  ime(2)  $x \times t$  ime(2)

NAME xxtime **- input parameters fop time** info **SYNOPSIS** INTEGER **date( 5 ) DOUBLE PRECISION dates DOUBLE PRECISION** tbegin **DOUBLE PRECISION** tend **DOUBLE PRECISION** delta INTEGER **endopt DOUBLE PRECISION endval** DESCRIPTION date **base** date **:: INTEGER date( 5 ) 1985 , 1 , 0 , 0 , 0 base date** year,month,day,hour,minute,second dates **base sec :: DOUBLE PRECISION dates 0.0 seconas** in **base** date tbegin **beg time :: DOUBLE** PRECISION tbegin **-1.d30** begin **time as seconds since base time** tend **end** time **:: DOUBLE PRECISION tend 1.d30 end** time **as seconds since** base **time delta** time **s\_-ep :: DOUBLE PRECISION delta**  $\ddagger$ **time step endopt** term **opt ::** INTEGER **endopt 0** termination option **endval** term val **:: DOUBLE** PRECISION **endval**

 $\ddot{\phantom{a}}$ 

**TRW Houston System Services 1** - **(printed 12/16/86)**

xxtime(2) (RELBET) xxtime(2)

**1.d30**

value for termination

xxtoff(2) (RELBET) xxtoff(2)

NAME **xxtoff -** input **parameters** for **product time** info **and misc. SYNOPSIS** INTEGER 1date( **6 )** INTEGER **dtdate( 6 ) DOUBLE PRECISION dtbias( 2 )** INTEGER qafreq **DOUBLE PRECISION tlapse** INTEGER **drive** INTEGER tape INTEGER hpbin **DOUBLE PRECISION** dtable( **50,2 ) DESCRIPTION** ldate **launch** date **::** INTEGER 1date( **6 )** launch **date as ymdhms dtdate time bias date ::** INTEGER **dtdate( 6 ) date of mcc/shuttle time bias** as **ymdhms. dtbias specifies bias** and **rate dtbias** time **bias and rate :: DOUBLE PRECISION dtbtas(** 2 **)** time **bias** and **drift rate for** mcc/shutt)e **time** btas. **the offset** is **given** by **gt = st + dtbtas(1) + dtbias(2)\*(st-tb)** where **gt = ground tlme st** = **shuttle time tb=ttme** tag **of** bias **as specified** by dtdate **(offset** from **base date) qafreq qa** rec **print** freq **::** INTEGER qafreq **specifies** frequency **of** print **to** print unit in terms **of** records. **this** is **not** the **same as the microfiche print** which is at **the same** frequency **as** that **specified by delta** for the **tape. tlapse** summary frequency **(min) :: DOUBLE** PRECISION tlapse **specifies the** number **of minutes** between status messages that **ape displayed to** the terminal, **this value** is **converted to** seconds internally **drive tape drive ::** INTEGER **drive**  $\cdot$ tape

tape option **::** INTEGER tape

**TRW Houston System Services** - **I** - **(printed** 12/16/86)

**xxtoff(2) (RELBET) xxtoff(2)**

if **tape > 0 univac tape** is **produced**

#### hpbin

hp binary file :: INTEGER hpbin

if hpbin > 0 then hp binary file is produced

#### **dtable**

**data dropout** table **:: DOUBLE PRECISION dtable( 50,2 )**

data dropout **time** intervals **table**

 $\mathcal{L}^{\mathcal{L}}$ 

 $\ddot{\phantom{1}}$ 

 $xxusys(2)$ 

(RELBET)

xxusys(2)

**NAME** xxusys - input parameters for unit system info SYNOPSIS INTEGER usysex( 5) INTEGER usysin CHARACTER\*4 usyst( 5) CHARACTER\*4 nsc1z( 10,5) DOUBLE PRECISION usclz( 10.5 ) DESCRIPTION usysex display scale flags :: INTEGER usysex( 5)  $1,4*0$ positive value indicates that print is to be scaled by corresponding system of units usvsin input unit system id :: INTEGER usysin  $\circ$ id of unit system to scale input with usyst unit system names :: CHARACTER\*4 usyst( 5)  $5*11$ user specified abbreviation for corresponding unit system  $nsc1z$ scale factor names :: CHARACTER\*4 nsclz( 10,5)  $50**$ user specified names for the scale factors in each system of units.  $usc<sub>1z</sub>$ scale factors :: DOUBLE PRECISION usclz( 10,5 )  $50*1.00$ scale factors as internal units per specified unit details are length (meter default)<br>angle (radian default)<br>time (sec default)  $\blacktriangleleft$  $3<sup>1</sup>$  $\blacktriangleleft$ 

TRW Houston System Services

 $-1 - 4 -$ 

(printed 12/16/86)

 $- - - - - -$ 

 $- - -$ 

 $\text{xxvcx}(2)$  (RELBET)  $\text{xyvcx}(2)$ 

NAME xxvcx - input **parameters for force tnfo SYNOPSIS DOUBLE PRECISION aeroc( 2** ) **DOUBLE PRECISION cd( 2** ) **DOUBLE PRECISION chord( 2 ) DOUBLE PRECISION c( 3,2 ) DOUBLE PRECISION** d( **5,2 ) DOUBLE PRECISION kd( 2 ) DOUBLE PRECISION** drgfac( **2 ) DOUBLE PRECISION rbarna( 3,2 )** DOUBLE **PRECISION** sref( **2 ) DOUBLE PRECISION saree( 2 ) DOUBLE PRECISION** srflec( 2 **) DOUBLE PRECISION solfac( 2 )** INTEGER **horder( 2 ) INTEGER hdgree( 2 ) DOUBLE PRECISION sagate( 2 ) DESCRIPTION aeroc** drag **numbers :: DOUBLE PRECISION aeroc( 2 ) cd drag coefficient :: DOUBLE PRECISION cd( 2 ) 2.2,2.2 chord vehicle chord :: DOUBLE PRECISION chord( 2 )**  $\mathbf c$ **cylindrical** fit **parameters :: DOUBLE PRECISION** c( **3,2 )** d **zutek fit parameters :: DOUBLE PRECISION** d( **5,2 ) kd drag** multlp\_ier :: **DOUBLE PRECISION** kd( **2 )** drgfac aerodynamic drag factor **:: DOUBLE PRECISION** drgfac( **2 )**

**TRW Houston System Services <sup>1</sup> - (printed 12/16/86)**

Ź

**xxvcx(2) (RELBET) xxvcx(2)**

#### rbarna

**actual cg pos** re1 **to nominal cg :: DOUBLE PRECISION** rbarns( **3,2 )**

#### **sref**

**vehicle** reference area :: **DOUBLE** PRECISION **sref( 2 ) 250.0 , 2.926**

#### **saree**

**area** for **solar** red **:: DOUBLE PRECISION saree( 2 )**

#### **srflec**

**vehicle** reflectivity **:: DOUBLE PRECISION srflec( 2 )**

#### **solfac**

**solar** radiation **factor ::** DOUBLE PRECISION **solfac( 2 )**

#### horder

max **order of** harmonics :: **INTEGER** border( **2 )**

#### **4 , 4**

hdgree

maximum Oegree **of** harmonics **::** INTEGER hdgree( **2 )**

**4 , 4**

#### **sagate**

**accel gate :: DOUBLE PRECISION sagate( 2 )**

**0.00001369 , 0.0**

threshold for sensed **accelerations** to **be** included in propagation, if magnitude **of the acceleration does not exceed this threshold, then** the acceleration is **omitted.**

**TRW Houston System Services** - **2** - **(printed 12/16/86)**

elektronik (\* 1940)

 $xxvnt(2)$ 

(RELBET)

 $xxvnt(2)$ 

 $\mathcal{A}$ 

 $NAME$ 

xxvnt - input parameters for vent info

in.<br>Se

SYNOPSIS

```
DOUBLE PRECISION vnttab( 4, 10, 2)
```
**DESCRIPTION** 

**DOUBLE PRECISION vnttab( 4,10,2 )**

vent timeline :: DOUBLE PRECISION vnttab( 4,10,2 )

**BO** \* 1.0d20

two timeline entries based on last index. max of 10 entries per timeline. 1 star **two** timeltne **entries** based **on** last **index, max of 10 entries per Each entry consists of the** following **1 start time of vent**

 $\sim 10^{-10}$ 

xxwrit(2) **(RELBET)** xxwrtt(2)

**NAME**

xxwrit **-** input **parameters** for write **to** file info

#### **SYNOPSIS**

```
CHARACTER*t2 files( 10 )
INTEGER recpnt( 2,10.10 )
INTEGER nfiles
CHARACTER*12 vars( 10,10 )
INTEGER nvars( 10 )
```
#### **DESCRIPTION**

```
files
     available Datain files to write to ::
CHARACTER*12 files( 10 )
     "init"
       'time' , 8'' "
```
#### recpnt

```
pointers to record numbers in a file
:: INTEGER recpnt( 2,10,10 )
```

```
1 , t , 2 . 6 , 8 1 , 9 , 6 , 12"0,
  7 , 1 , 8 , 1 , 11 , 1 , 174"0
```
#### nfiles

```
number of available Datain files :: INTEGER nfiles
 \overline{2}
```
# **vars**

```
names of variables in the files :: CHARACTER*12 vars( 10,10)
  'vehl time' .'vehl state','veh2 time' ,'veh2 state',
5.' ' "tbegin' 'tenO' "enOval" 88 * ' '
```
#### nvars

```
number of variables in each file
:: INTEGER nvars( 10 )
```
**4.3,8"0**

# APPENDIX III - ARTICLES

### **APPENDIX III- ARTICLES**

**The** following articles **provide** additional information **on several** programs. These processes are in general too complex to be digestable in the manual entry format found in Appendix I. They include

- **o The Linput** Input Language
- **o** The Downlist Formatting Processor
- o The Sequential Kalman Filter
- o The Graphic Display Process
- o Special Products Process
- o Noise Analysis Process

# **LINPUT INPUT LANGUAGE**

# TABLE OF CONTENTS

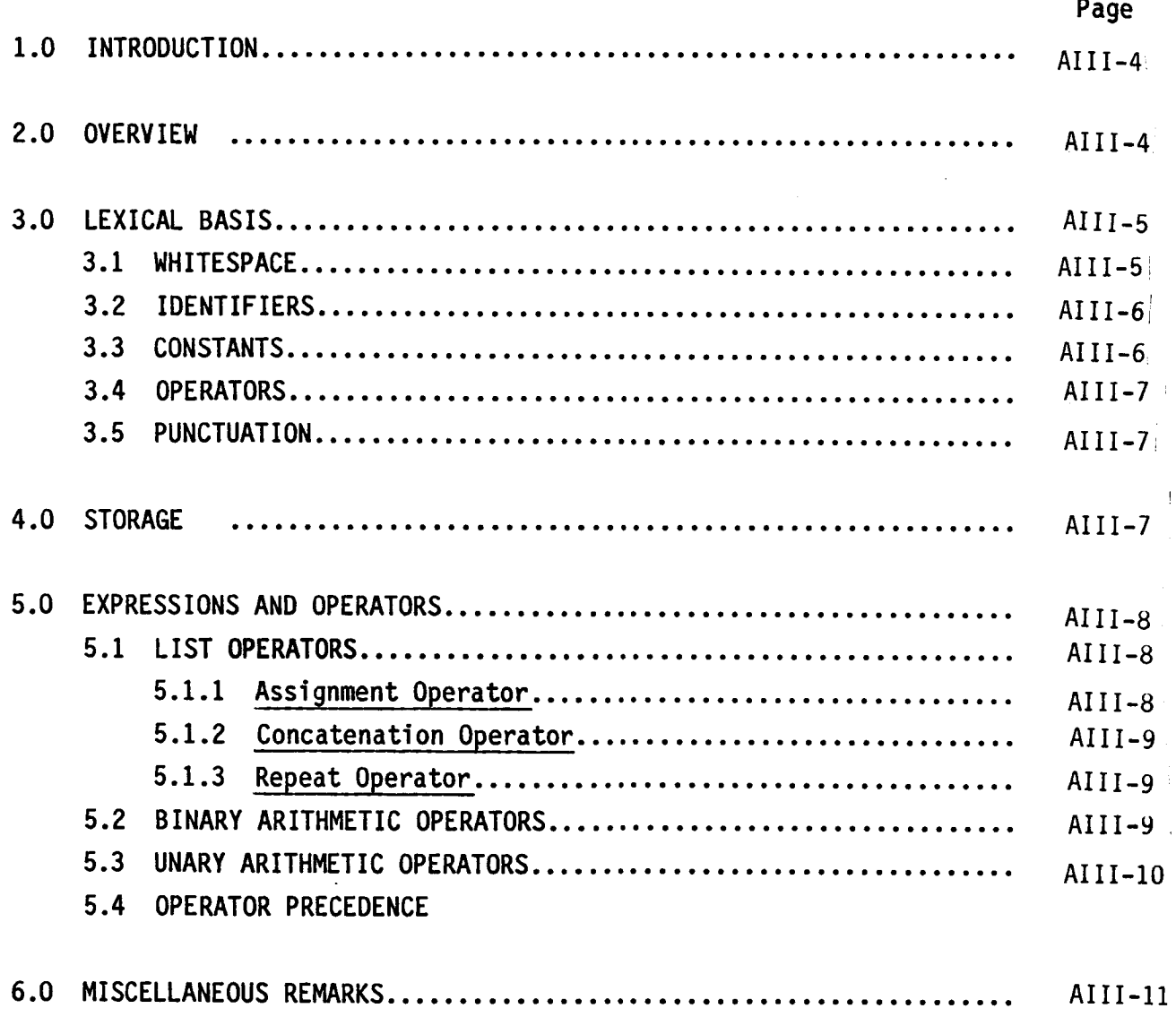

AIII-3

#### **1.0 INTRODUCTION**

The linput input device provides a free format input syntax for simple parameter lists. The syntax is based largely on C and allows for arithmetic operations on input values.

The following provides a description of this input device from a user's point of view. Bold font indicates keywords and literals in examples and format specifications.

### **2.0** OVERVIEW

Linput divides the input stream in specific variable sets called input segments. For example an input segment might consist of the parameters Shuttle\_state, Shuttle\_time, and Shuttle\_mass. Each parameter or variable in the segment has a unique name that is used to reference it. The particular variables in a segment of course depend upon the application of the processor, and in general a given input variable or parameter will be contained in a unique input segment. The actual segment being processed by linput is also determined by the application program. In any event, linput reads from the standard input (stdin). Processing of the segment continues until an end of file or termination token is encountered.

The basic format of an linput segment is a sequence of assignment statements followed by a segment termination token:

> assignment\_statements %%

The simplest assignment statement assigns a given value to a given variable, for example

### Shutt] e\_time : **34.3e5;**

Here one value is assigned to the specified variable. Lists of values may also be assigned to a variable, for example,

 $MTI-A$ 

# Shuttle state = 15.3e5, 2.6e6, **3.56e4, 3.2e3,** -6.8e2, **6.gle4** ;

Note that a semicolon statement terminator ; is required (as in PL/I, C, or Ada).

Once a variable has been assigned it may be used in subsequent expressions. Furthermore, one is free to define one's own variables. For example

> **sec** = 1; **min** = **60 sec; hr** = 60 min; Shuttle time = (4 hr) + ( **31** min) + (9.235 sec);

The last example also illustrates the ability to perform arithmetic operations.

### **3.0** LEXICAL BASIS

The input text is analyzed into lexical "tokens". The format is free in that whitespace is ignored.

### 3.1 WHITESPACE

Whitespace is ignored and used to delineate tokens. In addition to normal whitespace characters ( space, tabs, newlines), comments are treated as whitespace. Comments can be inserted in either of two ways:

- o Enclose characters between /\* and \*/,
- o Use // to comment all characters to the next newline

Note that comments using /\* and \*/ cannot be nested. However such comments can contain comments using //. Note also that // will comment any  $*/$  or /\* occuring on the remainder of the line.

## **3.2** IDENTIFIERS

These provide names for variables and follow the C convention:

Initial character: an upper or lower case letter or underscore () Subsequent characters: letters, numerals or underscores.

The following are legal identifiers:

```
X
__xyz
Shuttle Position
vehicle 1
```
### **3.3** CONSTANTS

These may be either strings or numeric. All arithmetic is performed as double with type conversion to int or float occuring on final storage of the variables. Again l-input follows the conventions of C. In particular strings are indicated by enclosing characters in double quotes ("). Thus, for example,

```
"this is a string"
"luserslRaI phlUlcl ist"
5
0.32
5.6e-5
```
are constants.

### **3.4 OPERATORS**

The following operators are recognized:

- $=$ assignment
- list concatenation
- + binary addition, unary identity
- u binary subtraction, unary negation
- $\star$ multiplication
- **I** division
- ! list repeat
- A exponentiation

### **3.5 PUNCTUATION**

The following punctuation tokens are provided.

- ( left parenthesis
- **)** right parenthesis
- ° statement terminator
- $22$ segment terminator (must be preceded by a newline)

The parentheses are used to specify the order of expression evaluations. The end of file is also recognized as a segment terminator.

### **4.0 STORAGE**

Storage is allocated dynamically and all values are held in a temporary buffer until the segment terminator is encountered. Temporary values are then discarded and the required variables stored as need. Note that this protects the application program from overwrites if too many values were assigned an identifier.

AIII-7 i

All variables and expressions are interpreted as lists. Similarly all variables and expressions have values which are the list items. Constants are thus lists with one element.

### **5.0 EXPRESSIONS** AND OPERATORS

The simplest expressions are just identifiers or constants. Complex expressions are formed from these simple expression by the use of operators and the parenthesis punctuation tokens. A statement is an expression followed by the semicolon (;) statement terminator.

#### 5.1 LIST OPERATORS

The list operators are

 $=$ , !

They are all binary and obey the syntax

operand 1 operator operand 2

### 5.1.1 Assignment Operator

The assignment operator has the syntax

identifier = expression

and causes the list elements in the expression to be assigned as elements in the list specified by the identifier. The value of the assignment expression is the value of the second operand. Thus if list 2 has the value 3,4,5,

**list** 1 = **list** 2

has the same value and 3,4,5 is stored for **list** 1 as well.

J

### 5.1.2 Concatenation Operator

The concatenation operator has the syntax

expression 1, expression 2

and results in a list with the values in the first operand followed by the values in the second operand. Using the above values, the expression

list  $1$ , list  $2$ 

has the value 3,4,5,3,4,5. As another example, the expression

6, 4, list 1, (list  $3 = 3.5$ ), 5

has the value 6,4,3,4,5,3,5,5.

### 5.1.3 Repeat Operator

The repeat operator ! requires that the first operand have an integer value n. It has the syntax

n ! expression

and results in a list that is the second operand repeated n times. Thus

 $(repest = 3)$  ! (sigma = 3.4)

has the value 3.4,3.4,3.4. This is the same as concatenating the second operand with itself n times, where n is the value of the first operand.

### 5.2 BINARY ARITHMETIC OPERATORS

The binary arithmetic operators are

$$
+ - \star /
$$

They have the usual interpretation as addition, subtraction, multiplication, division and exponentiation. They follow the syntax

AIII-9

### expression operator expression

In the case of binary arithmetic operators, the operation is applied pairwise to the elements of the two lists. If one list is longer, the last element of the shorter list continues to be applied to the remaining elements of the longer list. Thus

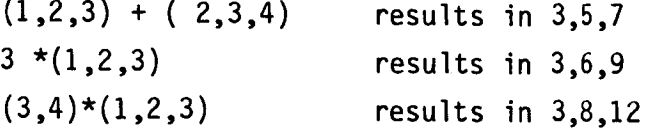

Note that the multiplication will be invoked implicitly if an expression is immediately followed by an identifier without an operator between them.

expression identifier

Thus the statements

ft =  $0.3048$ ;  $x = 3$ 

will assign 0.9144 to x. This allows for the input of data in units other than internal units in an obvious manner.

### 5.3 UNARY ARITHMETIC OPERATORS

The unary arithmetic operations are

+ -

They are interpreted as identity and negation respectively. They follow the syntax

operator expression

unary operators are applied to each of the elements of a list in turn. Thu:

 $-(3, 4, 5)$  results in  $-3, -4, -5$  $-(2,+(4,-2))$  results in  $-2,-4,2$ 

> I P,III-10

### **5.4 OPERATOR PRECEDENCE**

Operators obey the following precedence in descending order.

```
\mathbf{I}\star /
+ -(unary)+ - (binary)
+ - (binary) + (binary)
\equiv
```
Thus since assignment has lower precedence that concatenation the expression

 $x = 3$ ,  $y = 4$ 

the unintended effects of precedence in the following statements.

ft =  $.3048$ ; sec = 1;  $\text{position} = 3.2, 6.8, -1.2 \text{ ft};$  $\text{velocity} = 8.9, 3.1, -6.9 \text{ ft/sec};$ 

This results in the values 3.2,6.8,-.36576 and 8.9, 3.1,-2.10312. The statements

> position =  $(3.2, 6.8, -1.2)$  ft;  $\text{velocity} = (8.9, 3.1, -6.9) \text{ ft } / \text{sec};$

are probably what was intended.

#### 6.0 MISCELLANEOUS REMARKS

The parser is left recursive (it is implemented with yacc); however, no guarantees are made as to the order of expression evaluation. Thus statements guarantees are made as to the order of expression evaluation. Thus statements in the order of expression evaluation. Thus statements in the order of expression evaluation. Thus statements in the order of expression evaluat

 $AIII-11$ 

# diagonal\_matrix = ( row =  $d, 0, 0$ ), 2 ! $(0, row)$ ;

should be avoided in favor of

# row =  $d, 0, 0$ ; diagonal\_matrix = row, 2! $(0, row)$ ;

The last expression has the value  $d$ , 0, 0, 0, 0, 0, 0, 0, 0, 0, 0, 0, 1f the token diagonal\_matrix is to be stored as a 3 by 3 matrix, the trailing O's are ignored on final storage.

Note that all lists are simple lists. There are no lists of lists. Thus

## $(3,4)$ ,  $(5,6)$ , 7

is equivalent to

 $3,4,5,6,7$ 

Lists of strings are allowed:

friends = "bob", "carol", "ted", "alice";

DOWNLIST FORMATTER

# TABLE OF CONTENTS

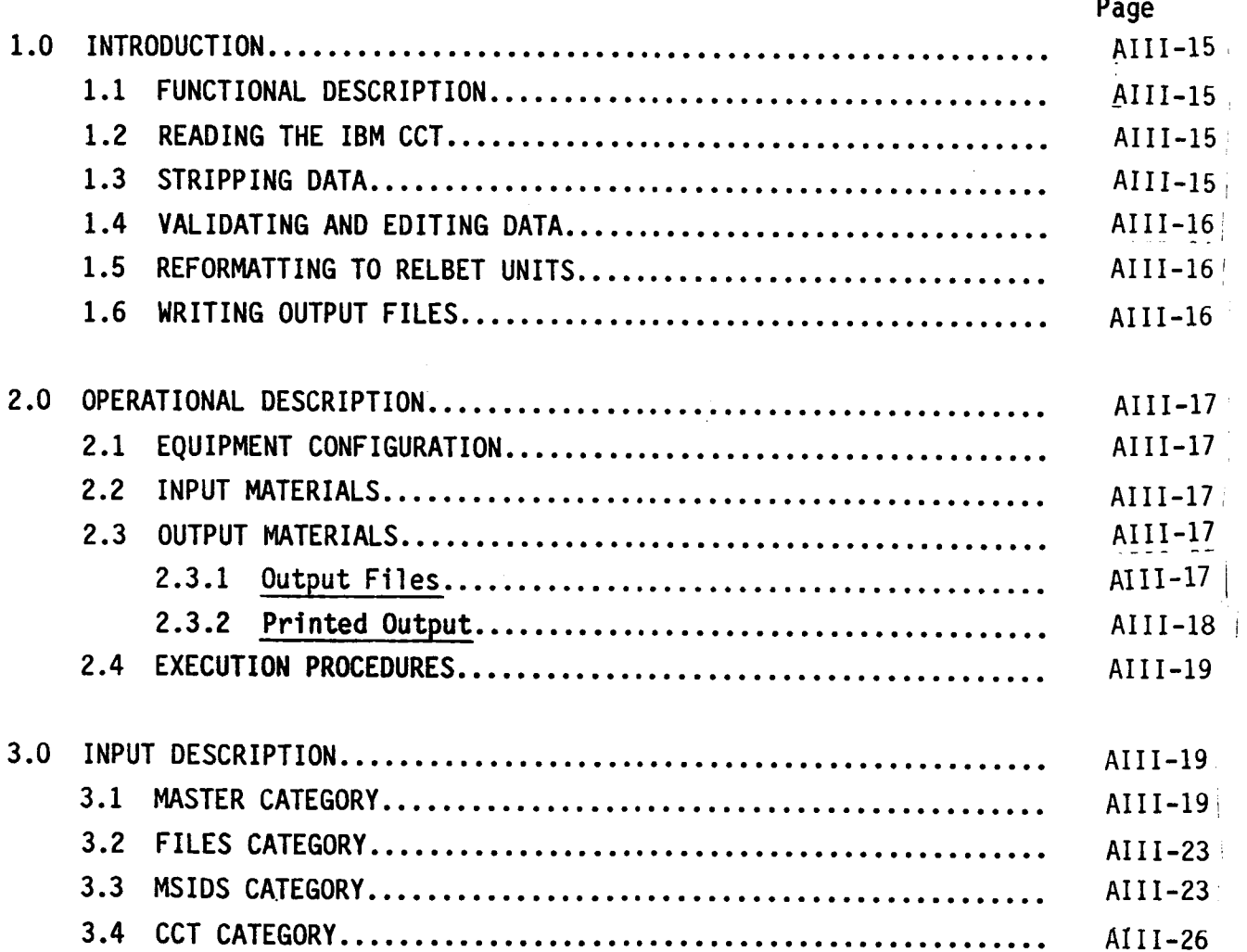

AIII-14

### **1.0 INTRODUCTION**

The Downlist Formatter strips required parameters from the **standard orbiter** downlist Computer Compatible Tape (CCT), performs transmission validity checks and necessary unit conversions, and generates various internal RELBET files.

### 1.1 **FUNCTIONAL DESCRIPTION**

The basic functions of the Downlist Formatter are to read IBM **CCTs,** strip desired data, check for faulty data, convert data into RELBET internal units, and write **data** to output files in RELBET standard file format.

### 1.1.1 Reading the IBM CCT

The Formatter uses HP FORTRAN 77 and C language to read the IBM EBCDIC CCT. Input MSID's are matched to MSID's stored on the CCT header and associated information such as data scan locations are obtained. Once a complete set of header records is processed, the data records are read and data scans built to be made available to the stripping functions.

### 1.1.2 Stripping Data

Data are externally accessible by means of internally recognized datum identification numbers so that the **user** may strip and process **only** those particular data desired.

**The Formatter** incorporates two modes of stripping data from the CCT which may be operated either simultaneously or individually. The nominal mode is to process each downlist data cycle sequentially. The other mode extracts the "time homogeneous" data set consisting of those special parameters buffered by the onboard NAV software at the beginning of each NAV cycle. This NAV buffer changes every NAV cycle during which approximately four downlist cycles have occurred. During these four downlist cycles the NAV buffered parameters should remain constant although the first and last cycles may see changes due

 $AIII-15$ 

**to the asynchronous nature of the downlist and NAV processing cycles.** Therefore, the **extraction procedure** is **set up** to identify **one of the** middle **downlist cycles for processing.**

The extraction method follows a particular **user specified parameter,** TCRFLT in the MASTER Input block, which must belong to the NAV buffer. As each downlist cycle is read, TCRFLT is checked for a changed value. This should **occur** only once every NAV cycle or about every four downlist data cycles. The Formatter then extracts and processes the **data** set which is the second of the three or four duplicate sets as determined by TCRFLT.

### 1.1.3 Validating and Editing Data

The Formatter checks all data values for CCT error flags. Ouput frame timetags are checked for monotonicity and approximate agreement with the data scan time-tag (optional). Data other than time-tags are checked to be within maximum and minimum ranges set by the **user** for each parameter.

As a result **of** the above checks, the **output data** frames containing bad data may be either **output or deleted** as specified by the user. If bad time-tags are encountered, **the** associated data frames are always **deleted.**

# 1.1.4 Reformatting to RELBET Units

All data types are **scaled** and converted to **double** precision. The conversion to internal RELBET units may involve an **offset** term as well as a conversion factor. These **offset** terms, scale and conversion factors are associated with the data by means **of** the internal identification numbers.

# **1.1.5** Writin9 **Output Files**

**The** data are written in monotonically increasing time ordered frames to files in the RELBET **standard** file format. Any type of file may be created. Any type of frame may be built **using** any group of parameters by manipulating the internal datum identification numbers. Specifically the observation **data,**

 $\text{MIT}-16$ 

orbiter and target ephermerides, sensed velocities, attitudes and Sensor input orbiter and target ephermerides, sensed velocities, attitudes and Sensor input

### 2.0 OPERATIONAL DESCRIPTION

Equipment configuration, input/output materials, and execution procedures are discussed.

### 2.1 EQUIPMENT CONFIGURATION

The standard RELBET configuration is required.

### 2.2 INPUT MATERIALS

Input materials consist of linput input blocks and the Standard Orbiter Downlist CCT.

### 2.3 OUTPUT MATERIALS

Output materials consist of RELBET Gff files, text files, and printed displays.  $\mathcal{O}(\mathcal{E}^{\text{max}})$  and  $\mathcal{E}^{\text{max}}$  files, and printed files, and printed files, and printed files, and printed files, and printed files, and printed files, and printed files, and printed files, and printed files, an

### 2.3.1 Output Files

The user has the option to generate any or all of the following files:

- o Observation data files containing measurement data from each of the on-board tracking sensors including Radar, Star Tracker, and COAS.
- o Orbiter Emphemeris file containing inertial states of the orbiter.
- o Target Emphemeris file containing intertial states of the designated<br>target vehicle. o Target Emphemeris file containing intertial states of the designated
- target vehicle.

o Sensed Velocities file containing the on-board selected velocity data.

- **0 Attitudes** files containing the **on-board** selected attitude **quaternions.**
- **0** SENSOR input file containing all of the information except the orbiter and target states necessary to generate the SIT and SET tapes which are input to the SENSOR program. (Note: the SENSOR program is a NASA utility).

**The output** files all begin and end at user specified start and stop times. Specification **of** these times by the user is optional as the processor will default to process **data** from the CCT starting with the first data record.

## **2.3.2 Printed Output**

**There** are two basic printed **display classes** which are **designated** terminal and debug. The associated **displays** and their nominal print **options** are as follows:

Terminal Displays (always **printed)**

- **o** Status **Summaries**
- o Error and Warning Messages The user has the option to route this display to a terminal mass storage file by output redirection techniques.

**Debug** Display (nominally not printed)

- **o Various** displays for **debugging** and **verification**
- o Input information, address tables, etc.

**This display** will appear in a file named BUGS located in the directory **of** execution.

**Output Display** (always **printed)**

- **o** Status Summaries
- o Error warning messages

**This display** will appear in a file named **OUTPUT** located in the directory **of** execution.

AIII-18
#### **2.4 EXECUTION PROCEDURES**

The CCT should be mounted on an HP tape drive of which two designations are recognized, 0 and 1. The execution is invoked as follows:

#### **dwnfmt** < input

where input is a text file containing the linput input blocks described below.

## **3.0** INPUT **DESCRIPTION**

This section discusses the linput inputs available for executing the Downlist Formatter. Four linput categories of input blocks are required. These categories must be made available to the program in the order that they appear here.

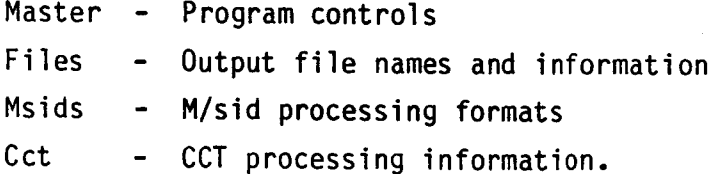

These blocks are separated from each other by the appearance of the linput end of file symbol %%. A different Files category block is required for each output file desired. In fact, a different Msids category is required for each m/sid desired, unless defaults are used. The inputs are summarized below with details referenced to Appendix II whenever applicable.

## **3.1** MASTER **CATEGORY**

inis group of inputs provides the processing controls. Standard input sets belonging to this block as well as the variables used are:

xxgnrl - bugs, out, pbug xxtime - date, dates, tbegin, tend xxmisc - jobdes xxmast - maxfil, maxtyp, tcrflt, timoff

Notes:

The output text associated with bugs and out are directed to files BUGS and OUTPUT respectively.

The pbug flags are described in Table 3.1.1.

The date and dates base time should reflect the base time of the downlisted GMT times and is usually the beginning of the first day of the year in which the data was created.

The input in jobdes becomes the file description on every output Gff file.

The values for the maximum number of files which can be output, Maxfil, and the number of m/sid's which can be processed, maxtyp, are 20 and 200 respectively. Thes values should really not change and should be considered constraints on the program.

The tcrflt input controls the "time homogeneous" data set extraction on NAV buffered parameters.

The timoff parameter is used to check the presence of erroneous data records by comparing the data scan time-tag to the output frame time tags occurring within the data scans. In general, these offsets are within 20 seconds, the default. However, SIM CCT data files have been processed which exhibit a much larger difference so that when processing SIM files, it is best to put a very large number in this slot so as to allow every comparison to be satisfactory.

Table 3.1.2 presents a sample input file for the MASTERS Category.

Table 3.1.1. PBUG Processing Options

Special option flags:

PBUG(1):

 $\langle 0, \rangle$  $> 0$ , Print detailed processing activities Print summary processing activities

PBUG(2):

# O, Print initialized input

PBUG(5):

Used to compute number of discarded frames.

PBUG(9):

 $= 1,$ Write an octal dump to BUGS of each data record encountered at the frequency set by PBUG(IO).

PBUG(IO):

- $0<sub>1</sub>$ Specifies the frequency at which a data record reading status message is sent to terminal.
- EX: PBUG(IO) = 100, for every 100 data records encountered a message is printed to terminal.

PBUG(14):

 $\mathbf{I}$ 

- $> 0$ , Specifies the maximum number of records which will be processed before termination. Note that end time termination takes precedence.
- $\langle 0, \rangle$ Will cause termination upon encountering the first data record

Table 3.1.2. Sample Masters Input Category

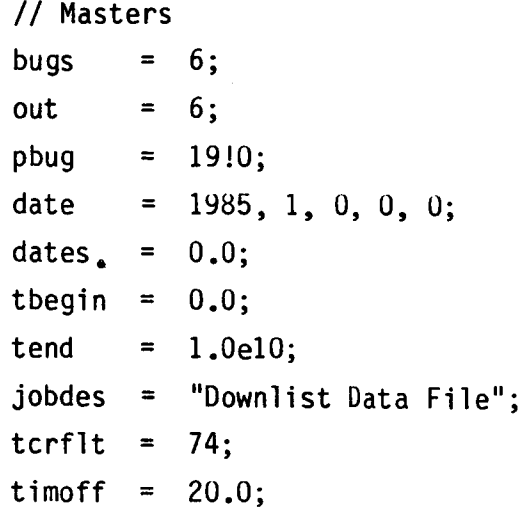

## **3.2 FILES** INPUT **CATEGORY**

The purpose **of** this group is to set parameters associated with generating each output file. A separate input category is created for each output file being generated. The standard input set called **dwnfmt\_\_files** belongs to this group supporting the following inputs:

# **dwnfmt files** - **fname, hdrid, filid,** frsize, cfrmid, idseq, chgdef, end

Several default configurations set in the dfdata block data routine are available to create standard RELBET gff files.).

Table 3.2.1 provides an example of a group of Files input categories. In the first two blocks, the user has requested that the defaults for building files 1 and 2 be changed. In the third block the defaults are used to build file 3. It should be noted that the default replacements are actually the same as the default values themselves.

#### **3.3** MSIDS INPUT **CATEGORY**

The purpose of this group is to describe the processing characteristics of each M/SID being stripped. A separate MSIDS input category is created for each M/SID being processed. The standard input set called dwnfmt msids belongs to this group supporting the following inputs:

## **dwnfmt\_.msids -** msid, id\_nav, **off sc** conv lo **hi**

Most of the m/sid's the user could desire have been defaulted and associated with the internal datum ids in the subroutine dfdata. Associated with each m/sid is a conversion factor, scale factor, offset term, and validation range values. Defaults for all of these may be found in subroutine **dfdata** associated with each m/sid. A typical set of MSIDS input blocks is provided in Table 3.3.1.

Figure 3.2.1. Sample Files Input Category

Í

```
// dwnfmt_files inputs
 fname = \overline{''}ROBS1";
 hat = "robs";\text{fill} = 1;chgdef = i;
 cfrmid = "aran","brnr","mrol","opit";<br>idseq = -81,1000,82,192, 1000,83,193, 1000,84,194, 1000,85,194,50!0;
 frsize = 6, 4, 0;77
// dwnfmt_files inputs
 fname = "0E1";
 hdrid = "oeph";
 filid = 2;
 chgdef = i;
 cfrmid = "oeph";idseq = -46, 1000, 47, 48, 49, 50, 51, 52, 5010;frsize = 4,12,0;7\%// dwnfmt_files inputs
frac = \pi TE1";
hdrid = "teph";
 \text{Fild} = 3;end = 1;
```

```
// Radar range measurement
msid = "vgou44895C";
id nav = 82, 1;off sc conv lo hi = 0.0, 1.0, .3048, 0.0, 1.010;
%%
// Radar range rate measurement
msid = "V90U4896C";
id_{max} = 83, 1;off sc conv lo hi = 0.0, 1.0, .3048, -1.e10, 1.e10;
end = 1;
% \frac{1}{2}
```
## **3.4 CCT INPUT CATEGORY**

The purpose of this group is to set parameters associated with the input block CCT. Parameters include the standard input sets:

xxcct - cct, **lcynum, 0400 downfmt\_\_cct** - **skip**

Table 3.4.1 provides an example of a CCT Input Category.

Table 3.4.1. Sample CCT Input Category

```
// CCT inputs
\cot = 0;Icynum = 2;
040000 = 2048;skip = 1;
%
```
# SEQUENTIAL FILTER

## TABLE OF CONTENTS

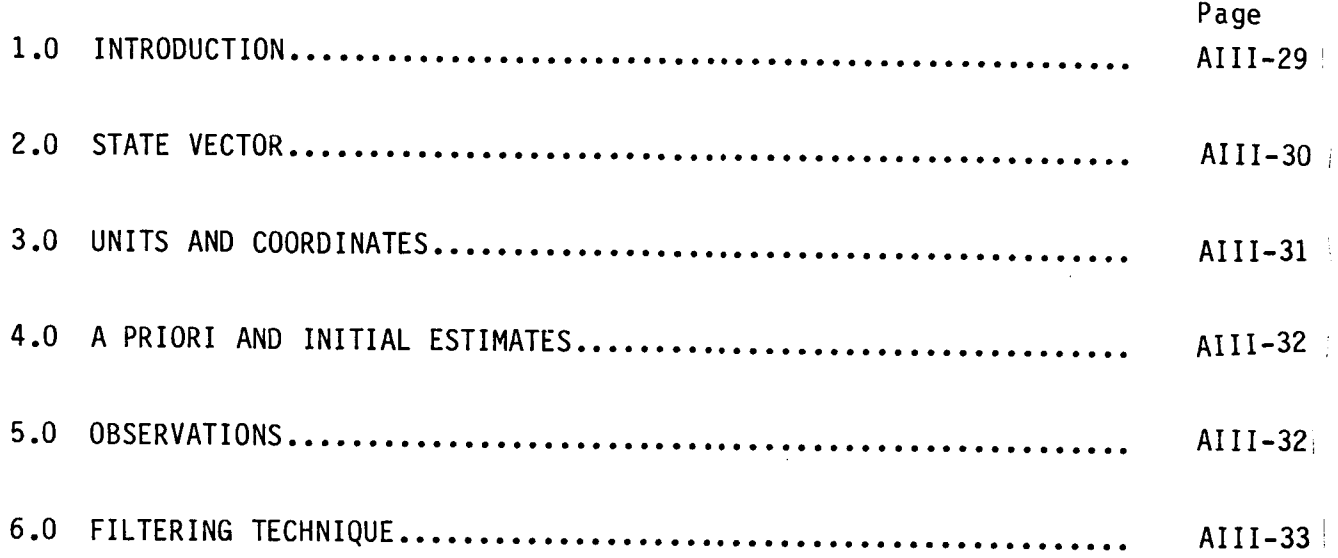

#### **1.0 INTRODUCTION**

The Sequential Filter produces an estimated trajectory and associated covariances for the Shuttle and a target vehicle from an a priori estimate and onboard observations with a Kalman filtering technique.

Exactly one shuttle and one target vehicle is considered in each execution of the program.

The Sequential Filter may be executed as follows

## sfilt < input > output print

The solution file consists of a file in the standard RELBET solution file format containing state vectors and covariance matrices at each distinct observation time, within a time period specified.

For general background on Kalman filters, the user is referred to the following books: Kalman Filtering Techniques, by William M. Lear (unpublished, available from the author); Stochastic Processes and Filterin9 Theory, by Andrew H. Jazwinski (Academic Press, 1970); Applied Optimal Estimation, edited by Arthur Gelb (M.I.T Press, 1974); Probability, Random Variables, and Stochastic Processes, by Athanasios Papoulis (McGraw-Hill, 1965); Optimal Filtering, by Brian D. O. Anderson and John B. Moore (Prentice-Hall, 1979); and Stochastic Processes and Estimation Theory with Applications, by Touraj Assefi (Wiley, 1979). The first three of these are likely to be the most useful and accessible for users of Kalman filters in aerospace applications. In addition, the original CDC implementation of the LRBET3 filter is dealt with in Bill Lear's documents Rendezvous BET Program, LRBET3 (JSC-18638) and Modifications to LRBET3 **(JSC-19022).**

## **2.0 STATE VECTOR**

The state **vector** consists **of**

- o The position of the Shuttle relative to the center of the earth
- o The inertial velocity of the Shuttle relative to the center of the earth
- o The position of the target relative to the Shuttle
- o The inertial velocity of the target relative to the Shuttle
- o The bias values for observed data.

The Shuttle state relative to the center of the earth forms the first six components of the state vector estimate for the filter.

The target state relative to the center of gravity of the Shuttle forms the second six components of the state vector estimate for the filter.

The data biases are the last ten components of the state vector estimate for the filter.

The elements of the state vector are described below:

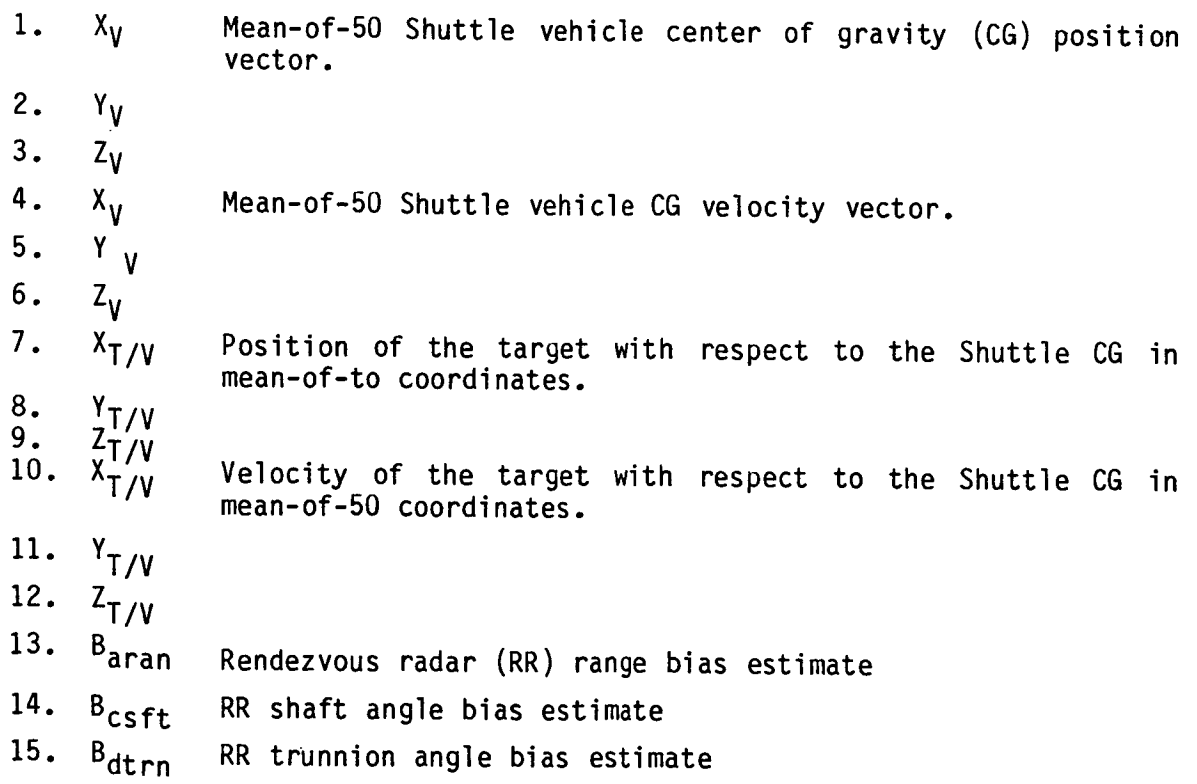

16.  $B_{\text{brnr}}$ RR range rate measurement bias estimate

17.  $B_{i z+h}$ Z Star tracker (ST) H angle bias estimate

18.  $B_{iztv}$ Z Star tracker V angle bias estimate

19.  $B_{kyth}$ Y Star tracker (ST) H angle bias estimate

20.  $B_{\text{lytv}}$ Y Star tracker (ST) V angle bias estimate

- 21.  $B_{\text{gcoh}}$ COAS H angle bias estimate
- 22.  $B_{\text{hcov}}$ COAS V angle bias estimate

Units of the state vector are meters, seconds, and radians.

#### **3.0 UNITS** AND COORDINATES

The position of the Shuttle is expressed in units of meters and in the meanof-50 coordinate system.

The velocity of the Shuttle is expressed in units of meters per second and in the mean-of-50 coordinate system.

The position of the target relative to the Shuttle is expressed in units of meters and in the mean-of-50 coordinate system.

The velocity of the target vehicle relative to the Shuttle is expressed in units of meters per second and in the mean-of-50 coordinate system.

The covariance matrix is stored in full, and output to the solution file in lower-triangular form.

The time is in GMT seconds from a user specified base reference time.

The start time and stop time are specified in GMT seconds from the reference time.

## 4.O A **PRIORI** AND **INITIAL** ESTIMATES

The a priori estimate consists of a position and velocity vector for the Shuttle, a position and velocity vector for the target vehicle, the single time associated with the vectors, and statistical information for the two vectors.

The a priori estimate of the position and velocity vector for the Shuttle is relative to the center of the earth, in units of meters and meters per second, and in the mean-of-50 coordinate system.

The a priori estimate of the position and velocity of the target is relative to the center of the earth (not relative to the Shuttle), in units of meters and meters per second, and in the mean-of-50 coordinate system.

The time for the initial state vectors is expressed in GMT seconds from base reference time, and is at the start time for the output trajectory.

The a priori statistics for the Shuttle and the target vehicle can be expressed in terms of standard deviations and correlation coefficients for the two vehicles separately. No correlations between the two vehicles are allowed. The values for each vehicle are expressed in the orbit-plane coordinate system associated with that vehicle (UVW reference frame). An option exists to express the values for the target relative to the Shuttle UVW frame also.

#### 5.0 OBSERVATIONS

The onboard observations possible are range, range rate, and shaft and trunnion angles from rendezvous radar; COAS angles; and Y and Z star-tracker angles. Pitch and roll angles derived from shaft and trunnion angles are excluded.

Range is expressed in meters, range rate is expressed in meters per second, and angles are expressed in radians (in the range from minus pi through plus pi).

COAS angles are expressed in radians (in the range from minus pi through plus pi).

Star-tracker angles are expressed in radians (in the range from minus pi through plus pi).

#### **6.0** FILTERING TECHNIQUES

The Kalman filtering technique solves for Shuttle state, target vehicle state, and data biases.

The Kalman filtering technique requires the following computational functions:

- 1. Initialize the estimate and the statistics of the biases in the observed data.
- 2. Propagate the estimate and the statistics for the data biases.
- 3. Propagate a trajectory using both gravitational acceleration and sensed acceleration.

The sensed accelerations are computed from an input sensed-velocity file that is written in the standard RELBET internal file format, if it is available for the vehicle being modeled. If the sensedvelocity values are not available, then the sensed accelerations will be assumed to result from drag only.

4. Predict an observation from the estimated state vector and the attitude of the Shuttle at the time of the observation.

The attitude of the Shuttle is interpolated from a file containing attitude data at each IMU time.

The time **of** the **observation** is obtained from a file containing the observation times and the corresponding observed values.

5. Revise the estimate by incorporating the actual observation. The actual observation is obtained from a file containing the observation times and the corresponding observed values.

## **GRAPHIC DISPLAY PROCESS**

## TABLE OF CONTENTS

 $\sim$ 

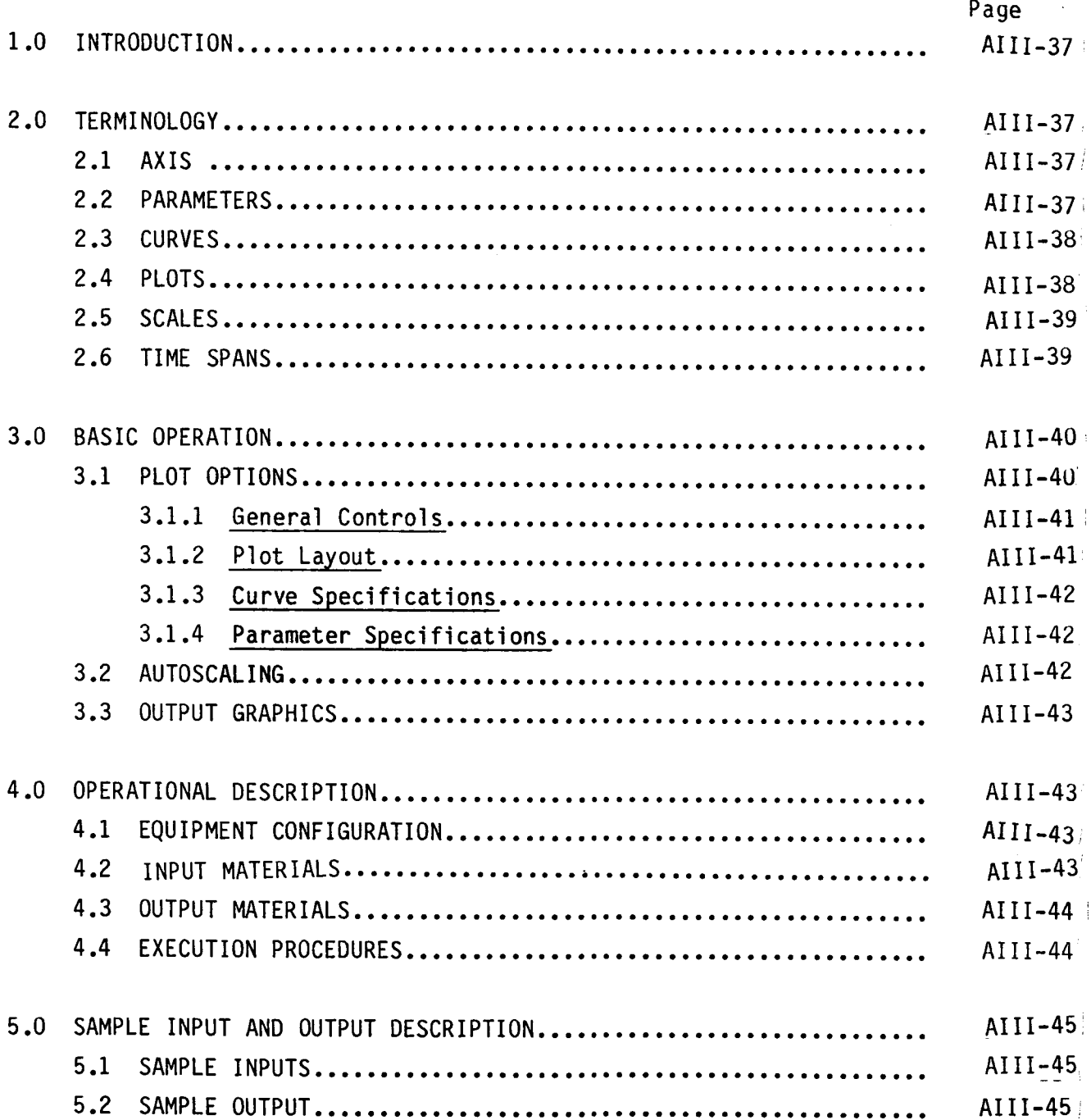

 $\hat{\mathbf{z}}$ 

#### **1.0** INTRODUCTION

The Graphic Display Process provides graphic display of data from gff files. Two RELBET processors are involved in this process: plotx for actually plotting and ascale to perform the automatic scaling function. Input is via linput input blocks. The user has available a number of formatting options to tailor a display to his particular needs as well as a set of canned "default" options. These defaults provide a number of plot configuration that may be used as is or else adapted to a particular application.

### **2.0** TERMINOLOGY

Terms used in the following discussion are defined. The ensuring discussion is based upon these terms and their associations. understand them. Thus it is crucial to

## **2.1** AXIS

For a two dimensional graphic display data points are plotted against a horizontal dimension and a vertical dimension. The horizontal dimension is referred to as the X axis and the vertical dimension is referred to as the Y axis.

### **2.2** PARAMETERS

Parameters identify which data values are to be considered as components of the coordinates to be plotted. For example, parameters correspond to a particular data type such as the range, range rate, etc.., which correspond to a particular double precision location in a gff file frame. Since edit flags and frame type locations are not double precision, these entries may not be specified for parameters. A parameter is defined by specifying the type of frame (pfid/xxqprm) and the position within the frame (pword/xxqprm) wherein it resides. The index 0 corresponds to the time word (DP word 1 of a frame)

and the indices 1, 2, ..., correspond to the data words (DP words 3, 4,..., of<br>a frame). Up to 20 parameters may be specified. Parameter 21 a frame). Up to zo-parameters may be-specified. Parameter 21 (pname(21)/xxqprm) is reserved to the time word for any frame.

## **2.3** CURVES

Curves identity the parameters with particular coordinate components. Curves are defined by specifying a curve name (kname/xxqcrv) and the  $(x,y,z)$ coordinate components to be plotted by giving the corresponding parameter names (pname/xxqprm) for each dimension. They are the basic entities that are Thus, curves are the basic operational level of the plot. As displaved. discussed below, the user is provided with various options such as symbols, line type, labels, etc. Up to 20 curves may be defined, however, processing considers only a user specified subset. These are referred to as **"active"** curves.

#### **2.4** PLOTS

A plot is a particular graphic display. It consists of a display of specified coordinate components (parameters) in user specified curves over a specified time interval. It includes labels, axes, grids, etc., as specified by the user. The area occupied by the plot is called the page. The area bounded by the X and Y axes is called the plot area. Both areas are user definable. Normally a rectangle called a frame is drawn about the page and the axes lines enclose the plot area. The plot **origin** is the lower left hand corner of the plot area and corresponds to the minimun values on the X and Y axes. Normally all curves are plotted within the plot area. However, the user may specify a grace margin that defines an offset from the plot area outside of which curves will be scissored.

AI I1-38 i

#### **2.5** SCALES

The following terminology is used when referring to the various dimensions and scale factors encountered. Internal **units** refers to the units associated with parameter values as they occur in the input files. These are consistent with the standard RELBET system of units. Display **units** refer to the units or scales associated with parameters on output. Absolute **units** refer to the actual distances on the output display. They are referred to as nominal inches since they are assumed to be inches by the program but the actual size depends upon the particular display device.

## 2.6 TIME SPANS

All times are specified as time elapsed since a particular base date. All processing falls within a general time span. The user may also define curve time spans during which curves are to be plotted in two ways. The usual mode is to define a count span by begin and end counts. In this mode, processing starts at the beginning of the general time span. Plots start when the number of curve points encountered equals the specified begin count. It continues until either the end of the general time span is exceeded or the number of curve points encountered exceeds the end count. The other mode uses a time span and a minimum time step. Plotting starts when the time of a curve point exceeds both the curve start time and the general start time. It continues at a frequency governed by the time step: once a point is plotted, another point will not be plotted until its time-tag exceeds the previously plotted point by the given amount. Plotting continues until either the general end time or the curve end time is exceeded.

#### 3.0 BASIC OPERATION

The Graphics Display Process provides for three basic operations: accepting and initializing input, automatic scaling for active curves, and graphic display of active curves.

There are two types of input: linput text input and gff input files. **The** first type specify the various control options discussed in the next section whereas the gff file input specifies the values that are plotted.

Plots are generated one at time and incorporate all active curves. **The** graphic output may be routed either directly to an HP 9000 terminal or to an HP 9872 plotter.

## 3.1 PLOT OPTIONS

are parenthetically referenced.

The Graphic Display Process options fall in four major categories: plot layout, curve specifications, parameter specifications, and general control.

parameter and curve specifications as tables with entries for each parameter or curve. The parameter specification table thus has 21 entries each of which contains information specific to that parameter. The curve specification table has 20 entries. Associated parameters are specified by referencing the appropriate entry in the parameter specification. Particular entries of the curve table are designated as active. Only these entries are considered in any operations.

The various options are described below. Those that are mandatory or crucial to the generation of a plot are underlined. Associated linput input blocks are parenthetically referenced.

## **3.1.1** General **Controls**

The program provides various general control **options:**

- o Graphic Output Device: Either HP 2623 terminal or HP 9872 graphic plotter. (qpdev/xxqgen)
- o Input Source Files: Up to 20 may be specified. (kfile/xxqcrv)
- o Processing Options: User may plot and autoscale. (op/xxgraf. pmxflg/xxqprm, pmmx by running program ascale)
- o Base Date: User may specify the base date . (date, dates/xxtime)
- o Define Active Curves: name(s) must match kname/xxqcrv (curves/xxgraf)
- o General Time Span: The user may specify a time span to which all processing is restriced. (tbegin, tend/xxtime)
- o Define Text I/O Units and Print Options: (in, interm, out, term, bugs, pbugs/xxgnrl)

## **3.1.2 Plot Layout**

A plot is a particular graphic display. The general layout of the plot must be defined before any curves can be drawn. This is done automatically by the processor (use of default) or by user input. See Appendix II in the USER'S MANUAL for linput input block description and default values.

- o Size and Location: Page size(xypage/xxgraf) plot area (xyarea/xxgraf) frame thickness (pframe, frmthk/xxgraf only) grace margin (gmrgin/xxgraf only), plot origin (porgin/xxgraf)
- o Axes: Type (xyaxes/xxgraf) scale (xmmx, ymmx, zmmx, xyzstp/xxgraf), grid lines (xygrid/xxgraf) labels (xlabel, ylabel, zlabel,xyhite, xyang/xxgraf)
- o Plot Titles: Up to four with scaling (title1, title2, title3, title4, ttlmul/xxgraf)
- o Legend: Scale and position (plegng, Ignpos/xxgraf)

#### **3.1.3** Curve **Specifications**

Up to 20 **curves** may be specified.

- o Curve (kname/xxqcrv)
- o Parameters It must be the same lists of name(s) use in pname/xxqprm (kparms/xxqcrv)
- o Source File (kfile/xxqcrv)
- o Plot Symbol (ksmbol/xxqcrv), frequency (imrk/xxqcrv), and scale (psize/xxqcrv)
- 0 Line Type (kline/xxqcrv) and symbol type (ksymbol/xxqcrv)
- o Display Span (kparms, kspan,kstep/xxqcr
- o Count Labels (nlabel/xxqcrv)

#### **3.1.4** Parameter Specifications

Up to 21 parameters may be specified.

- o Frame Type (pfid/xxqprm) and location (pword/xxqprm)
- o Scale Factor for Display (pscale/xxqprm)
- o Min/Max Values The last entry is reserved for time (pmmx)
- o Description of Parameter (pname/xxqprm)

#### **3.2** AUTOSCALING

Scaling of axes for display may be automatic or user input. The autoscaling option provides for setting extremal values of both X and Y axes and for computing parameter extremal values.

In computing parameter extremals the input files are checked to see if any of the active curves use them for a source. If there are such curves then the file is read over the general time interval (defined by the start/stop times) and the extremal values of those parameters referenced by an active curve are computed. The computed extremal values are scaled according to the user defined scale factor and incorporate user defined offsets. The IDs of the parameters being scaled are displayed during this process.

AIII-42 !

In either event, the maximum and minimum values of all the parameters corresponding to either axis are then computed. These extrema are then rounded and tic step sizes giving roughly 5 to 10 steps per axis are computed. Note that the extrema are initialized to + or  $-10^{30}$ : very large values for axes extrema indicate that a parameter was not found in the specified input files.

## 3.3 **OUTPUT** GRAPHICS

Output plots may be routed either directly to an HP terminal or to an HP plotter. If an plotter is used, it is best to redirect output to a file, then cat the output file to the plotter for final documentation.

## **4.0 OPERATIONAL** DESCRIPTION

Equipment configuration, input/output materials, and execution procedures are discussed.

#### **4.1** EQUIPMENT CONFIGURATION

The Graphic Display Processor requires the standard RELBET configuration. Graphic display requires an HP graphic terminal and an HP 9872 plotter.

#### **4.2** INPUT MATERIALS

Input materials consist of the appropriate RELBET internal file(s), and linput input blocks. The following is a list of linput input blocks:

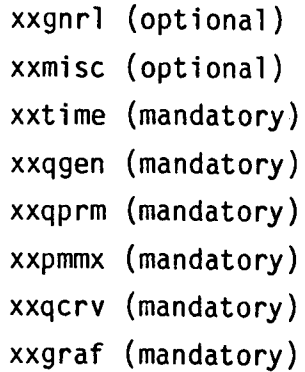

## 4.3 OUTPUT MATERIALS

Output materials consist of any combination of the following:

- o Display on a graphic terminal (HP 2623) or plotter (HP 9872)
- o Graphic file for user to plot on HP 9872 plotter
- o Status and debug print

## **4.4 EXECUTION PROCEDURES**

1. Run program ascale to get the scaling values for X and Y axes (pmmx) if desired by executing the command:

 $\textsf{ascale} \leq \textsf{input}$ 

where input is a textfile of linput input blocks. The output file is pamax.

- 2. Edit pmmx and type in pmmx = in the first line
- 3. Cat the input together

#### $cat$  pmmx input > in-input

## **5.0 SAMPLE INPUT AND OUTPUT DESCRIPTION**

See MTFCOMMON, MTFDEFAULT in Appendix II, RELBET PROGRAMMER'S MANUAL for more

## 5.1 SAMPLE INPUTS

Figure 5.1.2 is an example of line of terminal graphic display. The set of  $\mathcal{F}$ Figure 5.1.2 is an example of linput input for HP plotter graphic display.

## 5.2 SAMPLE OUTPUT

example of HP plotter graphic display. Figure 5.2.1 is an example of HP terminal graphic display. Figure 5.2.2 is an

GRENT BULLE OF POOR QUALITY

```
//xxgnrl - use default
   //xxmisc -use default
   //xxtime inputs
    date = 1984, 12, 31, 0, 0;<br>dates = 0.e0;
    tbegin = 1.84042754895701e+007
                                                            \ddot{\cdot}tend = 1.84050890295702e+007<br>delta = 1.e0
                                                           \mathbf{r}\mathbb{R}^2erica - i.eo<br>endopt = 0 - 2<br>endval = 1.84050890295702e+007 - ; //endval (=tend)<br>//xxqgen inputs
 //xxqpen inputs<br>
// gpdev char*4: device for plot<br>
// sthite real: standard symbol height<br>
//xxqprm inputs<br>
Pmxflg = 2111 :
 // pmxf1g(21): <>0, perform min/max<br>pword = 412:
 pword = 412;<br>
// pword(21) index to data word<br>
pfid = "aran", "brnr", "csft", "dtrn";<br>
// pfid(21) char*4: "????", any ; "time", use frmid of other axis<br>
// phame(21) char*6: parameter names; pname(21) = "TIME"<br>
// phame(2
 pseudo = 21!1.;
   Scale - 2111.;<br>
// pscale(21) real: scale factors<br>
// pofset(21) real: offset value subtracted from parameter<br>
// before display in the units determined by pscale.<br>
// note that min/max are checked after<br>
// the nfeest is
   // the offset is removed and thus should be relative to the<br>// the offset is removed and thus should be relative to the
  //xxpmmx inputs
 nmx =000000000000E+00, .00000000000E+00,
   "<br>"/xxqcrv inputs"<br>kname = //<br>"aran","brnr","csft","dtrn";
   // kname(20) char*8: curve names
xparms = //<br>"time", "aran", " =<br>"time", "brnr", " =<br>"time", "csft", " =<br>"time", "dtrn", " =
  // kparms(3,20) char=8:curve parameter ids - x,y,z - knames
 imrk = 410.1210:
  // imrk(20) := 0.1ine(all);k>0.sym/line(kth);k<0.sym(kth)
ksvmbol = 1813Kympou = 1013;<br>ksmbol(20) curve plot symbol code<br>kfile = 4!"/users/Relbet/Test/f8obs";<br>// kfile(20) char*72 curve file name
k1ine = 411,810// kline(20) line type; 0, line; 1, dot; 2, dash; 3, chain dot
  // :4.ch dot dash<br>// psize(20) real:plot symbol size
//xxgraf inputs<br>xlabel = "time";
xiabel - ime-;<br>
// xlabel char+60: specifies the label for x axis.<br>
ylabel = "ARAN VALUES";<br>
// ylabel char+60: specifies the label for y axis.<br>
// zlabel char+60: z axis label<br>
title = "Observations for 51f";
 // title char=60: main title
Curves . "aran"
  urves - arau ;<br>// curves(20) char*8:active curves;<br>// "aran","brnr","csft","dtrn";
```
Figure 5.1.1. Linput Input Example for Terminal Graphic Display

```
// xxgnrl - use default
                                                                                        CHOICE PLA D
  // AAgriculuse default<br>// XXmisc -use default<br>// XXtime inputs
    date = 1984, 12, 31, 0, 0;<br>dates = 0.e0;
                                                                                        OF POOR QUALITY
  dates = 0.e0 ;<br>tend = 1.84042754895701e+007 ;<br>tend = 1.84050890295702e+007 ;<br>delta = 1.e0 ;<br>endopt = 0<br>endopt = 0<br>#14050890295702e+007 ; //endval (=tend)
  "Invariance" in any observation of the control of the control of the property of the real standard symbol height<br>
\frac{1}{2} at the real standard symbol height<br>
\frac{1}{2} at the real standard symbol height<br>
\frac{1}{2} at the
  \frac{1}{\sqrt{2}} pmxf1g(21):<>0, perform min/max<br>pword = 412;
 pword = 412;<br>
// pword(21) index to data word<br>
pfid = "aran", "brnr", "csft", "dtrn";<br>
// pfid(21) char*4:"????", any :"time", use frmid of other axis<br>
pname = "aran", "brnr", "csft", "dtrn";<br>
// pname(21) char*8: paramete
  pseudo = 2111.suare - ziii.<br>// pscale(21) real: scale factors<br>// pofset(21) real: offset value subtracted from parameter
  // before display in the units determined from parameter<br>// before display in the units determined by pscale.<br>// note that min/max are checked after<br>// the offset is removed and thus should be relative to the<br>// xxpmmx inp
  Dmm \times \overline{=}mmx -<br>.565784873962E+02, .982026748657E+02,<br>.914399847388E-01, .198119968176E+00,<br>.737040266395E-01, .361146003008E+00,
   //xxqcrv inputs<br>kname * //<br>"aran","brnr","csft","dtrn";
   // kname(20) char+8: curve names
 kparms = //<br>"time", "aran", "<br>"time", "brnr", "
 "time","csft"," ","<br>"time","csft"," ";"
   // kparms(3,20) char*8:curve parameter ids - x,y,z - knames
 imrk = 410,1210// imrk(20) :=0,1ine(all);k>0,sym/line(kth);k<0,sym(kth)<br>ksymbol = 1813 :
 xsymou: - ieis ,<br>// ksmbol(20) curve plot symbol code<br>kfile = 4!"/users/Relbet/Test/f8obs";
   // kfile(20) char=72 curve file name
kline = 210, 1, 810;<br>
// kline(20) line type;0,1ine;1,dot;2,dash;3,chain dot
                                            :4, ch dot dash
   // psize(20) real:plot symbol size
// Expression (resulting the symmetry of \frac{1}{2}<br>
Expression = 8.0,5.5;<br>
Expanse = 8.0,5.5;<br>
Ignpos = 7.95,3.5; // legend position<br>
xiabel = "time";<br>
xiabel = "time";<br>
(/ vienal channes).
// xlabel char*60: specifies the label for x axis.<br>ylabel = "OBS VALUES";
  // ylabel char*60: specifies the label for y axis.
// zlabel char*60: z axis label<br>title = "Observations for 51f":
// curves(20) char*8:active curves;
           "aran", "brnr", "csft", "dtrn";
\frac{2}{s}
```
Figure 5.1.2. Linput Input Example for Plotter Graphic Display

 $\Lambda$ III-47

where  $\theta_{\rm{max}}$  is the contract of the contract of  $\theta_{\rm{max}}$ 

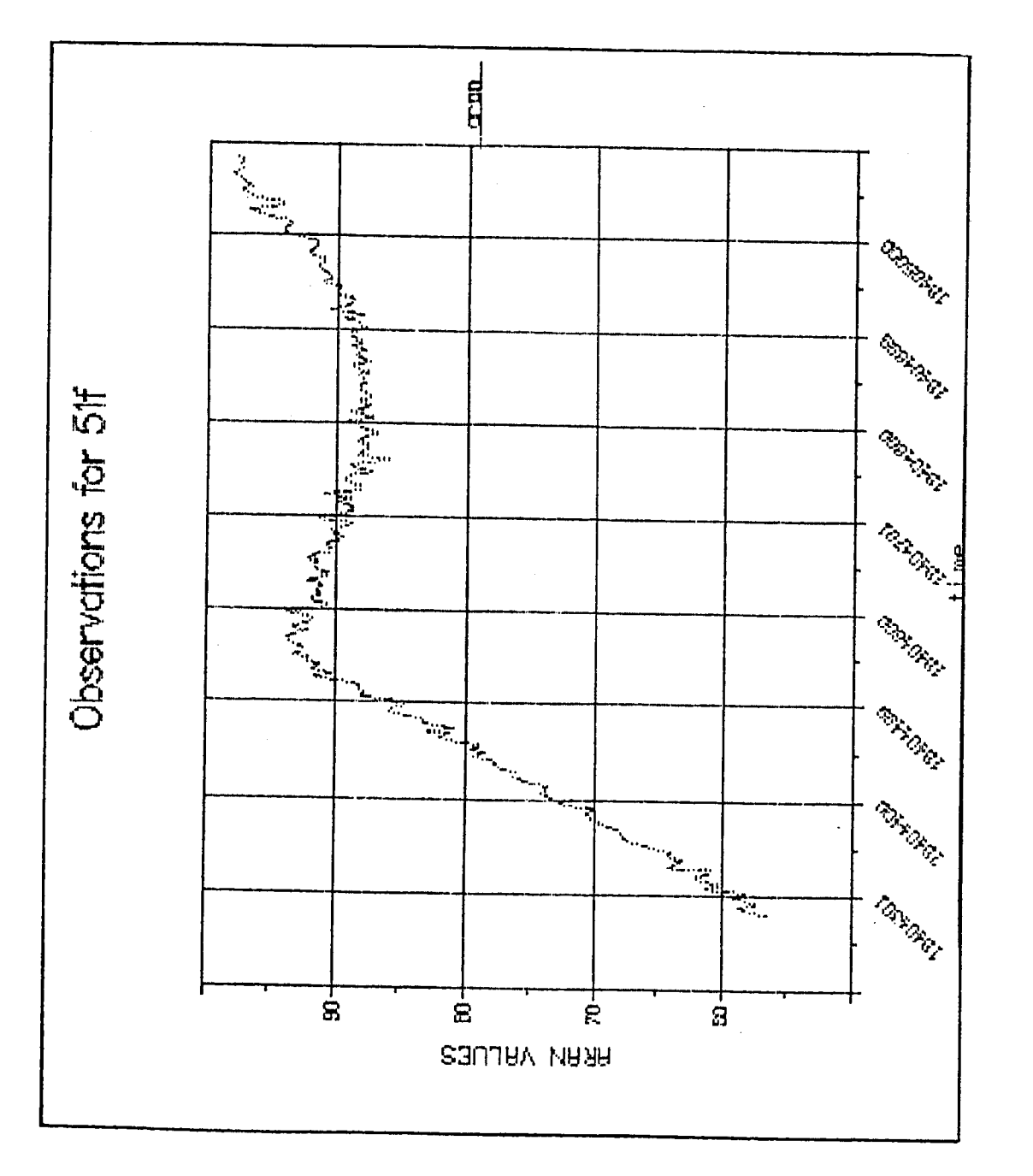

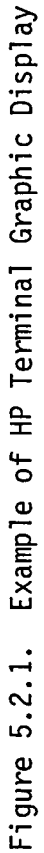

 $\overline{a}$ 

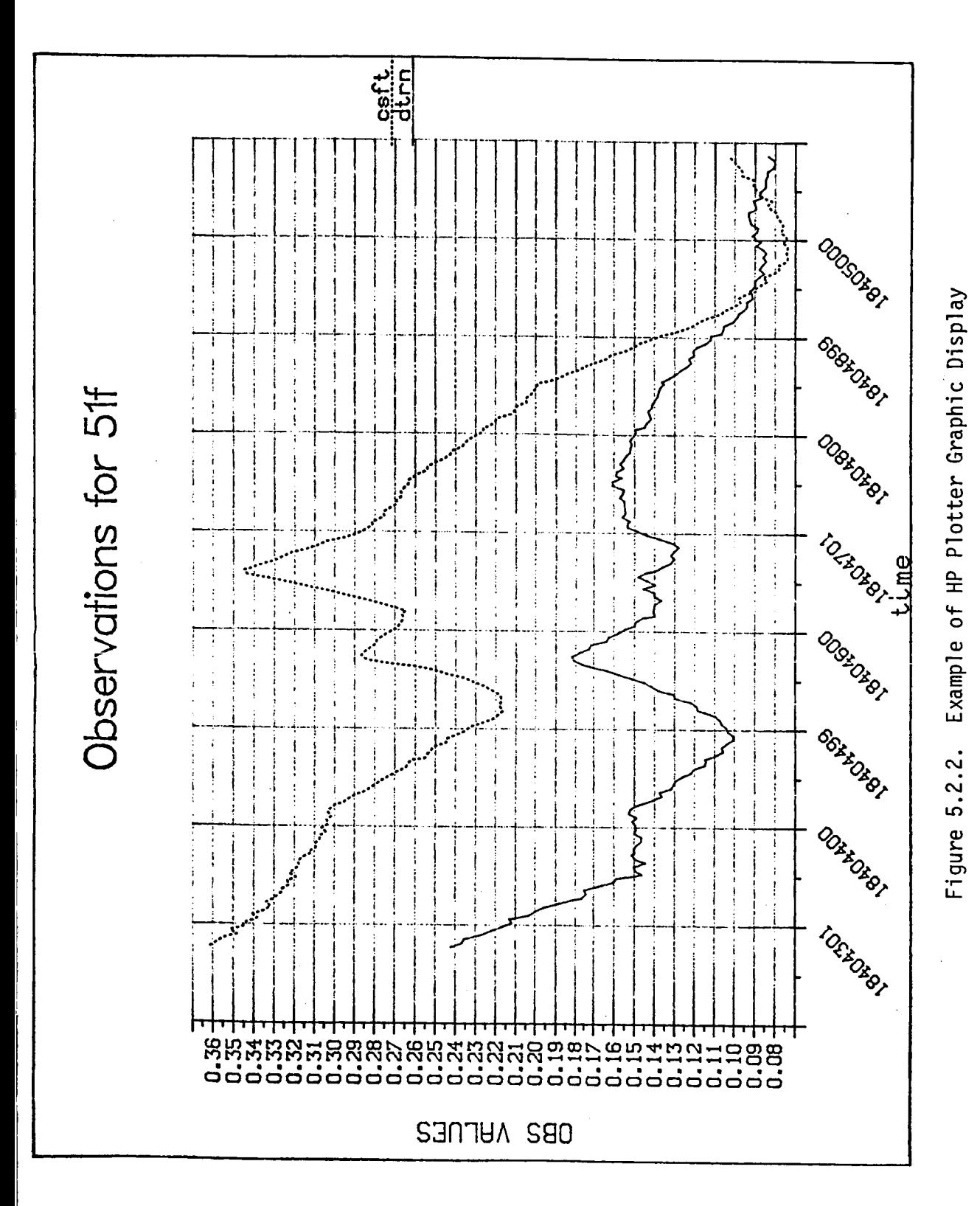

GRIGHTAL PACK (C OF POOR QUALITY

 $AIII - 49$ 

# SPECIAL PRODUCTS PROCESS

# **TABLE** OF **CONTENTS**

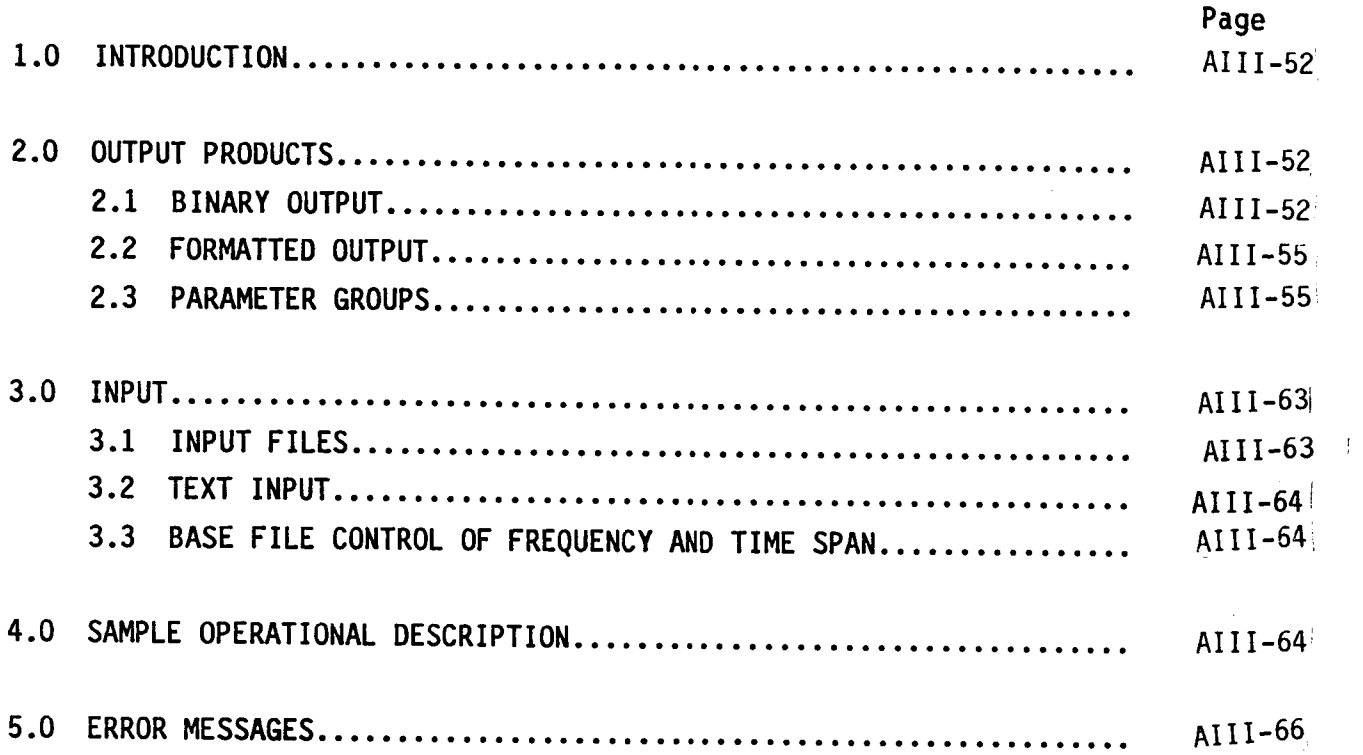

#### **1.0 INTRODUCTION**

The Special Products Process utilizes trajectory and attitude information from RELBET standard format files to produce RELBET ancillary data product files containing various parameters over specified time interval. Output also includes text describing the input and processing status. Options include both binary, formatted data product files, and data dropout information. The program prodx generates these products.

## Z.O OUTPUT **PRODUCTS**

The Special Products Processor generates both binary and formatted output.

### 2.1 BINARY **OUTPUT**

The user has the **option** to generate a binary data products corresponding to the RELBET Ancillary Data Products described in Reference 1 of Chapter 2.0. This file is tape or mass storage depending on the user's input. This multirecord file has the following general format:

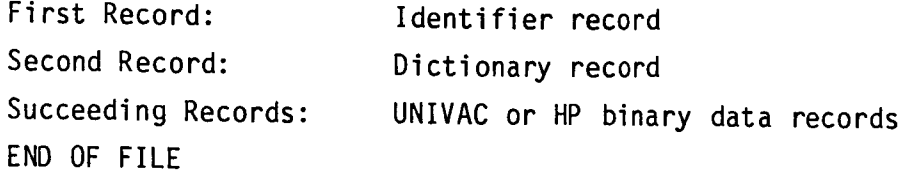

The first record has a fixed length of 26 (HP or UNIVAC) single precision words. The dictionary and data records all have the same length; however, this length varies depending on the particular paramenters desired. Table 2.1.1 depicts the overall file format.

The file identifier record provides the user with information to identify the file contents. The format is shown on Table 2.1.2. The first twelve (12) words constitute a generic identifier message. The thirteenth word is the alphabetic "SPEC" which identifies the data as a special BET product. The

# Table 2.1.1. File Format

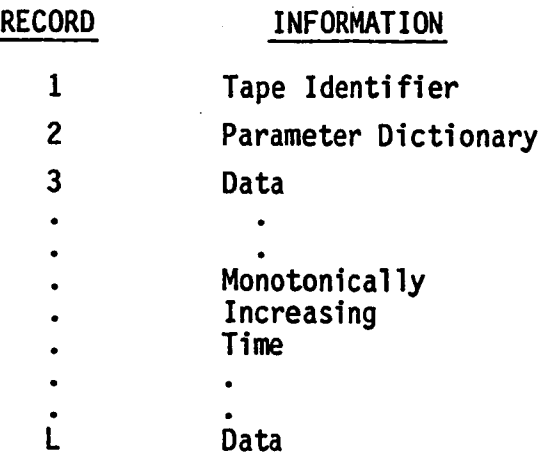

Table 2.1.2. File Identifier Record Format

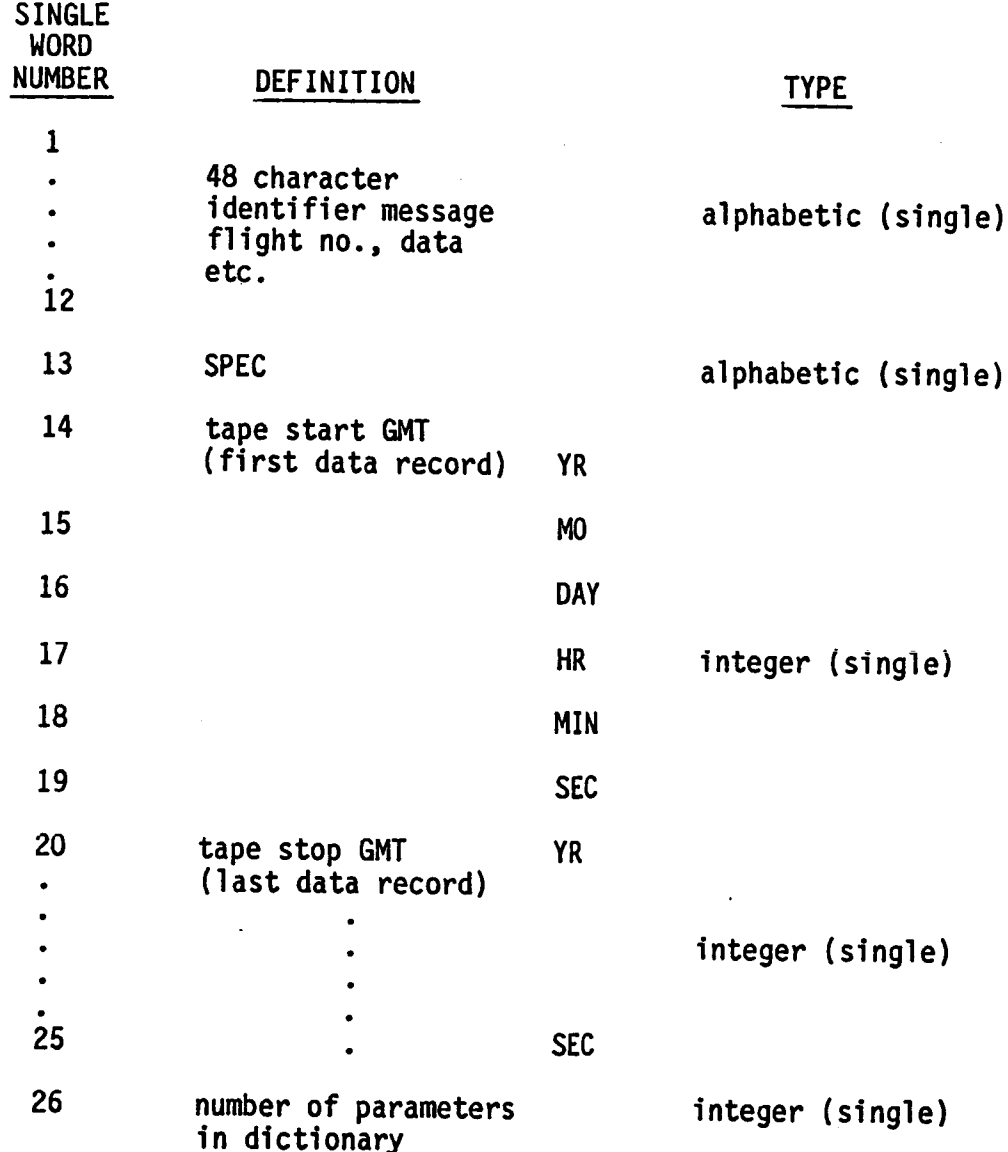
next twelve integer words specify the time period in Greenwich Mean Time (GMT) covered by the data records. The last word is an integer defining the number of parameters in the dictionary.

The dictionary record format shown on Table 2.1.3 informs the user of the available parameters and their relative location on the data records. The first word is and their relative location on the data records. The first word is an integer defining the number of parameters in the dictionary. The remaining N alphabetic words identify the relative location of the value of the parameter identified by the corresponding symbol.

The data record format shown on Table 2.1.4 provides the double precision parameters data in a format where the value for a parameter is in the corresponding word location of that parameter symbol in the dictionary record. Note that the first word constitutes a last record flag.

### 2.2 **FORMATTED OUTPUT**

A formatted Data Products file will be generated at user option. This file contains the same parameters at the same frequency as the binary data products file. It consists of a dictionary description following by displays of each output record. Figure 2.2.1 and Figure 2.2.2 provide samples of these formats. Note that the dictionary is designated as data record O.

### **2.3 PARAMETER** GROUPS

The ancillary parameters are divided into 17 groups with the option to include or omit each group (spg/xxsprm). These parameter groups are described in Table 2.3.1 Note that the continuation flag (entry 1, dictionary name CONTINUE) is always included. Although any subset of these 17 groups may be

AIII-55

L

Table 2.1.3. Dictionary Record Format

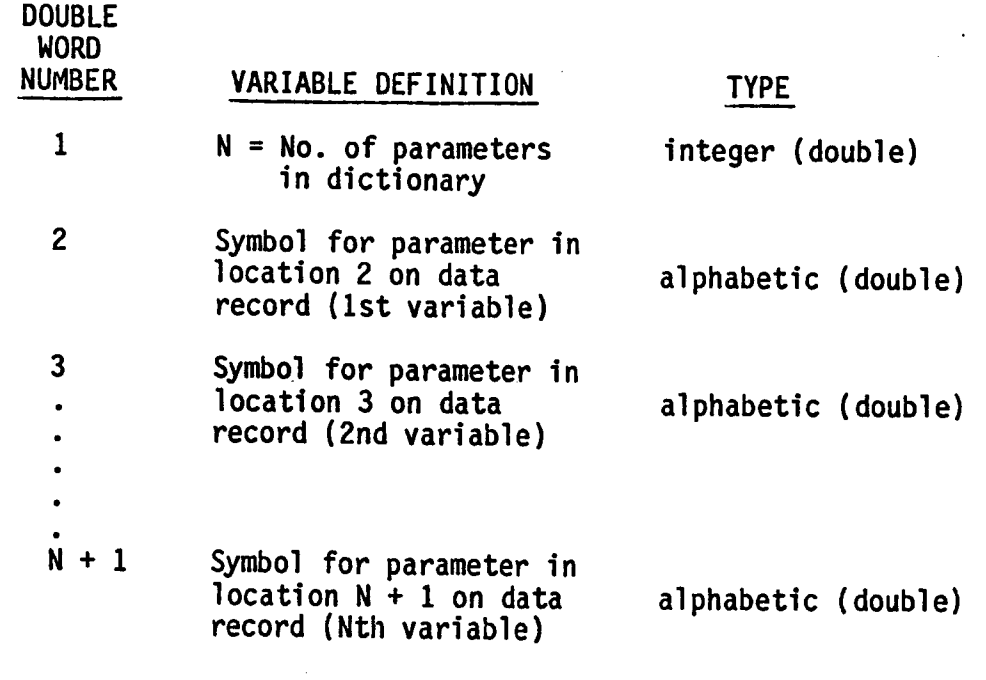

Note: Value for

Variable no. 1 is the double precision word 2 on data record. Variable no. 2 is the double precision word 3 on data record.

Variable no. N is the double precision word  $N + 1$  on data record.

Table 2.1.4. Data Record Format

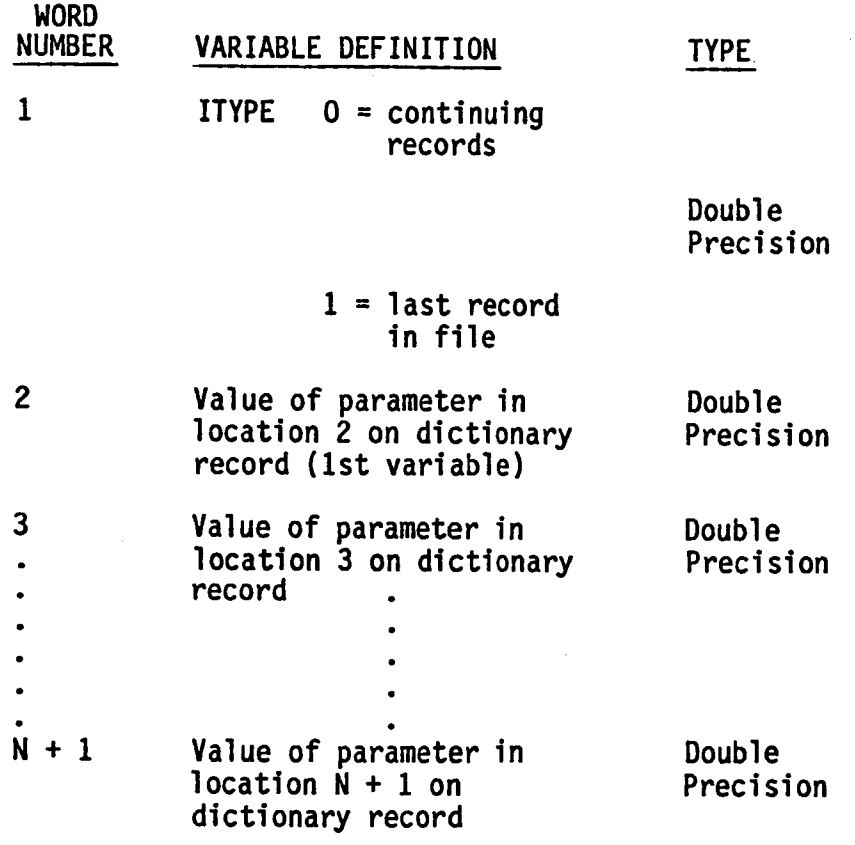

Note: N is number of parameters read from previous dictionary record.

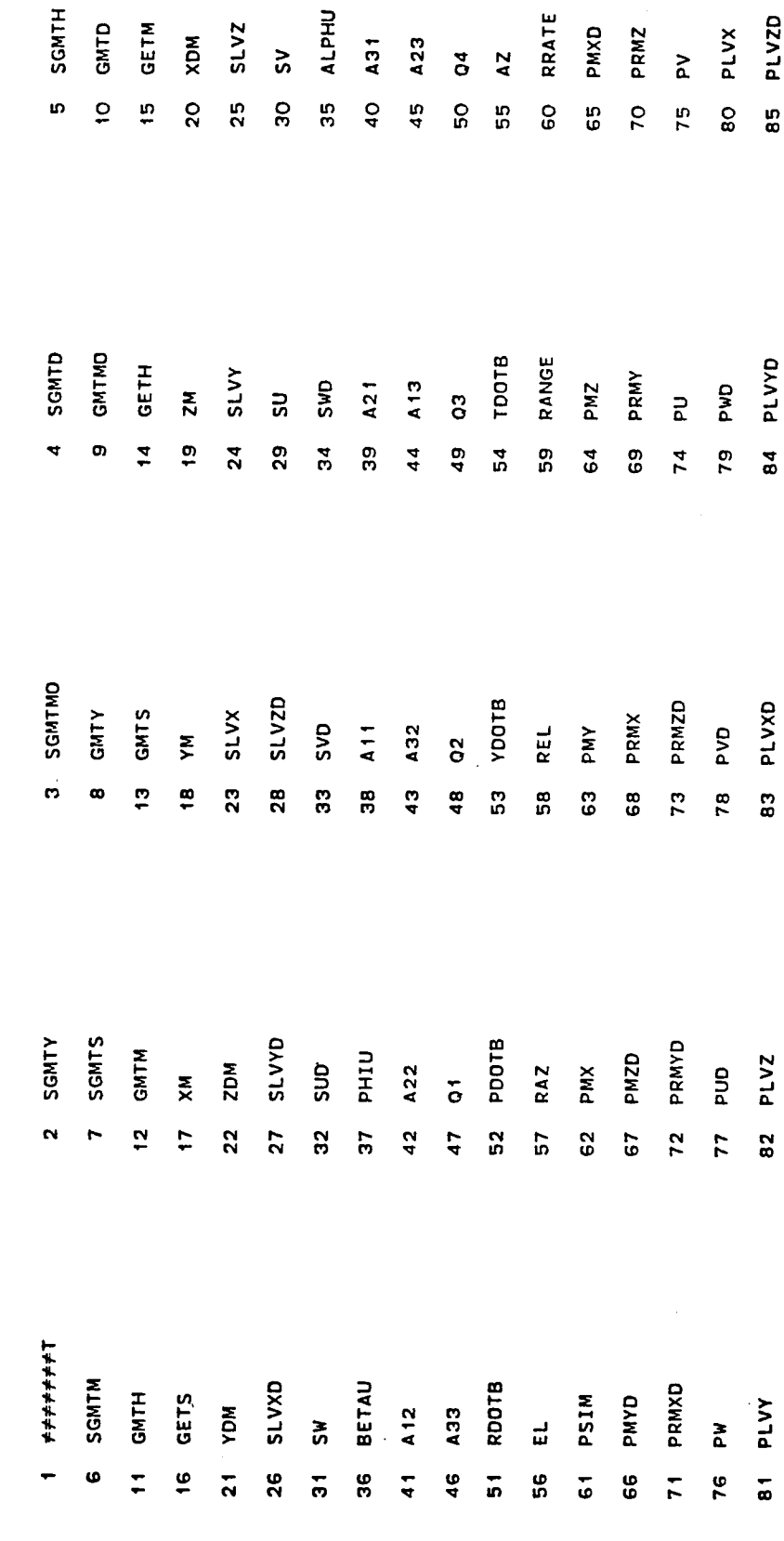

0<br>14513 SPECIAL PRODUCTS

RELBET DATA RECORD<br>FLT 13 SEQ 01-00 REV 00

Figure 2.2.1. Example of Dictionary Record

# Figure 2.2.2. RELBET Data Record

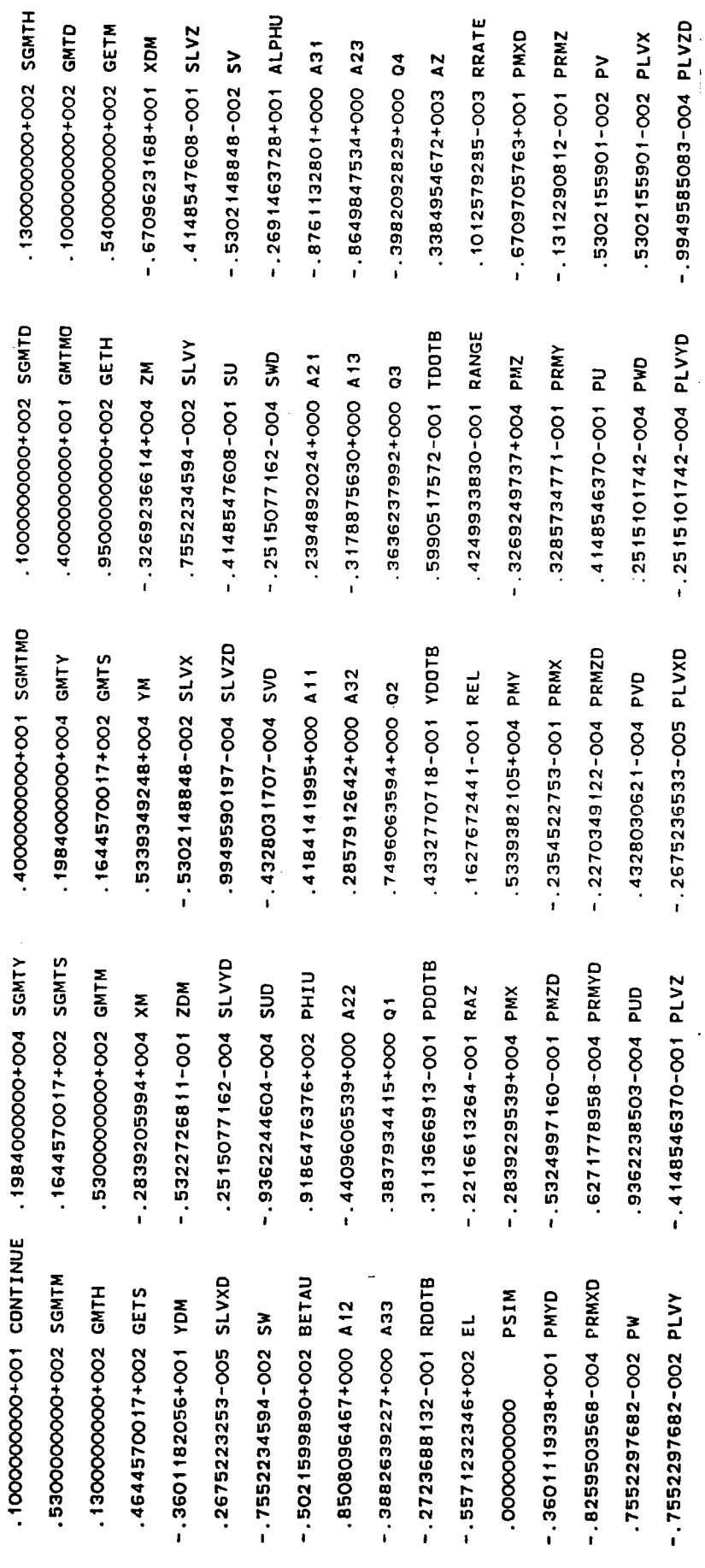

RELBET DATA RECORD 4635<br>FLT 13 SEQ 01-00 REV 00 14513 SPECIAL PRODUCTS

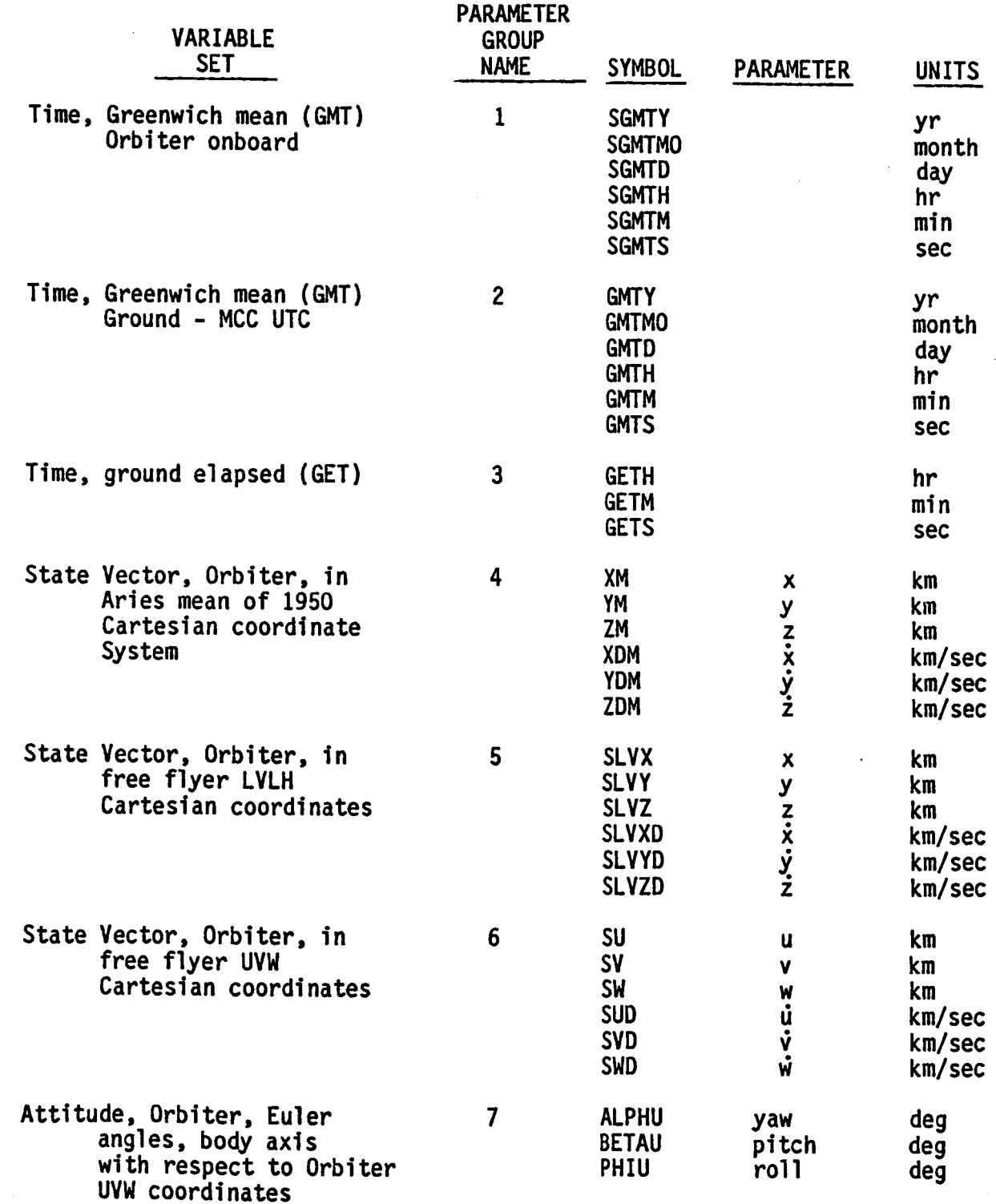

Table 2.3.1. Special Products Parameters (Continued)

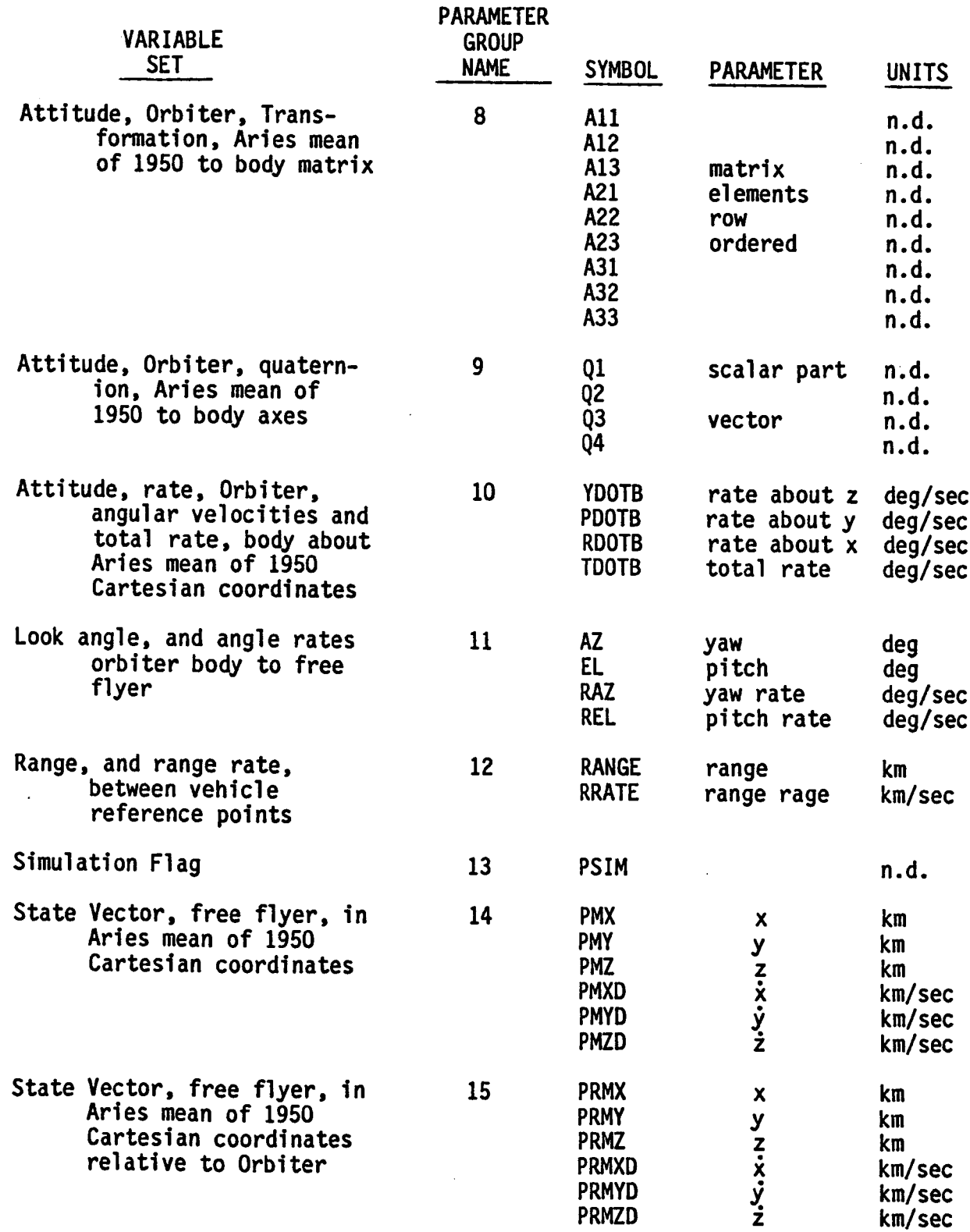

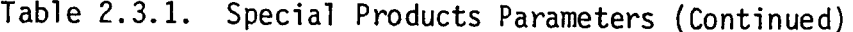

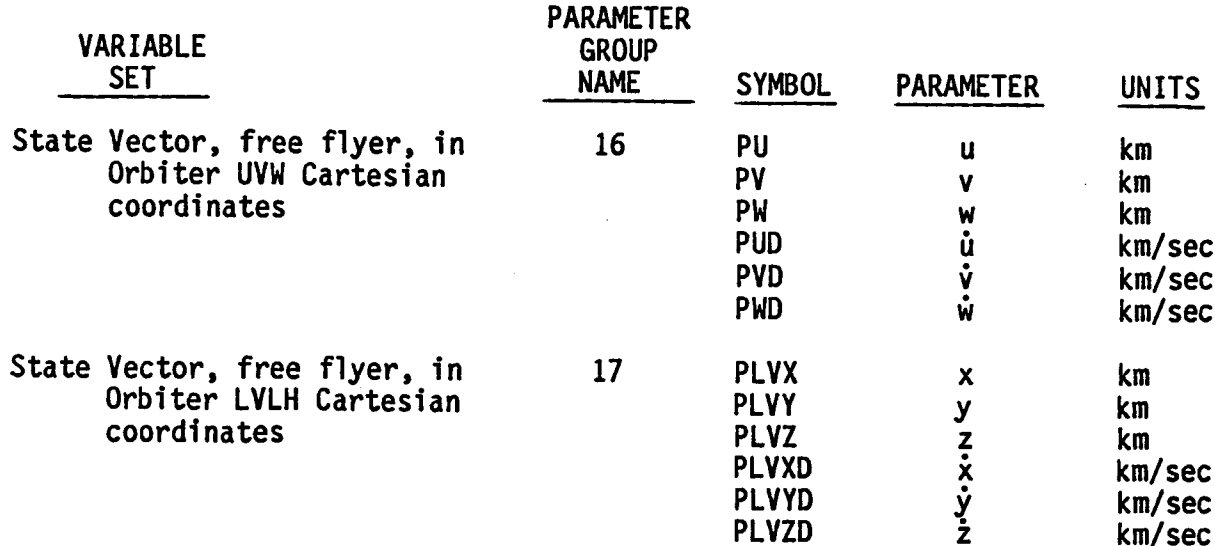

selected, a fatal error will result if none are chosen or sufficient input information to compute parameters is not provided.

Parameter group number 13 is used for data dropout information. If the value is 1, the output reflects processing of tracking data. If -I, the output does not reflect tracking data. The default for data dropout is 1.

### 3.0 **INPUT**

The program prodx requires both binary input and text input.

### 3.1 INPUT FILES

The program prodx requires three things from input files: the orbiter ephemeris, the target ephemeris, and the orbiter attitude. The parameters fname and posx in the input block xxnflz specifies the files from which to obtain them. The files must be standard RELBET format files with strictly increasing time-tag frames of only one type. There are two possibilities source of the ephemeris information:

o A separate ephemeris file for each vehicle.

o<sup>-</sup> A single relative trajectory file for both vehicles.

The attitude source should be a standard attitude file containg Body to M50 quaternions.

In you do not wish to generate all parameter groups, then you may not need all three type of file input. The required input for the parameter groups is summarized below.

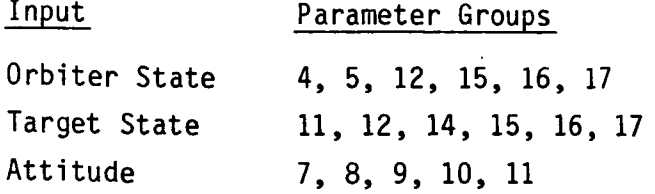

AI I1-63

### **3.2 TEXT INPUT**

Text input is with the **1input** input **language.** It consists of the following input blocks.

```
xxgnrl (optional)
xxtime (mandatory)
xxmisc (optional)
xxcon (optinal)
xxnflz (mandatory)
xxtoff (mandatory)
xxsprm (mandatory)
```
### **3.3** BASE **FILE** CONTROL **OF** FREQUENCY AND **TIME** SPAN

Output parameters are computed at the same frequency as the records in the base file (bfopt/xxnflz). The base file may be any of the input files used for computing the output parameters. (Processing will be terminated if the second ephemeris is designated as the base file but it is not needed to compute any of the output parameters.) A time step of less than .5 seconds is considered a fatal error. The products span an interval extending from a specified begin and end date. Note that this interval is approximate if the frequency is determined by an input file. This span must lie within the spans of all the input files or processing will be terminated.

### **4.0** SAMPLE **OPERATIONAL** DESCRIPTION

Figure 4.1 is an example of linput inputs wherein two ephemeris files and an attitude file. The relative trajectory file is used as the base file and both the binary and text output are generated.

```
//dict record format read dict(3) .0 for int .6 for char .8 for real<br>//datbuf real datbuf(2) data buf for creating Univac tape
                                                                                                                                                                                                                                                                                                                                                                                                                                                                                                                                                                                                                                                                                                                                                                                                                                                                                                 gmsg = "SiD4SPECIAL PRODUCT"; //generic message in dpf header
                                                                                                                                                                                                                                                                                                                                                                                                                                                                                                                                                                                                                                                                                                                                                                                                                     dtable = 9277220.,9277245.,4810., 9277230.,9277260.,4810.;
                                                                                                                                                                                                                                                                                                                                                                                                                                                                                                                                                                                                            ldate = 1985, 1, 0, 0, 9277200; //launch date
                                                                                                                                                                                                                                                                                                                                                                                                                                                                                                                                                                                                                                   qafreq = 5; //rec and print frequency<br>tlapse = 10.e0; //summary frequency(min)
                                                                                                                                                                                                                                                                                                                                                                                                                                                                                                                                                                                                                                                                                                                                                                                                                                                                                                                          seq = "51D1000"; //file sequence id<br>seq = "51D1000"; //file sequence id
                                                                                                                                                                                                                                                                                                                   fname ="/users/Relbet/Test/d4eph",
                                                                                                                                                                                                                                                                                                                                                                                                                         "/users/Relbet/Test/SP51D_PRT";
                                                                                                                                                                                                                                                                                                                                                                                                                                                                                                                                                                                                                                                                                                                                                                                              hpbin = 1; //hp binary file >0
                                                                                                                                                                                                                                                                                                                                            "/users/Relbet/Test/d4teph",
                                                                                                                                                                                                                                                                                                                                                                       "/users/Relbet/Test/d4att",
                                                                                                                                                                                                                                                                                                                                                                                                "/users/Relbet/Test/SP51D",
                                                                                                                                                                                                                                                                                                                                                                                                                                                                                                                                                                                                                                                                                                                                                                     //univac tape > 0
                                                                                                                                                                                                                                                                                                                                                                                                                                                                                                                                                                                                                                                                                                                                                                                                                                                    // data dropout intervals
                                                                                                                                                                                                                                                                                                                                                                                                                                                                                                                                                                                                                                                                                                                                        drive = 0; //tape drive
                                                                                                                                                                                                                                     // xxmisc - use default<br>// xxcon - use default<br>// xxnflz inputs
// xxgnrl - use default
                                                   date = 1985, 1, 0, 0, 0;
                                                                                                       tbegin = 9277996.0;
                                                                                                                                                                                                            endval = 9279201.0;tend = 9279201.0;// xxtime inputs
                                                                                                                                                                                                                                                                                                                                                                                                                                                                                                                                                                                                                                                                                                                                                                                                                                                                          // xxsprm inputs
                                                                                                                                                            delta = 1.60;
                                                                                                                                                                                                                                                                                      xxnflz inputs
                                                                            dates = 0 \cdot e0;// xxtoff inputs
                                                                                                                                                                                                                                                                                                                                                                                                                                                                                                       1ordx = 8, 8;
                                                                                                                                                                                       endopt = 0;
                                                                                                                                                                                                                                                                                                                                                                                                                                                                                posx = 1, 2;bfopt = 1;
                                                                                                                                                                                                                                                                                                                                                                                                                                                                                                                                  printnt = 1;
                                                                                                                                                                                                                                                                                                                                                                                                                                                                                                                                                                                                                                                                                                                                                                     tape = 1;
                                                                                                                                                                                                                                                                                                                                                                                                                                                                                                                                                                                                                                                              //dtbias
                                                                                                                                                                                                                                                                                                                                                                                                                                                                                                                                                         //trjout
```
Output material consists of the data products files discussed in Sections 2 and job summary prints routed to the user specified output device using the redirected method. Figure 4.2 is an example of text output. For a successful run, these messages are displayed.

- o Name,version, and current time
- o Summary of desired output products (input summary)
- o Summary of file usage (file summary)
- o Dictionary header
- o Last data record in the same format as Formatted Data Product
- o Number of records processed
- o Termination message and error/warning counts

The following debug print is directed to the unit specified by bugs, refer to the RELBET PROGRAMMER'S MANUAL Mtfcommon for further information.

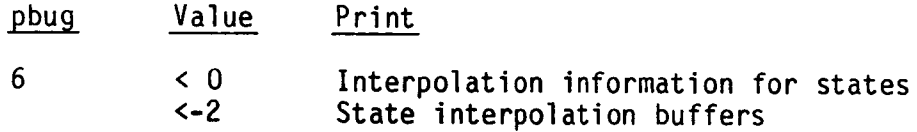

Invoke the program with the command

```
prodx < input >output
```
or

### **cat** input I **prodx** > **output**

where input is a textfile containing the input blocks, and **output** is the file or device desired for job summary print.

### 5.0 **ERROR MESSAGES**

In addition to the standard messages involving file manipulation and tape device errors, the following warnings or error messages are issued:

Example of Special Product Text Output

Figure 4.2.

0+0029689679559670751. halfpi:

10+007587955559539141E.  $\ddot{a}$ 

---------- $\frac{1}{1}$ 

Display of Mathematical and Physical Constants

no job description given no job description given

Job Description 

 $\frac{1}{4}$ 

AIII-67

Time Information 

 $\bullet$ 

 $\bullet$ 

 $\bullet$   $\bullet$ 

 $\bullet$ 

 $\circ$   $\circ$ 

 $\circ$   $\circ$ 

 $\circ$   $\circ$ 

**指出的 医水杨酸 医水杨酸 医水杨酸 医水杨酸 医水杨酸盐 医水杨酸盐 医水杨酸盐 医水杨酸盐 医水杨酸 医水杨酸 医水杨酸 医水杨酸 医水杨酸盐 医水杨酸盐** 

Unit Assignments

 $\frac{1}{2}$ 

o ú.

debugs:<br>debug:

ო<br>ა

terminal:

input:

Print Flags  $\frac{1}{1}$  $\bullet$  $\bullet$ 

 $\begin{array}{c} 1 \\ 1 \\ 1 \\ 1 \end{array}$ 

 $\bullet$  $\bullet$ 

 $\bullet$ 

debug:<br>spugs:

time: 13:52:06

date: 10-8-86

 $\bullet$ 

version:

Relbet Products Processor

m

baseline:

TRU DSG RELBET SYSTEM

 $\frac{4}{1}$  $\ddot{z}$  $\ddot{z}$  $\ddot{\bullet}$ 

 $\frac{4}{3}$  $\ddot{\bullet}$  $\frac{4}{3}$ 

> $\overline{a}$  $0$  day  $\frac{1}{1}$ base time: 1985 yr

 $0$  min 

end time begin time

107 days 9 hrs 13 min 16.000000000 sec 10+00000000000000000000

10+10000000000000000000

107 days 9 hrs 33 min 21.000000000 sec

light speedim/s): 2997925000000000000000 message (gmsg): 5104SPECIAL PRODUCT Rel Traj: 0 .628318530717958530D+01 Some Inputs for xxtoff (10.00 min for status sumary (tlapse) Input Summary 4/users/Relbet/Test/SP51D<br>5/users/Relbet/Test/SP51D\_PRT ō Univac compatable tape flag: Plot Flag:<br>Ephemeris 2:0 ø 2/users/Relbet/Test/d4teph  $\frac{1}{2}$ 1/users/Relbet/Test/d4eph 3/users/del/ted/12sequence 1d (seq): 5101000  $\bullet$ Interpolation Options: Tape drive number: Hpbin file flag: thop1: **N**  $\ddot{\phantom{1}}$ Ephemeris 1: 0 State Source:<br>Print Flag: 1 Base File:

 $\ddot{\bm{x}}$ 

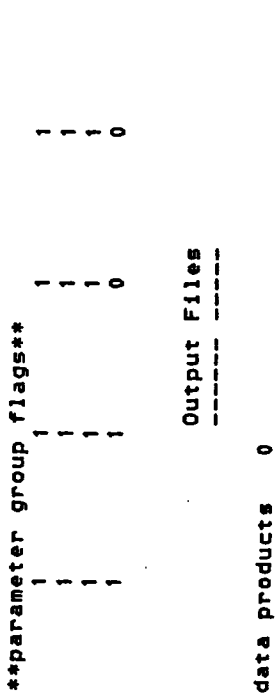

name: </userRelbet/Test/SP51D

 $\bullet$ 

Example of Special Product Text Output (Continued) Figure 4.2.

micro print<br>name: </users/Relbet/Test/8P51D\_PRT

 $\ddot{\phantom{0}}$ 

Data Sources

location (posx(1):<br>location (posx(2): ist state used:<br>2nd state used:<br>attitude used:

 $-<sub>\omega</sub>$ 

Reference Times

472.3842129485 base julian date rel 1/1/1984

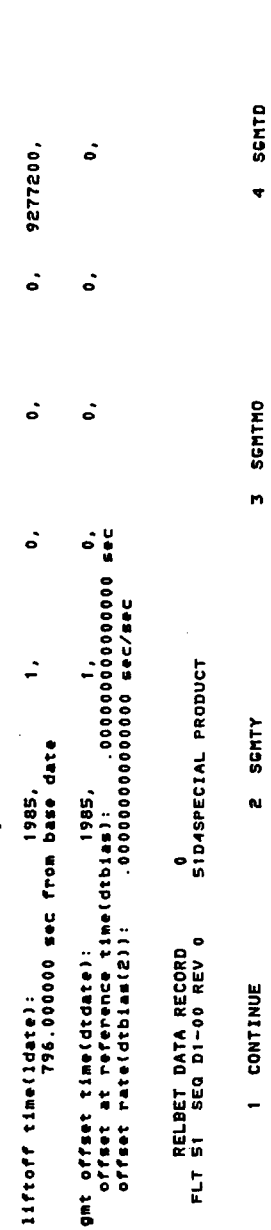

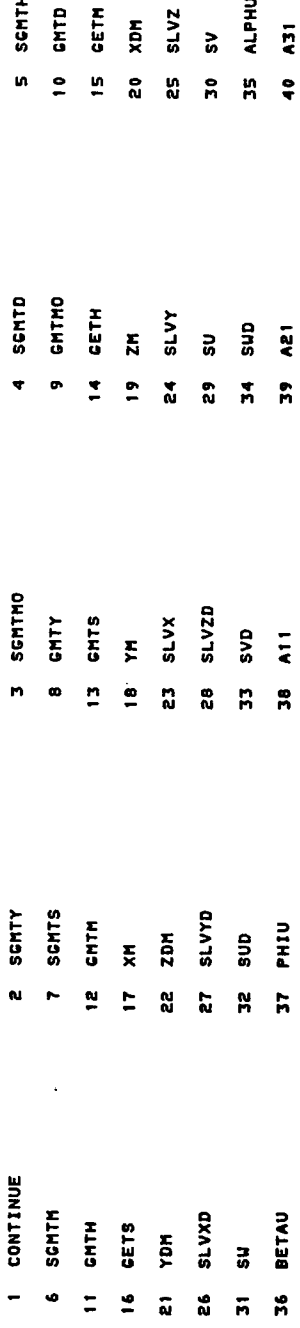

Example of Special Product Text Output (Continued) Figure 4.2.

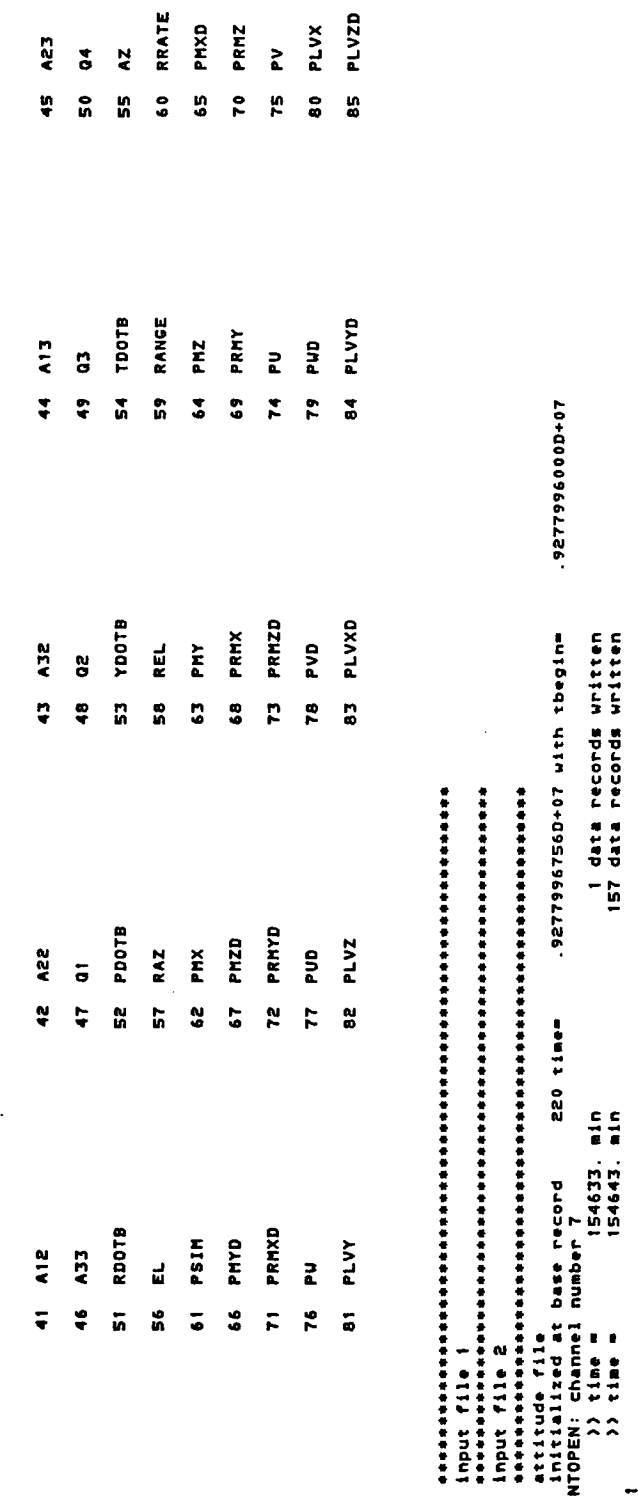

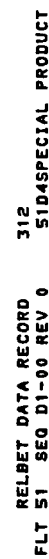

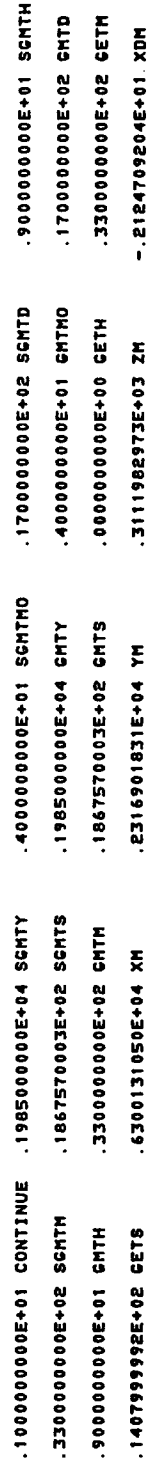

 $\ddot{\phantom{0}}$ 

# Figure 4.2. Example of Special Products Text Output (Continued)

Figure 4.2. Example of Special Products Text Output (Continued)

 $\ddot{\phantom{1}}$ 

312 data records beyoutput completed

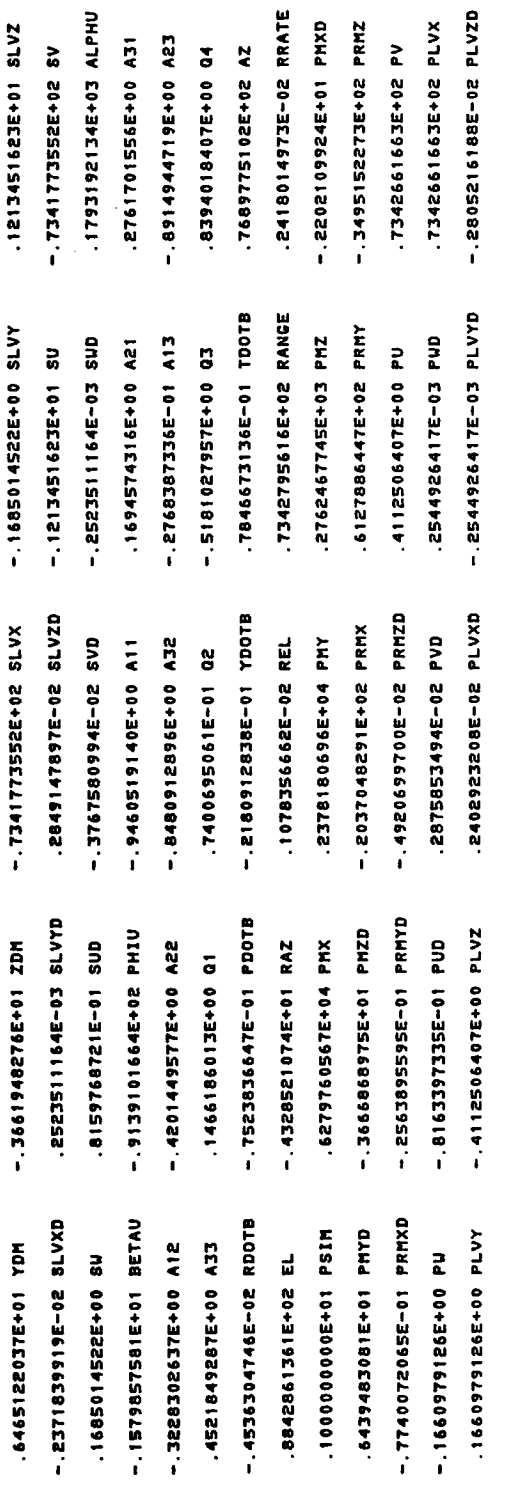

 $\overline{\phantom{a}}$ 

AIII-71

Ì

TOO FEW PARAMETERS IN OUTPUT No output parameter group were specified.

BAD FILE ID FOR VEHICLE STATE A file ID different from ±I, ±2 was specified in posx for a required state.

NOTHING IS WRITTEN ON TAPE Files or tape error

TIME STEP  $\langle \frac{1}{2} \rangle$  SEC A time step of less than 0.5 seconds was specified.

TERMINATION FOR INPUT ERROR Input file error

# **DIVIDED DIFFERENCE NOISE** ANALYSIS

المناسب المستنقذ

# TABLE OF CONTENTS

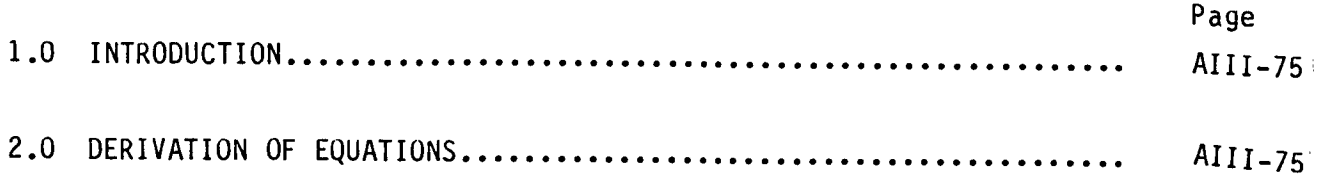

### 1.O INTRODUCTION

Divided difference noise analysis processes observations to produce timeordered estimates of the noise associated with the given observation type.

The algorithm used to product these estimates is based on computing divided differences of a sequence of observations. The method is generally superior to Fourier transform methods of noise analysis for the following reasons:

- 1. In Fourier methods, a large signal can begin to swamp the noise contributions to the higher harmonics, resulting in an overestimation of the noise (unless special care is taken to remove as much of the signal as possible before Fourier analysis).
- 2. For divided difference analysis, the data not required to be evenly space.
- 3. Divided difference analysis generally requires fewer points than Fourier analysis for a meaningful result.

Warning: This technique assumes noise is uncorrelated.

### 2.0 DERIVATION OF EQUATIONS

Given a set of time-ordered (but not necessarily evenly spaced) data points  $y(1)$ ,  $y(2)$ , ...,  $y(n)$ , with corresponding time tags  $t(1)$ ,  $t(2)$ , ...,  $t(n)$ , define the first divided difference as

$$
\Delta_{y}(i,1) = [y(i+1) - y(i)]/[t(i+1) - t(i)]
$$
\n
$$
= - [t(i+1) - t(i)]^{-1} y(i)
$$
\n
$$
+ [t(i+1) - t(i)]^{-1} y(i+1)
$$
\n
$$
= W(1,i,1) y(i) + W(2,i,1) y(i+1)
$$
\n(1)

where

$$
W(1,i,1) = - [t(i+1) - t(i)]^{-1}
$$
 (2a)

$$
W(2,i,1) = - W(1,i,1) \tag{2b}
$$

The second divided difference is

$$
\Delta_{y}(i,2) = [\Delta_{y}(1,i+1) - \Delta_{y}(1,i)]/[t(i+2) - t(i)] \qquad (3)
$$
\n
$$
= [t(i+2) - t(i)^{-1} [W(1,i+1,1) y(i+1) + W(2,i+1,1) y(i+2)]
$$
\n
$$
- [t(i+2) - t(i)]^{-1} [W(1,i,1) y(i) + W(2,i,1) y(i+1)]
$$
\n
$$
= W(1,i,2) y(i) + W(2,i,2) y(i+1)
$$
\n
$$
+ W(3,i,2) y(i+2)
$$
\n(11.11)

where

$$
W(1,i,2) = - [t(i+2) - t(i)]^{-1}W(1,i,1)
$$
 (4a)

$$
W(2,i,2) = [t(i+2) - t(i)]^{-1} [W(1,i+1,1) - W(2,i,1)]
$$
 (4b)

$$
W(3,i,2) = [t(i+2) - t(i)]^{-1} W(2,i+1,1)
$$
 (4c)

In general the p<sup>th</sup> divided difference can be represented as

$$
\Delta_{y}(i,p) = \sum_{K=1}^{p+1} W(K,i,p) y(i+K-1)
$$
 (5)

$$
AIII-76
$$

where the W's are defined recursively as

$$
W(1,i,j) = - [t(i+j) - t(i)]^{-1} W(1,i,j-1)
$$
 (6a)

for  $i = 1, 2, ...$ ,  $n-j$ ;  $j = 2, 3, ...$ , p

$$
W(K, i, j) = [t(i+j) - t(i)]^{-1} [W(K-1, i+1, j-1) - W(K, i, j-1)]
$$
 (6b)

for i **=** 1, 2, ..., n-K; j = 2, 3, ..., p; K = 2, 3, ..., j+1

$$
W(j+1,i,j) = [t(i+j) - t(i)]^{-1} W(j,i+1,j-1)
$$
 (6c)

for  $i = 1, 2, \ldots, n-p; j = 2, 3, \ldots, p$ 

with the starting values

$$
W(1,i,1) = - [t(i+1) - t(i)]^{-1}
$$
 (6d)

for i **=** 1, 2, ..., n-1

$$
W(2,i,1) = - W(1,i,1)
$$
 (6e)

for  $i = 1, 2, \ldots, n-1$ 

Consider now a sequence of discrete observations contaminated with noise, of the form

$$
y^{\star}(i) = y(i) + \varepsilon(i) \tag{7}
$$

where  $\varepsilon(i)$  is a sample of a member of an ergodic stochastic process,  $\varepsilon(t)$ .  $y(i)$  will be assumed to be a sample of an analytic function  $y(t)$ . The r<sup>th</sup> divided difference forms an approximation to the r<sup>th</sup> derivative, in the sense that

$$
\Delta_{y}(i,r) = \frac{1}{r!} \frac{d^{r}y}{dt^{r}} \Big|_{t=\tau} \tag{8}
$$

for some  $\tau_r$ ,  $t_i \leq \tau_r \leq t_{i+r}$ . (This follows from the mean value theorem.) Taking the divided difference of the noisy data

$$
\Delta_{y^*}(i,r) = \frac{1}{r!} \frac{d^r y}{dt^r} \Big|_{t=\tau} + \Delta_{\varepsilon} (i,r) \tag{9}
$$

For some  $r > r_c$ , the

$$
\frac{1}{r!}\frac{d^ry}{dt^r}\Big|_{t=\tau}
$$

term will become negligible compared tola<sub>c</sub> (i,r). Then the r<sup>tn</sup> divid difference of the data becomes an approximation to the r<sup>th</sup> divided difference of the noise,

$$
\Delta_{y^*}(i,r) - \Delta_{\epsilon} (i,r), r > r_c
$$
 (10)

Taking the expected values of the square of both sides

$$
E\{(\Delta_{\mathbf{y}^{\star}}(i,r)^{2}\} - E\{(\Delta_{\epsilon}(i,r)^{2}\})
$$
\n
$$
= E\{[\sum_{K=1}^{r+1} W(K,i,r) \in (i+K-1)]^{2}\}
$$
\n(11)

from equation 5.

If now the additional assumption is made that the noise is uncorrelated, so that  $E\{\epsilon_m\epsilon_n\} = \sigma^2 \delta_{mn}$ , then

$$
E\{(\Delta_{y^{*}}(i,r))^2\} = \sigma^2 \sum_{K=1}^{r+1} [W(K,i,r)]^2
$$
 (12)

or

$$
\sigma^{2} = \frac{E[\left[\Delta_{y^{*}}(i,r)\right]^{2}}{ \sum_{K=1}^{r+1} [\mathbf{W}(K,i,r)]^{2}}
$$
(13)

Expected value can here be interpreted as an average (for given data), or

$$
\sigma^{2} = \frac{1}{n-r} \sum_{i=1}^{n-r} [\Delta_{y^{*}}(i,r)]^{2} / \sum_{K=1}^{r+1} [W(K,i,r)]^{2}
$$
 (14)

where  $r > r_c$ , n is the number of data points being considered (n >> r), and the W's are given by equations 6a-6e.

Reference: Error Analysis and Methods for Estimating Errors in Position, Velocity, and Acceleration Data, Document No. 119-71. Secretariat Range Commander's Council, White Sands Missile Range, New Mexico; dated May 1971.